# Oracle® Life Sciences Clinical One Platform Analytics User Guide

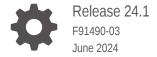

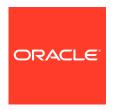

Oracle Life Sciences Clinical One Platform Analytics User Guide, Release 24.1

F91490-03

Copyright © 2021, 2024, Oracle and/or its affiliates.

Primary Author: Oracle Life Sciences Documentation Team

This software and related documentation are provided under a license agreement containing restrictions on use and disclosure and are protected by intellectual property laws. Except as expressly permitted in your license agreement or allowed by law, you may not use, copy, reproduce, translate, broadcast, modify, license, transmit, distribute, exhibit, perform, publish, or display any part, in any form, or by any means. Reverse engineering, disassembly, or decompilation of this software, unless required by law for interoperability, is prohibited.

The information contained herein is subject to change without notice and is not warranted to be error-free. If you find any errors, please report them to us in writing.

If this is software, software documentation, data (as defined in the Federal Acquisition Regulation), or related documentation that is delivered to the U.S. Government or anyone licensing it on behalf of the U.S. Government, then the following notice is applicable:

U.S. GOVERNMENT END USERS: Oracle programs (including any operating system, integrated software, any programs embedded, installed, or activated on delivered hardware, and modifications of such programs) and Oracle computer documentation or other Oracle data delivered to or accessed by U.S. Government end users are "commercial computer software," "commercial computer software documentation," or "limited rights data" pursuant to the applicable Federal Acquisition Regulation and agency-specific supplemental regulations. As such, the use, reproduction, duplication, release, display, disclosure, modification, preparation of derivative works, and/or adaptation of i) Oracle programs (including any operating system, integrated software, any programs embedded, installed, or activated on delivered hardware, and modifications of such programs), ii) Oracle computer documentation and/or iii) other Oracle data, is subject to the rights and limitations specified in the license contained in the applicable contract. The terms governing the U.S. Government's use of Oracle cloud services are defined by the applicable contract for such services. No other rights are granted to the U.S. Government.

This software or hardware is developed for general use in a variety of information management applications. It is not developed or intended for use in any inherently dangerous applications, including applications that may create a risk of personal injury. If you use this software or hardware in dangerous applications, then you shall be responsible to take all appropriate fail-safe, backup, redundancy, and other measures to ensure its safe use. Oracle Corporation and its affiliates disclaim any liability for any damages caused by use of this software or hardware in dangerous applications.

Oracle®, Java, MySQL, and NetSuite are registered trademarks of Oracle and/or its affiliates. Other names may be trademarks of their respective owners.

Intel and Intel Inside are trademarks or registered trademarks of Intel Corporation. All SPARC trademarks are used under license and are trademarks or registered trademarks of SPARC International, Inc. AMD, Epyc, and the AMD logo are trademarks or registered trademarks of Advanced Micro Devices. UNIX is a registered trademark of The Open Group

This software or hardware and documentation may provide access to or information about content, products, and services from third parties. Oracle Corporation and its affiliates are not responsible for and expressly disclaim all warranties of any kind with respect to third-party content, products, and services unless otherwise set forth in an applicable agreement between you and Oracle. Oracle Corporation and its affiliates will not be responsible for any loss, costs, or damages incurred due to your access to or use of third-party content, products, or services, except as set forth in an applicable agreement between you and Oracle.

# Contents

|   | rot | fa. | $\sim$ |
|---|-----|-----|--------|
| Г | re  | ıα  | しせ     |

|   | Documentation accessibility                                                         | viii       |
|---|-------------------------------------------------------------------------------------|------------|
|   | Diversity and Inclusion                                                             | Viii       |
|   | Related resources                                                                   | viii       |
|   | Access to Oracle Support                                                            | viii       |
|   | Additional copyright information                                                    | ix         |
| 1 | Get started with Oracle Clinical One Analytics                                      |            |
|   | About your access to Oracle Clinical One Analytics                                  | 1-1        |
|   | Open Oracle Clinical One Analytics                                                  | 1-5        |
|   | Navigate through Oracle Clinical One Analytics                                      | 1-6        |
|   | Create a workbook                                                                   | 1-6        |
|   | Find content in the homepage                                                        | 1-7        |
|   | Access workbooks in your catalog                                                    | 1-8        |
|   | Access your data                                                                    | 1-8        |
| 2 | Prepare data                                                                        |            |
|   | How data is sent from Oracle Clinical One Platform to Oracle Clinical One Analytics | 2-1        |
|   | About datasets                                                                      | 2-2        |
|   | Select a dataset to work with                                                       | 2-3        |
|   | Create calculated data elements                                                     | 2-4        |
|   | Dataset descriptions  Blinded Kits dataset                                          | 2-5<br>2-6 |
|   | Study folder                                                                        | 2-0        |
|   | Site folder                                                                         | 2-7        |
|   | Country folder                                                                      | 2-9        |
|   | Subject folder                                                                      | 2-9        |
|   | Event folder                                                                        | 2-9        |
|   | Randomization folder                                                                | 2-11       |
|   | Lot folder                                                                          | 2-12       |
|   | Shipment folder                                                                     | 2-12       |
|   | Kits (Required) folder                                                              | 2-13       |
|   |                                                                                     |            |

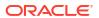

| Audit folder                          | 2-15 |
|---------------------------------------|------|
| Reference folder                      | 2-16 |
| Blinded Subject Event dataset         | 2-16 |
| Study folder                          | 2-17 |
| Site folder                           | 2-17 |
| Country folder                        | 2-19 |
| Subject folder                        | 2-19 |
| Event folder                          | 2-19 |
| Kit folder                            | 2-21 |
| Audit folder                          | 2-22 |
| Aggregation folder                    | 2-22 |
| Reference folder                      | 2-23 |
| Kits and Randomization Design dataset | 2-23 |
| Study folder                          | 2-24 |
| Randomization folder                  | 2-24 |
| Event folder                          | 2-26 |
| Kit folder                            | 2-27 |
| Calculated dose folder                | 2-29 |
| Reference folder                      | 2-30 |
| Audit folder                          | 2-30 |
| Queries dataset                       | 2-31 |
| Study folder                          | 2-31 |
| Site folder                           | 2-32 |
| Country folder                        | 2-33 |
| Subject folder                        | 2-34 |
| Event folder                          | 2-34 |
| Form folder                           | 2-36 |
| Item folder                           | 2-36 |
| Query (Required) folder               | 2-38 |
| Audit folder                          | 2-38 |
| Reference folder                      | 2-39 |
| Study Codelist dataset                | 2-40 |
| Study folder                          | 2-41 |
| Codelists folder                      | 2-41 |
| Event folder                          | 2-42 |
| Form folder                           | 2-43 |
| Item folder                           | 2-44 |
| Audit folder                          | 2-44 |
| Reference folder                      | 2-45 |
| Study Design dataset                  | 2-45 |
| Study folder                          | 2-46 |
| Branch folder                         | 2-47 |
|                                       |      |

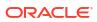

| Event folder               | 2-47 |
|----------------------------|------|
| Form folder                | 2-49 |
| Item folder                | 2-49 |
| Reference folder           | 2-51 |
| Audit folder               | 2-51 |
| Subject dataset            | 2-52 |
| Study folder               | 2-52 |
| Site folder                | 2-53 |
| Country folder             | 2-54 |
| Subject (Required) folder  | 2-55 |
| Event folder               | 2-55 |
| Audit folder               | 2-56 |
| Aggregation                | 2-56 |
| Reference folder           | 2-57 |
| Subject Form Items dataset | 2-57 |
| Study folder               | 2-58 |
| Site folder                | 2-59 |
| Country folder             | 2-60 |
| Subject folder             | 2-60 |
| Event folder               | 2-61 |
| Form folder                | 2-62 |
| Item (Required) folder     | 2-63 |
| Audit folder               | 2-65 |
| Reference folder           | 2-65 |
| Subject Forms dataset      | 2-66 |
| Study folder               | 2-67 |
| Site folder                | 2-67 |
| Country folder             | 2-69 |
| Subject folder             | 2-69 |
| Event folder               | 2-69 |
| Form (Required) folder     | 2-71 |
| Form Association folder    | 2-72 |
| Audit folder               | 2-73 |
| Aggregation folder         | 2-73 |
| Reference folder           | 2-73 |
| Unblinded Kits dataset     | 2-74 |
| Study folder               | 2-75 |
| Site folder                | 2-75 |
| Country folder             | 2-77 |
| Subject folder             | 2-77 |
| Event folder               | 2-77 |
| Randomization folder       | 2-79 |

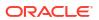

|   | Lot folder                                       | 2-81 |
|---|--------------------------------------------------|------|
|   | Shipment folder                                  | 2-81 |
|   | Kits (Required) folder                           | 2-82 |
|   | Calculated dose folder                           | 2-85 |
|   | Audit folder                                     | 2-86 |
|   | Reference folder                                 | 2-87 |
|   | Unblinded Subject Event dataset                  | 2-87 |
|   | Study folder                                     | 2-89 |
|   | Site folder                                      | 2-89 |
|   | Country folder                                   | 2-91 |
|   | Subject folder                                   | 2-91 |
|   | Event (Required) folder                          | 2-92 |
|   | Kit folder                                       | 2-94 |
|   | Audit folder                                     | 2-96 |
|   | Aggregation folder                               | 2-96 |
|   | Reference folder                                 | 2-97 |
| 3 | Visualize data                                   |      |
|   | About visualizations and dashboards              | 3-1  |
|   | Create and edit a data visualization             | 3-2  |
|   | Add multiple visualizations in a canvas          | 3-4  |
|   | Organize visualizations in dashboards            | 3-7  |
|   | Create a story                                   | 3-9  |
|   | Export data analyses                             | 3-10 |
|   | Create a pixel-perfect report using BI Publisher | 3-12 |
| 4 | Work with templates                              |      |
|   | Access templates                                 | 4-1  |
|   | Create a modifiable copy of a template           | 4-2  |
|   | Customize templates                              | 4-3  |
|   | Standard report templates descriptions           | 4-4  |
|   | Study Design Delta report                        | 4-4  |
|   | Study design differences                         | 4-5  |
|   | Branch Details                                   | 4-7  |
|   | Event Details                                    | 4-7  |
|   | Form Details                                     | 4-8  |
|   | Item details                                     | 4-9  |
|   | Dashboard templates descriptions                 | 4-11 |
|   | Clinical Research Associate dashboard            | 4-11 |
|   | Data Manager dashboard                           | 4-34 |
|   |                                                  |      |

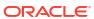

| Diversity & Inclusion dashboard                                | 4-48 |
|----------------------------------------------------------------|------|
| Required configuration for the Diversity & Inclusion dashboard | 4-55 |
| RTSM dashboard                                                 | 4-64 |
| Subject Data Analysis dashboard                                | 4-84 |
| Required configuration for the Subject Data Analysis dashboard | 4-91 |
| Use cases                                                      |      |
| A CRA creates a custom report on subject statuses              | 5-1  |
| A data manager creates a custom report with visualizations     | 5-2  |
| Revision history                                               |      |
| Form item output mapping in data extracts                      |      |
| DMW extract data dictionary                                    |      |
| DMW 3.3                                                        | B-1  |
| DMW 3.4                                                        | B-34 |

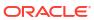

# **Preface**

This preface contains the following sections:

- Documentation accessibility
- · Diversity and Inclusion
- · Related resources
- Access to Oracle Support
- Additional copyright information

# Documentation accessibility

For information about Oracle's commitment to accessibility, visit the Oracle Accessibility Program website at http://www.oracle.com/pls/topic/lookup?ctx=acc&id=docacc.

# **Diversity and Inclusion**

Oracle is fully committed to diversity and inclusion. Oracle respects and values having a diverse workforce that increases thought leadership and innovation. As part of our initiative to build a more inclusive culture that positively impacts our employees, customers, and partners, we are working to remove insensitive terms from our products and documentation. We are also mindful of the necessity to maintain compatibility with our customers' existing technologies and the need to ensure continuity of service as Oracle's offerings and industry standards evolve. Because of these technical constraints, our effort to remove insensitive terms is ongoing and will take time and external cooperation.

# Related resources

All documentation and other supporting materials are available on the Oracle Help Center.

# Access to Oracle Support

Oracle customers that have purchased support have access to electronic support through Support Cloud.

Contact our Oracle Customer Support Services team by logging requests in one of the following locations:

- English interface Customer Support Portal (https://hsgbu.custhelp.com/)
- Japanese interface Customer Support Portal (https://hsgbu-jp.custhelp.com/)

You can also call our 24x7 help desk. For information, visit https://www.oracle.com/life-sciences/support/ or visit http://www.oracle.com/pls/topic/lookup?ctx=acc&id=trs if you are hearing impaired.

# Additional copyright information

This documentation may include references to materials, offerings, or products that were previously offered by Phase Forward Inc. Certain materials, offerings, services, or products may no longer be offered or provided. Oracle and its affiliates cannot be held responsible for any such references should they appear in the text provided.

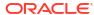

1

# Get started with Oracle Clinical One Analytics

Oracle Clinical One Analytics is a powerful tool that empowers you to uncover new insights and make faster, more informed business decisions related to your studies managed in Oracle Clinical One Platform.

#### About your access to Oracle Clinical One Analytics

To access Oracle Clinical One Analytics, you need to be assigned in Oracle Clinical One Platform with a study role including the appropriate permissions. However, when using any dataset you only see the data for the studies that you have access to and sites that you are assigned to in each study.

- Open Oracle Clinical One Analytics
   Access Oracle Clinical One Analytics directly from Oracle Clinical One Platform.
- Navigate through Oracle Clinical One Analytics
   Learn what you can do once accessing Oracle Clinical One Analytics.

# About your access to Oracle Clinical One Analytics

To access Oracle Clinical One Analytics, you need to be assigned in Oracle Clinical One Platform with a study role including the appropriate permissions. However, when using any dataset you only see the data for the studies that you have access to and sites that you are assigned to in each study.

Depending on what study role and permissions you are assigned in the study, you can view and work with certain datasets in Oracle Clinical One Analytics. The table below lists all datasets along with their respective permissions and template study roles that have them. Work with your user administrator to make sure you have the associated permissions required for your work.

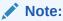

Access to datasets is not limited to template study roles. You can assign the appropriate permission to any custom study role you create within your study or organization.

Table 1-1 Datasets available for study users

| Dataset              | Associated permission        | Template study roles                                                                                            |
|----------------------|------------------------------|----------------------------------------------------------------------------------------------------|
| Blinded Kits Dataset | Run the Blinded Kits Dataset | <ul><li>Clinical Supply Manager</li><li>View Only for Blinded<br/>Support Users</li><li>Study Manager</li></ul> |

Table 1-1 (Cont.) Datasets available for study users

| Dataset                               | Associated permission                                | Template study roles                                                                                                    |
|---------------------------------------|------------------------------------------------------|----------------------------------------------------------------------------------------------------|
| Blinded Subject Events Dataset        | Run the Blinded Subject Events<br>Dataset            | <ul> <li>Clinical Supply Manager</li> <li>CRA</li> <li>Data Manager</li> <li>Medical Monitor</li> <li>Production Admin</li> <li>Statistician</li> <li>Study Manager</li> <li>View Only for Unblinded Support Users</li> </ul>                         |
| Kits and Randomization Design Dataset | No  te:  Avai labl e only for stud y desi gn role s. | Study Designer                                                                                                    |
| Queries Dataset                       | Run the Study Query Dataset                          | <ul> <li>Clinical Supply Manager</li> <li>CRA</li> <li>Data Manager</li> <li>Medical Monitor</li> <li>Production Admin</li> <li>Rules Designer</li> <li>Statistician</li> <li>Study Manager</li> <li>View Only for Unblinded Support Users</li> </ul> |

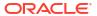

Table 1-1 (Cont.) Datasets available for study users

| Dataset                | Associated permission                       | Te | mplate study roles               |
|------------------------|---------------------------------------------|----|----------------------------------|
| Study Codelist dataset | Run the Analytics Study Codelist<br>Dataset | •  | Study Designer View Study Design |

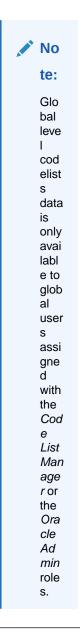

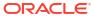

Table 1-1 (Cont.) Datasets available for study users

| Dataset                    | Associated permission                                                     | Template study roles                                                                                                    |  |
|----------------------------|---------------------------------------------------------------------------|----------------------------------------------------------------------------------------------------|--|
| Study Design Dataset       | Run the Data Collection Design<br>Dataset  No te:                         | Study Designer                                                                                                    |  |
|                            | Avai<br>labl<br>e<br>only<br>for<br>stud<br>y<br>desi<br>gn<br>role<br>s. |                                                                                                    |  |
| Subject Dataset            | Run the Subject Dataset                                                   | <ul> <li>Clinical Supply Manager</li> <li>CRA</li> <li>Production Admin</li> <li>Statistician</li> <li>Study Manager</li> <li>View Only for Unblinded<br/>Support Users</li> </ul>                                                           |  |
| Subject Forms Dataset      | Run the Subject Forms Dataset                                             | <ul> <li>Clinical Supply Manager</li> <li>CRA</li> <li>Data Manager</li> <li>Medical Monitor</li> <li>Production Admin</li> <li>Statistician</li> <li>Study Manager</li> <li>View Only for Unblinded<br/>Support Users</li> </ul>            |  |
| Subject Form Items Dataset | Run the Subject Form Items<br>Dataset                                     | <ul> <li>Clinical Supply Manager</li> <li>Data Manager</li> <li>Medical Monitor</li> <li>Production Admin</li> <li>Rules Designer</li> <li>Statistician</li> <li>Study Manager</li> <li>View Only for Unblinded<br/>Support Users</li> </ul> |  |
| Unblinded Kits Dataset     | Run the Unblinded Kits Dataset                                            | <ul> <li>Clinical Supply Manager</li> <li>Production Admin</li> <li>Statistician</li> <li>View Only for Unblinded<br/>Support Users</li> </ul>                                                                                               |  |

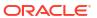

Table 1-1 (Cont.) Datasets available for study users

| Dataset                  | Associated permission     | Template study roles                                                      |
|--------------------------|---------------------------|---------------------------------------------------------------------------|
| Unblinded Subject Events | Run the Unblinded Subject | <ul><li>Clinical Supply Manager</li><li>View Only for Unblinded</li></ul> |
| Dataset                  | Events Dataset            | Support Users                                                             |

# **Open Oracle Clinical One Analytics**

Access Oracle Clinical One Analytics directly from Oracle Clinical One Platform.

You can only access Oracle Clinical One Analytics if you have the right permissions assigned to your study role in Oracle Clinical One Platform. This means that you will only have access to data related to your study and site assignments. For more information see About your access to Oracle Clinical One Analytics.

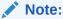

You should always access Oracle Clinical One Analytics through the Oracle Clinical One Platform home page. Do not save or use direct links to Oracle Clinical One Analytics.

Want to see how to perform this task? Watch the video below.

#### **(b)** Video

1. On the Oracle Clinical One Platform Home page, click **Analytics** in the top-right.

**Can't see this button?** Contact your Oracle Project Manager or user administrator to check your permissions.

2. Navigate through Oracle Clinical One Analytics.

The Oracle Clinical One Analytics opens directly in the Data page, listing the datasets you have access to. See how to:

- Create a project from the Data page.
- Find content in the homepage.
- Access workbooks in your catalog.

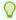

#### Tip:

Oracle Clinical One Analytics is supported in Google Chrome, Microsoft Edge, Mozilla Firefox and Safari. If you face any issues while operating Oracle Clinical One Analytics, try clearing browser cache or use a different browser. If your issue is not resolved please contact Support.

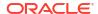

#### **Related Topics**

Select a dataset to work with

As an Oracle Clinical One Platform user, your data is available in Oracle Clinical One Analytics through predefined datasets of local subject area type. Choose one or more datasets to visualize related data.

- I step away and then can't work in Oracle Clinical One anymore
- Browser requirements
- · Chat in real time with Oracle Support

# Navigate through Oracle Clinical One Analytics

Learn what you can do once accessing Oracle Clinical One Analytics.

When you access Oracle Clinical One Analytics through Oracle Clinical One Platform, you get redirected to the Data page. Other type content are available through the main menu.

Create a workbook

Create a workbook to start visualizing and analyzing your data. Oracle Clinical One Analytics allows you to create a workbook directly from a dataset and from the top menu bar.

Find content in the homepage

From the homepage, you can access any workbook or dataset available to you.

Access workbooks in your catalog

Oracle Clinical One Analytics lets you save visualizations and analyses as workbooks to continue your work in different sessions. Through the Catalog page, you can access saved workbooks in personal and shared folders.

Access your data

Access available datasets from the Data page.

# Create a workbook

Create a workbook to start visualizing and analyzing your data. Oracle Clinical One Analytics allows you to create a workbook directly from a dataset and from the top menu bar.

- 1. To create a workbook from the top menu bar:
  - a. Click Create.
  - b. Select Workbook.

You are prompted to add a dataset. You can do this now as listed below, or click **Cancel** to add it later (see Select a dataset to work with).

- c. Within the Add Dataset dialog, go to the **Subject Areas** tab.
- Select one of the available datasets and click Add to Workbook.
- 2. To create a workbook starting from a dataset:
  - a. Within the Data page, from the Datasets tab, locate the dataset to work with.
    See Access your data and Select a dataset to work with.
  - b. Click a dataset to open a new workbook with the given dataset loaded.

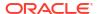

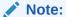

You can also use the actions button ( ) next to the dataset name, and select **Create workbook**. Both options have the same result.

The new workbook opens in the Visualize pane. If you created the workbook from a dataset, that dataset is automatically loaded into your workbook.

With an open workbook, you are ready to create reports and visualize and analyze your data:

- Select a dataset to work with
- Create and edit a data visualization
- Add multiple visualizations in a canvas.
- Create and apply filters.
- Organize visualizations in dashboards.
- · Create stories.
- Export and share your work.

# Find content in the homepage

From the homepage, you can access any workbook or dataset available to you.

When you access Oracle Clinical One Analytics through Oracle Clinical One Platform, you get redirected to the Data page. Other type content is available through the main menu.

 In Oracle Clinical One Analytics, click the menu icon ( ) located at the top left corner of the screen.

A side menu expands.

- Select Home.
- 3. Navigate through the homepage to find recent workbooks and available datasets.
  - Use the top search bar to find specific content.
  - Use the quick filters available under the search bar for a quick search:
    - Workbooks and Reports
    - Data
    - Recent Datasets
    - Favorite Workbooks
    - Machine Learning
- 4. Click a workbook or dataset to open or use the actions menu ( ) next to the element's name to see other options.

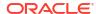

# Access workbooks in your catalog

Oracle Clinical One Analytics lets you save visualizations and analyses as workbooks to continue your work in different sessions. Through the Catalog page, you can access saved workbooks in personal and shared folders.

Want to see how to perform this task? Watch the video below.

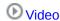

When you access Oracle Clinical One Analytics through Oracle Clinical One Platform, you get redirected to the Data page. Other type content, including saved workbooks, are available through the main menu.

1. In Oracle Clinical One Analytics, click the menu icon ( ) located at the top left corner of the screen.

A side menu expands.

- Select Catalog.
- 3. In the top menu bar, navigate to the appropriate tab to access the location of the workbook you want to work with:
  - My folders
  - Shared Folders

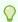

#### Tip:

You can use the available Search and Sort By filters to easly locate your work.

- 4. Click the name of the workbook to open it. You can also use the actions menu ( ) next to the workbook title to see other options:
  - Open
  - Open in a New Tab
  - Inspect
  - Rename
  - Favorite
  - Export
  - Move to...
  - Duplicate
  - Delete

# Access your data

Access available datasets from the Data page.

When you access Oracle Clinical One Analytics through Oracle Clinical One Platform, you get redirected to the Data page. You can access this page at any time from the main menu.

1. In Oracle Clinical One Analytics, click the menu icon ( ) located at the top left corner of the screen.

A side menu expands.

Select Data.

The Datasets tab displays the datasets available to you according to your permissions assigned in Oracle Clinical One Platform.

- 3. Access other data sources by navigating to different tabs:
  - Datasets
  - Connections
  - Data Flows
  - Sequences

See how to start a workbook from a dataset in Create a workbook.

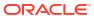

# Prepare data

Oracle Clinical One Analytics is synchronized with data from your studies in Oracle Clinical One Platform. Data is then available to you through predefined datasets, which you can use to create projects and visualize your data in many ways to make data-driven decisions and improve the data management processes at your organization.

#### Note:

Only the functionality documented in this user guide is supported. In your environment, other functionality may be available to you but has not been tested or is reserved for a future release. If you run into any issues, contact Life Sciences Support.

- How data is sent from Oracle Clinical One Platform to Oracle Clinical One Analytics
   You must know that the data in the Oracle Clinical One Analytics application is refreshed
   every time that data is saved in the context of a visit, even though that visit may not yet be
   completed.
- About datasets

With datasets, you get a bespoke solution to visualizing the most relevant clinical data in your study. Visualizations then offer you the opportunity to analyze that data so it provides you with answers related to business-related and clinical questions.

- Select a dataset to work with
  - As an Oracle Clinical One Platform user, your data is available in Oracle Clinical One Analytics through predefined datasets of local subject area type. Choose one or more datasets to visualize related data.
- Create calculated data elements
   Create calculated data elements to use in your visualizations in fields that take only measure data.
- Dataset descriptions

# How data is sent from Oracle Clinical One Platform to Oracle Clinical One Analytics

You must know that the data in the Oracle Clinical One Analytics application is refreshed every time that data is saved in the context of a visit, even though that visit may not yet be completed.

Specifically data is now refreshed whenever one of the following events takes place in Oracle Clinical One Platform:

- A new visit is started.
- The date is updated in the Visit Date field of a visit.
- Data is entered in a form and the form is saved.

- A form is saved.
- A question is updated after the form it belongs to was already completed.
- A query is created, updated, or closed.

#### Note:

For the Study Design dataset, data is sent when a study version is moved to Testing and data of a study version in draft mode can be manually published by clicking **Send to Analytics** in the draft mode dropdown.

#### View data hidden with data classifications

Some form items are hidden with data classifications, allowing just some users with the appropriate permissions to view them. Oracle Clinical One Analytics allows you to view these hidden form items as part of the Subject Form Items dataset and Queries dataset, according to those data classifications and your permissions in Oracle Clinical One Platform.

This means that, if any item has data classifications and you have the permissions to view it in Oracle Clinical One Platform, you will also be able to access it in Oracle Clinical One Analytics. On contrary, if according to your permissions these items are hidden to you in Oracle Clinical One Platform, they will be hidden as well in Oracle Clinical One Analytics.

# About datasets

With datasets, you get a bespoke solution to visualizing the most relevant clinical data in your study. Visualizations then offer you the opportunity to analyze that data so it provides you with answers related to business-related and clinical questions.

Ultimately, with the right answers to your question you can make the best data-driven decisions. In Oracle Clinical One Analytics, you have a set of predefined datasets of subject local area type, that provide data from your studies in Oracle Clinical One Platform in sets by purpose of analysis. You can use this datasets to create custom reports or visualizations that you can then export in a variety of formats, such as CSV, PPT, PDF, and PNG. See Visualize data.

Besides the main actions that you can perform in Oracle Clinical One Analytics, there are numerous tips and tricks that you can use to better organize the data that you work with.

To read detailed instructions on the tasks available for you to perform in Oracle Clinical One Analytics, see the curated list of links in the **Related Topics** section below.

#### **Related Topics**

- Connect to Data Sources
- Connect to Your Data Using Datasets
- Enrich and Transform Data
- Create Datasets Using Data Flows

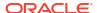

# Select a dataset to work with

As an Oracle Clinical One Platform user, your data is available in Oracle Clinical One Analytics through predefined datasets of local subject area type. Choose one or more datasets to visualize related data.

Select the datasets that are relevant to your work and add them to your workbook to begin visualizing and analyzing data.

Once you selected a dataset to work with, make sure you have the appropriate access. For more information see About your access to Oracle Clinical One Analytics.

Want to see how to perform this task? Watch the video below.

#### **(b)** Video

1. Review the purpose of each dataset and select the most relevant to your work.

| Dataset                               | Description                                                                                                    |
|---------------------------------------|----------------------------------------------------------------------------------------------------|
| Blinded Subject Events Dataset        | Use it to analyze and visualize blinded data from events associated to each subject.                                                                      |
| Kits and Randomization Design Dataset | Use it to analyze and visualize customized data that will allow you to understand kit definitions, randomization definitions, and dispensation schedules. |
| Queries Dataset                       | Use it to analyze and visualize customized query data.                                                                                                    |
| Study Design Dataset                  | Use it to analyze and visualize data collection design data that will allow you to identify differences between study versions and across modes.          |
| Subject Dataset                       | Use it to analyze and visualize customized subject data.                                                                                                  |
| Subject Forms Dataset                 | Use it to analyze and visualize data about forms associated to each subject.                                                                              |
| Subject Form Items Dataset            | Use it to analyze and visualize data from questions in forms associated to each subject.                                                                  |
| Unblinded Kits Dataset                | Use it to analyze and visualize customized unblinded supply data.                                                                                         |
| Unblinded Subject Events Dataset      | Use it to analyze and visualize unblinded data from events associated to each subject.                                                                    |

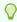

#### Tip:

Browse Dataset descriptions if more details are needed.

- 2. Create a workbook in any of the two options available:
  - From the top menu bar.
  - Starting from a dataset.
- 3. Add a dataset to your workbook:

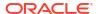

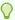

#### Tip:

Even if you already added a dataset as part of the previous step, you can add as many datasets as you need and you can do it at any time while working on your workbook.

#### Option

# From the Data Panel at the right of the screen:

#### Description

- a. Make sure the **Data** tab (**S** selected in the Data Panel.
- b. Click on the plus icon ( ) next to the search bar.
- c. Select Add Dataset....
- d. In the Add Dataset dialog, navigate to the **Subject Areas** tab.
- e. Select a dataset to add and click **Add** to Workbook.
- a. Click Prepare in the top menu bar.
- b. Click the plus icon (+) to add a dataset.
- c. In the Add Dataset dialog, navigate to the **Subject Areas** tab.
- Select a dataset to add and click Add to Workbook.

With an open workbook, you are ready to visualize and analize your data:

Create and edit a data visualization

From the Prepare pane:

- · Add multiple visualizations in a canvas.
- · Create and apply filters.
- Organize visualizations in dashboards.
- Create stories.
- Export and share your work.

# Create calculated data elements

Create calculated data elements to use in your visualizations in fields that take only measure data.

When building visualizations, some fields in the Grammar Panel only allow measure data, for example:

- Y-axis in two-dimensional graphs
- Size
- Tooltip

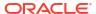

Tile and Pie chart Values

Add calculations to your workbook to use as measure values to configure these fields.

You can also display claculated data elements in reports or tables and associate them with other sections in the Grammar Panel to customize a visualization, even if they are not restricted to measure data.

Want to see how to perform this task? Watch the video below.

#### **(b)** Video

- Open a workbook:
  - Open an existing workbook as described inAccess workbooks in your catalog.
  - · Create a workbook and add a dataset to work with
- In the Data Panel, locate the My Calculations folder, right-click on it and select Add calculation....

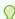

#### Tip:

You can also click on the plus icon ( ) next to the search bar, then click **Add** calculation....

- 3. In the New Calculation dialog, enter a name.
- 4. In the expression builder pane, compose and edit an expression.

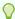

#### Tip:

- You can search for functions and view their descriptions on the right column of the New Calculation dialog.
- You can drag and drop a column from the data panel into the expression builder pane.
- View and select autocomplete suggestions, for both functions and variables, as you type in the expression builder pane.
- Click Validate.
- 6. Click Save if the expression was succesfully validated.

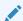

#### Note:

Click Cancel to go gack without saving.

# **Dataset descriptions**

Blinded Kits dataset

You can use the Blinded Kits dataset to analyze and visualize blinded supply data in Oracle Clinical One Analytics.

#### Blinded Subject Event dataset

You can use the Blinded Subject Events dataset in Oracle Clinical One Analytics to analyze and visualize blinded data from events associated to each subject, including randomization and trials supply management (RTSM) related data.

#### Kits and Randomization Design dataset

You can use the Kits and Randomization Design dataset to analyze and visualize customized data in Oracle Clinical One Analytics that will allow you to understand kit definitions, randomization definitions, and dispensation schedules.

#### Queries dataset

You can use the Queries dataset to analyze and visualize customized query data in Oracle Clinical One Analytics.

#### Study Codelist dataset

You can use the Study Codelist dataset in Oracle Clinical One Analytics to analyze and visualize customized codelist at both study and global level, as well as current code configurations and changes made over time.

#### Study Design dataset

#### Subject dataset

You can use the Subject dataset to analyze and visualize customized subject data in Oracle Clinical One Analytics.

#### · Subject Form Items dataset

You can use the Subject Form Items dataset in Oracle Clinical One Analytics to analyze and visualize data from questions in forms associated to each subject.

#### Subject Forms dataset

You can use the Subject Forms dataset in Oracle Clinical One Analytics to analyze and visualize data about forms associated to each subject.

#### Unblinded Kits dataset

You can use the Unblinded Kits dataset to analyze and visualize customized unblinded supply data in Oracle Clinical One Analytics.

#### Unblinded Subject Event dataset

You can use the Unblinded Subject Events dataset in Oracle Clinical One Analytics to analyze and visualize unblinded data from events associated to each subject, including randomization and trials supply management (RTSM) related data.

# Blinded Kits dataset

You can use the Blinded Kits dataset to analyze and visualize blinded supply data in Oracle Clinical One Analytics.

#### Modes

Available in all 3 modes: Testing, Training, and Production

#### What type of data can I include in an blinded custom report or visualization?

With this dataset, you can get custom data such as:

- Blinded kit inventory status at all sites in a study.
- What kit numbers are included in a shipment and the shipment status.
- Randomization blinded details for all subjects in a study.
- Blinded lots status blinded data.

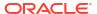

Kit dispensation blinded data.

For information about permissions required to access this dataset, see About your access to Oracle Clinical One Analytics.

Browse description of data elements included in this dataset:

- Study folder
- · Site folder
- Country folder
- · Subject folder
- Event folder
- · Randomization folder
- Lot folder
- Shipment folder
- · Kits (Required) folder
- Audit folder
- · Reference folder

# Study folder

This table describes the data elements included in the Study folder

Table 2-1 Data elements in the Study folder

| Data element     | Description                                                                                                    |
|------------------|----------------------------------------------------------------------------------------------------|
| STUDY_MODE       | Indicates the study mode used in the referencing data in a custom report, such as Testing, Training, or Active.                                             |
| STUDY_ID_NAME    | A study ID as specified by the study manager when they created the study, such as a protocol acronym and protocol number.                                   |
| STUDY_TITLE      | A protocol's title as specified by the study manager.                                                                                                    |
| STUDY_REFNAME    | The STUDY_ID_NAME data element that is converted to uppercase and spaces are removed. This value never changes after created even if STUDY_ID_NAME changes. |
| STUDY_PHASE      | A study's phase as indicated by the study manager when they created the study.                                                                              |
| THERAPEUTIC_AREA | Indicates the therapeutic area as specified by the study manager when they created the study.                                                               |
| BLINDING_TYPE    | Indicates whether the study is an open-label type of study or a blinded study, as specified by the study manager when they created the study.               |

#### Site folder

This table describes the data elements included in the Site folder.

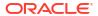

Table 2-2 Data elements in the site folder

| Data element                      | Description                                                                                                    |
|-----------------------------------|----------------------------------------------------------------------------------------------------|
| ADD_SUBJECTS                      | Flag that enables or prevents site users from adding subjects at one or multiple sites.                                                  |
| ADDRESS_CITY                      | A site's city as entered by the site manager when they created or last modified the site.                                                |
| ADDRESS_COUNTRY                   | A site's country as entered by the site manager when they created or last modified the site. The field display the country ISO code.     |
| ADDRESS_POSTALCODE                | The Zip Postal Code associated with a site's address.                                                                                    |
| ADDRESS_STATE_OR_PRO<br>V_OR_CNTY | A site's state, province, or county as entered by the site manager when they created or last modified the site.                          |
| ADDRESS_STREET_1                  | A site's first address as entered by the site manager when they created or last modified the site.                                       |
| ADDRESS_STREET_2                  | A site's second address as entered by the site manager when they created or last modified the site.                                      |
| DEA_NUMBER                        | The DEA registration number.                                                                                                    |
| DISPENSE_TO_SUBJECTS              | Flag that enables or prevents site users from dispensing kits, devices or performing dose changes for subjects at one or multiple sites. |
| DRUG_DESTRUCTION_CAP ABLE         | Flag that defines if the kit type is destructible at the site or not.                                                                    |
| EMAIL                             | Email address of the site as entered by the site administrator when they created or last modified the site.                              |
| EXPIRATION                        | Indicates the expiration date of the DEA Registration Number as defined by a site manager.                                               |
| FAX                               | The contact fax number as entered by the site administrator when they created or last modified the site.                                 |
| INITIAL_SUBJECTS_COUNT            | Number of initial subjects included in the SDV strategy.                                                                                 |
| INITIAL_SUBJECTS_SDV_T<br>YPE     | Type of Source Data Verification: All Questions or Critical Questions.                                                                   |
| PHONE                             | The contact phone number as entered by the site manager when they created or last modified the site.                                     |
| PI_PREFIX                         | The principal investigator's prefix at the site.                                                                                         |
| RANDOMIZE_SUBJECTS                | Flag that enables or prevents site users from randomizing subjects at one or multiple sites.                                             |
| REMAINING_SUBJECTS_PE<br>RCENTAGE | Number of remaining subjects included in the SDV strategy.                                                                               |
| REMAINING_SUBJECTS_SD<br>V_TYPE   | Type of Source Data Verification: All Questions or Critical Questions.                                                                   |
| SCREEN_SUBJECTS                   | Flag that enables or prevents site users from screening subjects at one or multiple sites.                                               |
| SDV_GROUP_NAME                    | Name of the SDV Strategy, as entered by the study manager.                                                                               |
| SHIPPING_ADDRESS_1                | A site's first shipping address as entered by the site manager when they created or last modified the site.                              |
| SHIPPING_ADDRESS_2                | A site's second shipping address as entered by the site manager when they created or last modified the site.                             |
| SHIPPING_ATTENTION                | Indicates the name of the person who will receive shipments at the site, as specified by a site manager.                                 |
| SHIPPING_CITY                     | City associated with the shipping address, as entered by the site manager when they created or last modified the site.                   |

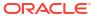

Table 2-2 (Cont.) Data elements in the site folder

| Data element                    | Description                                                                                                    |
|---------------------------------|----------------------------------------------------------------------------------------------------|
| SHIPPING_COUNTRY                | Country associated with the shipping address, as entered by the site manager when they created or last modified the site.                    |
| SHIPPING_EMAIL                  | Email address associated with the shipping address.                                                                                          |
| SHIPPING_FAX                    | Fax number associated with the shipping address.                                                                                             |
| SHIPPING_PHONE                  | Phone number associated with the shipping address.                                                                                           |
| SHIPPING_STATE_OR_PRO V_OR_CNTY | State, province, or county associated with the shipping address, as entered by the site manager when they created or last modified the site. |
| SHIPPING_ZIP                    | Zip Postal Code associated with the shipping address.                                                                                        |
| SITE_ID_NAME                    | Indicates the site ID as entered by a site manager when they created or last modified a site.                                                |
| SITE_STATUS                     | Indicates the status of a site whether it is New, Active, or Retired.                                                                        |
| SITE_STUDY_VERSION              | The study version assigned to the site, as configured by a site manager.                                                                     |
| TIMEZONE                        | Indicates the time zone the site is currently placed on as specified by a site manager.                                                      |
| INVESTIGATOR                    | A Principal Investigator's Full Name as listed when the site manager created the site.                                                       |
| SITE_NAME                       | Indicates the site's name as entered by a site manager when they created or last modified a site.                                            |
| SITE_TYPE                       | Indicates the type of organization.                                                                                                    |

# Country folder

This table describes the data elements included in the Country folder.

Table 2-3 Data elements in the Country folder

| Data element | Description                               |
|--------------|-------------------------------------------|
| COUNTRY_NAME | Indicates a country's two-digit ISO code. |

# Subject folder

This table describes the data elements included in the Subject folder.

Table 2-4 Data elements in the Subject folder

| Data element             | Description                                                                                                    |
|--------------------------|----------------------------------------------------------------------------------------------------|
| SUBJECT_NUMBER           | The number currently assigned to the subject in the system as identifier.                                                |
| SUBJECT_STATE            | A subject's state.                                                                                                    |
| PREVIOUS_SUBJECT_NUM BER | When a subject number change is applied, this field holds the number that was assigned to the subject before the change. |

# **Event folder**

This table describes the data elements included in the event folder.

Table 2-5 Data elements in the event folder

| Data element                  | Description                                                                                          |
|-------------------------------|----------------------------------------------------------------------------------------------------|
| VISIT_IS_REQUIRED             | Indicates whether or not a visit is required.                                                        |
| IS_SCHEDULED_VISIT            | Indicates whether the visit is scheduled or not.                                                     |
| SCHEDULED_FROM_EVEN<br>T_NAME | Displays the EVENT_TITLE (visit title) of the Scheduled From visit as defined in the Visit Schedule. |

#### Note:

If a visit is not scheduled or it is the first visit in the schedule, then this element is populated with the visit's own title. For example, Screening Visit is displayed for the Screening Visit, as it is the first visit in the schedule.

| VISIT_STATUS                   | Indicates a visit's status in the system. Future visits are included with the status of 'SCHEDULED'. Dynamic and cycle visits will not be included until an event happens that causes their creation on the subject's schedule. |
|--------------------------------|----------------------------------------------------------------------------------------------------|
| VISIT_START_DATE               | Date stamp of a visit's start date.                                                                                                    |
| VISIT_TYPE                     | Displays the type of visit: Screening, Randomization, Dispensation, Non-Dispensation, Optional, Withdrawal or Study Completion.                                                                                                 |
| EVENT_TYPE                     | Displays the type of event:  Visit_Complete  Visit_Started  Visit_Date_Changed  Visit_Inserted  New visits added to the schedule and applied to a study using Advanced Study Versioning (ASV).                                  |
| PROJECTED_VISIT_START_<br>DATE | Date when the next scheduled dispensation should start in the study.                                                                                                    |
| PROJECTED_VISIT_END_D<br>ATE   | Date when the next scheduled dispensation should end in the study.                                                                                                    |
| PROJECTED_VISIT_DATE           | Date when the next scheduled dispensation should take place in the study.                                                                                                    |
| DELAY_DAYS                     | The number of days between the prior scheduled visit.                                                                                                    |
| DELAY_HOURS                    | The number of hours between the prior scheduled visit (in addition to the DELAY_DAYS field).                                                                                                    |
| VISIT_WINDOW_BEFORE_D<br>AYS   | Indicates how many days before the scheduled date and time the visit can occur, as entered by a study designer.                                                                                                    |
| VISIT_WINDOW_BEFORE_H<br>OURS  | Indicates how many hours before the scheduled date and time the visit can occur, as entered by a study designer.                                                                                                    |
| VISIT_WINDOW_AFTER_DA<br>YS    | Indicates how many days after the scheduled date and time the visit can occur.                                                                                                    |
| VISIT_WINDOW_AFTER_HO URS      | Indicates how many hours after the scheduled date and time the visit can occur.                                                                                                    |
| EVENT_TITLE                    | The event's title, defined by the user when an event is created.                                                                                                    |

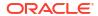

Table 2-5 (Cont.) Data elements in the event folder

| Data element  | Description                                                                                                    |
|---------------|----------------------------------------------------------------------------------------------------|
| EVENT_REFNAME | The event's reference name.                                                                                                    |
|               | Displays a capitalized version of the (user entered) EVENT_TITLE with blank spaces removed. Oracle Clinical One Analytics generates this value, which is not displayed in the Oracle Clinical One Platform user interface. |

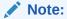

This value does not change if the associated EVENT\_TITLE is updated in a subsequent Study Version.

| EVENT_ID_NAME                    | The event's id as in Oracle Clinical One Platform.                                       |
|----------------------------------|------------------------------------------------------------------------------------------|
| VISIT_ORDER                      | The order in which subject visits occur, as configured in the study design.              |
| SCHEDULED_FROM_EVEN<br>T_REFNAME | Displays the EVENT_REFNAME of the Scheduled From Visit as defined in the Visit Schedule. |

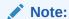

If a visit is not scheduled or it is the first visit in the schedule, then this element is populated with the visit's own refname. For example, SCREENINGVISIT is displayed for the Screening Visit, as it is the first visit in the schedule.

# Randomization folder

This table describes the data elements included in the Randomization folder.

Table 2-6 Data elements in the randomization folder

| Data elements      | Description                                                                        |
|--------------------|------------------------------------------------------------------------------------|
| RAND_NUMBER        | Indicates the randomization number assigned to each randomized subject in a study. |
| RANDOMIZATION_DATE | Indicates the date on which a subject has been randomized in the study.            |

Table 2-6 (Cont.) Data elements in the randomization folder

| Data elements | Description                                                                                                    |
|---------------|----------------------------------------------------------------------------------------------------|
| RND_STATUS    | <ul> <li>Indicates whether a subject has been randomized or not in a study. If randomized, a subject's status must be updated to Active. If a subject is not randomized, their status can be: <ul> <li>New: If they're newly enrolled in the study at the time that you are creating a report using this data element.</li> </ul> </li> <li>Screened: If they're screened in the study at the time that you are creating a report using this data element.</li> <li>Enrolled: If they're enrolled in the study at the time that you are creating a report using this data element, but they have been screened in a different system outside of Oracle Clinical One Platform.</li> </ul> |

# Lot folder

This table describes the data elements included in the Lot folder.

Table 2-7 Data elements in the lot folder

| Data element                      | Description                                                                                                    |
|-----------------------------------|----------------------------------------------------------------------------------------------------|
| BLINDED_LOT_TITLE                 | Indicates the unique name of a blinded lot, as specified by a clinical supply manager when they created the blinded lot.                                                                                      |
| BLINDED_LOT_SHORT_NA<br>ME        | Indicates an alternative blinded lot label, as specified by the clinical supply manager when they created the blinded lot.                                                                                    |
|                                   | A blinded lot short name can be used when multiple depots use the same lot and have different naming conventions. One depot can use the title of a blinded lot, whereas another depot can use the short name. |
| BLINDED_LOT_DO_NOT_C<br>OUNT_DAYS | Indicates the number of days before the expiration date when the kit is no longer counted in a site's inventory, as specified by the clinical supply manager when they created the blinded lot.               |
| BLINDED_LOT_DO_NOT_SH<br>IP_DAYS  | Indicates the number of days before the expiration date when a kit can no longer be shipped from a depot to a site, as specified by the clinical supply manager when they created the blinded lot.            |
| BLINDED_LOT_EXPIRATION _DATE      | Indicates the expiration date for the entire blinded lot, as specified by the clinical supply manager when they created the blinded lot.                                                                      |

# Shipment folder

This table describes the data elements included in the Shipment folder.

Table 2-8 Data elements in the shipment folder

| Data elements | Description                       |
|---------------|-----------------------------------|
| SHIPMENT_NAME | Indicates a shipment's full name. |

Table 2-8 (Cont.) Data elements in the shipment folder

| Data elements         | Description                                                                                                    |
|-----------------------|----------------------------------------------------------------------------------------------------|
| SHIPMENT_STATUS       | Indicates the status of a shipment, as updated by the system or by a user in the study:  Pending In Transit Received Cancelled Lost Confirmed Invalid Pending Destruction Received for Destruction Destroyed                                                                                                    |
| SHIPMENT_CREATED_DATE | <ul> <li>Indicates the date a shipment was created, whether it is a:</li> <li>Manual shipment: this is a shipment that is created by either a depot or sponsor user. The date during which the shipment was created in displayed in Coordinated Universal Time (UTC).</li> <li>Automatic shipment: this is a shipment that is automatically created and sent based on the study's resupply strategy (as designed by the clinical supply manager) or based on a study's integration with a clinical depot facility (as designed by your Oracle Project Manager). The date during which the shipment was created in displayed in Coordinated Universal Time (UTC).</li> </ul> |
| SHIPMENT_DATE         | Indicates a shipment's ship date, either automatically specified by an integration with the clinical depot facility or manually specified by someone from either the sponsor or depot.                                                                                                    |
| SHIPMENT_RECEIPT_DATE | Indicates the date on which the shipment was received.                                                                                                    |
| SHIPMENT_RECEIVED_BY  | Indicates the user who received the given shipment.                                                                                                    |
| TRACKING_NUMBER       | Indicates a shipment's tracking number, as specified by the depot user.                                                                                                    |

# Kits (Required) folder

This table describes the data elements included in the Kit (Required) folder.

Table 2-9 Data elements in the Kit folder

| Data element | Description                                                                                                    |
|--------------|----------------------------------------------------------------------------------------------------|
| KIT_TYPE     | A kit's type, as specified by the study designer when they created the kit. The following values can be displayed: Investigation Product Device Kit Type Titration                                                     |
|              | <ul> <li>For more information on these kit types, see the following topics:</li> <li>Define the kits for investigational products</li> <li>Define the kits for devices</li> <li>Define how subjects titrate</li> </ul> |

Table 2-9 (Cont.) Data elements in the Kit folder

| Data element         | Description                                                                                                    |
|----------------------|----------------------------------------------------------------------------------------------------|
| DEVICE_TYPE          | Indicates the type of device, as specified by the study designer when they created the device kit type. The following values can be displayed:  Activity Watch  Blood Pressure Monitor  Glucose Monitor  Weight Scale  ECG Reader  Spirometer  Mobile App  Smart Pill Bottle  Pulse Oximeter  Wearable Patch  Other |
| DEVICE_CONNECTION    | Indicates the type of device connection, as specified by the study designer when they created the device kit type. The following values can be displayed:  No Connection  Device to Cloud  Cloud to Cloud  For more information on what each connection consists of, see Define the kits for devices.               |
| TRIAL_SUPPLY_TYPE    | Indicates the supply type of the kit, as specified by the study designer. The following values can be displayed: Blister Pack Bottle Device Syringe Topical Ointment Vial Inhaler Infusion Box Other                                                                                                    |
| MINIMUM_KITS_TO_SHIP | Indicates the minim number of kits to include in each shipment to meet pacakinging requirements, as specified by the study designer when they created the kit type.                                                                                                    |
| UNITS_PER_KIT        | Indicates the number of units in the kit, such as the number of pills in a bottle, as specified by the study designer.  For more information on this value, see Define the kits for investigational products.                                                                                                    |
| CRA_VERIFIED         | Indicates whether a question, a form, or a visit has been verified by a Clinical Research Associate (CRA).                                                                                                    |
| BALANCE_UNITS        | Indicates the total units of a kit minus the missing and returned units.                                                                                                    |
| KIT_STATUS           | Indicates a kit's status in the study's inventory.  For more information on what a kit's status may be, see What statuses can kits have?.                                                                                                    |
| KIT_NUMBER           | Indicates a kit's number, as assigned in the system.                                                                                                    |

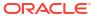

Table 2-9 (Cont.) Data elements in the Kit folder

| Data element            | Description                                                                                                    |
|-------------------------|----------------------------------------------------------------------------------------------------|
| DISPENSATION_DATE       | Indicates a kit's dispensation date, as entered by a site user when they dispensed the kit to a subject.         |
| DOSAGE                  | Indicates the dosage for the dispensed kit, when the kit contains calculated doses.                              |
| BAR_CODE                | If included in a study, this indicates a kit's barcode as generated by the sysem.                                |
| DISPENSATION_CONFIRME D | Indicates whether a kit's dispensation was confirmed by a site user or not                                       |
| MEASUREMENT             | Indicates the total numeric value for the product in a kit with calculated doses, as defined by a study designer |
| FREQUENCY               | Indicates the dosing frequency as defined by a study designer                                                    |
| RETURNED_UNITS          | Number of units remaining in the kit as indicated by the site user or Clinical Research Associate (CRA)          |
| MISSING_UNITS           | Number of lost or damaged units in the kit as indicated by the site user                                         |
| CONSERVED               | Indicates whether a kit was conserved by a site user or not                                                      |
| QUANTITY                | Indicates a kit's quantity, as specified by the study designer.                                                  |
| INSTANCE_NUMBER         | Indicates the repeat instance number of the visit                                                                |
| VERIFIED_BY             | Indicates the user who verified data associated with a question, a form, or a visit.                             |
| VERIFIED_DATE           | Indicates the date when a question, form, or visit was verified. Date is displayed in UTC.                       |
| CONFIRMED_BY            | Indicates the email address of the user who confirmed the dispensation of a specified kit.                       |
| CONFIRMED_DATE          | Indicates the date at which a specified kit's dispensiion was confirmed.                                         |

# Audit folder

This table describes the data elements included in the Audit folder.

Table 2-10 Datat elements in the audit folder

| Data element           | Description                                                                                                    |
|------------------------|----------------------------------------------------------------------------------------------------|
| VERSION_START          | Indicates the date and time of when the data was changed.                                                          |
| VERSION_END            | Indicates the date and time of when data was changed, if the data is not current.                                  |
| OPERATION_TYPE         | Audit trail field that represents the type of operation performed (i.e. create, modify).                           |
| OBJECT_VERSION_NUMBE R | Audit trail field that represents the version number of the data.                                                  |
| REASON                 | Indicates a reason for changes in a subject's data. Populated by drop-down list.                                   |
| COMMENTS               | Required comment in a reason for change if 'Other' is selected. Populated as Rule Execution for calculated values. |

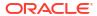

Table 2-10 (Cont.) Datat elements in the audit folder

| Data element | Description                                                                                                    |
|--------------|----------------------------------------------------------------------------------------------------|
| USER_NAME    | Audit trail field that represents the user who performed the action.                                                                                                  |
|              | The value for this column may represent a user's actual username or a user's email address, depending on how the user login was defined in Oracle Life Sciences IAMS. |
| IS_CURRENT   | Audit trail field to display either current status or full audit trail of the data.                                                                                   |

#### Reference folder

This table describes the data elements in the Reference folder.

Table 2-11 Data elements in the reference folder

| Data element                | Description                                                                                        |
|-----------------------------|----------------------------------------------------------------------------------------------------|
| STUDY_WID                   | A number that represents the unique identifier of the study.                                       |
| SITE_WID                    | A number that represents the unique identifier of a site.                                          |
| SUBJECT_WID                 | Indicates a subject's numeric identifier.                                                          |
| EVENT_WID                   | A number that represents the unique identifier of an event.                                        |
| COHORT_WID                  | Indicates a cohort's numeric identifier.                                                           |
| SHIPMENT_WID                | A number that represents the unique identifier of a shipment.                                      |
| VERIFIED_BY_WID             | Indicates the numeric identifier of a user who verified data associated with a visit.              |
| CONFIRMED_BY_WID            | Indicates the numeric identifier of a user who confirmed the dispensation of a kit during a visit. |
| USER_WID                    | Indicates a user's numeric identifier.                                                             |
| SOFTWARE_VERSION_NU<br>MBER | A number that represents an incremental increase every time a data point is modified.              |
| DH_TIMESTAMP                | A timestamp that indicates when the data became available in the dataset.                          |

# Blinded Subject Event dataset

You can use the Blinded Subject Events dataset in Oracle Clinical One Analytics to analyze and visualize blinded data from events associated to each subject, including randomization and trials supply management (RTSM) related data.

#### Modes

Available in all 3 modes: Testing, Training, and Production

What type of data can I include in a blinded custom report or visualization on subject events?

With this dataset, you can get custom data such as:

- All the week 3 visits for a site that have not been completed
- All skipped visits for a subject.

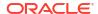

- All the subjects that have completed a screening visit in a country
- All events that occurred at a site during March
- All of the patients that have been randomized in a country in the last 2 weeks
- Are my events being completed within the event window?

For information about permissions required to access this dataset, see About your access to Oracle Clinical One Analytics.

Browse descriptions of data elements included in this dataset:

- Study folder
- Site folder
- Country folder
- Subject folder
- Event folder
- Kit folder
- Audit folder
- Aggregation folder
- · Reference folder

# Study folder

This table describes the data elements included in the Study folder

Table 2-12 Data elements in the Study folder

| Description                                                                                                    |
|----------------------------------------------------------------------------------------------------|
| Indicates the study mode used in the referencing data in a custom report, such as Testing, Training, or Active.                                             |
| A study ID as specified by the study manager when they created the study, such as a protocol acronym and protocol number.                                   |
| A protocol's title as specified by the study manager.                                                                                                    |
| The STUDY_ID_NAME data element that is converted to uppercase and spaces are removed. This value never changes after created even if STUDY_ID_NAME changes. |
| A study's phase as indicated by the study manager when they created the study.                                                                              |
| Indicates the therapeutic area as specified by the study manager when they created the study.                                                               |
| Indicates whether the study is an open-label type of study or a blinded study, as specified by the study manager when they created the study.               |
| Indicates the study version number of the referencing data in a custom report.                                                                              |
|                                                                                                    |

#### Site folder

This table describes the data elements included in the Site folder.

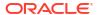

Table 2-13 Data elements in the site folder

| Data element                      | Description                                                                                                    |
|-----------------------------------|----------------------------------------------------------------------------------------------------|
| ADD_SUBJECTS                      | Flag that enables or prevents site users from adding subjects at one or multiple sites.                                                  |
| ADDRESS_CITY                      | A site's city as entered by the site manager when they created or last modified the site.                                                |
| ADDRESS_COUNTRY                   | A site's country as entered by the site manager when they created or last modified the site. The field display the country ISO code.     |
| ADDRESS_POSTALCODE                | The Zip Postal Code associated with a site's address.                                                                                    |
| ADDRESS_STATE_OR_PRO<br>V_OR_CNTY | A site's state, province, or county as entered by the site manager when they created or last modified the site.                          |
| ADDRESS_STREET_1                  | A site's first address as entered by the site manager when they created or last modified the site.                                       |
| ADDRESS_STREET_2                  | A site's second address as entered by the site manager when they created or last modified the site.                                      |
| DEA_NUMBER                        | The DEA registration number.                                                                                                    |
| DISPENSE_TO_SUBJECTS              | Flag that enables or prevents site users from dispensing kits, devices or performing dose changes for subjects at one or multiple sites. |
| DRUG_DESTRUCTION_CAP<br>ABLE      | Flag that defines if the kit type is destructible at the site or not.                                                                    |
| EMAIL                             | Email address of the site as entered by the site administrator when they created or last modified the site.                              |
| EXPIRATION                        | Indicates the expiration date of the DEA Registration Number as defined by a site manager.                                               |
| FAX                               | The contact fax number as entered by the site administrator when they created or last modified the site.                                 |
| INITIAL_SUBJECTS_COUNT            | Number of initial subjects included in the SDV strategy.                                                                                 |
| INITIAL_SUBJECTS_SDV_T<br>YPE     | Type of Source Data Verification: All Questions or Critical Questions.                                                                   |
| PHONE                             | The contact phone number as entered by the site manager when they created or last modified the site.                                     |
| PI_PREFIX                         | The principal investigator's prefix at the site.                                                                                         |
| RANDOMIZE_SUBJECTS                | Flag that enables or prevents site users from randomizing subjects at one or multiple sites.                                             |
| REMAINING_SUBJECTS_PE<br>RCENTAGE | Number of remaining subjects included in the SDV strategy.                                                                               |
| REMAINING_SUBJECTS_SD<br>V_TYPE   | Type of Source Data Verification: All Questions or Critical Questions.                                                                   |
| SCREEN_SUBJECTS                   | Flag that enables or prevents site users from screening subjects at one or multiple sites.                                               |
| SDV_GROUP_NAME                    | Name of the SDV Strategy, as entered by the study manager.                                                                               |
| SHIPPING_ADDRESS_1                | A site's first shipping address as entered by the site manager when they created or last modified the site.                              |
| SHIPPING_ADDRESS_2                | A site's second shipping address as entered by the site manager when they created or last modified the site.                             |
| SHIPPING_ATTENTION                | Indicates the name of the person who will receive shipments at the site, as specified by a site manager.                                 |
| SHIPPING_CITY                     | City associated with the shipping address, as entered by the site manager when they created or last modified the site.                   |

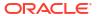

Table 2-13 (Cont.) Data elements in the site folder

| Data element                    | Description                                                                                                    |
|---------------------------------|----------------------------------------------------------------------------------------------------|
| SHIPPING_COUNTRY                | Country associated with the shipping address, as entered by the site manager when they created or last modified the site.                    |
| SHIPPING_EMAIL                  | Email address associated with the shipping address.                                                                                          |
| SHIPPING_FAX                    | Fax number associated with the shipping address.                                                                                             |
| SHIPPING_PHONE                  | Phone number associated with the shipping address.                                                                                           |
| SHIPPING_STATE_OR_PRO V_OR_CNTY | State, province, or county associated with the shipping address, as entered by the site manager when they created or last modified the site. |
| SHIPPING_ZIP                    | Zip Postal Code associated with the shipping address.                                                                                        |
| SITE_ID_NAME                    | Indicates the site ID as entered by a site manager when they created or last modified a site.                                                |
| SITE_STATUS                     | Indicates the status of a site whether it is New, Active, or Retired.                                                                        |
| SITE_STUDY_VERSION              | The study version assigned to the site, as configured by a site manager.                                                                     |
| TIMEZONE                        | Indicates the time zone the site is currently placed on as specified by a site manager.                                                      |
| INVESTIGATOR                    | A Principal Investigator's Full Name as listed when the site manager created the site.                                                       |
| SITE_NAME                       | Indicates the site's name as entered by a site manager when they created or last modified a site.                                            |
| SITE_TYPE                       | Indicates the type of organization.                                                                                                    |

# Country folder

This table describes the data elements included in the Country folder.

Table 2-14 Data elements in the Country folder

| Data element | Description                               |
|--------------|-------------------------------------------|
| COUNTRY_NAME | Indicates a country's two-digit ISO code. |

# Subject folder

This table describes the data elements included in the Subject folder.

Table 2-15 Data elements in the Subject folder

| Data element             | Description                                                                                                    |
|--------------------------|----------------------------------------------------------------------------------------------------|
| SUBJECT_NUMBER           | The number currently assigned to the subject in the system as identifier.                                                |
| SUBJECT_STATE            | A subject's state.                                                                                                    |
| PREVIOUS_SUBJECT_NUM BER | When a subject number change is applied, this field holds the number that was assigned to the subject before the change. |

## **Event folder**

This table describes the data elements included in the event folder.

Table 2-16 Data elements in the event folder

| Data element                  | Description                                                                                                    |
|-------------------------------|----------------------------------------------------------------------------------------------------|
| FREEZE                        | Indicates whether a visit is frozen or not by a data manager or CRA.                                                                                                    |
| VERIFIED                      | Indicates whether a visit is verified or not by a CRA.                                                                                                    |
|                               | <ul> <li>Data element can be populated with the following values:</li> <li>VERIFIED: A question, form, or visit is verified.</li> <li>UNVERIFIED: A question, form, or visit is not verified.</li> <li>VERIFY_REQUIRED: A question, form, or visit requires verification and is not yet verified.</li> <li>NOT_APPLICABLE</li> </ul> |
| SIGNED                        | Indicates whether a question is signed by a PI or not.                                                                                                    |
| IS_REQUIRED                   | Indicates whether the visit is required or not.                                                                                                    |
| IS_SCHEDULED_VISIT            | Indicates whether the visit is scheduled or not.                                                                                                    |
| SCHEDULED_FROM_EVEN<br>T_NAME | Displays the EVENT_TITLE (visit title) of the Scheduled From visit as defined in the Visit Schedule.                                                                                                    |

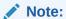

If a visit is not scheduled or it is the first visit in the schedule, then this element is populated with the visit's own title. For example, Screening Visit is displayed for the Screening Visit, as it is the first visit in the schedule.

| VISIT_STATUS                   | Indicates a visit's status in the system. Future visits are included with the status of 'SCHEDULED'. Dynamic and cycle visits will not be included until an event happens that causes their creation on the subject's schedule. |
|--------------------------------|----------------------------------------------------------------------------------------------------|
| VISIT_START_DATE               | Date stamp of a visit's start date.                                                                                                    |
| VISIT_TYPE                     | Displays the type of visit: Screening, Randomization, Dispensation, Non-Dispensation, Optional, Withdrawal or Study Completion.                                                                                                 |
| EVENT_TYPE                     | Displays the type of event:  Visit_Complete  Visit_Started  Visit_Date_Changed  Visit_Inserted  New visits added to the schedule and applied to a study using Advanced Study Versioning (ASV).                                  |
| EVENT_INSTANCE_NUM             | Indicates the unscheduled visit instance number as designed by the study designer.                                                                                                    |
| PROJECTED_VISIT_START_<br>DATE | Date when the next scheduled dispensation should start in the study.                                                                                                    |
| PROJECTED_VISIT_END_D<br>ATE   | Date when the next scheduled dispensation should end in the study.                                                                                                    |
| PROJECTED_VISIT_DATE           | Date when the next scheduled dispensation should take place in the study.                                                                                                    |
| DELAY_DAYS                     | The number of days between the prior scheduled visit.                                                                                                    |
| DELAY_HOURS                    | The number of hours between the prior scheduled visit (in addition to the DELAY_DAYS field).                                                                                                    |
|                                |                                                                                                    |

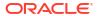

Table 2-16 (Cont.) Data elements in the event folder

| Data element                  | Description                                                                                                    |
|-------------------------------|----------------------------------------------------------------------------------------------------|
| VISIT_WINDOW_BEFORE_D<br>AYS  | Indicates how many days before the scheduled date and time the visit can occur, as entered by a study designer.                                                                                                    |
| VISIT_WINDOW_BEFORE_H<br>OURS | Indicates how many hours before the scheduled date and time the visit can occur, as entered by a study designer.                                                                                                    |
| VISIT_WINDOW_AFTER_DA YS      | Indicates how many days after the scheduled date and time the visit can occur.                                                                                                    |
| VISIT_WINDOW_AFTER_HO URS     | Indicates how many hours after the scheduled date and time the visit can occur.                                                                                                    |
| EVENT_TITLE                   | The event's title, defined by the user when an event is created.                                                                                                    |
| EVENT_REFNAME                 | The event's reference name.                                                                                                    |
|                               | Displays a capitalized version of the (user entered) EVENT_TITLE with blank spaces removed. Oracle Clinical One Analytics generates this value, which is not displayed in the Oracle Clinical One Platform user interface. |

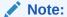

This value does not change if the associated EVENT\_TITLE is updated in a subsequent Study Version.

| EVENT_ID_NAME                    | The event's id as in Oracle Clinical One Platform.                                                                   |
|----------------------------------|----------------------------------------------------------------------------------------------------|
| VISIT_ORDER                      | The order in which subject visits occur, as configured in the study design.                                          |
| IS_MISSING_VISIT                 | <ul> <li>N (No) indicates that a standard visit has been started.</li> </ul>                                         |
|                                  | <ul> <li>Y (Yes) indicates that a standard (expected) visit has not been<br/>started.</li> </ul>                     |
|                                  | Dynamic, branching, and unscheduled visits only appear when the visit has been started, and data entry has occurred. |
| IS_OVERDUE_VISIT                 | Indicates whether the current date has passed the projected visit date.                                              |
| SCHEDULED_FROM_EVEN<br>T_REFNAME | Displays the EVENT_REFNAME of the Scheduled From Visit as defined in the Visit Schedule.                             |

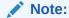

If a visit is not scheduled or it is the first visit in the schedule, then this element is populated with the visit's own refname. For example, SCREENINGVISIT is displayed for the Screening Visit, as it is the first visit in the schedule.

# Kit folder

This table describes the data elements in the Kit folder.

Table 2-17 Data elements in the Kit folder

| Data element | Description                                                                        |
|--------------|------------------------------------------------------------------------------------|
| RAND_NUMBER  | Indicates the randomization number assigned to each randomized subject in a study. |
| KIT_NUMBERS  | Indicates a kit's number, as assigned in the system.                               |

## Audit folder

This table describes the data elements included in the Audit folder.

Table 2-18 Datat elements in the audit folder

| Data element                | Description                                                                                                    |
|-----------------------------|----------------------------------------------------------------------------------------------------|
| VERSION_START               | Indicates the date and time of when the data was changed.                                                                                                    |
| VERSION_END                 | Indicates the date and time of when data was changed, if the data is not current.                                                                                     |
| OPERATION_TYPE              | Audit trail field that represents the type of operation performed (i.e. create, modify).                                                                              |
| USER_NAME                   | Audit trail field that represents the user who performed the action.                                                                                                  |
|                             | The value for this column may represent a user's actual username or a user's email address, depending on how the user login was defined in Oracle Life Sciences IAMS. |
| OBJECT_VERSION_NUMBE R      | Audit trail field that represents the version number of the data.                                                                                                    |
| REASON                      | Indicates a reason for changes in a subject's data. Populated by drop-down list.                                                                                      |
| COMMENTS                    | Required comment in a reason for change if 'Other' is selected. Populated as Rule Execution for calculated values.                                                    |
| IS_CURRENT                  | Audit trail field to display either current status or full audit trail of the data.                                                                                   |
| CURRENT_STUDY_ROLE_N<br>AME | Specifies of the role of the user who updated the given record. If the user's study role changes, this field will show the current study role of the given user.      |
|                             |                                                                                                    |

# Aggregation folder

This table describes the data elements in the Aggregation folder.

Table 2-19 Data elements in the Aggregation folder

| Data element             | Description                                                                                                    |
|--------------------------|----------------------------------------------------------------------------------------------------|
| FORM_TOTAL_COUNT         | Count of all forms created as part of the study design.                                                                                           |
| FORM_COMPLETED_COUN<br>T | Count of completed forms. Repeating instances are only counted once, meaning that repeating rows are not counted as an additional completed form. |

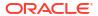

### Reference folder

| Description                                                                                                    |
|----------------------------------------------------------------------------------------------------|
| A number that represents the unique identifier of the study.                                                                                                    |
| A number that represents the unique identifier of a site.                                                                                                    |
| A number that represents the unique identifier of a subject event's instance.                                                                                           |
| Indicates a subject's numeric identifier.                                                                                                    |
| A number that represents the unique identifier of an event.                                                                                                    |
| A number that represents the unique identifier of the previously scheduled event.                                                                                       |
| Indicates a user's numeric identifier.                                                                                                    |
| A number that represents an incremental increase every time a data point is modified.                                                                                   |
| A timestamp that indicates when the data became available in the dataset.                                                                                               |
| Represents the count of blinded events.                                                                                                    |
| Numeric identifier of the role of the user who updated the given record. If the user study role changes, this field will show the current study role of the given user. |
|                                                                                                    |

# Kits and Randomization Design dataset

You can use the Kits and Randomization Design dataset to analyze and visualize customized data in Oracle Clinical One Analytics that will allow you to understand kit definitions, randomization definitions, and dispensation schedules.

#### Modes

This dataset displays kits and randomization design details of a study version available in any mode.

# What type of data can I include in a custom report or visualization on Kits and Randomization design?

With this dataset you can:

- Identify the kits and randomization configurations
- Identify randomization and dispensation visits
- Identify dispensation schedules

For information about permissions required to access this dataset, see About your access to Oracle Clinical One Analytics.

Browse description of data elements included in this dataset:

- Study folder
- Randomization folder
- Event folder
- Kit folder

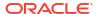

- Calculated dose folder
- · Reference folder
- Audit folder

# Study folder

This table describes the data elements included in the Study folder

Table 2-20 Data elements in the Study folder

| Data element        | Description                                                                                                    |
|---------------------|----------------------------------------------------------------------------------------------------|
| STUDY_ID_NAME       | A study ID as specified by the study manager when they created the study, such as a protocol acronym and protocol number.                                   |
| STUDY_TITLE         | A protocol's title as specified by the study manager.                                                                                                    |
| STUDY_REFNAME       | The STUDY_ID_NAME data element that is converted to uppercase and spaces are removed. This value never changes after created even if STUDY_ID_NAME changes. |
| STUDY_PHASE         | A study's phase as indicated by the study manager when they created the study.                                                                              |
| THERAPEUTIC_AREA    | Indicates the therapeutic area as specified by the study manager when they created the study.                                                               |
| BLINDING_TYPE       | Indicates whether the study is an open-label type of study or a blinded study, as specified by the study manager when they created the study.               |
| STUDY_VERSION       | Indicates the study version number of the referencing data in a custom report.                                                                              |
| STUDY_DESIGN_STATUS | Indicates the study mode used in the referencing data in a custom report, such as Testing, Training, or Active.                                             |
| DH_TIMESTAMP        | A timestamp that indicates when the data became available in the dataset.                                                                                   |
| MODIFIED_BY         | The user who last modify the study.                                                                                                    |
| VERSION_END         | Indicates the date and time of when data was changed, if the data is not current.                                                                           |
| VERSION_START       | Indicates the date and time of when the data was changed.                                                                                                   |

### Randomization folder

This table describes the data elements included in the Randomization folder.

Table 2-21 Data elements in the randomization folder

| Data elements              | Description                                                                                                    |
|----------------------------|----------------------------------------------------------------------------------------------------|
| RANDOMIZATION_TITLE        | Indicates the title of a randomization strategy, as specified by a study designer when they design the randomization in Study Design mode.                               |
| RANDOMIZATION_DESCRIP TION | Indicates the description a study designer provides in the Description field, on the Create Randomization dialog. Creating a randomization is done in Study Design mode. |

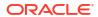

Table 2-21 (Cont.) Data elements in the randomization folder

| Data elements                                         | Description                                                                                                    |
|-------------------------------------------------------|----------------------------------------------------------------------------------------------------|
| RANDOMIZATION_TYPE                                    | <ul> <li>Indicates the type of randomization, as specified by a study designer when creating a randomization:</li> <li>Blinded: if blinded users should never see any of the titles of the treatment arms used in the randomization design.</li> <li>Unblinded: if blinded users should always see the titles of the treatment arms used in the randomization design.</li> </ul>                                                                                                    |
| COHORT_NAME                                           | <ul> <li>Indicates the type of cohort selected by a study designer when creating a randomization design:</li> <li>None: this indicates that the study has no cohorts</li> <li>Adaptive: this indicates that the study contains cohorts that allow site staff to open treatment arms in a gradual manner so that the study team can better measure safety and efficacy as the study progresses.</li> <li>Demography: this indicates that the study contains population groups according to demographic criteria, such as age.</li> </ul>                                 |
| COHORTTYPE                                            | <ul> <li>Indicates the type of cohort selected by a study designer when creating a randomization design:</li> <li>None: this indicates that the study has no cohorts</li> <li>Adaptive: this indicates that the study contains cohorts that allow site staff to open treatment arms in a gradual manner so that the study team can better measure safety and efficacy as the study progresses.</li> <li>Demography: this indicates that the study contains population groups according to demographic criteria, such as age.</li> </ul>                                 |
| RERANDOMIZATION                                       | Indicates whether the study designer chose to use the current randomiation design for a second or later randomization event in the study. Values can be 1 or 0.                                                                                                    |
| TREATMENT_ARM_TITLE                                   | Indicates the title of the treatment arm from the protocol, as specified by the study designer when they created the treatment arm in Study Design mode. Displays the title for every treatment arm created in the study.                                                                                                    |
| TREATMENT_ARM_DESCRIPTION                             | Indicates the additional details provided by a study designer in the Description field, when they created the treatment arm in Study Design mode.                                                                                                    |
| TREATMENT_ARM_ID                                      | Indicates the short name that helps a user identify a treatment arm, such as A or Active 1, as specified by the study designer when they created the treatment arm.                                                                                                    |
| RESTRICT_RANDOMIZATIO<br>N_TO_AVAILABLE_KIT_TYP<br>ES | <ul> <li>Indicates the option that a study designer chose (Yes or No) when configuring this setting.</li> <li>Yes: Indicates that the study designer created the randomization to skip the randomization number for an out-of-stock kit and assign the randomization number for the next available kit.</li> <li>No: Indicates that a study designer chose not to restrict the randomization to available kit types, determining a randomization failure to occur when there are no available kit types in the study for a site user to randomize a subject.</li> </ul> |

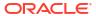

Table 2-21 (Cont.) Data elements in the randomization folder

| Data elements                            | Description                                                                                                    |
|------------------------------------------|----------------------------------------------------------------------------------------------------|
| ASSIGN_SKIPPED_RANDO<br>MIZATION_NUMBERS | Indicates the option that a study designer chose (Yes or No) when configuring this setting.  Yes: indicates that, when a randomization number is skipped because its kit is not in stock, the skipped randomization number is assigned to a subject who enrolls after the out-of-stock kit is available again.  No: indicates that skipped randomization numbers are never assigned to subjects. |
| RANDOMIZATION_VERSION _START             | Indicates the date and time of when the randomization data was entered.                                                                                                    |
| RANDOMIZATION_VERSION _END               | Indicates the date and time of when randomization data was changed, if the data is not current.                                                                                                    |

## **Event folder**

This table describes the data elements included in the event folder.

Table 2-22 Data elements in the event folder

| Data element                  | Description                                                                                          |
|-------------------------------|----------------------------------------------------------------------------------------------------|
| VISIT_IS_REQUIRED             | Indicates whether or not a visit is required.                                                        |
| IS_SCHEDULED_VISIT            | Indicates whether the visit is scheduled or not.                                                     |
| SCHEDULED_FROM_EVEN<br>T_NAME | Displays the EVENT_TITLE (visit title) of the Scheduled From visit as defined in the Visit Schedule. |

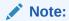

If a visit is not scheduled or it is the first visit in the schedule, then this element is populated with the visit's own title. For example, Screening Visit is displayed for the Screening Visit, as it is the first visit in the schedule.

| VISIT_TYPE  | Displays the type of visit: Screening, Randomization, Dispensation, Non-Dispensation, Optional, Withdrawal or Study Completion.                                                                |
|-------------|----------------------------------------------------------------------------------------------------|
| EVENT_TYPE  | Displays the type of event:  Visit_Complete  Visit_Started  Visit_Date_Changed  Visit_Inserted  New visits added to the schedule and applied to a study using Advanced Study Versioning (ASV). |
| DELAY_DAYS  | The number of days between the prior scheduled visit.                                                                                                    |
| DELAY_HOURS | The number of hours between the prior scheduled visit (in addition to the DELAY_DAYS field).                                                                                                   |

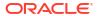

Table 2-22 (Cont.) Data elements in the event folder

| Data element                  | Description                                                                                                    |
|-------------------------------|----------------------------------------------------------------------------------------------------|
| VISIT_WINDOW_AFTER_DA YS      | Indicates how many days after the scheduled date and time the visit can occur.                                                                                                    |
| VISIT_WINDOW_AFTER_HO URS     | Indicates how many hours after the scheduled date and time the visit can occur.                                                                                                    |
| VISIT_WINDOW_BEFORE_D<br>AYS  | Indicates how many days before the scheduled date and time the visit can occur, as entered by a study designer.                                                                                                    |
| VISIT_WINDOW_BEFORE_H<br>OURS | Indicates how many hours before the scheduled date and time the visit can occur, as entered by a study designer.                                                                                                    |
| EVENT_TITLE                   | The event's title, defined by the user when an event is created.                                                                                                    |
| EVENT_REFNAME                 | The event's reference name.                                                                                                    |
|                               | Displays a capitalized version of the (user entered) EVENT_TITLE with blank spaces removed. Oracle Clinical One Analytics generates this value, which is not displayed in the Oracle Clinical One Platform user interface. |

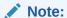

This value does not change if the associated EVENT\_TITLE is updated in a subsequent Study Version.

| EVENT_ID_NAME                    | The event's id as in Oracle Clinical One Platform.                                       |
|----------------------------------|------------------------------------------------------------------------------------------|
| VISIT_HOUR_SEQ_ORDER             | The order in which subject visits occur, as configured in the study design.              |
| SCHEDULED_FROM_EVEN<br>T_REFNAME | Displays the EVENT_REFNAME of the Scheduled From Visit as defined in the Visit Schedule. |

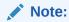

If a visit is not scheduled or it is the first visit in the schedule, then this element is populated with the visit's own refname. For example, SCREENINGVISIT is displayed for the Screening Visit, as it is the first visit in the schedule.

## Kit folder

This table describes the data elements included in the Kit folder.

Table 2-23 Data elements in the kit folder

| Data element                       | Description                                                                                                    |
|------------------------------------|----------------------------------------------------------------------------------------------------|
| KIT_TYPE                           | A kit's type, as specified by the study designer when they created the kit. The following values can be displayed: Investigation Product Device Kit Type Titration For more information on these kit types, see the following topics: Define the kits for investigational products Define the kits for devices Define how subjects titrate                                                                                                    |
| DEVICE_TYPE                        | Indicates the type of device, as specified by the study designer when they created the device kit type. The following values can be displayed:  Activity Watch Blood Pressure Monitor Glucose Monitor Weight Scale ECG Reader Spirometer Mobile App Smart Pill Bottle Pulse Oximeter Wearable Patch Other                                                                                                    |
| DEVICE_CONNECTION                  | Indicates the type of device connection, as specified by the study designer when they created the device kit type. The following values can be displayed:  No Connection  Device to Cloud  Cloud to Cloud  For more information on what each connection consists of, see Define the kits for devices.                                                                                                    |
| CALCULATING_DOSES                  | Indicates whether the study designer specified that the kit type should have calculations defined based on subjects' answers to one or more questions.  The values following values can be displayed: 1 or 0.                                                                                                    |
| DISTRIBUTION_SETTINGS  KIT_TYPE_ID | <ul> <li>Indicates the type of distribution a kit has, as specified by the study designer. The following values can be displayed:</li> <li>Blinded: if blinded users should never see the kit type description.</li> <li>Unblinded: if blinded users should always see the kit type description.</li> <li>Unblinded Pharmacist: if blinded users should never see these kits at all and only pharmacists or unblinded site users can dispense these kit types</li> <li>Indicates the unique identifier for a kit type.</li> </ul> |

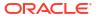

Table 2-23 (Cont.) Data elements in the kit folder

| Data element               | Description                                                                                                    |
|----------------------------|----------------------------------------------------------------------------------------------------|
| TYPE                       | Indicates the supply type of the kit, as specified by the study designer.  The following values can be displayed:  Blister Pack  Bottle  Device  Syringe  Topical Ointment  Vial  Inhaler  Infusion  Box  Other |
| MINIMUM_KITS_TO_SHIP       | Indicates the minim number of kits to include in each shipment to meet pacakinging requirements, as specified by the study designer when they created the kit type.                                             |
| UNITS_PER_KIT              | Indicates the number of units in the kit, such as the number of pills in a bottle, as specified by the study designer.                                                                                          |
|                            | For more information on this value, see Define the kits for investigational products.                                                                                                    |
| SINGLE_UNIT_DOSE_UNIT S    | Indicates how one unit in the kit is measured.                                                                                                    |
| SINGLE_UNIT_DOSE_VALU<br>E | Indicates how one unit in the kit is measured, specifically its specified value.                                                                                                    |
| TITRATION                  | Indicates if a kit type is part of a kit type titration or not. Values can be 1 or 0.                                                                                                    |
| KIT_VERSION_START          | Indicates the date and time of when the kit data was entered.                                                                                                    |
| KIT_VERSION_END            | Indicates the date and time of when kit data was changed, if the data is not current.                                                                                                    |

## Calculated dose folder

This table describes the data elements included in the Calculated dose folder.

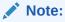

For more information on each of these data elements, see Define kits with calculated doses.

| Data element                          | Description                                                                                                    |
|---------------------------------------|----------------------------------------------------------------------------------------------------|
| CALCULATED_DOSE_TITLE                 | Indicates the title of the kit type containing calculated doses, as specified by the study designer.                                   |
| FORM_QUESTION_FOR_CA<br>LCULATED_DOSE | Indicates the question that is selected by the study designer to be used in calculating the appropriate dose.                          |
| VISIT_WHERE_FORM_IS_C OLLECTED        | Indicates the visit in which the question that is used to calculate the appropriate dose is asked, as specified by the study designer. |

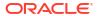

| Data element                        | Description                                                                                                    |
|-------------------------------------|----------------------------------------------------------------------------------------------------|
| PRECISION_FOR_EACH_D OSE            | Indicates the number of places after the decimal point that each dose should be calculated in, as specified by the study designer. For example, if the precision for each dose is 0.0001, this value displays the number 4.                                                                                                    |
| ROUND_UP_FOR                        | Indicates how the rounding is performed to reach the dose precision, as specified by the study designer.                                                                                                    |
|                                     | <ul> <li>This field displays a whole number indicating the minimal decimal value to round-up and reach dose precision. For example, if the precision for each dose is 0.0001 and the round up is 0.00006 (as entered in the Oracle Clinical One Platform):</li> <li>For the dose precision, the number 4 is displayed (this value represents the number of places after the decimal point).</li> <li>For the dose round up, the number 6 is displayed.</li> </ul> |
| DOSING_FREQUENCY                    | Indicates how many doses the subject must consume, as specified by the study designer.                                                                                                    |
| USE_LEFTOVER_UNITS_IN<br>_NEXT_DOSE | Indicates whether leftover units from a previous dose can be used in a next dose, during the study conduct period, as specified by the study designer.                                                                                                    |
| KIT_MEASUREMENT                     | Indicates the total numeric value for the product in the kit, as specified by the study designer.                                                                                                    |
| SUBJECT_MEASUREMENT                 | Indicates the value that, along with the answer for the subject and the value of a single unit, determines the dose, as specified by the study designer.                                                                                                    |
|                                     |                                                                                                    |

### Reference folder

This table describes the data elements in the Reference folder.

Table 2-24 Data elements in the reference folder

| Data element               | Description                                                                                                    |
|----------------------------|----------------------------------------------------------------------------------------------------|
| STUDY_WID                  | A number that represents the unique identifier of the study.                                                                                                    |
| COHORT_WID                 | Indicates a cohort's numeric identifier.                                                                                                    |
| KIT_WID                    | Indicates the numeric identifier of a kit.                                                                                                    |
| MODIFIED_BY_WID            | The unique numeric identifier of the user who modified the study.                                                                                                    |
| ARM_WID                    | A number that represents the unique identifier of a treatment arm.                                                                                                    |
| STUDYEVENT_WID             | A number that represents the unique identifier of an event.                                                                                                    |
| RAND_WID                   | Indicates the numeric identifier of the randomization design.                                                                                                    |
| CURRENT_STUDY_ROLE_<br>WID | Numeric identifier of the role of the user who updated the given record. If the user study role changes, this field will show the current study role of the given user. |

# Audit folder

This table describes the data elements included in the Audit folder.

Table 2-25 Datat elements in the audit folder

| Data element                | Description                                                                                                    |
|-----------------------------|----------------------------------------------------------------------------------------------------|
| CURRENT_STUDY_ROLE_N<br>AME | Specifies of the role of the user who updated the given record. If the user's study role changes, this field will show the current study role of the given user. |

# Queries dataset

You can use the Queries dataset to analyze and visualize customized query data in Oracle Clinical One Analytics.

#### Modes

Available in all 3 modes: Testing, Training, and Production

What type of data can I include in a custom report or visualization on queries?

With this dataset, you can:

- View all queries in a state of Open and Answered to find a quick resolution.
- Identify form questions and items with the most queries across your study.

For information about permissions required to access this dataset, see About your access to Oracle Clinical One Analytics.

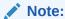

This dataset supports data classifications security. All data that you have access to view in Oracle Clinical One Platform will be visible to you.

Browse descriptions of data elements included in this dataset:

- Study folder
- Site folder
- Country folder
- · Subject folder
- Event folder
- Form folder
- Item folder
- · Query (Required) folder
- Audit folder
- · Reference folder

## Study folder

This table describes the data elements included in the Study folder

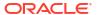

Table 2-26 Data elements in the Study folder

| Data element     | Description                                                                                                    |
|------------------|----------------------------------------------------------------------------------------------------|
| STUDY_MODE       | Indicates the study mode used in the referencing data in a custom report, such as Testing, Training, or Active.                                             |
| STUDY_ID_NAME    | A study ID as specified by the study manager when they created the study, such as a protocol acronym and protocol number.                                   |
| STUDY_TITLE      | A protocol's title as specified by the study manager.                                                                                                    |
| STUDY_REFNAME    | The STUDY_ID_NAME data element that is converted to uppercase and spaces are removed. This value never changes after created even if STUDY_ID_NAME changes. |
| STUDY_PHASE      | A study's phase as indicated by the study manager when they created the study.                                                                              |
| THERAPEUTIC_AREA | Indicates the therapeutic area as specified by the study manager when they created the study.                                                               |
| BLINDING_TYPE    | Indicates whether the study is an open-label type of study or a blinded study, as specified by the study manager when they created the study.               |
| STUDY_VERSION    | Indicates the study version number of the referencing data in a custom report.                                                                              |

# Site folder

This table describes the data elements included in the Site folder.

Table 2-27 Data elements in the site folder

| Data element                   | Description                                                                                                    |
|--------------------------------|----------------------------------------------------------------------------------------------------|
| ADD_SUBJECTS                   | Flag that enables or prevents site users from adding subjects at one or multiple sites.                                                  |
| ADDRESS_CITY                   | A site's city as entered by the site manager when they created or last modified the site.                                                |
| ADDRESS_COUNTRY                | A site's country as entered by the site manager when they created or last modified the site. The field display the country ISO code.     |
| ADDRESS_POSTALCODE             | The Zip Postal Code associated with a site's address.                                                                                    |
| ADDRESS_STATE_OR_PRO V_OR_CNTY | A site's state, province, or county as entered by the site manager when they created or last modified the site.                          |
| ADDRESS_STREET_1               | A site's first address as entered by the site manager when they created or last modified the site.                                       |
| ADDRESS_STREET_2               | A site's second address as entered by the site manager when they created or last modified the site.                                      |
| DEA_NUMBER                     | The DEA registration number.                                                                                                    |
| DISPENSE_TO_SUBJECTS           | Flag that enables or prevents site users from dispensing kits, devices or performing dose changes for subjects at one or multiple sites. |
| DRUG_DESTRUCTION_CAP ABLE      | Flag that defines if the kit type is destructible at the site or not.                                                                    |
| EMAIL                          | Email address of the site as entered by the site administrator when they created or last modified the site.                              |
| EXPIRATION                     | Indicates the expiration date of the DEA Registration Number as defined by a site manager.                                               |
| FAX                            | The contact fax number as entered by the site administrator when they created or last modified the site.                                 |

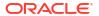

Table 2-27 (Cont.) Data elements in the site folder

| Data element                       | Description                                                                                                    |
|------------------------------------|----------------------------------------------------------------------------------------------------|
| INITIAL_SUBJECTS_COUNT             | Number of initial subjects included in the SDV strategy.                                                                                     |
| INITIAL_SUBJECTS_SDV_T<br>YPE      | Type of Source Data Verification: All Questions or Critical Questions.                                                                       |
| PHONE                              | The contact phone number as entered by the site manager when they created or last modified the site.                                         |
| PI_PREFIX                          | The principal investigator's prefix at the site.                                                                                             |
| RANDOMIZE_SUBJECTS                 | Flag that enables or prevents site users from randomizing subjects at one or multiple sites.                                                 |
| REMAINING_SUBJECTS_PERCENTAGE      | Number of remaining subjects included in the SDV strategy.                                                                                   |
| REMAINING_SUBJECTS_SIV_TYPE        | Type of Source Data Verification: All Questions or Critical Questions.                                                                       |
| SCREEN_SUBJECTS                    | Flag that enables or prevents site users from screening subjects at one or multiple sites.                                                   |
| SDV_GROUP_NAME                     | Name of the SDV Strategy, as entered by the study manager.                                                                                   |
| SHIPPING_ADDRESS_1                 | A site's first shipping address as entered by the site manager when they created or last modified the site.                                  |
| SHIPPING_ADDRESS_2                 | A site's second shipping address as entered by the site manager when they created or last modified the site.                                 |
| SHIPPING_ATTENTION                 | Indicates the name of the person who will receive shipments at the site, as specified by a site manager.                                     |
| SHIPPING_CITY                      | City associated with the shipping address, as entered by the site manager when they created or last modified the site.                       |
| SHIPPING_COUNTRY                   | Country associated with the shipping address, as entered by the site manager when they created or last modified the site.                    |
| SHIPPING_EMAIL                     | Email address associated with the shipping address.                                                                                          |
| SHIPPING_FAX                       | Fax number associated with the shipping address.                                                                                             |
| SHIPPING_PHONE                     | Phone number associated with the shipping address.                                                                                           |
| SHIPPING_STATE_OR_PRO<br>V_OR_CNTY | State, province, or county associated with the shipping address, as entered by the site manager when they created or last modified the site. |
| SHIPPING_ZIP                       | Zip Postal Code associated with the shipping address.                                                                                        |
| SITE_ID_NAME                       | Indicates the site ID as entered by a site manager when they created or last modified a site.                                                |
| SITE_STATUS                        | Indicates the status of a site whether it is New, Active, or Retired.                                                                        |
| SITE_STUDY_VERSION                 | The study version assigned to the site, as configured by a site manager.                                                                     |
| TIMEZONE                           | Indicates the time zone the site is currently placed on as specified by a site manager.                                                      |
| INVESTIGATOR                       | A Principal Investigator's Full Name as listed when the site manager                                                                         |
| SITE NAME                          | created the site.                                                                                                    |
|                                    | created the site.  Indicates the site's name as entered by a site manager when they created or last modified a site.                         |

# Country folder

This table describes the data elements included in the Country folder.

Table 2-28 Data elements in the Country folder

| Data element | Description                               |
|--------------|-------------------------------------------|
| COUNTRY_NAME | Indicates a country's two-digit ISO code. |

# Subject folder

This table describes the data elements included in the Subject folder.

Table 2-29 Data elements in the Subject folder

| Data element             | Description                                                                                                    |
|--------------------------|----------------------------------------------------------------------------------------------------|
| SUBJECT_NUMBER           | The number currently assigned to the subject in the system as identifier.                                                |
| SUBJECT_STATE            | A subject's state.                                                                                                    |
| PREVIOUS_SUBJECT_NUM BER | When a subject number change is applied, this field holds the number that was assigned to the subject before the change. |

### Event folder

This table describes the data elements included in the event folder.

Table 2-30 Data elements in the event folder

| Data element                  | Description                                                                                          |
|-------------------------------|----------------------------------------------------------------------------------------------------|
| VISIT_IS_REQUIRED             | Indicates whether or not a visit is required.                                                        |
| IS_SCHEDULED_VISIT            | Indicates whether the visit is scheduled or not.                                                     |
| SCHEDULED_FROM_EVEN<br>T_NAME | Displays the EVENT_TITLE (visit title) of the Scheduled From visit as defined in the Visit Schedule. |

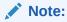

If a visit is not scheduled or it is the first visit in the schedule, then this element is populated with the visit's own title. For example, Screening Visit is displayed for the Screening Visit, as it is the first visit in the schedule.

| VISIT_STATUS     | Indicates a visit's status in the system. Future visits are included with the status of 'SCHEDULED'. Dynamic and cycle visits will not be included until an event happens that causes their creation on the subject's schedule. |
|------------------|----------------------------------------------------------------------------------------------------|
| VISIT_START_DATE | Date stamp of a visit's start date.                                                                                                    |
| VISIT_TYPE       | Displays the type of visit: Screening, Randomization, Dispensation, Non-Dispensation, Optional, Withdrawal or Study Completion.                                                                                                 |

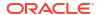

Table 2-30 (Cont.) Data elements in the event folder

| Data element                   | Description                                                                                                    |
|--------------------------------|----------------------------------------------------------------------------------------------------|
| EVENT_TYPE                     | Displays the type of event:  Visit_Complete  Visit_Started  Visit_Date_Changed  Visit_Inserted  New visits added to the schedule and applied to a study using Advanced Study Versioning (ASV).                             |
| PROJECTED_VISIT_START_<br>DATE | Date when the next scheduled dispensation should start in the study.                                                                                                    |
| PROJECTED_VISIT_END_D<br>ATE   | Date when the next scheduled dispensation should end in the study.                                                                                                    |
| PROJECTED_VISIT_DATE           | Date when the next scheduled dispensation should take place in the study.                                                                                                    |
| DELAY_DAYS                     | The number of days between the prior scheduled visit.                                                                                                    |
| DELAY_HOURS                    | The number of hours between the prior scheduled visit (in addition to the DELAY_DAYS field).                                                                                                    |
| VISIT_WINDOW_BEFORE_D<br>AYS   | Indicates how many days before the scheduled date and time the visit can occur, as entered by a study designer.                                                                                                    |
| VISIT_WINDOW_BEFORE_H<br>OURS  | Indicates how many hours before the scheduled date and time the visit can occur, as entered by a study designer.                                                                                                    |
| VISIT_WINDOW_AFTER_DA YS       | Indicates how many days after the scheduled date and time the visit can occur.                                                                                                    |
| VISIT_WINDOW_AFTER_HO URS      | Indicates how many hours after the scheduled date and time the visit can occur.                                                                                                    |
| EVENT_TITLE                    | The event's title, defined by the user when an event is created.                                                                                                    |
| EVENT_REFNAME                  | The event's reference name.                                                                                                    |
|                                | Displays a capitalized version of the (user entered) EVENT_TITLE with blank spaces removed. Oracle Clinical One Analytics generates this value, which is not displayed in the Oracle Clinical One Platform user interface. |

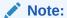

This value does not change if the associated EVENT\_TITLE is updated in a subsequent Study Version.

| EVENT_ID_NAME | The event's id as in Oracle Clinical One Platform.                          |
|---------------|-----------------------------------------------------------------------------|
| VISIT_ORDER   | The order in which subject visits occur, as configured in the study design. |

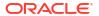

Table 2-30 (Cont.) Data elements in the event folder

| Data element                     | Description                                                                              |
|----------------------------------|------------------------------------------------------------------------------------------|
| SCHEDULED_FROM_EVEN<br>T_REFNAME | Displays the EVENT_REFNAME of the Scheduled From Visit as defined in the Visit Schedule. |

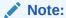

If a visit is not scheduled or it is the first visit in the schedule, then this element is populated with the visit's own refname. For example, SCREENINGVISIT is displayed for the Screening Visit, as it is the first visit in the schedule.

### Form folder

This table describes the data elements included in the Event folder.

Table 2-31 Data elements in the Form folder

| Data element       | Description                                                                                                    |
|--------------------|----------------------------------------------------------------------------------------------------|
| FORM_NAME          | The name of the form, as specified by the study designer.                                                                                                    |
| IS_ROLLOVER        | Indicates whether the form contains a rollover type of question.                                                                                                    |
| IS_REPEATING       | Indicates whether or not it is a repeating form.                                                                                                    |
| FORM_STATUS        | Can be valid or invalid. Invalid form status indicates there are items within the form with a validation failure.                                                                                                    |
| FORM_REFNAME       | A form's reference name.                                                                                                    |
| REPEAT_FORM_NUMBER | Refers to the form instance number of all applicable form types with repeating data:  Two section forms: indicates the form instance number.  Lab forms: defaulted to a value of 1.  Repeating forms: this value will be null. |

### Item folder

This table describes the data elements included in the Item folder.

Table 2-32 Data elements in the Item folder

| Data element      | Description                                                                                                    |
|-------------------|----------------------------------------------------------------------------------------------------|
| ITEM_NAME         | Indicates the title of the question, as entered by a study designer                                                       |
| VALIDATION_STATUS | Indicates if a form item passed validation. For example, if the question was entered correctly and a rule was not broken. |
| VALUE             | The raw value of the form question value (can be an array in questions with decodes)                                      |
| MEASURE_UNIT      | Indicates the measure of unit specified by a study designer for a Number type of question                                 |

Table 2-32 (Cont.) Data elements in the Item folder

| Data element         | Description                                                                                                    |
|----------------------|----------------------------------------------------------------------------------------------------|
| NORMALIZED_VALUE     | Currently not populated                                                                                                    |
| VALIDATION_FAILURE   | Reason for failure if validation status is failed or the rule validation failed                                                                                                    |
| NUM_VALUE            | If the question type is a calculation, measurement, or number, this field is populated with that number                                                                                                    |
| FLOAT_VALUE          | Item value without decimal places, if precision is provided in the study design                                                                                                    |
| UTC_DATETIME_VALUE   | Indicates the date and time in UTC for a Date/Time type of question                                                                                                    |
| MONTH_VALUE          | If the question type is Date/Time, this field is populated with the month value (1-12)                                                                                                    |
| DAY_VALUE            | If the question type is Date/Time, this field is populated with the day value (1-31)                                                                                                    |
| YEAR_VALUE           | If the question type is Date/Time, this field is populated with the year value (i.e. 2021)                                                                                                    |
| HOUR_VALUE           | If the question type is Date/Time, this field is populated with the hour value (0-23)                                                                                                    |
| MINUTE_VALUE         | If the question type is Date/Time, this field is populated with the minute value (0-59)                                                                                                    |
| SECOND_VALUE         | If the question type is Date/Time, this field is populated with the second value (0-59)                                                                                                    |
| ITEM_D               | Decoded raw value, with additional considerations according to data type. If the question has a code value, it is populated in this field. For more details see Form item output mapping in data extracts. |
| ITEM_R               | The raw value: alphanumeric value as entered in Oracle Clinical One Platform with no conversions. This includes data entry flags. For more details see Form item output mapping in data extracts.          |
| ITEM_F               | The formatted value: value as entered in Oracle Clinical One Platform converted to the question data type as per form design.  For more details see Form item output mapping in data extracts.             |
| ITEM_TYPE            | The form item's question type                                                                                                    |
| QUESTION_TYPE        | Indicates the type of question as defined by a study designer.                                                                                                    |
| QUESTION_HINT        | Indicates information that a study designer provided as a hint to help answer a question.                                                                                                    |
| FORMITEM_IS_REQUIRED | Indicates whether the question is required or not. Required questions must be answered in order to save the form that contains it.                                                                         |
| READONLY             | Indicates that the question is marked as read-only by a study designer                                                                                                    |
| SAS_VARIABLE         | Indicates the SAS Variable of a form defined by a study designer                                                                                                    |
| SAS_LABEL            | Indicates the SAS Label of a form defined by a study designer                                                                                                    |
| REFERENCE_CODE       | Indicates a question's reference code                                                                                                    |
| HIDDEN               | Indicates whether a question is hidden or not, as marked by a study designer                                                                                                    |
| FREEZE               | Indicates whether a question is frozen or not by a data manager or CRA                                                                                                    |

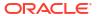

Table 2-32 (Cont.) Data elements in the Item folder

| Data element | Description                                                                           |
|--------------|---------------------------------------------------------------------------------------|
|              |                                                                                       |
| VERIFIED     | Indicates whether a question is verified or not by a CRA.                             |
|              | Data element can be populated with the following values:                              |
|              | <ul> <li>VERIFIED: A question, form, or visit is verified.</li> </ul>                 |
|              | <ul> <li>UNVERIFIED: A question, form, or visit is not verified.</li> </ul>           |
|              | <ul> <li>VERIFY_REQUIRED: A question, form, or visit requires verification</li> </ul> |
|              | and is not yet verified.                                                              |
|              | NOT_APPLICABLE                                                                        |
| SIGNED       | Indicates whether a question is signed by a PI or not                                 |

# Query (Required) folder

This table describes the data elements included in the Query (Required) folder.

| Data element   | Description                                                                                      |
|----------------|--------------------------------------------------------------------------------------------------|
| STATE          | Indicates a query's status:                                                                      |
|                | <ul> <li>Opened</li> </ul>                                                                       |
|                | <ul> <li>Answered</li> </ul>                                                                     |
|                | <ul> <li>Closed</li> </ul>                                                                       |
|                | Candidate query                                                                                  |
| HAS_QUERY      | Indicates whether there is a query raised against a question or not, irrespective of the status. |
| ASSIGNED_ROLES | Indicates the roles that are assigned to receive a query.                                        |
| QUERYAGE       | Indicates the number of days passed since a query was first opened.                              |
| QUERY_COMMENT  | Indicates a comment associated with a query, as entered by the user who last modified the query. |
| IS_AUTO_QUERY  | Indicates whether this is an autommated query.                                                   |
| QUERY_TYPE     | Indicates the query type.                                                                        |

## Audit folder

This table describes the data elements included in the Audit folder.

Table 2-33 Datat elements in the audit folder

| Data element           | Description                                                                                                    |
|------------------------|----------------------------------------------------------------------------------------------------|
| VERSION_START          | Indicates the date and time of when the data was changed.                                                          |
| VERSION_END            | Indicates the date and time of when data was changed, if the data is not current.                                  |
| OPERATION_TYPE         | Audit trail field that represents the type of operation performed (i.e. create, modify).                           |
| OBJECT_VERSION_NUMBE R | Audit trail field that represents the version number of the data.                                                  |
| REASON                 | Indicates a reason for changes in a subject's data. Populated by drop-down list.                                   |
| COMMENTS               | Required comment in a reason for change if 'Other' is selected. Populated as Rule Execution for calculated values. |

Table 2-33 (Cont.) Datat elements in the audit folder

| Data element                | Description                                                                                                    |
|-----------------------------|----------------------------------------------------------------------------------------------------|
| USER_NAME                   | Audit trail field that represents the user who performed the action.                                                                                                  |
|                             | The value for this column may represent a user's actual username or a user's email address, depending on how the user login was defined in Oracle Life Sciences IAMS. |
| IS_CURRENT                  | Audit trail field to display either current status or full audit trail of the data.                                                                                   |
| CURRENT_STUDY_ROLE_N<br>AME | Specifies of the role of the user who updated the given record. If the user's study role changes, this field will show the current study role of the given user.      |

### Reference folder

This table describes data elements in the Reference folder.

Table 2-34 Data elements in the Reference folder

| Data element                    | Description                                                                                                    |
|---------------------------------|----------------------------------------------------------------------------------------------------|
| QUERY_WID                       | A number that represents unique identifier of a query.                                                                                                    |
| STATE_ID                        | Numeric value that represents a query state.                                                                                                    |
| STUDY_WID                       | A number that represents the unique identifier of the study.                                                                                                    |
| SITE_WID                        | A number that represents the unique identifier of a site.                                                                                                    |
| SUBJECT_WID                     | Indicates a subject's numeric identifier.                                                                                                    |
| EVENT_WID                       | A number that represents the unique identifier of an event.                                                                                                    |
| EVENT_INSTANCE_NUM              | Indicates the unscheduled visit instance number as designed by the study designer.                                                                                                    |
| FORM_WID                        | A number that represents the unique identifier of a form.                                                                                                    |
| REPEAT_SEQUENCE_NUM<br>BER      | Refers to the row instance number of all applicable form types with repeating data:  Two section forms: unique numeric identifier of the row in the repeating section.  Lab forms: unique numeric identifier of the row in the repeating section that captures lab tests and results. |
| ITEM MUD                        | Repeating forms: indicates the repeating form number.                                                                                                    |
| ITEM_WID                        | A number that represents the unique identifier of an item.                                                                                                    |
| SOFTWARE_VERSION_NU<br>MBER     | A number that represents an incremental increase every time a data point is modified.                                                                                                    |
| USER_WID                        | Indicates a user's numeric identifier.                                                                                                    |
| DH_TIMESTAMP                    | A timestamp that indicates when the data became available in the dataset.                                                                                                    |
| SUBJECT_EVENTINST_FOR MITEM_WID | A number that represents the unique identifier of an item within a subject form associated with a specific visit instance.                                                                                                    |
| SUBJECT_EVENT_INST_WID          | A number that represents the unique identifier of a subject event's instance.                                                                                                    |
| PARENT_WID                      | Currently not populated.                                                                                                    |
| ROOT_WID                        | Currently not populated.                                                                                                    |
| SCHEDULED_FROM_EVEN<br>T_WID    | A number that represents the unique identifier of the previously scheduled event.                                                                                                    |

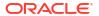

Table 2-34 (Cont.) Data elements in the Reference folder

| Data element               | Description                                                                                                    |
|----------------------------|----------------------------------------------------------------------------------------------------|
| COUNT                      | Represents the count of queries.                                                                                                    |
| CURRENT_STUDY_ROLE_<br>WID | Numeric identifier of the role of the user who updated the given record. If the user study role changes, this field will show the current study role of the given user. |

## Study Codelist dataset

You can use the Study Codelist dataset in Oracle Clinical One Analytics to analyze and visualize customized codelist at both study and global level, as well as current code configurations and changes made over time.

#### Modes

This dataset displays design details of a study version available in any mode.

#### Roles that can run the report

Any user that's assigned the *Run the Analytics Study Codelist Dataset* permission can generate this report.

Global level codelists data is only available to global users assigned with the *Code List Manager* or the *Oracle Admin* roles.

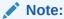

Datasets in Oracle Clinical One Analytics display the data that you are allowed to view or edit based on defined data classifications.

#### What type of data can I include in a custom report or visualization on study codelists?

The Study Codelist dataset can include detailed information about codes configured at study level. For instance, you can do the following:

- View all codelists available for your organization.
- View all available codelist items in multi-select questions, instead of just selected choices.
- Reference the study codelist dictionary when reviewing clinical data extracts.
- Review updates made to a codelist at the study level.
- Review updates made to code configuration at the global level.

For information about permissions required to access this dataset, see About your access to Oracle Clinical One Analytics.

Browse descriptions of data elements included in this dataset:

- Study folder
- Codelists folder
- Event folder
- Form folder

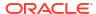

- Item folder
- Audit folder
- Reference folder

# Study folder

This table describes the data elements included in the Study folder

Table 2-35 Data elements in the Study folder

| Data element        | Description                                                                                                    |
|---------------------|----------------------------------------------------------------------------------------------------|
| STUDY_MODE          | Indicates the study mode used in the referencing data in a custom report, such as Testing, Training, or Active.                                             |
| STUDY_ID_NAME       | A study ID as specified by the study manager when they created the study, such as a protocol acronym and protocol number.                                   |
| STUDY_TITLE         | A protocol's title as specified by the study manager.                                                                                                    |
| STUDY_REFNAME       | The STUDY_ID_NAME data element that is converted to uppercase and spaces are removed. This value never changes after created even if STUDY_ID_NAME changes. |
| STUDY_PHASE         | A study's phase as indicated by the study manager when they created the study.                                                                              |
| THERAPEUTIC_AREA    | Indicates the therapeutic area as specified by the study manager when they created the study.                                                               |
| BLINDING_TYPE       | Indicates whether the study is an open-label type of study or a blinded study, as specified by the study manager when they created the study.               |
| STUDY_VERSION       | Indicates the study version number of the referencing data in a custom report.                                                                              |
| STUDY_DESIGN_STATUS | Indicates the study mode used in the referencing data in a custom report, such as Testing, Training, or Active.                                             |

## Codelists folder

This table describes the data elements included in the Codelists folder.

| Data element      | Description                                                                                                    |
|-------------------|----------------------------------------------------------------------------------------------------|
| CODE              | Custom defined identifier for a code in Oracle Clinical One Platform.                                                             |
| CODE_DESCRIPTION  | The description of the code record.                                                                                               |
| CODE_GROUP_NAME   | Name that identifies the code group.                                                                                              |
| CODE_LABEL        | Full code name that gets displayed.                                                                                               |
| CODE_LEVEL        | Describes whether the record is at a system or custom level codelist.                                                             |
| CODE_NAME         | The name of the codelist.                                                                                                    |
| CODE_VALUE        | The code value.                                                                                                    |
| COMMENTS          | Comment for record change.                                                                                                    |
| DH_CODELIST_LEVEL | Describes whether it is an item, study or tenant codelist.                                                                        |
| LOCALE            | Code locale. English, Chinese and Japanese languages are supported.                                                               |
| REASON            | User provided reason for record change.                                                                                           |
| SEQUENCE          | Corresponds to the order assigned to a code in a codelist. This determines the order in which the codes in a codelist get listed. |
| DISPLAY_CODE_NAME | Name that appears in a dropdown when a codelist is used.                                                                          |

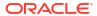

| Data element | Description                               |
|--------------|-------------------------------------------|
| TAG          | User defined tag for the code.            |
| CL_HIDDEN    | Denotes if a code is hidden to end users. |

## **Event folder**

This table describes the data elements included in the event folder.

Table 2-36 Data elements in the event folder

| Data element  | Description                                                                                                    |
|---------------|----------------------------------------------------------------------------------------------------|
| EVENT_ID_NAME | The event's id as in Oracle Clinical One Platform.                                                                                                    |
| EVENT_REFNAME | The event's reference name.                                                                                                    |
|               | Displays a capitalized version of the (user entered) EVENT_TITLE with blank spaces removed. Oracle Clinical One Analytics generates this value, which is not displayed in the Oracle Clinical One Platform user interface. |

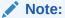

This value does not change if the associated EVENT\_TITLE is updated in a subsequent Study Version.

| EVENT_TITLE                                                                                                    | The event's title, defined by the user when an event is created.                                                                                                    |
|----------------------------------------------------------------------------------------------------|----------------------------------------------------------------------------------------------------|
| EVENT_TYPE                                                                                                    | Displays the type of event:  Visit_Complete  Visit_Started  Visit_Date_Changed  Visit_Inserted  New visits added to the schedule and applied to a study using Advanced Study Versioning (ASV).                                                                                                    |
| IS_SCHEDULED_VISIT                                                                                                | Indicates whether the visit is scheduled or not.                                                                                                    |
| VISIT_CREATION_ORDER                                                                                              | Numeric visit order that follows the visit schedule as it was created.                                                                                                    |
| VISIT_HOUR_SEQ_ORDER                                                                                              | The order in which subject visits occur, as configured in the study design.                                                                                                    |
| VISIT_IS_REQUIRED                                                                                                 | Indicates whether or not a visit is required.                                                                                                    |
| VISIT_TYPE                                                                                                    | Displays the type of visit: Screening, Randomization, Dispensation, Non-Dispensation, Optional, Withdrawal or Study Completion.                                                                                                    |
| VISIT_WINDOW_AFTER_DA YS                                                                                          | Indicates how many days after the scheduled date and time the visit can occur.                                                                                                    |
| VISIT_WINDOW_AFTER_HO URS                                                                                         | Indicates how many hours after the scheduled date and time the visit can occur.                                                                                                    |
| VISIT_WINDOW_BEFORE_D<br>AYS                                                                                      | Indicates how many days before the scheduled date and time the visit can occur, as entered by a study designer.                                                                                                    |
| VISIT_WINDOW_BEFORE_H<br>OURS                                                                                     | Indicates how many hours before the scheduled date and time the visit can occur, as entered by a study designer.                                                                                                    |
| VISIT_TYPE  VISIT_WINDOW_AFTER_DA YS  VISIT_WINDOW_AFTER_HO URS  VISIT_WINDOW_BEFORE_D AYS  VISIT_WINDOW_BEFORE_H | Indicates whether or not a visit is required.  Displays the type of visit: Screening, Randomization, Dispensation, Non-Dispensation, Optional, Withdrawal or Study Completion.  Indicates how many days after the scheduled date and time the visit can occur.  Indicates how many hours after the scheduled date and time the visit can occur.  Indicates how many days before the scheduled date and time the visit can occur, as entered by a study designer.  Indicates how many hours before the scheduled date and time the visit |

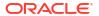

Table 2-36 (Cont.) Data elements in the event folder

| Data element                  | Description                                                                                          |
|-------------------------------|----------------------------------------------------------------------------------------------------|
| SCHEDULED_FROM_EVEN<br>T_NAME | Displays the EVENT_TITLE (visit title) of the Scheduled From visit as defined in the Visit Schedule. |

### Note:

If a visit is not scheduled or it is the first visit in the schedule, then this element is populated with the visit's own title. For example, Screening Visit is displayed for the Screening Visit, as it is the first visit in the schedule.

| DELAY_DAYS                       | The number of days between the prior scheduled visit.                                        |
|----------------------------------|----------------------------------------------------------------------------------------------|
| DELAY_HOURS                      | The number of hours between the prior scheduled visit (in addition to the DELAY_DAYS field). |
| SCHEDULED_FROM_EVEN<br>T_REFNAME | Displays the EVENT_REFNAME of the Scheduled From Visit as defined in the Visit Schedule.     |

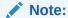

If a visit is not scheduled or it is the first visit in the schedule, then this element is populated with the visit's own refname. For example, SCREENINGVISIT is displayed for the Screening Visit, as it is the first visit in the schedule.

### Form folder

This table describes the data elements included in the Form folder.

Table 2-37 Data elements in the Form folder

| Data Element      | Description                                                                        |
|-------------------|------------------------------------------------------------------------------------|
| FORM_IS_REPEATING | Indicates whether the form is repeating or not.                                    |
| FORM_IS_ROLLOVER  | Indicates whether the form is rollover or not.                                     |
| FORM_NAME         | The name of the form, as specified by the study designer.                          |
| FORM_REFNAME      | A form's reference name.                                                           |
| FORM_TYPE         | Indicates the type of form:     One-section form     Two-section form     Lab form |

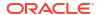

# Item folder

This table describes the data elements included in the Item folder.

| Data Element         | Description                                                                                                    |
|----------------------|----------------------------------------------------------------------------------------------------|
| GROUP_TYPE           | Indicates if this is a group question.                                                                                             |
| HIDDEN               | Indicates whether a question is hidden or not, as marked by a study designer                                                       |
| ITEM_GROUP           | If this is a group question, indicates the group question title.                                                                   |
| ITEM_GROUP_ID        | If this is a group question, indicates the group question ID.                                                                      |
| ITEM_NAME            | Indicates the title of the question, as entered by a study designer                                                                |
| MEASURE_UNIT         | Indicates the measure of unit specified by a study designer for a Number type of question                                          |
| QUESTION_HINT        | Indicates information that a study designer provided as a hint to help answer a question.                                          |
| QUESTION_TYPE        | Indicates the type of question as defined by a study designer.                                                                     |
| READONLY             | Indicates that the question is marked as read-only by a study designer                                                             |
| REFERENCE_CODE       | Indicates a question's reference code                                                                                              |
| SAS_LABEL            | Indicates the SAS Label of a form defined by a study designer                                                                      |
| SAS_VARIABLE         | Indicates the SAS Variable of a form defined by a study designer                                                                   |
| FORMITEM_IS_REQUIRED | Indicates whether the question is required or not. Required questions must be answered in order to save the form that contains it. |

## Audit folder

This table describes the data elements included in the Audit folder.

Table 2-38 Datat elements in the audit folder

| Data element                | Description                                                                                                    |
|-----------------------------|----------------------------------------------------------------------------------------------------|
| IS_CURRENT                  | Audit trail field to display either current status or full audit trail of the data.                                                                                   |
| OBJECT_VERSION_NUMBE R      | Audit trail field that represents the version number of the data.                                                                                                    |
| OPERATION_TYPE              | Audit trail field that represents the type of operation performed (i.e. create, modify).                                                                              |
| SOFTWARE_VERSION_NU<br>MBER | A number that represents an incremental increase every time a data point is modified.                                                                                 |
| USER_NAME                   | Audit trail field that represents the user who performed the action.                                                                                                  |
|                             | The value for this column may represent a user's actual username or a user's email address, depending on how the user login was defined in Oracle Life Sciences IAMS. |
| VERSION_END                 | Indicates the date and time of when data was changed, if the data is not current.                                                                                     |
| VERSION_START               | Indicates the date and time of when the data was changed.                                                                                                    |
| CURRENT_STUDY_ROLE_N<br>AME | Specifies of the role of the user who updated the given record. If the user's study role changes, this field will show the current study role of the given user.      |

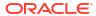

### Reference folder

| Data element               | Description                                                                                                    |
|----------------------------|----------------------------------------------------------------------------------------------------|
| CODE_GROUP_WID             | A number that represents the unique identifier of a codelist group.                                                                                                    |
| CODE_VALUE_WID             | A number that represents the unique identifier of a code value.                                                                                                    |
| CODE_WID                   | A number that represents the unique identifier of a code record.                                                                                                    |
| EVENT_WID                  | A number that represents the unique identifier of an event.                                                                                                    |
| FORM_WID                   | A number that represents the unique identifier of a form.                                                                                                    |
| ITEM_WID                   | A number that represents the unique identifier of an item.                                                                                                    |
| STUDY_WID                  | A number that represents the unique identifier of the study.                                                                                                    |
| USER_WID                   | Indicates a user's numeric identifier.                                                                                                    |
| CURRENT_STUDY_ROLE_<br>WID | Numeric identifier of the role of the user who updated the given record. If the user study role changes, this field will show the current study role of the given user. |
| DH_TIMESTAMP               | A timestamp that indicates when the data became available in the dataset.                                                                                               |

This table describes the data elements included in the Reference folder.

| Data Element               | Description                                                                                                    |
|----------------------------|----------------------------------------------------------------------------------------------------|
| CODE_GROUP_WID             | A number that represents the unique identifier of a codelist group.                                                                                                    |
| CODE_VALUE_WID             | A number that represents the unique identifier of a code value.                                                                                                    |
| CODE_WID                   | A number that represents the unique identifier of a code record.                                                                                                    |
| EVENT_WID                  | A number that represents the unique identifier of an event.                                                                                                    |
| FORM_WID                   | A number that represents the unique identifier of a form.                                                                                                    |
| ITEM_WID                   | A number that represents the unique identifier of an item.                                                                                                    |
| STUDY_WID                  | A number that represents the unique identifier of the study.                                                                                                    |
| USER_WID                   | A number that represents the unique identifier of an user.                                                                                                    |
| CURRENT_STUDY_ROLE_<br>WID | A number that represents the unique identifier of the user study role who updated the record. If the user study role changes, this field will show the current study role of the given user. |
| DH_TIMESTAMP               | A timestamp that idicates when the transaction's data became available in the dataset.                                                                                                    |

# Study Design dataset

You can use the Study Design dataset to analyze and visualize data collection design data in Oracle Clinical One Analytics that will allow you to identify differences between study versions and across modes.

#### Modes

This dataset displays data collection design details of a study version available in any mode. However, this datset does not include study design details from any study version moved directly from draft mode to archived.

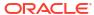

#### Note:

For a study version in draft mode to be available, you need to manually publish data by clicking *Send to Analytics* in the draft mode dropdown. This option is only available to the following template study roles:

- Study Designer
- View Study Design
- Data Manager
- User Administrator

# What type of data can I include in a custom report or visualization on Data Collection design?

With this dataset you can:

- Create a report to analyze data collection design and schedule
- Identify visits schedule and forms design
- Identify differences between study versions and modes
- Verify changes made in a study version before moving it to production
- Create a time and events table

For information about permissions required to access this dataset, see About your access to Oracle Clinical One Analytics.

Browse description of data elements included in this dataset:

- Study folder
- · Branch folder
- · Event folder
- Form folder
- Item folder
- · Reference folder
- Audit folder

### Study folder

This table describes the data elements included in the Study folder

Table 2-39 Data elements in the Study folder

| Data element  | Description                                                                                                    |
|---------------|----------------------------------------------------------------------------------------------------|
| STUDY_ID_NAME | A study ID as specified by the study manager when they created the study, such as a protocol acronym and protocol number.                                   |
| STUDY_TITLE   | A protocol's title as specified by the study manager.                                                                                                    |
| STUDY_REFNAME | The STUDY_ID_NAME data element that is converted to uppercase and spaces are removed. This value never changes after created even if STUDY_ID_NAME changes. |

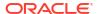

Table 2-39 (Cont.) Data elements in the Study folder

| Data element        | Description                                                                                                    |
|---------------------|----------------------------------------------------------------------------------------------------|
| STUDY_PHASE         | A study's phase as indicated by the study manager when they created the study.                                                                |
| THERAPEUTIC_AREA    | Indicates the therapeutic area as specified by the study manager when they created the study.                                                 |
| BLINDING_TYPE       | Indicates whether the study is an open-label type of study or a blinded study, as specified by the study manager when they created the study. |
| STUDY_VERSION       | Indicates the study version number of the referencing data in a custom report.                                                                |
| STUDY_DESIGN_STATUS | Indicates the study mode used in the referencing data in a custom report, such as Testing, Training, or Active.                               |
| DH_TIMESTAMP        | A timestamp that indicates when the data became available in the dataset.                                                                     |
| MODIFIED_BY         | The user who last modify the study.                                                                                                    |
| VERSION_END         | Indicates the date and time of when data was changed, if the data is not current.                                                             |
| VERSION_START       | Indicates the date and time of when the data was changed.                                                                                     |

## Branch folder

This table describes the data elements included in the Branch folder

| Data element                         | Description                                                                                                    |
|--------------------------------------|----------------------------------------------------------------------------------------------------|
| BRANCH_TITLE                         | Indicates the branch title or name.                                                                                                    |
| IS_CYCLE_BRANCH                      | States whether the branch is cycled or not.                                                                                                    |
| CYCLE_COUNT                          | Specifies the number of cycles in case the branch is cycled.                                                                                                    |
| ASSIGN_SUBJECTS_USING _TREATMENT_ARM | Indicates if subjects are assigned to the branch by Treatment arm.                                                                                                    |
| ASSIGN_SUBJECTS_USING _FORM_QUESTION | Indicates if subjects get assigned to branch by a form question.                                                                                                    |
| BRANCH_ARM                           | Specifies which treatment arm(s) correspond to the current branch, in case subjects are assigned to the branch by treatment arm.                                                   |
| BRANCH_FORM                          | Specifies which form contains the question used to assign subjects to the current branch, in case subjects are assigned to the branch by form question.                            |
| BRANCH_QUESTION                      | Specifies which question is used to assign subjects to the current branch, in case subjects are assigned to the branch by form question.                                           |
| BRANCH_ANSWER                        | Specifies which exact answer to the selected question is used to assign subjects to the current branch, in case subjects are assigned to the branch by form question.              |
| BRANCH_VISIT                         | Specifies the visit containing the selected form and question that is used to assign subjects to the current branch, in case subjects are assigned to the branch by form question. |

## **Event folder**

This table describes the data elements included in the event folder.

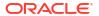

Table 2-40 Data elements in the event folder

| Data element                  | Description                                                                                          |
|-------------------------------|----------------------------------------------------------------------------------------------------|
| VISIT_IS_REQUIRED             | Indicates whether or not a visit is required.                                                        |
| IS_SCHEDULED_VISIT            | Indicates whether the visit is scheduled or not.                                                     |
| SCHEDULED_FROM_EVEN<br>T_NAME | Displays the EVENT_TITLE (visit title) of the Scheduled From visit as defined in the Visit Schedule. |

#### Note:

If a visit is not scheduled or it is the first visit in the schedule, then this element is populated with the visit's own title. For example, Screening Visit is displayed for the Screening Visit, as it is the first visit in the schedule.

| VISIT_TYPE    | Displays the type of visit: Screening, Randomization, Dispensation, Non-Dispensation, Optional, Withdrawal or Study Completion.                                                                                            |  |
|---------------|----------------------------------------------------------------------------------------------------|--|
| EVENT_TYPE    | Displays the type of event:  Visit_Complete  Visit_Started  Visit_Date_Changed  Visit_Inserted  New visits added to the schedule and applied to a study using Advanced Study Versioning (ASV).                             |  |
| DELAY_DAYS    | The number of days between the prior scheduled visit.                                                                                                    |  |
| DELAY_HOURS   | The number of hours between the prior scheduled visit (in addition to the DELAY_DAYS field).                                                                                                    |  |
| EVENT_TITLE   | The event's title, defined by the user when an event is created.                                                                                                    |  |
| EVENT_REFNAME | The event's reference name.                                                                                                    |  |
|               | Displays a capitalized version of the (user entered) EVENT_TITLE with blank spaces removed. Oracle Clinical One Analytics generates this value, which is not displayed in the Oracle Clinical One Platform user interface. |  |

#### Note:

This value does not change if the associated EVENT\_TITLE is updated in a subsequent Study Version.

| EVENT_ID_NAME             | The event's id as in Oracle Clinical One Platform.                              |
|---------------------------|---------------------------------------------------------------------------------|
| VISIT_HOUR_SEQ_ORDER      | The order in which subject visits occur, as configured in the study design.     |
| VISIT_WINDOW_AFTER_DA YS  | Indicates how many days after the scheduled date and time the visit can occur.  |
| VISIT_WINDOW_AFTER_HO URS | Indicates how many hours after the scheduled date and time the visit can occur. |

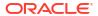

Table 2-40 (Cont.) Data elements in the event folder

| Data element                     | Description                                                                                                    |
|----------------------------------|----------------------------------------------------------------------------------------------------|
| VISIT_WINDOW_BEFORE_D<br>AYS     | Indicates how many days before the scheduled date and time the visit can occur, as entered by a study designer.  |
| VISIT_WINDOW_BEFORE_H<br>OURS    | Indicates how many hours before the scheduled date and time the visit can occur, as entered by a study designer. |
| SCHEDULED_FROM_EVEN<br>T_REFNAME | Displays the EVENT_REFNAME of the Scheduled From Visit as defined in the Visit Schedule.                         |

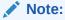

If a visit is not scheduled or it is the first visit in the schedule, then this element is populated with the visit's own refname. For example, SCREENINGVISIT is displayed for the Screening Visit, as it is the first visit in the schedule.

### Form folder

This table describes the data elements included in the Form folder.

Table 2-41 Data elements in Form folder

| Data element           | Description                                                                              |
|------------------------|------------------------------------------------------------------------------------------|
| FORM_NAME              | The name of the form, as specified by the study designer.                                |
| FORM_TYPE              | Indicates the type of form:                                                              |
|                        | One-section form                                                                         |
|                        | Two-section form                                                                         |
|                        | Lab form                                                                                 |
| FORM_IS_ROLLOVER       | Indicates whether the form is rollover or not.                                           |
| FORM_IS_REPEATING      | Indicates whether the form is repeating or not.                                          |
| FORM_REFNAME           | A form's reference name.                                                                 |
| ALLOW_ADDITIONAL_ROW S | Indicates if this is a repeating form that allows additional rows.                       |
| SOURCE_DATAVIEW_NAME   | If it is a copied form, indicates the original form it was copied from.                  |
| SOURCE_STUDY_NAME      | If it is a copied form, indicates the name of the study it was copied from.              |
| SOURCE_STUDY_VERSION   | If it is a copied form, indicates the study version of the study it was copied from.     |
| SOURCE_VERSION_START   | If it is a copied form, indicates the date and time of when the copied data was entered. |
| RULE_COPY_STATUS       | If it is a copied form, indicates the status of the source form rules copy.              |

### Item folder

This table describes the data elements included in the Item folder.

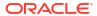

Table 2-42 Data elements in Item folder

| Data element         | Description                                                                                                    |
|----------------------|----------------------------------------------------------------------------------------------------|
| ITEM_NAME            | Indicates the title of the question, as entered by a study designer                                                                                                    |
| GROUP_TYPE           | Indicates if this is a group question.                                                                                                    |
| MEASURE_UNIT         | Indicates the measure of unit specified by a study designer for a Number type of question                                                                                                    |
| QUESTION_HINT        | Indicates information that a study designer provided as a hint to help answer a question.                                                                                                    |
| QUESTION_TYPE        | Indicates the type of question as defined by a study designer.                                                                                                    |
| FORMITEM_IS_REQUIRED | Indicates whether the question is required or not. Required questions must be answered in order to save the form that contains it.                                                                                                    |
| READONLY             | Indicates that the question is marked as read-only by a study designer                                                                                                    |
| SAS_VARIABLE         | Indicates the SAS Variable of a form defined by a study designer                                                                                                    |
| SAS_LABEL            | Indicates the SAS Label of a form defined by a study designer                                                                                                    |
| REFERENCE_CODE       | Indicates a question's reference code                                                                                                    |
| ITEM_GROUP           | If this is a group question, indicates the group question title.                                                                                                    |
| HIDDEN               | Indicates whether a question is hidden or not, as marked by a study designer                                                                                                    |
| ITEM_VALUES          | The raw value of the form question value (can be an array in questions with decodes)                                                                                                    |
| CODELIST_VALUES      | Lists the codelist values added as answers to the current question.                                                                                                    |
| VALIDATION_RULES     | Specifies the question's validation rule if any. Validation rules types available depend on the type of question:  Text questions:  Doesn't contain  Date/Time and Date of birth questions:  After  On or After  Before  On or Before  On  Not On  Not Between  Range  Number and Age questions:  Greater Than  Greater Than or Equal To  Less Than  Less Than or Equal To  Is  Not Equal To  Not Between  Range  Drop-down and checkboxes questions  Select at Least  Select Exactly  Answer Must Be  Radio Buttons questions:  Answer Must Be |
| DIJLE EDDOD          |                                                                                                    |
| RULE_ERROR           | Reason for failure if validation status is failed or the rule validation failed                                                                                                    |

Table 2-42 (Cont.) Data elements in Item folder

| Data element  | Description                                                                                                    |
|---------------|----------------------------------------------------------------------------------------------------|
| ACTION_RULES  | Details the action rule of a question which can be of the types:  Show Question  Show Form  In the Show Form                                  |
| SDV           | Specifies if the question has any SDV parameter and if it is of the type SDV for All Subjects or Critical Variables (Targeted SDV).           |
| CODE_QUESTION | If the question has a <i>Coding Question</i> property, lists the following information:  Dictionary  Coding Item Type  Tag for Central Coding |
| FORMAT        | Specifies the answer format. For example an specific date format, or the number of decimals after the point                                   |

## Reference folder

This table describes the data elements in the Reference folder.

| Data element               | Description                                                                                                    |
|----------------------------|----------------------------------------------------------------------------------------------------|
| SOURCE_DATAVIEW_WID        | If it is a copied form, indicates the numeric identifier of the form it was copied from.                                                                                |
| SOURCE_STUDY_WID           | If it is a copied form, indicates the numeric identifier of the study it was copied from.                                                                               |
| STUDY_WID                  | A number that represents the unique identifier of the study.                                                                                                    |
| BRANCH_WID                 | Indicates the unique numeric identifier of the branch.                                                                                                    |
| EVENT_WID                  | A number that represents the unique identifier of an event.                                                                                                    |
| FORM_WID                   | A number that represents the unique identifier of a form.                                                                                                    |
| ITEM_WID                   | A number that represents the unique identifier of an item.                                                                                                    |
| MODIFIED_BY_WID            | The unique numeric identifier of the user who modified the study.                                                                                                    |
| CURRENT_STUDY_ROLE_<br>WID | Numeric identifier of the role of the user who updated the given record. If the user study role changes, this field will show the current study role of the given user. |

# Audit folder

This table describes the data elements included in the Audit folder.

| Data Element            | Description                                                                                                    |
|-------------------------|----------------------------------------------------------------------------------------------------|
| CURRENT_STUDY_ROLE_NAME | Specifies of the role of the user who updated the given record. If the user's study role changes, this field will show the current study role of the given user. |

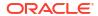

# Subject dataset

You can use the Subject dataset to analyze and visualize customized subject data in Oracle Clinical One Analytics.

#### Modes

Available in all 3 modes: Testing, Training, and Production

#### What type of data can I include in a custom report or visualization on subject data?

With this dataset, you can find information such as:

- The number of subjects that have been screened at a specific site
- All subjects over 60 that have been screened failed
- All the reasons why subjects have failed screening at a specific site
- The number of subjects that have been randomized in a selected country

For information about permissions required to access this dataset, see About your access to Oracle Clinical One Analytics.

Browse descriptions of data elements included in this dataset:

- Study folder
- Site folder
- Country folder
- Subject (Required) folder
- Event folder
- Audit folder
- Aggregation
- Reference folder

### Study folder

This table describes the data elements included in the Study folder

Table 2-43 Data elements in the Study folder

| Data element  | Description                                                                                                    |
|---------------|----------------------------------------------------------------------------------------------------|
| STUDY_MODE    | Indicates the study mode used in the referencing data in a custom report, such as Testing, Training, or Active.                                             |
| STUDY_ID_NAME | A study ID as specified by the study manager when they created the study, such as a protocol acronym and protocol number.                                   |
| STUDY_TITLE   | A protocol's title as specified by the study manager.                                                                                                    |
| STUDY_REFNAME | The STUDY_ID_NAME data element that is converted to uppercase and spaces are removed. This value never changes after created even if STUDY_ID_NAME changes. |
| STUDY_PHASE   | A study's phase as indicated by the study manager when they created the study.                                                                              |
|               |                                                                                                    |

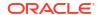

Table 2-43 (Cont.) Data elements in the Study folder

| Data element        | Description                                                                                                    |
|---------------------|----------------------------------------------------------------------------------------------------|
| THERAPEUTIC_AREA    | Indicates the therapeutic area as specified by the study manager when they created the study.                                                 |
| BLINDING_TYPE       | Indicates whether the study is an open-label type of study or a blinded study, as specified by the study manager when they created the study. |
| STUDY_VERSION       | Indicates the study version number of the referencing data in a custom report.                                                                |
| STUDY_SERIAL_NUMBER | For internal use only.                                                                                                    |
|                     | Internal Clinical One study identifier.                                                                                                    |

## Site folder

This table describes the data elements included in the Site folder.

Table 2-44 Data elements in the site folder

| Data element                      | Description                                                                                                    |
|-----------------------------------|----------------------------------------------------------------------------------------------------|
| ADD_SUBJECTS                      | Flag that enables or prevents site users from adding subjects at one or multiple sites.                                                  |
| ADDRESS_CITY                      | A site's city as entered by the site manager when they created or last modified the site.                                                |
| ADDRESS_COUNTRY                   | A site's country as entered by the site manager when they created or last modified the site. The field display the country ISO code.     |
| ADDRESS_POSTALCODE                | The Zip Postal Code associated with a site's address.                                                                                    |
| ADDRESS_STATE_OR_PRO<br>V_OR_CNTY | A site's state, province, or county as entered by the site manager when they created or last modified the site.                          |
| ADDRESS_STREET_1                  | A site's first address as entered by the site manager when they created or last modified the site.                                       |
| ADDRESS_STREET_2                  | A site's second address as entered by the site manager when they created or last modified the site.                                      |
| DEA_NUMBER                        | The DEA registration number.                                                                                                    |
| DISPENSE_TO_SUBJECTS              | Flag that enables or prevents site users from dispensing kits, devices or performing dose changes for subjects at one or multiple sites. |
| DRUG_DESTRUCTION_CAP ABLE         | Flag that defines if the kit type is destructible at the site or not.                                                                    |
| EMAIL                             | Email address of the site as entered by the site administrator when they created or last modified the site.                              |
| EXPIRATION                        | Indicates the expiration date of the DEA Registration Number as defined by a site manager.                                               |
| FAX                               | The contact fax number as entered by the site administrator when they created or last modified the site.                                 |
| INITIAL_SUBJECTS_COUNT            | Number of initial subjects included in the SDV strategy.                                                                                 |
| INITIAL_SUBJECTS_SDV_T<br>YPE     | Type of Source Data Verification: All Questions or Critical Questions.                                                                   |
| PHONE                             | The contact phone number as entered by the site manager when they created or last modified the site.                                     |
| PI_PREFIX                         | The principal investigator's prefix at the site.                                                                                         |
|                                   |                                                                                                    |

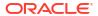

Table 2-44 (Cont.) Data elements in the site folder

| Data element                       | Description                                                                                                    |
|------------------------------------|----------------------------------------------------------------------------------------------------|
| RANDOMIZE_SUBJECTS                 | Flag that enables or prevents site users from randomizing subjects at one or multiple sites.                                                 |
| REMAINING_SUBJECTS_PE<br>RCENTAGE  | Number of remaining subjects included in the SDV strategy.                                                                                   |
| REMAINING_SUBJECTS_SD<br>V_TYPE    | Type of Source Data Verification: All Questions or Critical Questions.                                                                       |
| SCREEN_SUBJECTS                    | Flag that enables or prevents site users from screening subjects at one or multiple sites.                                                   |
| SDV_GROUP_NAME                     | Name of the SDV Strategy, as entered by the study manager.                                                                                   |
| SHIPPING_ADDRESS_1                 | A site's first shipping address as entered by the site manager when they created or last modified the site.                                  |
| SHIPPING_ADDRESS_2                 | A site's second shipping address as entered by the site manager when they created or last modified the site.                                 |
| SHIPPING_ATTENTION                 | Indicates the name of the person who will receive shipments at the site, as specified by a site manager.                                     |
| SHIPPING_CITY                      | City associated with the shipping address, as entered by the site manager when they created or last modified the site.                       |
| SHIPPING_COUNTRY                   | Country associated with the shipping address, as entered by the site manager when they created or last modified the site.                    |
| SHIPPING_EMAIL                     | Email address associated with the shipping address.                                                                                          |
| SHIPPING_FAX                       | Fax number associated with the shipping address.                                                                                             |
| SHIPPING_PHONE                     | Phone number associated with the shipping address.                                                                                           |
| SHIPPING_STATE_OR_PRO<br>V_OR_CNTY | State, province, or county associated with the shipping address, as entered by the site manager when they created or last modified the site. |
| SHIPPING_ZIP                       | Zip Postal Code associated with the shipping address.                                                                                        |
| SITE_ID_NAME                       | Indicates the site ID as entered by a site manager when they created or last modified a site.                                                |
| SITE_STATUS                        | Indicates the status of a site whether it is New, Active, or Retired.                                                                        |
| SITE_STUDY_VERSION                 | The study version assigned to the site, as configured by a site manager.                                                                     |
| TIMEZONE                           | Indicates the time zone the site is currently placed on as specified by a site manager.                                                      |
| INVESTIGATOR                       | A Principal Investigator's Full Name as listed when the site manager created the site.                                                       |
| SITE_NAME                          | Indicates the site's name as entered by a site manager when they created or last modified a site.                                            |
| SITE_SERIAL_NUMBER                 | The serial number of the site                                                                                                    |
| FROM_SITE_NAME                     | If a subject is transferred, this field is populated with the site the subject was transferred from                                          |
|                                    |                                                                                                    |

# Country folder

This table describes the data elements included in the Country folder.

Table 2-45 Data elements in the Country folder

| Data element | Description                               |
|--------------|-------------------------------------------|
| COUNTRY_NAME | Indicates a country's two-digit ISO code. |

# Subject (Required) folder

This table describes data elements in the Subject (Required) folder.

Table 2-46 Data elements in the Subject folder

| Data element                 | Description                                                                                                    |
|------------------------------|----------------------------------------------------------------------------------------------------|
| OLD_SUBJECT_NUMBER           | A subject's previously assigned number in the system for a transferred subject.                                          |
| SUBJECT_NUMBER               | The number currently assigned to the subject in the system as identifier.                                                |
| DOB                          | Indicates the date of birth.                                                                                             |
|                              | Currently, this is a placeholder column that does not contain any data. This column is planned for a future release.     |
| SCREENING_DATE               | Date of the subject's initial screening visit.                                                                           |
| STATE                        | A subject's state.                                                                                                    |
| STATE_DATE                   | The date the subject entered a state.                                                                                    |
| SCREENING_FAILURE            | Indicates whether a subject failed the screening.                                                                        |
| ENROLLMENT_FAILURE           | Indicates whether a subject could not be enrolled in the study.                                                          |
|                              | Currently, this is a placeholder column that does not contain any data. This column is planned for a future release.     |
| ENROLLMENT_OVERRIDE          | Indicates a subject's enrollment override.                                                                               |
|                              | Currently, this is a placeholder column that does not contain any data. This column is planned for a future release.     |
| INFORMED_CONSENT_DAT         | The date on which the informed consent was signed by the subject.                                                        |
| Е                            | Currently, this is a placeholder column that does not contain any data. This column is planned for a future release.     |
| GENDER                       | The selected gender a subject identifies as.                                                                             |
|                              | Currently, this is a placeholder column that does not contain any data. This column is planned for a future release.     |
| CODE_BREAK                   | Indicates whether a subject went through a Code Break event.                                                             |
| PREVIOUS_SUBJECT_NUM BER     | When a subject number change is applied, this field holds the number that was assigned to the subject before the change. |
| EXTERNAL_SOURCE_STAT US_DATE | Indicates the date on which the subject status was updated by an external source.                                        |
|                              |                                                                                                    |

### **Event folder**

This table describes data elements in the Events folder.

Table 2-47 Data elements in the Event folder

| Data element | Description                                                                                                    |
|--------------|----------------------------------------------------------------------------------------------------|
| EVENT_TYPE   | Displays the type of event:  Visit_Complete  Visit_Started  Visit_Date_Changed  Visit_Inserted  New visits added to the schedule and applied to a study using Advanced Study Versioning (ASV). |

### Audit folder

This table describes the data elements included in the Audit folder.

Table 2-48 Datat elements in the audit folder

| Data element                | Description                                                                                                    |
|-----------------------------|----------------------------------------------------------------------------------------------------|
| VERSION_START               | Indicates the date and time of when the data was changed.                                                                                                    |
| VERSION_END                 | Indicates the date and time of when data was changed, if the data is not current.                                                                                     |
| OPERATION_TYPE              | Audit trail field that represents the type of operation performed (i.e. create, modify).                                                                              |
| USER_NAME                   | Audit trail field that represents the user who performed the action.                                                                                                  |
|                             | The value for this column may represent a user's actual username or a user's email address, depending on how the user login was defined in Oracle Life Sciences IAMS. |
| OBJECT_VERSION_NUMBE R      | Audit trail field that represents the version number of the data.                                                                                                    |
| REASON                      | Indicates a reason for changes in a subject's data. Populated by drop-down list.                                                                                      |
| COMMENTS                    | Required comment in a reason for change if 'Other' is selected. Populated as Rule Execution for calculated values.                                                    |
| IS_CURRENT                  | Audit trail field to display either current status or full audit trail of the data.                                                                                   |
| CURRENT_STUDY_ROLE_N<br>AME | Specifies of the role of the user who updated the given record. If the user's study role changes, this field will show the current study role of the given user.      |

## Aggregation

This table describes data elements in the Aggregation folder.

Table 2-49 Data elements in the Aggregation folder

| Data element     | Description                                                                                                    |
|------------------|----------------------------------------------------------------------------------------------------|
| COMPLETED_FORMS  | Count of completed forms for a subject, irrespective of visit status and form status. Each instance of a repeating form is counted as one form.              |
| COMPLETED_VISITS | Count of completed visits for a subject. When there are incomplete visits, the count is recalculated. This data element does not include unscheduled visits. |

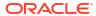

Table 2-49 (Cont.) Data elements in the Aggregation folder

| Data element                  | Description                                                                                                    |
|-------------------------------|----------------------------------------------------------------------------------------------------|
| TOTAL_FORMS                   | <ul> <li>The total number of forms across visits in the study version.</li> <li>A repeating form instance is counted as one form.</li> <li>Forms assigned to an unscheduled visit are not included in this count.</li> </ul> |
| TOTAL_FORMS_COMPLETE D_VISITS | The total number of completed forms associated with visits                                                                                                    |
| TOTAL_VISITS                  | The total number of visits in a study version. This count does not include unscheduled visits.                                                                                                    |

#### Reference folder

This table describes data elements in the Reference folder.

Table 2-50 Data elements in the Reference folder

| Data element                | Description                                                                                                    |
|-----------------------------|----------------------------------------------------------------------------------------------------|
| USER_WID                    | Indicates a user's numeric identifier.                                                                                                    |
| SOFTWARE_VERSION_NU<br>MBER | A number that represents an incremental increase every time a data point is modified.                                                                                   |
| DH_TIMESTAMP                | A timestamp that indicates when the data became available in the dataset.                                                                                               |
| FROM_SITE_WID               | A number that represents a site's unique identifier from which a subject was transferred.                                                                               |
| SUBJECT_WID                 | Indicates a subject's numeric identifier.                                                                                                    |
| DESCRIPTION                 | This is a placeholder column that does not contain any data.                                                                                                    |
| STUDY_WID                   | A number that represents the unique identifier of the study.                                                                                                    |
| SITE_WID                    | A number that represents the unique identifier of a site.                                                                                                    |
| COUNT                       | Represents the count of subjects.                                                                                                    |
| CURRENT_STUDY_ROLE_<br>WID  | Numeric identifier of the role of the user who updated the given record. If the user study role changes, this field will show the current study role of the given user. |

# Subject Form Items dataset

You can use the Subject Form Items dataset in Oracle Clinical One Analytics to analyze and visualize data from questions in forms associated to each subject.

#### Modes

Available in all 3 modes: Testing, Training, and Production

#### What type of data can I include in a custom report or visualization on questions?

With this dataset, you can get custom data such as:

- How many subjects have an incomplete form at a specific site for a particular visit
- All the form questions and answers that have been completed for a specific subject

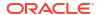

- All the incomplete form items by visit for all active subjects
- All subjects with a specified tumor size.
- Show all skipped and scheduled visits for a subject.
- Show all missing forms and questions for a subject.
- Build a report to project how much data will be collected at a site over a period of time to schedule monitoring visits.
- Identify information to create a schedule of when forms should be started for a subject.

For information about permissions required to access this dataset, see About your access to Oracle Clinical One Analytics.

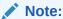

This dataset supports data classifications security. All data that you have access to view in Oracle Clinical One Platform, will be visible to you.

Browse descriptions of data elements included in this dataset:

- Study folder
- Site folder
- Country folder
- · Subject folder
- Event folder
- Form folder
- Item (Required) folder
- Audit folder
- Reference folder

# Study folder

This table describes the data elements included in the Study folder

Table 2-51 Data elements in the Study folder

| Data element     | Description                                                                                                    |
|------------------|----------------------------------------------------------------------------------------------------|
| STUDY_MODE       | Indicates the study mode used in the referencing data in a custom report, such as Testing, Training, or Active.                                             |
| STUDY_ID_NAME    | A study ID as specified by the study manager when they created the study, such as a protocol acronym and protocol number.                                   |
| STUDY_TITLE      | A protocol's title as specified by the study manager.                                                                                                    |
| STUDY_REFNAME    | The STUDY_ID_NAME data element that is converted to uppercase and spaces are removed. This value never changes after created even if STUDY_ID_NAME changes. |
| STUDY_PHASE      | A study's phase as indicated by the study manager when they created the study.                                                                              |
| THERAPEUTIC_AREA | Indicates the therapeutic area as specified by the study manager when they created the study.                                                               |
|                  |                                                                                                    |

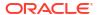

Table 2-51 (Cont.) Data elements in the Study folder

| Data element  | Description                                                                                                    |
|---------------|----------------------------------------------------------------------------------------------------|
| BLINDING_TYPE | Indicates whether the study is an open-label type of study or a blinded study, as specified by the study manager when they created the study. |
| STUDY_VERSION | Indicates the study version number of the referencing data in a custom report.                                                                |

### Site folder

This table describes the data elements included in the Site folder.

Table 2-52 Data elements in the site folder

| Data element                      | Description                                                                                                    |
|-----------------------------------|----------------------------------------------------------------------------------------------------|
| ADD_SUBJECTS                      | Flag that enables or prevents site users from adding subjects at one or multiple sites.                                                  |
| ADDRESS_CITY                      | A site's city as entered by the site manager when they created or last modified the site.                                                |
| ADDRESS_COUNTRY                   | A site's country as entered by the site manager when they created or last modified the site. The field display the country ISO code.     |
| ADDRESS_POSTALCODE                | The Zip Postal Code associated with a site's address.                                                                                    |
| ADDRESS_STATE_OR_PRO V_OR_CNTY    | A site's state, province, or county as entered by the site manager when they created or last modified the site.                          |
| ADDRESS_STREET_1                  | A site's first address as entered by the site manager when they created or last modified the site.                                       |
| ADDRESS_STREET_2                  | A site's second address as entered by the site manager when they created or last modified the site.                                      |
| DEA_NUMBER                        | The DEA registration number.                                                                                                    |
| DISPENSE_TO_SUBJECTS              | Flag that enables or prevents site users from dispensing kits, devices or performing dose changes for subjects at one or multiple sites. |
| DRUG_DESTRUCTION_CAP ABLE         | Flag that defines if the kit type is destructible at the site or not.                                                                    |
| EMAIL                             | Email address of the site as entered by the site administrator when they created or last modified the site.                              |
| EXPIRATION                        | Indicates the expiration date of the DEA Registration Number as defined by a site manager.                                               |
| FAX                               | The contact fax number as entered by the site administrator when they created or last modified the site.                                 |
| INITIAL_SUBJECTS_COUNT            | Number of initial subjects included in the SDV strategy.                                                                                 |
| INITIAL_SUBJECTS_SDV_T<br>YPE     | Type of Source Data Verification: All Questions or Critical Questions.                                                                   |
| PHONE                             | The contact phone number as entered by the site manager when they created or last modified the site.                                     |
| PI_PREFIX                         | The principal investigator's prefix at the site.                                                                                         |
| RANDOMIZE_SUBJECTS                | Flag that enables or prevents site users from randomizing subjects at one or multiple sites.                                             |
| REMAINING_SUBJECTS_PE<br>RCENTAGE | Number of remaining subjects included in the SDV strategy.                                                                               |
| REMAINING_SUBJECTS_SD<br>V_TYPE   | Type of Source Data Verification: All Questions or Critical Questions.                                                                   |

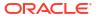

Table 2-52 (Cont.) Data elements in the site folder

| Data element                       | Description                                                                                                    |
|------------------------------------|----------------------------------------------------------------------------------------------------|
| SCREEN_SUBJECTS                    | Flag that enables or prevents site users from screening subjects at one or multiple sites.                                                   |
| SDV_GROUP_NAME                     | Name of the SDV Strategy, as entered by the study manager.                                                                                   |
| SHIPPING_ADDRESS_1                 | A site's first shipping address as entered by the site manager when they created or last modified the site.                                  |
| SHIPPING_ADDRESS_2                 | A site's second shipping address as entered by the site manager when they created or last modified the site.                                 |
| SHIPPING_ATTENTION                 | Indicates the name of the person who will receive shipments at the site, as specified by a site manager.                                     |
| SHIPPING_CITY                      | City associated with the shipping address, as entered by the site manager when they created or last modified the site.                       |
| SHIPPING_COUNTRY                   | Country associated with the shipping address, as entered by the site manager when they created or last modified the site.                    |
| SHIPPING_EMAIL                     | Email address associated with the shipping address.                                                                                          |
| SHIPPING_FAX                       | Fax number associated with the shipping address.                                                                                             |
| SHIPPING_PHONE                     | Phone number associated with the shipping address.                                                                                           |
| SHIPPING_STATE_OR_PRO<br>V_OR_CNTY | State, province, or county associated with the shipping address, as entered by the site manager when they created or last modified the site. |
| SHIPPING_ZIP                       | Zip Postal Code associated with the shipping address.                                                                                        |
| SITE_ID_NAME                       | Indicates the site ID as entered by a site manager when they created or last modified a site.                                                |
| SITE_STATUS                        | Indicates the status of a site whether it is New, Active, or Retired.                                                                        |
| SITE_STUDY_VERSION                 | The study version assigned to the site, as configured by a site manager.                                                                     |
| TIMEZONE                           | Indicates the time zone the site is currently placed on as specified by a site manager.                                                      |
| INVESTIGATOR                       | A Principal Investigator's Full Name as listed when the site manager created the site.                                                       |
| SITE_NAME                          | Indicates the site's name as entered by a site manager when they created or last modified a site.                                            |
| SITE_TYPE                          | Indicates the type of organization.                                                                                                    |
|                                    |                                                                                                    |

# Country folder

This table describes the data elements included in the Country folder.

Table 2-53 Data elements in the Country folder

| Data element | Description                               |
|--------------|-------------------------------------------|
| COUNTRY_NAME | Indicates a country's two-digit ISO code. |

# Subject folder

This table describes the data elements included in the Subject folder.

Table 2-54 Data elements in the Subject folder

| Data element             | Description                                                                                                    |
|--------------------------|----------------------------------------------------------------------------------------------------|
| SUBJECT_NUMBER           | The number currently assigned to the subject in the system as identifier.                                                |
| SUBJECT_STATE            | A subject's state.                                                                                                    |
| PREVIOUS_SUBJECT_NUM BER | When a subject number change is applied, this field holds the number that was assigned to the subject before the change. |

### **Event folder**

This table describes the data elements included in the event folder.

Table 2-55 Data elements in the event folder

| Data element       | Description                                                                                                    |
|--------------------|----------------------------------------------------------------------------------------------------|
| DELAY_DAYS         | The number of days between the prior scheduled visit.                                                                                                    |
| DELAY_HOURS        | The number of hours between the prior scheduled visit (in addition to the DELAY_DAYS field).                                                                                                    |
| EVENT_ID_NAME      | The event's id as in Oracle Clinical One Platform.                                                                                                    |
| EVENT_INSTANCE_NUM | Indicates the unscheduled visit instance number as designed by the study designer.                                                                                                    |
| EVENT_REFNAME      | The event's reference name.                                                                                                    |
|                    | Displays a capitalized version of the (user entered) EVENT_TITLE with blank spaces removed. Oracle Clinical One Analytics generates this value, which is not displayed in the Oracle Clinical One Platform user interface. |

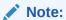

This value does not change if the associated EVENT\_TITLE is updated in a subsequent Study Version.

| EVENT_TITLE                    | The event's title, defined by the user when an event is created.                                                                                                    |
|--------------------------------|----------------------------------------------------------------------------------------------------|
| EVENT_TYPE                     | Displays the type of event:  Visit_Complete  Visit_Started  Visit_Date_Changed  Visit_Inserted  New visits added to the schedule and applied to a study using Advanced Study Versioning (ASV). |
| IS_SCHEDULED_VISIT             | Indicates whether the visit is scheduled or not.                                                                                                    |
| PROJECTED_VISIT_DATE           | Date when the next scheduled dispensation should take place in the study.                                                                                                    |
| PROJECTED_VISIT_END_D<br>ATE   | Date when the next scheduled dispensation should end in the study.                                                                                                    |
| PROJECTED_VISIT_START_<br>DATE | Date when the next scheduled dispensation should start in the study.                                                                                                    |

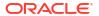

Table 2-55 (Cont.) Data elements in the event folder

| Data element                  | Description                                                                                          |
|-------------------------------|----------------------------------------------------------------------------------------------------|
| SCHEDULED_FROM_EVEN<br>T_NAME | Displays the EVENT_TITLE (visit title) of the Scheduled From visit as defined in the Visit Schedule. |

#### Note:

If a visit is not scheduled or it is the first visit in the schedule, then this element is populated with the visit's own title. For example, Screening Visit is displayed for the Screening Visit, as it is the first visit in the schedule.

| VISIT_IS_REQUIRED                | Indicates whether or not a visit is required.                                                                                                    |
|----------------------------------|----------------------------------------------------------------------------------------------------|
| VISIT_ORDER                      | The order in which subject visits occur, as configured in the study design.                                                                                                    |
| VISIT_START_DATE                 | Date stamp of a visit's start date.                                                                                                    |
| VISIT_STATUS                     | Indicates a visit's status in the system. Future visits are included with the status of 'SCHEDULED'. Dynamic and cycle visits will not be included until an event happens that causes their creation on the subject's schedule. |
| VISIT_TYPE                       | Displays the type of visit: Screening, Randomization, Dispensation, Non-Dispensation, Optional, Withdrawal or Study Completion.                                                                                                 |
| VISIT_WINDOW_AFTER_DA YS         | Indicates how many days after the scheduled date and time the visit can occur.                                                                                                    |
| VISIT_WINDOW_AFTER_HO URS        | Indicates how many hours after the scheduled date and time the visit can occur.                                                                                                    |
| VISIT_WINDOW_BEFORE_D<br>AYS     | Indicates how many days before the scheduled date and time the visit can occur, as entered by a study designer.                                                                                                    |
| VISIT_WINDOW_BEFORE_H<br>OURS    | Indicates how many hours before the scheduled date and time the visit can occur, as entered by a study designer.                                                                                                    |
| SCHEDULED_FROM_EVEN<br>T_REFNAME | Displays the EVENT_REFNAME of the Scheduled From Visit as defined in the Visit Schedule.                                                                                                    |

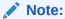

If a visit is not scheduled or it is the first visit in the schedule, then this element is populated with the visit's own refname. For example, SCREENINGVISIT is displayed for the Screening Visit, as it is the first visit in the schedule.

### Form folder

This table describes the data elements included in the Form folder.

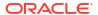

Table 2-56 Data elements in Form folder

| Data Element               | Description                                                                                                    |
|----------------------------|----------------------------------------------------------------------------------------------------|
| FORM_NAME                  | The name of the form, as specified by the study designer.                                                                                                    |
| FORM_REFNAME               | A form's reference name.                                                                                                    |
| FORM_STATUS                | Can be valid or invalid. Invalid form status indicates there are items within the form with a validation failure.                                                                                                    |
| IS_REPEATING               | Indicates whether or not it is a repeating form.                                                                                                    |
| IS_ROLLOVER                | Indicates whether the form contains a rollover type of question.                                                                                                    |
| REPEAT_SEQUENCE_NUM<br>BER | Refers to the row instance number of all applicable form types with repeating data:  Two section forms: unique numeric identifier of the row in the                                                                            |
|                            | <ul> <li>repeating section.</li> <li>Lab forms: unique numeric identifier of the row in the repeating section that captures lab tests and results.</li> <li>Repeating forms: indicates the repeating form number.</li> </ul>   |
| DEDEAT FORM NUMBER         | , ,                                                                                                    |
| REPEAT_FORM_NUMBER         | Refers to the form instance number of all applicable form types with repeating data:  Two section forms: indicates the form instance number.  Lab forms: defaulted to a value of 1.  Repeating forms: this value will be null. |
| INNER_REPEAT               | Refers to the Section Repeat values of all applicable form types with repeating data:  Two section forms: unique numeric identifier of the row in the repeating section.                                                       |
|                            | <ul> <li>Lab forms: unique numeric identifier of the row in the repeating section that captures lab tests and results.</li> <li>Repeating forms: this value will be null.</li> </ul>                                           |
| OUTER_REPEAT               | Refers to the <i>Form Repeat</i> values of all applicable form types with repeating data:  • Two section forms: unique identifier of the non-repeating section of the form, the form instance number.                          |
|                            | • Lab forms: defaulted to a value of 1.                                                                                                    |
|                            | Repeating forms: unique numeric identifier of the repeating form.                                                                                                    |

# Item (Required) folder

This table describes the data elements included in the Item (Required) folder.

Table 2-57 Data elements in the Item folder

| Data Element | Description                                                                           |
|--------------|---------------------------------------------------------------------------------------|
| DAY_VALUE    | If the question type is Date/Time, this field is populated with the day value (1-31)  |
| FLOAT_VALUE  | Item value without decimal places, if precision is provided in the study design       |
| FREEZE       | Indicates whether a question is frozen or not by a data manager or CRA                |
| HIDDEN       | Indicates whether a question is hidden or not, as marked by a study designer          |
| HOUR_VALUE   | If the question type is Date/Time, this field is populated with the hour value (0-23) |

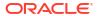

Table 2-57 (Cont.) Data elements in the Item folder

| Data Element       | Description                                                                                                    |
|--------------------|----------------------------------------------------------------------------------------------------|
| IS_REQUIRED        | Indicates whether the question is required or not. Required questions must be answered in order to save the form that contains it.                                                                                                    |
| ITEM_D             | Decoded raw value, with additional considerations according to data type. If the question has a code value, it is populated in this field. For more details see Form item output mapping in data extracts.                                                                                                    |
| ITEM_F             | The formatted value: value as entered in Oracle Clinical One Platform converted to the question data type as per form design. For more details see Form item output mapping in data extracts.                                                                                                    |
| ITEM_NAME          | Indicates the title of the question, as entered by a study designer                                                                                                    |
| ITEM_R             | The raw value: alphanumeric value as entered in Oracle Clinical One Platform with no conversions. This includes data entry flags. For more details see Form item output mapping in data extracts.                                                                                                    |
| ITEM_TYPE          | The form item's question type                                                                                                    |
| MEASURE_UNIT       | Indicates the measure of unit specified by a study designer for a Number type of question                                                                                                    |
| MINUTE_VALUE       | If the question type is Date/Time, this field is populated with the minute value (0-59)                                                                                                    |
| MONTH_VALUE        | If the question type is Date/Time, this field is populated with the month value (1-12)                                                                                                    |
| NORMALIZED_VALUE   | Currently not populated                                                                                                    |
| NUM_VALUE          | If the question type is a calculation, measurement, or number, this field is populated with that number                                                                                                    |
| QUESTION_HINT      | Indicates information that a study designer provided as a hint to help answer a question.                                                                                                    |
| QUESTION_TYPE      | Indicates the type of question as defined by a study designer.                                                                                                    |
| READONLY           | Indicates that the question is marked as read-only by a study designer                                                                                                    |
| REFERENCE_CODE     | Indicates a question's reference code                                                                                                    |
| SAS_LABEL          | Indicates the SAS Label of a form defined by a study designer                                                                                                    |
| SAS_VARIABLE       | Indicates the SAS Variable of a form defined by a study designer                                                                                                    |
| SECOND_VALUE       | If the question type is Date/Time, this field is populated with the second value (0-59)                                                                                                    |
| SIGNED             | Indicates whether a question is signed by a PI or not                                                                                                    |
| UTC_DATETIME_VALUE | Indicates the date and time in UTC for a Date/Time type of question                                                                                                    |
| VALIDATION_FAILURE | Reason for failure if validation status is failed or the rule validation failed                                                                                                    |
| VALIDATION_STATUS  | Indicates if a form item passed validation. For example, if the question was entered correctly and a rule was not broken.                                                                                                    |
| VALUE              | The raw value of the form question value (can be an array in questions with decodes)                                                                                                    |
| VERIFIED           | Indicates whether a question is verified or not by a CRA.                                                                                                    |
|                    | <ul> <li>Data element can be populated with the following values:</li> <li>VERIFIED: A question, form, or visit is verified.</li> <li>UNVERIFIED: A question, form, or visit is not verified.</li> <li>VERIFY_REQUIRED: A question, form, or visit requires verification and is not yet verified.</li> <li>NOT_APPLICABLE</li> </ul> |
| YEAR_VALUE         | If the question type is Date/Time, this field is populated with the year value (i.e. 2021)                                                                                                    |
| LAB_ID             | Indicates the associated lab ID, when the item is part of a lab form.                                                                                                    |
|                    |                                                                                                    |

Table 2-57 (Cont.) Data elements in the Item folder

| Data Element | Description                                                                                      |
|--------------|--------------------------------------------------------------------------------------------------|
| LAB_NAME     | Indicates the associated lab name, when the item is part of a lab form.                          |
| HAS_QUERY    | Indicates whether there is a query raised against a question or not, irrespective of the status. |

### Audit folder

This table describes the data elements included in the Audit folder.

Table 2-58 Datat elements in the audit folder

| Data element                | Description                                                                                                    |
|-----------------------------|----------------------------------------------------------------------------------------------------|
| COMMENTS                    | Required comment in a reason for change if 'Other' is selected. Populated as Rule Execution for calculated values.                                                    |
| IS_CURRENT                  | Audit trail field to display either current status or full audit trail of the data.                                                                                   |
| OBJECT_VERSION_NUMBE R      | Audit trail field that represents the version number of the data.                                                                                                    |
| OPERATION_TYPE              | Audit trail field that represents the type of operation performed (i.e. create, modify).                                                                              |
| REASON                      | Indicates a reason for changes in a subject's data. Populated by drop-down list.                                                                                      |
| USER_NAME                   | Audit trail field that represents the user who performed the action.                                                                                                  |
|                             | The value for this column may represent a user's actual username or a user's email address, depending on how the user login was defined in Oracle Life Sciences IAMS. |
| VERSION_END                 | Indicates the date and time of when data was changed, if the data is not current.                                                                                     |
| VERSION_START               | Indicates the date and time of when the data was changed.                                                                                                    |
| CURRENT_STUDY_ROLE_N<br>AME | Specifies of the role of the user who updated the given record. If the user's study role changes, this field will show the current study role of the given user.      |

### Reference folder

This table describes the data elements included in the Reference folder.

| Description                                                                       |
|-----------------------------------------------------------------------------------|
| A timestamp that indicates when the data became available in the dataset.         |
| A number that represents the unique identifier of an event.                       |
| A number that represents the unique identifier of a form.                         |
| A number that represents the unique identifier of an item.                        |
| Currently not populated.                                                          |
| Currently not populated.                                                          |
| A number that represents the unique identifier of the previously scheduled event. |
| A number that represents the unique identifier of a site.                         |
|                                                                                   |

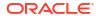

| Data Element                    | Description                                                                                                    |
|---------------------------------|----------------------------------------------------------------------------------------------------|
| SOFTWARE_VERSION_NU<br>MBER     | A number that represents an incremental increase every time a data point is modified.                                                                                   |
| STUDY_WID                       | A number that represents the unique identifier of the study.                                                                                                    |
| SUBJECT_EVENT_INST_WID          | A number that represents the unique identifier of a subject event's instance.                                                                                           |
| SUBJECT_EVENTINST_FOR M_WID     | A number that represents the unique identifier of a subject form associated with a specific visit instance.                                                             |
| SUBJECT_EVENTINST_FOR MITEM_WID | A number that represents the unique identifier of an item within a subject form associated with a specific visit instance.                                              |
| SUBJECT_WID                     | Indicates a subject's numeric identifier.                                                                                                    |
| USER_WID                        | Indicates a user's numeric identifier.                                                                                                    |
| COUNT                           | Represents the count of items.                                                                                                    |
| CURRENT_STUDY_ROLE_<br>WID      | Numeric identifier of the role of the user who updated the given record. If the user study role changes, this field will show the current study role of the given user. |

### Subject Forms dataset

You can use the Subject Forms dataset in Oracle Clinical One Analytics to analyze and visualize data about forms associated to each subject.

#### Modes

Available in all 3 modes: Testing, Training, and Production

What type of data can I include in a custom report or visualization on subject forms?

With this dataset you can get valuable information, such as:

- How many incomplete forms are there for a specific site, visit, and subject
- What forms are available for source data verification (SDV) at a particular site (CRA)
- When you should schedule a site visit based on the amount of completed forms there are at a site (CRA)
- The percentage of forms with a status of Incomplete, Completed, Frozen, Source Data Verification Complete, Signed by country, site, subject, and visit

For information about permissions required to access this dataset, see About your access to Oracle Clinical One Analytics.

Browse descriptions of data elements included in this dataset:

- Study folder
- Site folder
- Country folder
- Subject folder
- Event folder
- Form (Required) folder
- Form Association folder

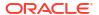

- Audit folder
- Aggregation folder
- Reference folder

# Study folder

This table describes the data elements included in the Study folder

Table 2-59 Data elements in the Study folder

| Data element     | Description                                                                                                    |
|------------------|----------------------------------------------------------------------------------------------------|
| STUDY_MODE       | Indicates the study mode used in the referencing data in a custom report, such as Testing, Training, or Active.                                             |
| STUDY_ID_NAME    | A study ID as specified by the study manager when they created the study, such as a protocol acronym and protocol number.                                   |
| STUDY_TITLE      | A protocol's title as specified by the study manager.                                                                                                    |
| STUDY_REFNAME    | The STUDY_ID_NAME data element that is converted to uppercase and spaces are removed. This value never changes after created even if STUDY_ID_NAME changes. |
| STUDY_PHASE      | A study's phase as indicated by the study manager when they created the study.                                                                              |
| THERAPEUTIC_AREA | Indicates the therapeutic area as specified by the study manager when they created the study.                                                               |
| BLINDING_TYPE    | Indicates whether the study is an open-label type of study or a blinded study, as specified by the study manager when they created the study.               |
| STUDY_VERSION    | Indicates the study version number of the referencing data in a custom report.                                                                              |

### Site folder

This table describes the data elements included in the Site folder.

Table 2-60 Data elements in the site folder

| Data element                      | Description                                                                                                    |
|-----------------------------------|----------------------------------------------------------------------------------------------------|
| ADD_SUBJECTS                      | Flag that enables or prevents site users from adding subjects at one or multiple sites.                                              |
| ADDRESS_CITY                      | A site's city as entered by the site manager when they created or last modified the site.                                            |
| ADDRESS_COUNTRY                   | A site's country as entered by the site manager when they created or last modified the site. The field display the country ISO code. |
| ADDRESS_POSTALCODE                | The Zip Postal Code associated with a site's address.                                                                                |
| ADDRESS_STATE_OR_PRO<br>V_OR_CNTY | A site's state, province, or county as entered by the site manager when they created or last modified the site.                      |
| ADDRESS_STREET_1                  | A site's first address as entered by the site manager when they created or last modified the site.                                   |
| ADDRESS_STREET_2                  | A site's second address as entered by the site manager when they created or last modified the site.                                  |
| DEA_NUMBER                        | The DEA registration number.                                                                                                    |
|                                   |                                                                                                    |

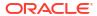

Table 2-60 (Cont.) Data elements in the site folder

| Data element                       | Description                                                                                                    |
|------------------------------------|----------------------------------------------------------------------------------------------------|
| DISPENSE_TO_SUBJECTS               | Flag that enables or prevents site users from dispensing kits, devices or performing dose changes for subjects at one or multiple sites.    |
| DRUG_DESTRUCTION_CAP<br>ABLE       | Flag that defines if the kit type is destructible at the site or not.                                                                       |
| EMAIL                              | Email address of the site as entered by the site administrator when they created or last modified the site.                                 |
| EXPIRATION                         | Indicates the expiration date of the DEA Registration Number as defined by a site manager.                                                  |
| FAX                                | The contact fax number as entered by the site administrator when they created or last modified the site.                                    |
| INITIAL_SUBJECTS_COUNT             | Number of initial subjects included in the SDV strategy.                                                                                    |
| INITIAL_SUBJECTS_SDV_T<br>YPE      | Type of Source Data Verification: All Questions or Critical Questions.                                                                      |
| PHONE                              | The contact phone number as entered by the site manager when they created or last modified the site.                                        |
| PI_PREFIX                          | The principal investigator's prefix at the site.                                                                                            |
| RANDOMIZE_SUBJECTS                 | Flag that enables or prevents site users from randomizing subjects at one or multiple sites.                                                |
| REMAINING_SUBJECTS_PE<br>RCENTAGE  | Number of remaining subjects included in the SDV strategy.                                                                                  |
| REMAINING_SUBJECTS_SD<br>V_TYPE    | Type of Source Data Verification: All Questions or Critical Questions.                                                                      |
| SCREEN_SUBJECTS                    | Flag that enables or prevents site users from screening subjects at one or multiple sites.                                                  |
| SDV_GROUP_NAME                     | Name of the SDV Strategy, as entered by the study manager.                                                                                  |
| SHIPPING_ADDRESS_1                 | A site's first shipping address as entered by the site manager when they created or last modified the site.                                 |
| SHIPPING_ADDRESS_2                 | A site's second shipping address as entered by the site manager when they created or last modified the site.                                |
| SHIPPING_ATTENTION                 | Indicates the name of the person who will receive shipments at the site, as specified by a site manager.                                    |
| SHIPPING_CITY                      | City associated with the shipping address, as entered by the site manager when they created or last modified the site.                      |
| SHIPPING_COUNTRY                   | Country associated with the shipping address, as entered by the site manager when they created or last modified the site.                   |
| SHIPPING_EMAIL                     | Email address associated with the shipping address.                                                                                         |
| SHIPPING_FAX                       | Fax number associated with the shipping address.                                                                                            |
| SHIPPING_PHONE                     | Phone number associated with the shipping address.                                                                                          |
| SHIPPING_STATE_OR_PRO<br>V_OR_CNTY | State, province, or county associated with the shipping address, as entered by the site manager when they created or last modified the site |
| SHIPPING_ZIP                       | Zip Postal Code associated with the shipping address.                                                                                       |
| SITE_ID_NAME                       | Indicates the site ID as entered by a site manager when they created or last modified a site.                                               |
| SITE_STATUS                        | Indicates the status of a site whether it is New, Active, or Retired.                                                                       |
| SITE_STUDY_VERSION                 | The study version assigned to the site, as configured by a site manager                                                                     |
| TIMEZONE                           | Indicates the time zone the site is currently placed on as specified by a site manager.                                                     |

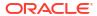

Table 2-60 (Cont.) Data elements in the site folder

| Data element | Description                                                                                       |
|--------------|---------------------------------------------------------------------------------------------------|
| INVESTIGATOR | A Principal Investigator's Full Name as listed when the site manager created the site.            |
| SITE_NAME    | Indicates the site's name as entered by a site manager when they created or last modified a site. |
| SITE_TYPE    | Indicates the type of organization.                                                               |

## Country folder

This table describes the data elements included in the Country folder.

Table 2-61 Data elements in the Country folder

| Data element | Description                               |
|--------------|-------------------------------------------|
| COUNTRY_NAME | Indicates a country's two-digit ISO code. |

## Subject folder

This table describes the data elements included in the Subject folder.

Table 2-62 Data elements in the Subject folder

| Data element             | Description                                                                                                    |
|--------------------------|----------------------------------------------------------------------------------------------------|
| SUBJECT_NUMBER           | The number currently assigned to the subject in the system as identifier.                                                |
| SUBJECT_STATE            | A subject's state.                                                                                                    |
| PREVIOUS_SUBJECT_NUM BER | When a subject number change is applied, this field holds the number that was assigned to the subject before the change. |

### Event folder

This table describes the data elements included in the event folder.

Table 2-63 Data elements in the event folder

| Data element | Description                                                      |
|--------------|------------------------------------------------------------------|
| EVENT_TITLE  | The event's title, defined by the user when an event is created. |

Table 2-63 (Cont.) Data elements in the event folder

| Data element  | Description                                                                                                    |
|---------------|----------------------------------------------------------------------------------------------------|
| EVENT_REFNAME | The event's reference name.                                                                                                    |
|               | Displays a capitalized version of the (user entered) EVENT_TITLE with blank spaces removed. Oracle Clinical One Analytics generates this value, which is not displayed in the Oracle Clinical One Platform user interface. |

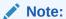

This value does not change if the associated EVENT\_TITLE is updated in a subsequent Study Version.

| EVENT_ID_NAME                 | The event's id as in Oracle Clinical One Platform.                                                   |
|-------------------------------|----------------------------------------------------------------------------------------------------|
| VISIT_IS_REQUIRED             | Indicates whether or not a visit is required.                                                        |
| IS_SCHEDULED_VISIT            | Indicates whether the visit is scheduled or not.                                                     |
| SCHEDULED_FROM_EVEN<br>T_NAME | Displays the EVENT_TITLE (visit title) of the Scheduled From visit as defined in the Visit Schedule. |

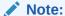

If a visit is not scheduled or it is the first visit in the schedule, then this element is populated with the visit's own title. For example, Screening Visit is displayed for the Screening Visit, as it is the first visit in the schedule.

| VISIT_STATUS                   | Indicates a visit's status in the system. Future visits are included with the status of 'SCHEDULED'. Dynamic and cycle visits will not be included until an event happens that causes their creation on the subject's schedule. |
|--------------------------------|----------------------------------------------------------------------------------------------------|
| VISIT_START_DATE               | Date stamp of a visit's start date.                                                                                                    |
| VISIT_TYPE                     | Displays the type of visit: Screening, Randomization, Dispensation, Non-Dispensation, Optional, Withdrawal or Study Completion.                                                                                                 |
| EVENT_TYPE                     | Displays the type of event:  Visit_Complete  Visit_Started  Visit_Date_Changed  Visit_Inserted  New visits added to the schedule and applied to a study using Advanced Study Versioning (ASV).                                  |
| PROJECTED_VISIT_START_<br>DATE | Date when the next scheduled dispensation should start in the study.                                                                                                    |
| PROJECTED_VISIT_END_D<br>ATE   | Date when the next scheduled dispensation should end in the study.                                                                                                    |
| PROJECTED_VISIT_DATE           | Date when the next scheduled dispensation should take place in the study.                                                                                                    |

Table 2-63 (Cont.) Data elements in the event folder

| Data element                     | Description                                                                                                    |
|----------------------------------|----------------------------------------------------------------------------------------------------|
| DELAY_DAYS                       | The number of days between the prior scheduled visit.                                                            |
| DELAY_HOURS                      | The number of hours between the prior scheduled visit (in addition to the DELAY_DAYS field).                     |
| VISIT_WINDOW_BEFORE_D<br>AYS     | Indicates how many days before the scheduled date and time the visit can occur, as entered by a study designer.  |
| VISIT_WINDOW_BEFORE_H<br>OURS    | Indicates how many hours before the scheduled date and time the visit can occur, as entered by a study designer. |
| VISIT_WINDOW_AFTER_DA YS         | Indicates how many days after the scheduled date and time the visit can occur.                                   |
| VISIT_WINDOW_AFTER_HO URS        | Indicates how many hours after the scheduled date and time the visit can occur.                                  |
| EVENT_INSTANCE_NUM               | Indicates the unscheduled visit instance number as designed by the study designer.                               |
| VISIT_ORDER                      | The order in which subject visits occur, as configured in the study design.                                      |
| SCHEDULED_FROM_EVEN<br>T_REFNAME | Displays the EVENT_REFNAME of the Scheduled From Visit as defined in the Visit Schedule.                         |

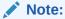

If a visit is not scheduled or it is the first visit in the schedule, then this element is populated with the visit's own refname. For example, SCREENINGVISIT is displayed for the Screening Visit, as it is the first visit in the schedule.

## Form (Required) folder

This table describes the data elements included in the Form (Required) folder.

Table 2-64 Data elements in the Form folder

| Data Element | Description                                                                                                    |
|--------------|----------------------------------------------------------------------------------------------------|
| FREEZE       | Indicates whether a form is frozen or not by a data manager or CRA.                                                                                                    |
| VERIFIED     | Indicates whether a form is verified or not by a CRA.                                                                                                    |
|              | <ul> <li>Data element can be populated with the following values:</li> <li>VERIFIED: A question, form, or visit is verified.</li> <li>UNVERIFIED: A question, form, or visit is not verified.</li> <li>VERIFY_REQUIRED: A question, form, or visit requires verification and is not yet verified.</li> <li>NOT_APPLICABLE</li> </ul> |
| SIGNED       | Indicates whether a form is signed by a PI or not.                                                                                                    |
| FORM_NAME    | The name of the form, as specified by the study designer.                                                                                                    |
| FORM_REFNAME | A form's reference name.                                                                                                    |

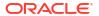

Table 2-64 (Cont.) Data elements in the Form folder

| Data Element               | Description                                                                                                    |
|----------------------------|----------------------------------------------------------------------------------------------------|
| REPEAT_SEQUENCE_NUM<br>BER | Refers to the row instance number of all applicable form types with repeating data:  Two section forms: unique numeric identifier of the row in the repeating section.  Lab forms: unique numeric identifier of the row in the repeating section that captures lab tests and results.  Repeating forms: indicates the repeating form number.       |
| FORM_STATUS                | Can be valid or invalid. Invalid form status indicates there are items within the form with a validation failure.                                                                                                    |
| IS_REPEATING               | Indicates whether or not it is a repeating form.                                                                                                    |
| IS_ROLLOVER                | Indicates whether the form contains a rollover type of question.                                                                                                    |
| REPEAT_FORM_NUMBER         | Refers to the form instance number of all applicable form types with repeating data:  Two section forms: indicates the form instance number.  Lab forms: defaulted to a value of 1.  Repeating forms: this value will be null.                                                                                                    |
| INNER_REPEAT               | Refers to the Section Repeat values of all applicable form types with repeating data:  Two section forms: unique numeric identifier of the row in the repeating section.  Lab forms: unique numeric identifier of the row in the repeating section that captures lab tests and results.  Repeating forms: this value will be null.                 |
| OUTER_REPEAT               | <ul> <li>Refers to the Form Repeat values of all applicable form types with repeating data:</li> <li>Two section forms: unique identifier of the non-repeating section of the form, the form instance number.</li> <li>Lab forms: defaulted to a value of 1.</li> <li>Repeating forms: unique numeric identifier of the repeating form.</li> </ul> |
| IS_MISSING_FORM            | <ul> <li>N (No) indicates that a form has been started.</li> <li>Y (Yes) indicates that a form has not been started or all questions on that form were cleared/deleted.</li> <li>Dynamic and unscheduled forms only appear when the form has been started, and data entry has occurred.</li> </ul>                                                 |

### Form Association folder

This table describes the data elements included in the Form Association folder.

| Data element                      | Description                                    |
|-----------------------------------|------------------------------------------------|
| ASSOCIATED_EVENT_INST<br>ANCE_NUM | The unique identifier for an associated event. |
|                                   | Note:                                          |
|                                   | If the visit is not UnScheduleAbleVisit, this  |

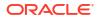

field will not be populated with any value.

| Data element                    | Description                                                                                |
|---------------------------------|--------------------------------------------------------------------------------------------|
| ASSOCIATED_EVENT_NAM E          | The name of the associated event.                                                          |
| ASSOCIATED_FORM_NAME            | The name of the associated form.                                                           |
| ASSOCIATED_FORM_REFN<br>AME     | Indicates the reference code of the associated form.                                       |
| ASSOCIATED_FORM_TYPE            | Indicates the form type of the associated form.                                            |
| ASSOCIATED_REPEAT_SEQ UENCE_NUM | When association is with a repeating form, indicates the associated sequence number.       |
| ASSOCIATED_STUDY_VERS ION       | Indicates the study version of the associated form.                                        |
| ASSOCIATED_REPEAT_FOR M_NUM     | When association is with a repeating form, indicates the associated repeating form number. |

### Audit folder

This table describes the data elements included in the Audit folder.

Table 2-65 Datat elements in the audit folder

| Data element                | Description                                                                                                    |
|-----------------------------|----------------------------------------------------------------------------------------------------|
| IS_CURRENT                  | Audit trail field to display either current status or full audit trail of the data.                                                                                   |
| VERSION_START               | Indicates the date and time of when the data was changed.                                                                                                    |
| VERSION_END                 | Indicates the date and time of when data was changed, if the data is not current.                                                                                     |
| OPERATION_TYPE              | Audit trail field that represents the type of operation performed (i.e. create, modify).                                                                              |
| USER_NAME                   | Audit trail field that represents the user who performed the action.                                                                                                  |
|                             | The value for this column may represent a user's actual username or a user's email address, depending on how the user login was defined in Oracle Life Sciences IAMS. |
| CURRENT_STUDY_ROLE_N<br>AME | Specifies of the role of the user who updated the given record. If the user's study role changes, this field will show the current study role of the given user.      |

### Aggregation folder

This table describes the data elements included in the Aggregation folder.

Table 2-66 Data elements in the Aggregation folder

| Data Element  | Description                            |
|---------------|----------------------------------------|
| TOTAL_ITEMS   | Number of total questions in a form    |
| ENTERED_ITEMS | Number of questions answered in a form |

### Reference folder

This table describes the data elements included in the Reference folder.

| Data Element                | Description                                                                                                    |
|-----------------------------|----------------------------------------------------------------------------------------------------|
| SCHEDULED_FROM_EVEN T_WID   | A number that represents the unique identifier of the previously scheduled event.                                                                                       |
| STUDY_WID                   | A number that represents the unique identifier of the study.                                                                                                    |
| SITE_WID                    | A number that represents the unique identifier of a site.                                                                                                    |
| SUBJECT_WID                 | Indicates a subject's numeric identifier.                                                                                                    |
| EVENT_WID                   | A number that represents the unique identifier of an event.                                                                                                    |
| SUBJECT_EVENTINST_FOR M_WID | A number that represents the unique identifier of a subject form associated with a specific visit instance.                                                             |
| FORM_WID                    | A number that represents the unique identifier of a form.                                                                                                    |
| USER_WID                    | Indicates a user's numeric identifier.                                                                                                    |
| DH_TIMESTAMP                | A timestamp that indicates when the data became available in the dataset.                                                                                               |
| SUBJECT_EVENT_INST_WID      | A number that represents the unique identifier of a subject event's instance.                                                                                           |
| COUNT                       | Represents the count of forms.                                                                                                    |
| ASSOCIATED_EVENT_WID        | A number that represents the unique identifier of the event to which the form is assigned when a form association is present.                                           |
| ASSOCIATED_FORM_WID         | A number that represents the unique identifier of the associated form, if present.                                                                                      |
| CURRENT_STUDY_ROLE_<br>WID  | Numeric identifier of the role of the user who updated the given record. If the user study role changes, this field will show the current study role of the given user. |

#### Unblinded Kits dataset

You can use the Unblinded Kits dataset to analyze and visualize customized unblinded supply data in Oracle Clinical One Analytics.

#### Modes

Available in all 3 modes: Testing, Training, and Production

#### What type of data can I include in an unblinded custom report or visualization?

With this dataset, you can get custom data such as:

- Kit inventory status at all sites in a study.
- What kit numbers are included in a shipment and the shipment status.
- Randomization and treatment arm details for all subjects in a study.
- Manufacturing and blinded lots status data.
- Kit dispensation data.

For information about permissions required to access this dataset, see About your access to Oracle Clinical One Analytics.

Browse description of data elements included in this dataset:

- Study folder
- · Site folder

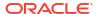

- Country folder
- Subject folder
- Event folder
- Randomization folder
- Lot folder
- · Shipment folder
- Kits (Required) folder
- Calculated dose folder
- Audit folder
- Reference folder

## Study folder

This table describes the data elements included in the Study folder

Table 2-67 Data elements in the Study folder

| Data element     | Description                                                                                                    |
|------------------|----------------------------------------------------------------------------------------------------|
| STUDY_MODE       | Indicates the study mode used in the referencing data in a custom report, such as Testing, Training, or Active.                                             |
| STUDY_ID_NAME    | A study ID as specified by the study manager when they created the study, such as a protocol acronym and protocol number.                                   |
| STUDY_TITLE      | A protocol's title as specified by the study manager.                                                                                                    |
| STUDY_REFNAME    | The STUDY_ID_NAME data element that is converted to uppercase and spaces are removed. This value never changes after created even if STUDY_ID_NAME changes. |
| STUDY_PHASE      | A study's phase as indicated by the study manager when they created the study.                                                                              |
| THERAPEUTIC_AREA | Indicates the therapeutic area as specified by the study manager when they created the study.                                                               |
| BLINDING_TYPE    | Indicates whether the study is an open-label type of study or a blinded study, as specified by the study manager when they created the study.               |

### Site folder

This table describes the data elements included in the Site folder.

Table 2-68 Data elements in the site folder

| Data element       | Description                                                                                                    |
|--------------------|----------------------------------------------------------------------------------------------------|
| ADD_SUBJECTS       | Flag that enables or prevents site users from adding subjects at one or multiple sites.                                              |
| ADDRESS_CITY       | A site's city as entered by the site manager when they created or last modified the site.                                            |
| ADDRESS_COUNTRY    | A site's country as entered by the site manager when they created or last modified the site. The field display the country ISO code. |
| ADDRESS_POSTALCODE | The Zip Postal Code associated with a site's address.                                                                                |

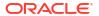

Table 2-68 (Cont.) Data elements in the site folder

| Data element                       | Description                                                                                                    |
|------------------------------------|----------------------------------------------------------------------------------------------------|
| ADDRESS_STATE_OR_PRO<br>V_OR_CNTY  | A site's state, province, or county as entered by the site manager when they created or last modified the site.                              |
| ADDRESS_STREET_1                   | A site's first address as entered by the site manager when they created or last modified the site.                                           |
| ADDRESS_STREET_2                   | A site's second address as entered by the site manager when they created or last modified the site.                                          |
| DEA_NUMBER                         | The DEA registration number.                                                                                                    |
| DISPENSE_TO_SUBJECTS               | Flag that enables or prevents site users from dispensing kits, devices or performing dose changes for subjects at one or multiple sites.     |
| DRUG_DESTRUCTION_CAP<br>ABLE       | Flag that defines if the kit type is destructible at the site or not.                                                                        |
| EMAIL                              | Email address of the site as entered by the site administrator when they created or last modified the site.                                  |
| EXPIRATION                         | Indicates the expiration date of the DEA Registration Number as defined by a site manager.                                                   |
| FAX                                | The contact fax number as entered by the site administrator when they created or last modified the site.                                     |
| INITIAL_SUBJECTS_COUNT             | Number of initial subjects included in the SDV strategy.                                                                                     |
| INITIAL_SUBJECTS_SDV_T<br>YPE      | Type of Source Data Verification: All Questions or Critical Questions.                                                                       |
| PHONE                              | The contact phone number as entered by the site manager when they created or last modified the site.                                         |
| PI_PREFIX                          | The principal investigator's prefix at the site.                                                                                             |
| RANDOMIZE_SUBJECTS                 | Flag that enables or prevents site users from randomizing subjects at one or multiple sites.                                                 |
| REMAINING_SUBJECTS_PE<br>RCENTAGE  | Number of remaining subjects included in the SDV strategy.                                                                                   |
| REMAINING_SUBJECTS_SD<br>V_TYPE    | Type of Source Data Verification: All Questions or Critical Questions.                                                                       |
| SCREEN_SUBJECTS                    | Flag that enables or prevents site users from screening subjects at one or multiple sites.                                                   |
| SDV_GROUP_NAME                     | Name of the SDV Strategy, as entered by the study manager.                                                                                   |
| SHIPPING_ADDRESS_1                 | A site's first shipping address as entered by the site manager when they created or last modified the site.                                  |
| SHIPPING_ADDRESS_2                 | A site's second shipping address as entered by the site manager when they created or last modified the site.                                 |
| SHIPPING_ATTENTION                 | Indicates the name of the person who will receive shipments at the site, as specified by a site manager.                                     |
| SHIPPING_CITY                      | City associated with the shipping address, as entered by the site manager when they created or last modified the site.                       |
| SHIPPING_COUNTRY                   | Country associated with the shipping address, as entered by the site manager when they created or last modified the site.                    |
| SHIPPING_EMAIL                     | Email address associated with the shipping address.                                                                                          |
| SHIPPING_FAX                       | Fax number associated with the shipping address.                                                                                             |
| SHIPPING_PHONE                     | Phone number associated with the shipping address.                                                                                           |
| SHIPPING_STATE_OR_PRO<br>V_OR_CNTY | State, province, or county associated with the shipping address, as entered by the site manager when they created or last modified the site. |
| SHIPPING_ZIP                       | Zip Postal Code associated with the shipping address.                                                                                        |

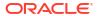

Table 2-68 (Cont.) Data elements in the site folder

| Data element       | Description                                                                                       |
|--------------------|---------------------------------------------------------------------------------------------------|
| SITE_ID_NAME       | Indicates the site ID as entered by a site manager when they created or last modified a site.     |
| SITE_STATUS        | Indicates the status of a site whether it is New, Active, or Retired.                             |
| SITE_STUDY_VERSION | The study version assigned to the site, as configured by a site manager.                          |
| TIMEZONE           | Indicates the time zone the site is currently placed on as specified by a site manager.           |
| INVESTIGATOR       | A Principal Investigator's Full Name as listed when the site manager created the site.            |
| SITE_NAME          | Indicates the site's name as entered by a site manager when they created or last modified a site. |
| SITE_TYPE          | Indicates the type of organization.                                                               |

### Country folder

This table describes the data elements included in the Country folder.

Table 2-69 Data elements in the Country folder

| Data element | Description                               |
|--------------|-------------------------------------------|
| COUNTRY_NAME | Indicates a country's two-digit ISO code. |

### Subject folder

This table describes the data elements included in the Subject folder.

Table 2-70 Data elements in the Subject folder

| Data element             | Description                                                                                                    |
|--------------------------|----------------------------------------------------------------------------------------------------|
| SUBJECT_NUMBER           | The number currently assigned to the subject in the system as identifier.                                                |
| SUBJECT_STATE            | A subject's state.                                                                                                    |
| PREVIOUS_SUBJECT_NUM BER | When a subject number change is applied, this field holds the number that was assigned to the subject before the change. |

#### **Event folder**

This table describes the data elements included in the event folder.

Table 2-71 Data elements in the event folder

| Data element       | Description                                      |
|--------------------|--------------------------------------------------|
| VISIT_IS_REQUIRED  | Indicates whether or not a visit is required.    |
| IS_SCHEDULED_VISIT | Indicates whether the visit is scheduled or not. |

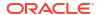

Table 2-71 (Cont.) Data elements in the event folder

| Data element                  | Description                                                                                          |
|-------------------------------|----------------------------------------------------------------------------------------------------|
| SCHEDULED_FROM_EVEN<br>T_NAME | Displays the EVENT_TITLE (visit title) of the Scheduled From visit as defined in the Visit Schedule. |

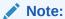

If a visit is not scheduled or it is the first visit in the schedule, then this element is populated with the visit's own title. For example, Screening Visit is displayed for the Screening Visit, as it is the first visit in the schedule.

| VISIT_STATUS                   | Indicates a visit's status in the system. Future visits are included with the status of 'SCHEDULED'. Dynamic and cycle visits will not be included until an event happens that causes their creation on the subject's schedule. |
|--------------------------------|----------------------------------------------------------------------------------------------------|
| VISIT_START_DATE               | Date stamp of a visit's start date.                                                                                                    |
| VISIT_TYPE                     | Displays the type of visit: Screening, Randomization, Dispensation, Non-Dispensation, Optional, Withdrawal or Study Completion.                                                                                                 |
| EVENT_TYPE                     | Displays the type of event:  Visit_Complete  Visit_Started  Visit_Date_Changed  Visit_Inserted  New visits added to the schedule and applied to a study using Advanced Study Versioning (ASV).                                  |
| PROJECTED_VISIT_DATE           | Date when the next scheduled dispensation should take place in the study.                                                                                                    |
| PROJECTED_VISIT_END_D<br>ATE   | Date when the next scheduled dispensation should end in the study.                                                                                                    |
| PROJECTED_VISIT_START_<br>DATE | Date when the next scheduled dispensation should start in the study.                                                                                                    |
| DELAY_DAYS                     | The number of days between the prior scheduled visit.                                                                                                    |
| DELAY_HOURS                    | The number of hours between the prior scheduled visit (in addition to the DELAY_DAYS field).                                                                                                    |
| VISIT_WINDOW_AFTER_DA YS       | Indicates how many days after the scheduled date and time the visit can occur.                                                                                                    |
| VISIT_WINDOW_AFTER_HO URS      | Indicates how many hours after the scheduled date and time the visit can occur.                                                                                                    |
| VISIT_WINDOW_BEFORE_D<br>AYS   | Indicates how many days before the scheduled date and time the visit can occur, as entered by a study designer.                                                                                                    |
| VISIT_WINDOW_BEFORE_H<br>OURS  | Indicates how many hours before the scheduled date and time the visit can occur, as entered by a study designer.                                                                                                    |
| EVENT_ID_NAME                  | The event's id as in Oracle Clinical One Platform.                                                                                                    |

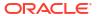

Table 2-71 (Cont.) Data elements in the event folder

| Data element    | Description                                                                                                    |
|-----------------|----------------------------------------------------------------------------------------------------|
| EVENT_REFNAME   | The event's reference name.                                                                                                    |
| EVENT_INTIMANIE | Displays a capitalized version of the (user entered) EVENT_TITLE with blank spaces removed. Oracle Clinical One Analytics generates this value, which is not displayed in the Oracle Clinical One Platform user interface. |
|                 | Note:                                                                                                    |

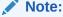

This value does not change if the associated EVENT\_TITLE is updated in a subsequent Study Version.

| EVENT_TITLE                      | The event's title, defined by the user when an event is created.                         |
|----------------------------------|------------------------------------------------------------------------------------------|
| VISIT_ORDER                      | The order in which subject visits occur, as configured in the study design.              |
| SCHEDULED_FROM_EVEN<br>T_REFNAME | Displays the EVENT_REFNAME of the Scheduled From Visit as defined in the Visit Schedule. |

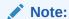

If a visit is not scheduled or it is the first visit in the schedule, then this element is populated with the visit's own refname. For example, SCREENINGVISIT is displayed for the Screening Visit, as it is the first visit in the schedule.

### Randomization folder

This table describes the data elements included in the Randomization folder.

Table 2-72 Data elements in the randomization folder

| Data elements              | Description                                                                                                    |
|----------------------------|----------------------------------------------------------------------------------------------------|
| RANDOMIZATION_TITLE        | Indicates the title of a randomization strategy, as specified by a study designer when they design the randomization in Study Design mode.                                                                                                    |
| RANDOMIZATION_DESCRIP TION | Indicates the description a study designer provides in the Description field, on the Create Randomization dialog. Creating a randomization is done in Study Design mode.                                                                                                    |
| RANDOMIZATION_TYPE         | <ul> <li>Indicates the type of randomization, as specified by a study designer when creating a randomization:</li> <li>Blinded: if blinded users should never see any of the titles of the treatment arms used in the randomization design.</li> <li>Unblinded: if blinded users should always see the titles of the treatment arms used in the randomization design.</li> </ul> |

Table 2-72 (Cont.) Data elements in the randomization folder

| Data elements                                         | Description                                                                                                    |
|-------------------------------------------------------|----------------------------------------------------------------------------------------------------|
| COHORT_NAME                                           | <ul> <li>Indicates the type of cohort selected by a study designer when creating a randomization design:</li> <li>None: this indicates that the study has no cohorts</li> <li>Adaptive: this indicates that the study contains cohorts that allow site staff to open treatment arms in a gradual manner so that the study team can better measure safety and efficacy as the study progresses.</li> <li>Demography: this indicates that the study contains population groups according to demographic criteria, such as age.</li> </ul>                                                                                                    |
| RERANDOMIZATION                                       | Indicates whether the study designer chose to use the current randomiation design for a second or later randomization event in the study. Values can be 1 or 0.                                                                                                    |
| TREATMENT_ARM_TITLE                                   | Indicates the title of the treatment arm from the protocol, as specified by the study designer when they created the treatment arm in Study Design mode. Displays the title for every treatment arm created in the study.                                                                                                    |
| TREATMENT_ARM_DESCRIPTION                             | Indicates the additional details provided by a study designer in the Description field, when they created the treatment arm in Study Design mode.                                                                                                    |
| TREATMENT_ARM_ID                                      | Indicates the short name that helps a user identify a treatment arm, such as A or Active 1, as specified by the study designer when they created the treatment arm.                                                                                                    |
| RESTRICT_RANDOMIZATIO<br>N_TO_AVAILABLE_KIT_TYP<br>ES | <ul> <li>Indicates the option that a study designer chose (Yes or No) when configuring this setting.</li> <li>Yes: Indicates that the study designer created the randomization to skip the randomization number for an out-of-stock kit and assign the randomization number for the next available kit.</li> <li>No: Indicates that a study designer chose not to restrict the randomization to available kit types, determining a randomization failure to occur when there are no available kit types in the study for a site user to randomize a subject.</li> </ul>                                                                                                |
| ASSIGN_SKIPPED_RANDO<br>MIZATION_NUMBERS              | Indicates the option that a study designer chose (Yes or No) when configuring this setting.  Yes: indicates that, when a randomization number is skipped because its kit is not in stock, the skipped randomization number is assigned to a subject who enrolls after the out-of-stock kit is available again.  No: indicates that skipped randomization numbers are never assigned to subjects.                                                                                                    |
| RAND_NUMBER                                           | Indicates the randomization number assigned to each randomized subject in a study.                                                                                                    |
| RND_STATUS                                            | Indicates whether a subject has been randomized or not in a study. If randomized, a subject's status must be updated to <b>Active</b> . If a subject is not randomized, their status can be:  • <b>New</b> : If they're newly enrolled in the study at the time that you are creating a report using this data element.  • <b>Screened</b> : If they're screened in the study at the time that you are creating a report using this data element.  • <b>Enrolled</b> : If they're enrolled in the study at the time that you are creating a report using this data element, but they have been screened in a different system outside of Oracle Clinical One Platform. |

Table 2-72 (Cont.) Data elements in the randomization folder

| Data alamenta      | Description                                                             |
|--------------------|-------------------------------------------------------------------------|
| Data elements      | Description                                                             |
| RANDOMIZATION_DATE | Indicates the date on which a subject has been randomized in the study. |

### Lot folder

This table describes the data elements included in the Lot folder.

Table 2-73 Data elements in the lot folder

| Data element                           | Description                                                                                                    |
|----------------------------------------|----------------------------------------------------------------------------------------------------|
| MANFACTURING_LOT_TITL<br>E             | Indicates the unique name of a manufacturing lot title, as specified by a clinical supply manager when they created the manufacturing lot.                                                                    |
| BLINDED_LOT_TITLE                      | Indicates the unique name of a blinded lot, as specified by a clinical supply manager when they created the blinded lot.                                                                                      |
| BLINDED_LOT_DO_NOT_C<br>OUNT_DAYS      | Indicates the number of days before the expiration date when the kit is no longer counted in a site's inventory, as specified by the clinical supply manager when they created the blinded lot.               |
| BLINDED_LOT_DO_NOT_SH<br>IP_DAYS       | Indicates the number of days before the expiration date when a kit can no longer be shipped from a depot to a site, as specified by the clinical supply manager when they created the blinded lot.            |
| BLINDED_LOT_EXPIRATION _DATE           | Indicates the expiration date for the entire blinded lot, as specified by the clinical supply manager when they created the blinded lot.                                                                      |
| BLINDED_LOT_SHORT_NA<br>ME             | Indicates an alternative blinded lot label, as specified by the clinical supply manager when they created the blinded lot.                                                                                    |
|                                        | A blinded lot short name can be used when multiple depots use the same lot and have different naming conventions. One depot can use the title of a blinded lot, whereas another depot can use the short name. |
| MANFACTURING_LOT_SHO<br>RT_NAME        | Indicates an alternative manufacturing lot label, as specified by the clinical supply manager when they created the manufacturing lot.                                                                        |
|                                        | A manufacturing lot short name can be used when your organization's labeling conventions differ from the lot name supplied by the depot.                                                                      |
| MANFACTURING_LOT_DO_<br>NOT_COUNT_DAYS | Indicates the number of days before the expiration date when the kit is no longer counted in a site's inventory, as specified by the clinical supply manager when they created the blinded lot.               |
| MANFACTURING_LOT_DO_<br>NOT_SHIP_DAYS  | Indicates the number of days before the expiration date when a kit can no longer be shipped from a depot to a site, as specified by the clinical supply manager when they created the manufacturing lot.      |
| MANFACTURING_LOT_EXPI<br>RATION_DATE   | Indicates the expiration date for the kits in the manufacturing lot, as specified by the clinical supply manager when they created the manufacturing lot.                                                     |

# Shipment folder

This table describes the data elements included in the Shipment folder.

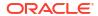

Table 2-74 Data elements in the shipment folder

| Data elements         | Description                                                                                                    |
|-----------------------|----------------------------------------------------------------------------------------------------|
| SHIPMENT_NAME         | Indicates a shipment's full name.                                                                                                    |
| SHIPMENT_STATUS       | Indicates the status of a shipment, as updated by the system or by a user in the study:  Pending In Transit Received Cancelled Lost Confirmed Invalid Pending Destruction Received for Destruction Destroyed                                                                                                    |
| SHIPMENT_CREATED_DATE | <ul> <li>Indicates the date a shipment was created, whether it is a:</li> <li>Manual shipment: this is a shipment that is created by either a depot or sponsor user. The date during which the shipment was created in displayed in Coordinated Universal Time (UTC).</li> <li>Automatic shipment: this is a shipment that is automatically created and sent based on the study's resupply strategy (as designed by the clinical supply manager) or based on a study's integration with a clinical depot facility (as designed by your Oracle Project Manager). The date during which the shipment was created in displayed in Coordinated Universal Time (UTC).</li> </ul> |
| SHIPMENT_DATE         | Indicates a shipment's ship date, either automatically specified by an integration with the clinical depot facility or manually specified by someone from either the sponsor or depot.                                                                                                    |
| TRACKING_NUMBER       | Indicates a shipment's tracking number, as specified by the depot user.                                                                                                    |

# Kits (Required) folder

This table describes the data elements included in the Kit (Required) folder.

Table 2-75 Data elements in the Kit folder

| Data element | Description                                                                                                    |
|--------------|----------------------------------------------------------------------------------------------------|
| KIT_TYPE     | A kit's type, as specified by the study designer when they created the kit. The following values can be displayed: Investigation Product Device Kit Type Titration For more information on these kit types, see the following topics: Define the kits for investigational products Define the kits for devices Define how subjects titrate |

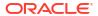

Table 2-75 (Cont.) Data elements in the Kit folder

| Data element            | Description                                                                                                    |
|-------------------------|----------------------------------------------------------------------------------------------------|
| DEVICE_TYPE             | Indicates the type of device, as specified by the study designer when they created the device kit type. The following values can be displayed:  Activity Watch  Blood Pressure Monitor  Glucose Monitor  Weight Scale  ECG Reader  Spirometer  Mobile App  Smart Pill Bottle  Pulse Oximeter  Wearable Patch  Other                                                                                                    |
| DEVICE_CONNECTION       | Indicates the type of device connection, as specified by the study designer when they created the device kit type. The following values can be displayed:  No Connection  Device to Cloud  Cloud to Cloud  For more information on what each connection consists of, see Define the kits for devices.                                                                                                    |
| CALCULATING_DOSES       | Indicates whether the study designer specified that the kit type should have calculations defined based on subjects' answers to one or more questions.  The values following values can be displayed: 1 or 0.                                                                                                    |
| DISTRIBUTION_SETTINGS   | <ul> <li>Indicates the type of distribution a kit has, as specified by the study designer. The following values can be displayed:</li> <li>Blinded: if blinded users should never see the kit type description.</li> <li>Unblinded: if blinded users should always see the kit type description.</li> <li>Unblinded Pharmacist: if blinded users should never see these kits at all and only pharmacists or unblinded site users can dispense these kit types</li> </ul> |
| KIT_TYPE_ID             | Indicates the unique identifier for a kit type.                                                                                                    |
| MINIMUM_KITS_TO_SHIP    | Indicates the minim number of kits to include in each shipment to meet pacakinging requirements, as specified by the study designer when they created the kit type.                                                                                                    |
| UNITS_PER_KIT           | Indicates the number of units in the kit, such as the number of pills in a bottle, as specified by the study designer.  For more information on this value, see Define the kits for investigational products.                                                                                                    |
| SINGLE_UNIT_DOSE_UNIT S | Indicates how one unit in the kit is measured.                                                                                                    |
| BALANCE_UNITS           | Indicates the total units of a kit minus the missing and returned units.                                                                                                    |
| TITRATION               | Indicates if a kit type is part of a kit type titration or not. Values can be 1 or 0.                                                                                                    |
| KIT_NUMBER              | Indicates a kit's number, as assigned in the system.                                                                                                    |

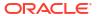

Table 2-75 (Cont.) Data elements in the Kit folder

| Data element            | Description                                                                                                    |
|-------------------------|----------------------------------------------------------------------------------------------------|
| KIT_DESCRIPTION         | Indicates a kit's description, as specified by the study designer when they created the kit type.                                                                                                    |
| DISPENSATION_DATE       | Indicates a kit's dispensation date, as entered by a site user when they dispensed the kit to a subject.                                                                                                    |
| DOSAGE                  | Indicates the dosage for the dispensed kit, when the kit contains calculated doses.                                                                                                    |
| BAR_CODE                | If included in a study, this indicates a kit's barcode as generated by the sysem.                                                                                                    |
| DISPENSATION_CONFIRME D | Indicates whether a kit's dispensation was confirmed by a site user or not                                                                                                    |
| MEASUREMENT             | Indicates the total numeric value for the product in a kit with calculated doses, as defined by a study designer                                                                                                |
| FREQUENCY               | Indicates the dosing frequency as defined by a study designer                                                                                                    |
| RETURNED_UNITS          | Number of units remaining in the kit as indicated by the site user or Clinical Research Associate (CRA)                                                                                                    |
| MISSING_UNITS           | Number of lost or damaged units in the kit as indicated by the site user                                                                                                    |
| CONSERVED               | Indicates whether a kit was conserved by a site user or not                                                                                                    |
| QUANTITY                | Indicates a kit's quantity, as specified by the study designer.                                                                                                    |
| INSTANCE_NUMBER         | Indicates the repeat instance number of the visit                                                                                                    |
| TRIAL_SUPPLY_TYPE       | Indicates the supply type of the kit, as specified by the study designer.  The following values can be displayed:  Blister Pack  Bottle  Device  Syringe  Topical Ointment  Vial  Inhaler  Infusion  Box  Other |
| SINGLE_UNIT_DOSE_VALU E | Indicates how one unit in the kit is measured, specifically its specified value.                                                                                                    |
| CRA_VERIFIED            | Indicates whether a question, a form, or a visit has been verified by a Clinical Research Associate (CRA).                                                                                                    |
| KIT_STATUS              | Indicates a kit's status in the study's inventory.  For more information on what a kit's status may be, see What statuses can kits have?.                                                                       |
| VERIFIED_BY             | Indicates the user who verified data associated with a question, a form, or a visit.                                                                                                    |
| VERIFIED_DATE           | Indicates the date when a question, form, or visit was verified. Date is displayed in UTC.                                                                                                    |
| CONFIRMED_BY            | Indicates the email address of the user who confirmed the dispensation of a specified kit.                                                                                                    |
| CONFIRMED_DATE          | Indicates the date at which a specified kit's dispensiion was confirmed.                                                                                                    |

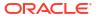

Table 2-75 (Cont.) Data elements in the Kit folder

| Data element    | Description                                                                                                    |
|-----------------|----------------------------------------------------------------------------------------------------|
| SEQUENCE_NUMBER | Indicates a kit's sequence number, as specified by a clinical supply manager when setting up whether kits should be dispensed by sequence. |
| BLOCK_NUMBER    | Indicates the block number of randomization assigned to a site, country or region, for fixed randomization designs.                        |
| ITEM_NUMBER     | Numeric value used as a reference element for batch processing.                                                                            |

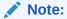

This field is part of the SAP system and populated via integration. This field does not display in Oracle Clinical One Platform.

MATERIAL\_ID Alphanumeric identifier of the material of a given kit, used as a refrence element for batch processing.

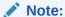

This field is part of the SAP system and populated via integration. This field does not display in Oracle Clinical One Platform.

#### Calculated dose folder

This table describes the data elements included in the Calculated dose folder.

Note:

For more information on each of these data elements, see Define kits with calculated doses.

| Description                                                                                                    |
|----------------------------------------------------------------------------------------------------|
| Indicates the title of the kit type containing calculated doses, as specified by the study designer.                                   |
| Indicates the question that is selected by the study designer to be used in calculating the appropriate dose.                          |
| Indicates the visit in which the question that is used to calculate the appropriate dose is asked, as specified by the study designer. |
| Indicates how many doses the subject must consume, as specified by the study designer.                                                 |
| Indicates the total numeric value for the product in the kit, as specified by the study designer.                                      |
|                                                                                                    |

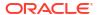

| Data element         | Description                                                                                                    |
|----------------------|----------------------------------------------------------------------------------------------------|
| SUBJECT_MEASUREMENT  | Indicates the value that, along with the answer for the subject and the value of a single unit, determines the dose, as specified by the study designer.                                                                                          |
| DOSE_PRECISION       | Indicates the number of places after the decimal point that each dose should be calculated in, as specified by the study designer. For example, if the precision for each dose is 0.0001, this value displays the number 4.                       |
| DOSE_ROUND_UP        | Indicates how the rounding is performed to reach the dose precision, as specified by the study designer.                                                                                                    |
|                      | This field displays a whole number indicating the minimal decimal value to round-up and reach dose precision. For example, if the precision for each dose is 0.0001 and the round up is 0.00006 (as entered in the Oracle Clinical One Platform): |
|                      | <ul> <li>For the dose precision, the number 4 is displayed (this value<br/>represents the number of places after the decimal point).</li> </ul>                                                                                                   |
|                      | <ul> <li>For the dose round up, the number 6 is displayed.</li> </ul>                                                                                                    |
| DOSE_LEFT_OVER_UNITS | Indicates whether leftover units from a previous dose can be used in a next dose, during the study conduct period, as specified by the study designer.                                                                                            |

## Audit folder

This table describes the data elements included in the Audit folder.

Table 2-76 Datat elements in the audit folder

| Data element                | Description                                                                                                    |
|-----------------------------|----------------------------------------------------------------------------------------------------|
| VERSION_START               | Indicates the date and time of when the data was changed.                                                                                                    |
| VERSION_END                 | Indicates the date and time of when data was changed, if the data is not current.                                                                                     |
| OPERATION_TYPE              | Audit trail field that represents the type of operation performed (i.e. create, modify).                                                                              |
| OBJECT_VERSION_NUMBE R      | Audit trail field that represents the version number of the data.                                                                                                    |
| REASON                      | Indicates a reason for changes in a subject's data. Populated by drop-down list.                                                                                      |
| COMMENTS                    | Required comment in a reason for change if 'Other' is selected.  Populated as Rule Execution for calculated values.                                                   |
| USER_NAME                   | Audit trail field that represents the user who performed the action.                                                                                                  |
|                             | The value for this column may represent a user's actual username or a user's email address, depending on how the user login was defined in Oracle Life Sciences IAMS. |
| IS_CURRENT                  | Audit trail field to display either current status or full audit trail of the data.                                                                                   |
| CURRENT_STUDY_ROLE_N<br>AME | Specifies of the role of the user who updated the given record. If the user's study role changes, this field will show the current study role of the given user.      |

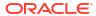

#### Reference folder

| Description                                                                                                    |
|----------------------------------------------------------------------------------------------------|
| A number that represents the unique identifier of a site.                                                                                                    |
| A number that represents the unique identifier of the study.                                                                                                    |
| Indicates a subject's numeric identifier.                                                                                                    |
| Represents the count of kits.                                                                                                    |
| Indicates a cohort's numeric identifier.                                                                                                    |
| Indicates the numeric identifier of the study's inventory.                                                                                                    |
| Indicates the numeric identifier of a kit's design.                                                                                                    |
| A number that represents the unique identifier of a shipment.                                                                                                    |
| A number that represents the unique identifier of a treatment arm.                                                                                                    |
| Indicates a user's numeric identifier.                                                                                                    |
| A number that represents the unique identifier of an event.                                                                                                    |
| Indicates the numeric identifier of a kit containing calculated doses.                                                                                                  |
| Indicates the numeric identifier of a user who verified data associated with a visit.                                                                                   |
| Indicates the numeric identifier of a user who confirmed the dispensation of a kit during a visit.                                                                      |
| A number that represents an incremental increase every time a data point is modified.                                                                                   |
| A timestamp that indicates when the data became available in the dataset.                                                                                               |
| Numeric identifier of the role of the user who updated the given record. If the user study role changes, this field will show the current study role of the given user. |
|                                                                                                    |

# Unblinded Subject Event dataset

You can use the Unblinded Subject Events dataset in Oracle Clinical One Analytics to analyze and visualize unblinded data from events associated to each subject, including randomization and trials supply management (RTSM) related data.

#### Modes

Available in all 3 modes: Testing, Training, and Production

#### What type of data can I include in an unblinded custom report or visualization?

With this dataset, you can get custom data such as:

- All the week 3 visits for a site that have not been completed
- All the subjects that have completed a screening visit in a country
- All skipped visits for a subject.
- All events that occurred at a site during March
- All of the patients that have been randomized in a country in the last 2 weeks

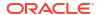

Are my events being completed within the event window?

For information about permissions required to access this dataset, see About your access to Oracle Clinical One Analytics.

The unblinded subject event dataset consists of numerous elements that differ from the blinded subject event dataset. Browse the descriptions of the data elements exclusive to the Unblinded Subject Event dataset:

| Data element           | Description                                                                                                    |
|------------------------|----------------------------------------------------------------------------------------------------|
| KIT_TYPE_SRC_ID        | A kit type's ID as entered by a study designer when the kit was created                                          |
| INVENTORY_STATUS_ID    | Number value that maps to the INVENTORY_STATUS column                                                            |
| INVENTORY_STATUS       | The status of the kit                                                                                            |
| DISPENSATION_DATE      | Date of the kit dispensation                                                                                     |
| MHEALTH_DEVICE_ID      | The ID of an IoT-enabled device managed with<br>Oracle Health Sciences mHealth Connector Cloud<br>Services       |
| DOSAGE                 | Dosage for the kit dispensed                                                                                     |
| BAR_CODE               | If included in a study, this indicated a kit's barcode as generated by the system                                |
| DISPENSATION_CONFIRMED | Indicates whether a kit's dispensation was confirmed by a site user or not                                       |
| MEASUREMENT            | Indicates the total numeric value for the product in a kit with calculated doses, as defined by a study designer |
| FREQUENCY              | Indicates the dosing frequency as defined by a study designer                                                    |
| RETURNED_UNITS         | Number remaining in the kit as indicated by the site user or Clinical Research Associate (CRA)                   |
| MISSING_UNITS          | Number of lost or damaged units in the kit as indicated by the site user                                         |
| CONSERVED              | Indicates whether a kit was conserved by a site user or not                                                      |
| KIT_DESCRIPTION        | Indicates a kit's description, as defined by a study designer, the amount of dispensed kits,                     |
| QUANTITY               | Kit quantity is defined in study design                                                                          |
| TREATMENT_NAME         | Indicates the treatment arm title as entered by a study designer                                                 |
| RANDOMIZATION_DATE     | Indicates the date and time of when a subject is randomized                                                      |
| RND_STATUS             | Randomization status of the subject                                                                              |
| COHORT_NAME            | Name of the cohort part of the randomization design                                                              |
| INSTANCE_NUMBER        | The repeat instance number of the visit                                                                          |

Browse the descriptions of other data elements included in this dataset:

- Study folder
- Site folder
- Country folder
- Subject folder

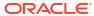

- Event (Required) folder
- Kit folder
- Audit folder
- Aggregation folder
- · Reference folder

## Study folder

This table describes the data elements included in the Study folder

Table 2-77 Data elements in the Study folder

| Description                                                                                                    |
|----------------------------------------------------------------------------------------------------|
| Indicates the study mode used in the referencing data in a custom report, such as Testing, Training, or Active.                                             |
| A study ID as specified by the study manager when they created the study, such as a protocol acronym and protocol number.                                   |
| A protocol's title as specified by the study manager.                                                                                                    |
| The STUDY_ID_NAME data element that is converted to uppercase and spaces are removed. This value never changes after created even if STUDY_ID_NAME changes. |
| A study's phase as indicated by the study manager when they created the study.                                                                              |
| Indicates the therapeutic area as specified by the study manager when they created the study.                                                               |
| Indicates whether the study is an open-label type of study or a blinded study, as specified by the study manager when they created the study.               |
| Indicates the study version number of the referencing data in a custom report.                                                                              |
|                                                                                                    |

### Site folder

This table describes the data elements included in the Site folder.

Table 2-78 Data elements in the site folder

| Data element                   | Description                                                                                                    |
|--------------------------------|----------------------------------------------------------------------------------------------------|
| ADD_SUBJECTS                   | Flag that enables or prevents site users from adding subjects at one or multiple sites.                                              |
| ADDRESS_CITY                   | A site's city as entered by the site manager when they created or last modified the site.                                            |
| ADDRESS_COUNTRY                | A site's country as entered by the site manager when they created or last modified the site. The field display the country ISO code. |
| ADDRESS_POSTALCODE             | The Zip Postal Code associated with a site's address.                                                                                |
| ADDRESS_STATE_OR_PRO V_OR_CNTY | A site's state, province, or county as entered by the site manager when they created or last modified the site.                      |
| ADDRESS_STREET_1               | A site's first address as entered by the site manager when they created or last modified the site.                                   |
| ADDRESS_STREET_2               | A site's second address as entered by the site manager when they created or last modified the site.                                  |
|                                |                                                                                                    |

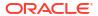

Table 2-78 (Cont.) Data elements in the site folder

| Data element                       | Description                                                                                                    |
|------------------------------------|----------------------------------------------------------------------------------------------------|
| DEA_NUMBER                         | The DEA registration number.                                                                                                    |
| DISPENSE_TO_SUBJECTS               | Flag that enables or prevents site users from dispensing kits, devices or performing dose changes for subjects at one or multiple sites.     |
| DRUG_DESTRUCTION_CAP ABLE          | Flag that defines if the kit type is destructible at the site or not.                                                                        |
| EMAIL                              | Email address of the site as entered by the site administrator when they created or last modified the site.                                  |
| EXPIRATION                         | Indicates the expiration date of the DEA Registration Number as defined by a site manager.                                                   |
| FAX                                | The contact fax number as entered by the site administrator when they created or last modified the site.                                     |
| INITIAL_SUBJECTS_COUNT             | Number of initial subjects included in the SDV strategy.                                                                                     |
| INITIAL_SUBJECTS_SDV_T<br>YPE      | Type of Source Data Verification: All Questions or Critical Questions.                                                                       |
| PHONE                              | The contact phone number as entered by the site manager when they created or last modified the site.                                         |
| PI_PREFIX                          | The principal investigator's prefix at the site.                                                                                             |
| RANDOMIZE_SUBJECTS                 | Flag that enables or prevents site users from randomizing subjects at one or multiple sites.                                                 |
| REMAINING_SUBJECTS_PE<br>RCENTAGE  | Number of remaining subjects included in the SDV strategy.                                                                                   |
| REMAINING_SUBJECTS_SD<br>V_TYPE    | Type of Source Data Verification: All Questions or Critical Questions.                                                                       |
| SCREEN_SUBJECTS                    | Flag that enables or prevents site users from screening subjects at one or multiple sites.                                                   |
| SDV_GROUP_NAME                     | Name of the SDV Strategy, as entered by the study manager.                                                                                   |
| SHIPPING_ADDRESS_1                 | A site's first shipping address as entered by the site manager when they created or last modified the site.                                  |
| SHIPPING_ADDRESS_2                 | A site's second shipping address as entered by the site manager when they created or last modified the site.                                 |
| SHIPPING_ATTENTION                 | Indicates the name of the person who will receive shipments at the site, as specified by a site manager.                                     |
| SHIPPING_CITY                      | City associated with the shipping address, as entered by the site manager when they created or last modified the site.                       |
| SHIPPING_COUNTRY                   | Country associated with the shipping address, as entered by the site manager when they created or last modified the site.                    |
| SHIPPING_EMAIL                     | Email address associated with the shipping address.                                                                                          |
| SHIPPING_FAX                       | Fax number associated with the shipping address.                                                                                             |
| SHIPPING_PHONE                     | Phone number associated with the shipping address.                                                                                           |
| SHIPPING_STATE_OR_PRO<br>V_OR_CNTY | State, province, or county associated with the shipping address, as entered by the site manager when they created or last modified the site. |
| SHIPPING_ZIP                       | Zip Postal Code associated with the shipping address.                                                                                        |
| SITE_ID_NAME                       | Indicates the site ID as entered by a site manager when they created or last modified a site.                                                |
| SITE_STATUS                        | Indicates the status of a site whether it is New, Active, or Retired.                                                                        |
| SITE_STUDY_VERSION                 | The study version assigned to the site, as configured by a site manager                                                                      |
|                                    |                                                                                                    |

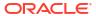

Table 2-78 (Cont.) Data elements in the site folder

| Data element | Description                                                                                       |
|--------------|---------------------------------------------------------------------------------------------------|
| TIMEZONE     | Indicates the time zone the site is currently placed on as specified by a site manager.           |
| INVESTIGATOR | A Principal Investigator's Full Name as listed when the site manager created the site.            |
| SITE_NAME    | Indicates the site's name as entered by a site manager when they created or last modified a site. |
| SITE_TYPE    | Indicates the type of organization.                                                               |

## Country folder

This table describes the data elements included in the Country folder.

Table 2-79 Data elements in the Country folder

| Data element | Description                               |
|--------------|-------------------------------------------|
| COUNTRY_NAME | Indicates a country's two-digit ISO code. |

## Subject folder

This table describes the data elements included in the Subject folder.

Table 2-80 Data elements in the Subject folder

| Data element             | Description                                                                                                    |
|--------------------------|----------------------------------------------------------------------------------------------------|
| SUBJECT_NUMBER           | The number currently assigned to the subject in the system as identifier.                                                |
| SUBJECT_STATE            | A subject's state.                                                                                                    |
| PREVIOUS_SUBJECT_NUM BER | When a subject number change is applied, this field holds the number that was assigned to the subject before the change. |
| UNBLIND_COMMENT          | Comment provided by the user when the first code break was performed and the subject's treatment arm was unblinded.      |

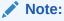

Even if subject undergoes multiple code breaks, this filed displays only the first code break comment.

Table 2-80 (Cont.) Data elements in the Subject folder

| , ,            | •                                                                                                    |
|----------------|----------------------------------------------------------------------------------------------------|
| Data element   | Description                                                                                                |
| UNBLIND_DATE   | Indicates the date when the first code break was performed and the subject's treatment arm was unblinded.  |
|                | Note:  Even if subject undergoes multiple code breaks, this filed displays only the first code break date. |
| UNBLIND_REASON | Reason provided by the user when the first code break was performed                                        |
| UNDERNO_REASON | and the subject's treatment arm was unblinded.                                                             |
|                | Note:  Even if subject undergoes multiple code breaks, this filed displays only the first                  |

code break reason.

# Event (Required) folder

This table describes the data elements included in the event folder.

Table 2-81 Data elements in the event folder

| Data element  | Description                                                                                                    |
|---------------|----------------------------------------------------------------------------------------------------|
| EVENT_TITLE   | The event's title, defined by the user when an event is created.                                                                                                    |
| EVENT_REFNAME | The event's reference name.                                                                                                    |
|               | Displays a capitalized version of the (user entered) EVENT_TITLE with blank spaces removed. Oracle Clinical One Analytics generates this value, which is not displayed in the Oracle Clinical One Platform user interface. |
|               | Note:  This value does not change if the associated EVENT_TITLE is updated in a subsequent Study Version.                                                                                                    |
| EVENT ID NAME | The event's id as in Oracle Clinical One Platform.                                                                                                    |
|               |                                                                                                    |
| FREEZE        | Indicates whether a visit is frozen or not by a data manager or CRA.                                                                                                    |

Table 2-81 (Cont.) Data elements in the event folder

| Data element                   | Description                                                                                                    |
|--------------------------------|----------------------------------------------------------------------------------------------------|
| VERIFIED                       | Indicates whether a visit is verified or not by a CRA.                                                                          |
|                                | Data element can be populated with the following values:                                                                        |
|                                | VERIFIED: A question, form, or visit is verified.                                                                               |
|                                | UNVERIFIED: A question, form, or visit is not verified.                                                                         |
|                                | <ul> <li>VERIFY_REQUIRED: A question, form, or visit requires verification<br/>and is not yet verified.</li> </ul>              |
|                                | NOT_APPLICABLE                                                                                                    |
| SIGNED                         | Indicates whether a question is signed by a PI or not.                                                                          |
| VISIT_STATUS                   | Indicates a visit's status in the system.                                                                                       |
| VIOI1_01/\(\)                  | Future visits are included with the status of 'SCHEDULED'. Dynamic and                                                          |
|                                | cycle visits will not be included until an event happens that causes their                                                      |
|                                | creation on the subject's schedule.                                                                                             |
| VISIT_START_DATE               | Date stamp of a visit's start date.                                                                                             |
| VISIT_TYPE                     | Displays the type of visit: Screening, Randomization, Dispensation, Non-Dispensation, Optional, Withdrawal or Study Completion. |
| EVENT_TYPE                     | Displays the type of event:                                                                                                    |
|                                | • Visit_Complete                                                                                                    |
|                                | <ul><li>Visit_Started</li><li>Visit_Date_Changed</li></ul>                                                                      |
|                                | Visit_Date_Changed     Visit Inserted                                                                                           |
|                                | New visits added to the schedule and applied to a study using                                                                   |
|                                | Advanced Study Versioning (ASV).                                                                                                |
| EVENT_INSTANCE_NUM             | Indicates the unscheduled visit instance number as designed by the study designer.                                              |
| PROJECTED_VISIT_START_<br>DATE | Date when the next scheduled dispensation should start in the study.                                                            |
| PROJECTED_VISIT_END_D<br>ATE   | Date when the next scheduled dispensation should end in the study.                                                              |
| PROJECTED_VISIT_DATE           | Date when the next scheduled dispensation should take place in the study.                                                       |
| IS_REQUIRED                    | Indicates whether the visit is required or not.                                                                                 |
| IS_SCHEDULED_VISIT             | Indicates whether the visit is scheduled or not.                                                                                |
| SCHEDULED_FROM_EVEN<br>T_NAME  | Displays the EVENT_TITLE (visit title) of the Scheduled From visit as defined in the Visit Schedule.                            |

### Note:

If a visit is not scheduled or it is the first visit in the schedule, then this element is populated with the visit's own title. For example, Screening Visit is displayed for the Screening Visit, as it is the first visit in the schedule.

| DELAY_DAYS  | The number of days between the prior scheduled visit.                                        |
|-------------|----------------------------------------------------------------------------------------------|
| DELAY_HOURS | The number of hours between the prior scheduled visit (in addition to the DELAY_DAYS field). |

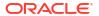

Table 2-81 (Cont.) Data elements in the event folder

| Data element                     | Description                                                                                                    |
|----------------------------------|----------------------------------------------------------------------------------------------------|
| VISIT_WINDOW_BEFORE_D AYS        | Indicates how many days before the scheduled date and time the visit can occur, as entered by a study designer.      |
| VISIT_WINDOW_BEFORE_H<br>OURS    | Indicates how many hours before the scheduled date and time the visit can occur, as entered by a study designer.     |
| VISIT_WINDOW_AFTER_DA<br>YS      | Indicates how many days after the scheduled date and time the visit can occur.                                       |
| VISIT_WINDOW_AFTER_HO URS        | Indicates how many hours after the scheduled date and time the visit can occur.                                      |
| VISIT_ORDER                      | The order in which subject visits occur, as configured in the study design.                                          |
| IS_MISSING_VISIT                 | N (No) indicates that a standard visit has been started.                                                             |
|                                  | <ul> <li>Y (Yes) indicates that a standard (expected) visit has not been<br/>started.</li> </ul>                     |
|                                  | Dynamic, branching, and unscheduled visits only appear when the visit has been started, and data entry has occurred. |
| IS_OVERDUE_VISIT                 | Indicates whether the current date has passed the projected visit date.                                              |
| SCHEDULED_FROM_EVEN<br>T_REFNAME | Displays the EVENT_REFNAME of the Scheduled From Visit as defined in the Visit Schedule.                             |

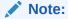

If a visit is not scheduled or it is the first visit in the schedule, then this element is populated with the visit's own refname. For example, SCREENINGVISIT is displayed for the Screening Visit, as it is the first visit in the schedule.

### Kit folder

This table describes the data elements in the Kit folder.

Table 2-82 Data elements in the kit folder

| Data element      | Description                                                                                              |
|-------------------|----------------------------------------------------------------------------------------------------|
| KIT_NUMBER        | Indicates a kit's number, as assigned in the system.                                                     |
| INVENTORY_STATUS  | Indicates a kit's status in the study's inventory.                                                       |
|                   | For more information on what a kit's status may be, see What statuses can kits have?.                    |
| DISPENSATION_DATE | Indicates a kit's dispensation date, as entered by a site user when they dispensed the kit to a subject. |
| DOSAGE            | Indicates the dosage for the dispensed kit, when the kit contains calculated doses.                      |

Table 2-82 (Cont.) Data elements in the kit folder

| Data element                  | Description                                                                                                    |
|-------------------------------|----------------------------------------------------------------------------------------------------|
| BAR_CODE                      | If included in a study, this indicates a kit's barcode as generated by the sysem.                                                                                                    |
| DISPENSATION_CONFIRME D       | Indicates whether a kit's dispensation was confirmed by a site user or not                                                                                                    |
| MEASUREMENT                   | Indicates the total numeric value for the product in a kit with calculated doses, as defined by a study designer                                                                                                    |
| FREQUENCY                     | Indicates the dosing frequency as defined by a study designer                                                                                                    |
| RETURNED_UNITS                | Number of units remaining in the kit as indicated by the site user or Clinical Research Associate (CRA)                                                                                                    |
| MISSING_UNITS                 | Number of lost or damaged units in the kit as indicated by the site user                                                                                                    |
| CONSERVED                     | Indicates whether a kit was conserved by a site user or not                                                                                                    |
| KIT_DESCRIPTION               | Indicates a kit's description, as specified by the study designer when they created the kit type.                                                                                                    |
| QUANTITY                      | Indicates a kit's quantity, as specified by the study designer.                                                                                                    |
| TREATMENT_NAME                | Indicates the title of the treatment arm from the protocol, as specified by the study designer when they created the treatment arm in Study Design mode. Displays the title for every treatment arm created in the study.                                                                                                    |
| RAND_NUMBER                   | Indicates the randomization number assigned to each randomized subject in a study.                                                                                                    |
| RANDOMIZATION_DATE            | Indicates the date on which a subject has been randomized in the study.                                                                                                    |
| RND_STATUS                    | <ul> <li>Indicates whether a subject has been randomized or not in a study. If randomized, a subject's status must be updated to Active. If a subject is not randomized, their status can be:</li> <li>New: If they're newly enrolled in the study at the time that you are creating a report using this data element.</li> <li>Screened: If they're screened in the study at the time that you are creating a report using this data element.</li> <li>Enrolled: If they're enrolled in the study at the time that you are creating a report using this data element, but they have been screened in a different system outside of Oracle Clinical One Platform.</li> </ul> |
| COHORT_NAME                   | <ul> <li>Indicates the type of cohort selected by a study designer when creating a randomization design:</li> <li>None: this indicates that the study has no cohorts</li> <li>Adaptive: this indicates that the study contains cohorts that allow site staff to open treatment arms in a gradual manner so that the study team can better measure safety and efficacy as the study progresses.</li> <li>Demography: this indicates that the study contains population groups according to demographic criteria, such as age.</li> </ul>                                                                                                    |
| INSTANCE_NUMBER               | Indicates the repeat instance number of the visit                                                                                                    |
| TITRATION                     | Indicates if a kit type is part of a kit type titration or not. Values can be 1 or 0.                                                                                                    |
| TREATMENT_ARM_DESCRI<br>PTION | Indicates the additional details provided by a study designer in the Description field, when they created the treatment arm in Study Design mode.                                                                                                    |

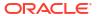

Table 2-82 (Cont.) Data elements in the kit folder

| Data element        | Description                                                                                                    |
|---------------------|----------------------------------------------------------------------------------------------------|
| TREATMENT_ARM_TITLE | Indicates the title of the treatment arm from the protocol, as specified by the study designer when they created the treatment arm in Study Design mode. Displays the title for every treatment arm created in the study. |

### Audit folder

This table describes the data elements included in the Audit folder.

Table 2-83 Datat elements in the audit folder

| Data element                | Description                                                                                                    |
|-----------------------------|----------------------------------------------------------------------------------------------------|
| VERSION_START               | Indicates the date and time of when the data was changed.                                                                                                    |
| VERSION_END                 | Indicates the date and time of when data was changed, if the data is not current.                                                                                     |
| OPERATION_TYPE              | Audit trail field that represents the type of operation performed (i.e. create, modify).                                                                              |
| USER_NAME                   | Audit trail field that represents the user who performed the action.                                                                                                  |
|                             | The value for this column may represent a user's actual username or a user's email address, depending on how the user login was defined in Oracle Life Sciences IAMS. |
| OBJECT_VERSION_NUMBE R      | Audit trail field that represents the version number of the data.                                                                                                    |
| REASON                      | Indicates a reason for changes in a subject's data. Populated by drop-down list.                                                                                      |
| COMMENTS                    | Required comment in a reason for change if 'Other' is selected. Populated as Rule Execution for calculated values.                                                    |
| IS_CURRENT                  | Audit trail field to display either current status or full audit trail of the data.                                                                                   |
| CURRENT_STUDY_ROLE_N<br>AME | Specifies of the role of the user who updated the given record. If the user's study role changes, this field will show the current study role of the given user.      |
|                             |                                                                                                    |

## Aggregation folder

This table describes the data elements in the Aggregation folder.

Table 2-84 Data elements in the Aggregation folder

| Data element             | Description                                                                                                    |
|--------------------------|----------------------------------------------------------------------------------------------------|
| FORM_TOTAL_COUNT         | Count of all forms created as part of the study design.                                                                                           |
| FORM_COMPLETED_COUN<br>T | Count of completed forms. Repeating instances are only counted once, meaning that repeating rows are not counted as an additional completed form. |

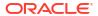

## Reference folder

| Data element                 | Description                                                                                                    |
|------------------------------|----------------------------------------------------------------------------------------------------|
| INVENTORY_STATUS_ID          | A number that represents the unique identifier of the inventory status.                                                                                                 |
| SUBJECT_EVENT_INST_WID       | A number that represents the unique identifier of a subject event's instance.                                                                                           |
| STUDY_WID                    | A number that represents the unique identifier of the study.                                                                                                    |
| SITE_WID                     | A number that represents the unique identifier of a site.                                                                                                    |
| SUBJECT_WID                  | Indicates a subject's numeric identifier.                                                                                                    |
| EVENT_WID                    | A number that represents the unique identifier of an event.                                                                                                    |
| SCHEDULED_FROM_EVEN<br>T_WID | A number that represents the unique identifier of the previously scheduled event.                                                                                       |
| USER_WID                     | Indicates a user's numeric identifier.                                                                                                    |
| SOFTWARE_VERSION_NU<br>MBER  | A number that represents an incremental increase every time a data point is modified.                                                                                   |
| DH_TIMESTAMP                 | A timestamp that indicates when the data became available in the dataset.                                                                                               |
| TREATMENT_WID                | A number that represents the unique identifier of a treatment arm.                                                                                                    |
| RND_STATUS_ID                | Indicates the numeric identifier of the randomization status.                                                                                                    |
| COHORT_WID                   | Indicates a cohort's numeric identifier.                                                                                                    |
| COUNT                        | Represents the count of events.                                                                                                    |
| CURRENT_STUDY_ROLE_<br>WID   | Numeric identifier of the role of the user who updated the given record. If the user study role changes, this field will show the current study role of the given user. |

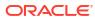

## Visualize data

Visualize the most relevant clinical data in your study in different ways. Choose the one that works best for you to analyze that data so it provides you with answers to business-related and clinical questions.

#### About visualizations and dashboards

Visualizations allow you to display data in graphical format for analysis, so it provides you with answers related to business-related and clinical guestions.

#### Create and edit a data visualization

In Oracle Clinical One Analytics, you can visualize clinical data from a study in Oracle Clinical One Platform and add your visualizations into a workbook that can be shared with analysts and statisticians on your study team.

#### Add multiple visualizations in a canvas

In Oracle Clinical One Analytics, you can visualize clinical data from a study in Oracle Clinical One Platform and add multiple visualizations into a workbook that can be shared with analysts and statisticians on your study team.

#### Organize visualizations in dashboards

You can create dashboards to provide personalized views of your study data by purpose. A dashboard consists of one or more pages that display related reports and visualizations with interactive filters.

#### Create a story

A workbook can have one story that includes one or more pages, each page containing a canvas. Use stories to capture and share relevant information.

#### Export data analyses

Once you have created visualizations in workbooks, dashboards or stories, you can export your analyses in different formats to share your insights with your study team.

#### Create a pixel-perfect report using BI Publisher

A pixel-perfect report is a highly formatted report that can be sent and scheduled using Oracle BI Publisher. You can access Oracle Business Intelligence (BI) Publisher directly from your Oracle Clinical One Analytics portal.

## About visualizations and dashboards

Visualizations allow you to display data in graphical format for analysis, so it provides you with answers related to business-related and clinical questions.

Visualizations enable you to dynamically explore multiple datasets, already organized by purpose of analysis, in a graphical way. You can combine multiple datasets to visualize data from your studies in Oracle Clinical One Platform and share your insights with analysts and statisticians on your study team for best data-driven decisions.

Workbooks and canvases enable you to organize and share your visualizations. As you create a workbook, you have canvases available in your Visualize pane to add visualizations that provide answers to your questions in a graphical format. Learn more about the different types of visualizations available in about visualization types.

You can the add additional canvases as pages to organize your customized views of study data into dashboards. Dashboards provide you with personalized views of information in the form of one or more pages, with each page identified with a tab at the bottom. Each of these pages enable you to explore and interact with information visually in tables, graphs, pivot tables, and other data views, as well as with dynamic filters. Cointaining related visualizations grouped together by pourpose of analysis, all of them related to a main topic, dashboards can then give you a complete and consistent view of your study's information.

Use the Narrate pane to include canvases and add notes of your insights to create stories. Export your analyses in a variety of formats, such as CSV, PPT, PDF, and PNG, so you can share results with your study team to improve your decision-making and data management processes.

Besides the main actions that you can perform in Oracle Clinical One Analytics, there are numerous tips and tricks that you can use to better organize the data that you work with.

To read detailed instructions on the tasks available for you to perform in Oracle Clinical One Analytics, see the curated list of links in the **Related Topics** section below.

#### **Related Topics**

- Edit a visualization and add data using Grammar Panel
- Sort data in visualizations
- Adjust visualization properties
- Change visualization types
- Apply color to visualizations
- Create and apply filters
- Enhance Data in Visualizations with Advanced Analytics Functions
- Drill in results

## Create and edit a data visualization

In Oracle Clinical One Analytics, you can visualize clinical data from a study in Oracle Clinical One Platform and add your visualizations into a workbook that can be shared with analysts and statisticians on your study team.

Now that you have prepared your data, it is time you build a visualization.

Want to see how to perform this task? Watch the video below.

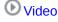

This procedure takes you through the high-level steps for performing this task in Oracle Clinical One Analytics. Many of the steps required for this task depend on a multitude of things, including the purpose of your visualization. For more information, see Build a visualization.

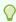

#### Tip:

At any moment, you can undo and redo last edits as you work. Use the Undo ( and Redo ( buttons repectively. You can use these options only if you haven't saved the workbook since making the changes.

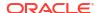

- Open a workbook:
  - Open an existing workbook as described in Access workbooks in your catalog.
  - · Create a workbook and add a dataset to work with
- 2. If required, Create calculated data elements to use as values and measure data.
- 3. From the Data Panel, expand folders within the loaded datasets to see available data elements, and select one or more data elements to include in your visualization.

For multiselction, press the Ctrl key as you select data elements.

4. Add data elements into your canvas to create a visualization:

| Option                    | Description                                                                                                    |
|---------------------------|----------------------------------------------------------------------------------------------------|
| Drag/Drop                 | You can drag and drop data elements into your Visualize canvas, one by one or using multiselction.                          |
|                           | This will generate a Table type visualization by default, which you may change later if required.                           |
| Create Best Visualization | You can right-click on your data elements selection and click <b>Create Best Visualization</b> .                            |
|                           | This will add the best visualization type defined by the system based on the set of data elements selected.                 |
| Pick Visualization        | You can right-click on your data elements selection and click <b>Pick Visualization</b> , then select a visualization type. |
|                           | This will add a visualization of the selected type for your data.                                                           |

**5.** Drag and drop data elements and calculations into the Grammar Panel to configure your visualization.

The Grammar Panel contains sections that you can customize by associating with various data elements.

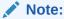

The sections available in the Grammar Panel for customization depend on the visualization type.

- Change the visualization type by selecting it from the dropdown in the top section of the Grammar panel. Learn more about visualization types.
- Add, delete, replace and rearrange rows and columns.
- Assign data to the X and Y-axis.
- Add color or shape indicators according to specific data elements.
- Add details to the tool tip.
- Add filters to your data specific to that visualization

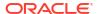

For more information, check out the Related Topics section.

- 6. To save your work, click **Save** or **Save As** from the save drop-down ( in the top menu bar.
  - If you select Save your work is saved in the current location with current name and description.
  - If you select **Save As**, in the Save Workbook dialog, enter a name and a description for your workbook and select a folder to save your work.

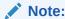

You can either save it for personal use in **My Folders** or share it in **Shared Folders**.

You can open a saved workbook and make edits at any time. Once you have created a visualization you can:

- Add multiple visualizations in a canvas.
- Create and apply filters.
- Organize visualizations in dashboards.
- Create stories.
- · Export and share your work.

#### **Related Topics**

- Edit a visualization and add data using Grammar Panel
- Sort data in visualizations
- Adjust visualization properties
- Apply color to visualizations
- Create and apply filters
- Enhance Data in Visualizations with Advanced Analytics Functions

# Add multiple visualizations in a canvas

In Oracle Clinical One Analytics, you can visualize clinical data from a study in Oracle Clinical One Platform and add multiple visualizations into a workbook that can be shared with analysts and statisticians on your study team.

Want to see how to perform this task? Watch the video below.

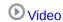

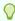

#### Tip:

At any moment, you can undo and redo last edits as you work. Use the Undo () and Redo () buttons repectively. You can use these options only if you haven't saved the workbook since making the changes.

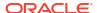

- Open a workbook:
  - Open an existing workbook as described inAccess workbooks in your catalog.
  - Create a workbook and add a dataset to work with
- If required, Create calculated data elements to use as values and measure data. 2.
- From the Data Panel, expand folders within the loaded datasets to see available data elements, and select one or more data elements to include in your visualization.

For multiselction, press the Ctrl key as you select data elements.

Add data elements into a new or existing visualization:

Option Description

Drag/Drop Existing visualization: You can drag and

> drop data elements into an existing visualization, one by one or using

multiselction.

This will add the data elements to the current visualization without changing the

actual format.

**New visualization:** You can drag and drop data elements into a new space in your Visualize canvas to create a new

visualization.

When you drag the elements to any of the borders of an existing visualization, the border line gets bold indicating the position for the new visualization. For example, if you drop elements at the right border line position, a new visulization gets added to the right of the existing visualization.

This will generate a Table type visualization by default, which you may change later if

required.

Add to Selected Visualization (Available only if a visualization is already

created and selected)

You can right-click on your data elements selection and click Add to Selected

Visualization.

This will add the selected data elements to the exisiting visualization currently selected.

**Create Best Visualization** You can right-click on your data elements

selection and click Create Best

Visualization.

This will add a new visualization defined as the best visualization type by the system, based on the set of data elements selected.

Pick Visualization... You can right-click on your data elements

selection and click Pick Visualization...,

then select a visualization type.

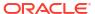

#### Option

#### Description

This will add a new visualization of the selected type for your data.

Drag and drop data elements and calculations into the Grammar Panel to configure your visualization.

The Grammar Panel contains sections that you can customize by associating with various data elements.

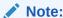

The sections available in the Grammar Panel for customization depend on the visualization type.

- Change the visualization type by selecting it from the dropdown in the top section of the Grammar panel. Learn more about visualization types.
- Add, delete, replace and rearrange rows and columns.
- Assign data to the X and Y-axis.
- Add color or shape indicators according to specific data elements.
- Add details to the tool tip.
- Add filters to your data specific to that visualization

For more information, check out the Related Topics section.

- **6.** Add as many visulaizations as required and organize them as desired.
  - a. Select a visualization, the border lines turn blue.
  - **b.** Drag it and drop it to the new position.

When you drag the visualization to any of the borders of another visualization, that border line gets bold in blue indicating the new position. For example, if you drop the visualization A at the right border line position af another visualization B, the selected visualization A gets moved to the right of visualization B.

To save your work, click Save or Save As from the save drop-down ( in the top menu bar.

- If you select Save your work is saved in the current location with current name and description.
- If you select **Save As**, in the Save Workbook dialog, enter a name and a description for your workbook and select a folder to save your work.

Note:

You can either save it for personal use in **My Folders** or share it in **Shared Folders**.

You can open a saved workbook and make edits at any time. Once you have added visualizations to your workbook you can:

Create and apply filters.

- Organize visualizations in dashboards.
- Create stories.
- · Export and share your work.

#### **Related Topics**

- Edit visualizations and add data using Grammar Panel
- Sort data in visualizations
- Adjust visualization properties
- · Apply color to visualizations
- Create and apply filters
- Enhance Data in Visualizations with Advanced Analytics Functions

# Organize visualizations in dashboards

You can create dashboards to provide personalized views of your study data by purpose. A dashboard consists of one or more pages that display related reports and visualizations with interactive filters.

Want to see how to perform this task? Watch the video below.

**(b)** Video

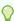

#### Tip:

At any moment, you can undo and redo last edits as you work. Use the Undo ( and Redo ( buttons repectively. You can use these options only if you haven't saved the workbook since making the changes.

For more information see Build Dashboards.

- Open a workbook:
  - Open an existing workbook as described inAccess workbooks in your catalog.
  - Create a workbook and add a dataset to work with
- 2. Give a name to your first page:
  - a. At the bottom of the Visualize Pane locate the page tab, named as Canvas 1 by default.
  - Click the arrow to expand the dropdown and select Rename.
  - c. Enter a new name and click the accept button ( )
- 3. Click the plus icon (  $\bigcirc$  ) to add pages as needed.
- 4. Right-clik on each page tab, or use the dropdown, to see options and manage pages:
  - Rename lets you add a new name for your page.
  - Canvas Properties lets you update advanced properties.

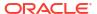

- Duplicate Canvas creates an identical page.
- Clear Canvas clears all content from the current page.
- Delete Canvas deletes the current page.

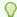

#### Tip:

Drag and drop the page title tab to a new position to rearrange pages.

5. Add content to your pages.

See Add multiple visualizations in a canvas.

- **6.** Create and apply filters:
  - Add filters to the page or canvas
  - Create filters on a visualization
  - Use visualizations as a filter
- To save your work, click Save or Save As from the save drop-down ( in the top menu bar.
  - If you select Save your work is saved in the current location with current name and description.
  - If you select **Save As**, in the Save Workbook dialog, enter a name and a description for your workbook and select a folder to save your work.

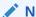

#### Note:

You can either save it for personal use in **My Folders** or share it in **Shared Folders**.

You can open a saved workbook and make edits at any time. You can:

- Update visualizations.
- Change visualizations types.
- Rearrange visualizations.
- Apply additional filters.
- Add or remove visualizations or pages.
- Manage pages.
- Create stories.
- Export and share your work.

#### **Related Topics**

- Add multiple visualizations in a canvas
  - In Oracle Clinical One Analytics, you can visualize clinical data from a study in Oracle Clinical One Platform and add multiple visualizations into a workbook that can be shared with analysts and statisticians on your study team.
- Edit a visualization and add data using Grammar Panel
- Sort data in visualizations

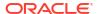

- Adjust visualization properties
- Apply color to visualizations
- Create and apply filters
- Enhance Data in Visualizations with Advanced Analytics Functions

## Create a story

A workbook can have one story that includes one or more pages, each page containing a canvas. Use stories to capture and share relevant information.

- 1. In Oracle Clinical One Analytics, in an open workbook, navigate to the **Narrate** pane from the top bar.
- Select a Canvs from the Canvases Panel at the left of the screen. Right-click and select Add To Story.

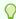

#### Tip:

You can also drag and drop a canvas to the main workspace. If page is blank, canvas will be added to existing page, otherwise a new page will be created.

- 3. Build your story with the following functions:
  - Add one or more canvases to the story.
  - Add notes clicking the Add Note button ( ). Enter text, select format, and move to the desired position.
  - For each page, go to the page settings below the Canvases Panel and configure it:
    - Use the General tab to hide or show page, page title and page description.

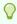

#### Tip:

Use titles and descriptions to introduce visualizations.

- Use the **Adjustments** tab to set layout and to hide or show visuals from canvas in current page.
- Use Filters tab to include or exclude existing canvas filters.
- Use Notes tab to hide or show notes.
- To rearrange pages, drag and drop them in the pages area at the bottom of the Narrate page.
- To delete, hide, duplicate or rename page, right-click the page in the pages area for options.

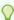

#### Tip:

You can rearrange or delete visualization in a page without affecting the base canvas.

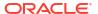

- 4. To display the story click the Present icon ( ) on the top menu bar. Click the 'X' icon to exit presentation mode.
- 5. Save the story as part of your workbook. Click **Save** or **Save As** from the save drop-down in the top menu bar.
  - If you select Save your work is saved in the current location with current name and description.
  - If you select **Save As**, in the Save Workbook dialog, enter a name and a description for your workbook and select a folder to save your work.

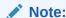

You can either save it for personal use in **My Folders** or share it in **Shared Folders**.

You can print or export stories in different formats to share your insights, see Export data analyses.

## Export data analyses

Once you have created visualizations in workbooks, dashboards or stories, you can export your analyses in different formats to share your insights with your study team.

- In Oracle Clinical One Analytics, in an open workbook, click the export icon (in the top menu bar.
  - You can export Canvases (or visuals in a Canvas) from the Visualize pane.
  - You can export story Pages (or visuals in a Page) from the Narrate pane.
- Select an option:
  - File
  - Print
- 3. In the File or Print dialog respectively, fill in the fields with the availabe options as required:
  - Name (enter a name)
  - Format:

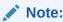

Promted only when you export as a file.

- Powerpoint (pptx)
- Acrobat (pdf)
- Image (png)
- Data (csv)
- Package (dva)

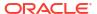

#### Note:

*dva* files are specific to Oracle Analytics and exports the whole workbook. If you choose this format you are promted with different export settings, relevant to this format only:

- \* Include Data
- Include Connection Credentials
- Include Permissions
- Protect Password
- Include:
  - Active Canvas/ Active Page
  - Active Visual
  - All Canvas/ All Story Pages
- Size:
  - Standard Ratio (4:3)
  - Widescreen Ratio (16:9)
  - US Letter (8.5" x 11")
  - A3 (297mm x 420mm)
  - A4 (210mm x 297mm)
  - A5 (148mm x 210mm)
  - Folio (8.5" x 13")
  - Legal (8.5" x 14")
  - Custom

### Note:

If you choose custom size, enter measure and units for promted Width and Height fields.

- Orientation:
  - Portrait
  - Landscape
- 4. Click Save or Print to continue.

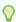

#### Tip:

To go back, click Cancel.

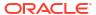

# Create a pixel-perfect report using BI Publisher

A pixel-perfect report is a highly formatted report that can be sent and scheduled using Oracle BI Publisher. You can access Oracle Business Intelligence (BI) Publisher directly from your Oracle Clinical One Analytics portal.

Your access is controlled by user permissions assigned in Oracle Clinical One Platform. These permissions allow you to access specific datasets and use them to build visualizations using the Data Visualizer in Oracle Clinical One Analytics and pixel-perfect reports using Oracle BI Publisher.

For information about permissions and datasets, see About your access to Oracle Clinical One Analytics.

#### Note:

The intention of this topic is to guide you through the steps to access Oracle BI Publisher from the Oracle Clinical One Analytics portal and a very high level guidance on report creation. For more information refer to Oracle Business Intelligence Publisher documentation:

- Report Designer's Guide for Oracle Business Intelligence Publisher
- User's Guide for Oracle Business Intelligence Publisher
- 1. Open Oracle Clinical One Analytics.
- Click the page menu button ( ) from the top menu bar and select Open Classic Home.
   Oracle Analytics opens on a new tab.
- In Oracle Analytics (the new tab) locate the Create... panel to the left.
- 4. Click **Report** below the Published Reporting section.

The Create Report wizard appears and guides you through the creation process.

- Fill in the fields in the Select Data screen.
  - a. Click Use Subject Area.

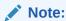

Oracle Clinical One Analytics datasets are loaded as Subject Areas.

- **b.** From the **Subject Area** drop-down select the desired dataset to work with.
- c. Click Next.
- In the Select Layout screen, select among the available page and layout options and choose whether to include a page header and footer or not. Then click Next.

According to the selected layout the Create Report wizard will take you through one or more of the following screens:

- Create Chart
- Create 2nd Chart

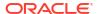

#### Create Table

7. Use the data elements on the left to build the given report element by drag and drop, the same way you do it to create a data visualization. Then click **Next**.

The data elements display following a folder hierarchy. Expand each folder to see its contained data elements.

- 8. In the Save Report screen, select one of the following options, then click Finish.
  - Select View Report to run and view the report.
  - Customize Report Layout to use the layout editor to customize the report
- In the Save As dialog, select a location to save your report, then enter a name and an optional description. Then click Ok.

Your report will open either in view mode or in the layout editor, according to your last selection. From any of those screens you can further manage your report with the following options:

- Specify parameters
- Edit layout
- Select output type
- Export
- Share via link
- · Send via email
- · Schedule a job to run and distribute the report
- Manage report jobs

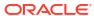

4

# Work with templates

Oracle Clinical One Analytics provides you with interactive templates containing dashboards, reports and visualizations that leverage the existing functionality of datasets. Because they are templates, you can customize them to meet your needs. All you have to do is simply tweak the data in each template and adjust their filters to make sure you are viewing data relevant to your work.

#### Access templates

As an Oracle Clinical One Analytics user, you have access to standard reports and dashboards templates available in the shared folders in your catalog.

#### Create a modifiable copy of a template

Templates available in the *Clinical One Report Templates* are read-only. To customize a template you must first export it as a .dva file and import it in another location to create a modifiable copy and work from there.

#### Customize templates

Templates included in Oracle Clinical One Analytics contain dashboards, reports and visualizations that leverage the existing functionality of datasets. Because they are templates, you can customize them to meet your needs.

#### Standard report templates descriptions

Oracle Clinical One Analytics provides you with report templates to use. These templates are available through the *Clinical One Report Templates* shared folder.

#### Dashboard templates descriptions

Oracle Clinical One Analytics provides you with dashboard templates to use. These templates are available through the *Clinical One Report Templates* shared folder.

## Access templates

As an Oracle Clinical One Analytics user, you have access to standard reports and dashboards templates available in the shared folders in your catalog.

Before you can access a template, you must have access to the respective dataset used so you can properly view data. Access to a dataset is given based on a permission that you must be assigned in Oracle Clinical One Platform. For more information on these permissions, see About your access to Oracle Clinical One Analytics.

- In Oracle Clinical One Analytics, navigate to your catalog as described in Access workbooks in your catalog.
- Along the top of the page, click Shared Folders.
- 3. Locate the Clinical One Report Templates folder and click to open.
- Browse the available reports and dashboards and open one to view.

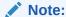

Content in Clinical One Report Templates folder is read-only.

Create a modifiable copy of a template and customize templates to analyze aspects relevant to your work.

## Create a modifiable copy of a template

Templates available in the *Clinical One Report Templates* are read-only. To customize a template you must first export it as a .dva file and import it in another location to create a modifiable copy and work from there.

Before you can access a template, you must have access to the respective dataset used so you can properly view data. Access to a dataset is given based on a permission that you must be assigned in Oracle Clinical One Platform. For more information on these permissions, see About your access to Oracle Clinical One Analytics.

#### Export the template as .dva file:

- 1. Go to the Clinical One Report Templates folder as described in Access templates.
- Locate the template you want to work with and expand the options menu. To do this you can:
  - Right-click on the template.
  - Click the actions menu icon ( ) next to the template title.

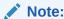

You must export the file from the folder view. If you try to export from the open template the *.dva* file option is not availabe.

- Select Export.
- In the Export dialog, make sure the Include Permissions option is deactivated and customize name and password settings as needed.
- Click Save.

#### Import the file in a new location:

- Go to the desired location as described in Access workbooks in your catalog.
- 7. From the Page Menu (==), in the top menu bar, select Import Workbook/Flow.
- 8. In the Import Workbook/Flow dialog, add the exported .dva file:
  - Drag and drop the file into the file area.
  - Use Select file to locate it from the File Explorer.

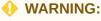

Make sure the Import Permissions (if applicable) checkbox is not selected.

Click Import and when you get the completion message click Ok.

If you work from your modifiable copy, you are able to update and save any changes made. See Customize templates for additional details on how you can update a template to meet your needs.

## Customize templates

Templates included in Oracle Clinical One Analytics contain dashboards, reports and visualizations that leverage the existing functionality of datasets. Because they are templates, you can customize them to meet your needs.

Before you can access a template, you must have access to the respective dataset used so you can properly view data. Access to a dataset is given based on a permission that you must be assigned in Oracle Clinical One Platform. For more information on these permissions, see About your access to Oracle Clinical One Analytics.

To customize a template, all you have to do is simply tweak the data in each template and adjust their filters to make sure you are viewing data relevant to your work. Additionally, you can add and rearrange visualizations or pages in a dashboard if needed, or you can create stories to export and share your work.

1. In Oracle Clinical One Analytics, create a modifiable copy of a template and open it.

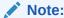

Content in *Clinical One Report Templates* folder is read-only and cannot be customized and saved.

Each template displays only data from the sites and studies you are assigned to.

Adjust filters.

For more information, see Create and Apply Filters.

- 3. If required, you can add, remove or update existing content:
  - Update visualizations.
  - Change visualization types.
  - Rearrange visualizations.
  - Apply additional filters.
  - Add or remove visualizations or pages.
  - Manage pages in a dashboard.
- 4. Save your work and access your customized template at any time. Click **Save** or **Save As** from the save drop-down ( in the top menu bar.

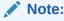

Save icon is not available in read-only files.

- If you select **Save** your work is saved in the current location with current name and description.
- If you select **Save As**, in the Save Workbook dialog, enter a name and a description for your workbook and select a folder to save your work.

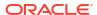

You can create stories and either print or export your work in different formats to share your insights, see Export data analyses.

#### **Related Topics**

#### Create and edit a data visualization

In Oracle Clinical One Analytics, you can visualize clinical data from a study in Oracle Clinical One Platform and add your visualizations into a workbook that can be shared with analysts and statisticians on your study team.

#### Add multiple visualizations in a canvas

In Oracle Clinical One Analytics, you can visualize clinical data from a study in Oracle Clinical One Platform and add multiple visualizations into a workbook that can be shared with analysts and statisticians on your study team.

- Edit a visualization and add data using Grammar Panel
- Sort data in visualizations
- Adjust visualization properties
- · Apply color to visualizations
- Create and apply filters
- Enhance Data in Visualizations with Advanced Analytics Functions
- Organize visualizations in dashboards

You can create dashboards to provide personalized views of your study data by purpose. A dashboard consists of one or more pages that display related reports and visualizations with interactive filters.

## Standard report templates descriptions

Oracle Clinical One Analytics provides you with report templates to use. These templates are available through the *Clinical One Report Templates* shared folder.

For more information about how to access the shared folders, see Access templates.

Study Design Delta report

This report assists study designers in identifying study design configuration differences and verify changes between study versions across modes before moving to Production.

### Study Design Delta report

This report assists study designers in identifying study design configuration differences and verify changes between study versions across modes before moving to Production.

#### Modes

Available for data in any mode.

#### Users that can run the report

Any user assigned the *Run the Data Collection Design Dataset* permission can generate this report by saving the template to their own or a shared folder.

You can create a story and either print or export your work in different formats to share your insights, see Export data analyses.

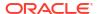

### Note:

If you export Branch, Event, Form or Item details report as .csv file, Row Color and Rank columns are added at the end. These columns contain irrelevant information about how data is displayed and ordered in the UI, so they can be ignored for data analysis purposes.

Browse descriptions of data elements included in this report:

- Study design differences
- Branch Details
- Event Details
- Form Details
- Item details

## Study design differences

This table describes the data elements included in the Study Design Differences section.

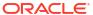

| Data element       | Description                                                                                                    |
|--------------------|----------------------------------------------------------------------------------------------------|
| Comparing Versions | Color legend listing the study versions being compared. Includes the following data of each version:                                                          |
|                    | STUDY_ID_NAME A study ID as specified by the study manager when they created the study, such as a protocol acronym and protocol number                        |
|                    | STUDY_DESIGN_STATUS Indicates the study mode used in the referencing data in a custom report, such as <i>Testing</i> , <i>Approved</i> , or <i>Archived</i> . |
|                    |                                                                                                    |

#### Note:

Study versions can also have a Hisory status. A study design reaches this status when the study version is moved from Testing to Apporved. So, for example, if **v1.0.0.24** is moved from Testing to Approved container, then it will become v1.1.0.24 and so it will get displayed in UI, having an Approved status. Study design v1.0.0.24 will still exist in the system with *History* status and it will be the same study design as **v1.1.0.24** (Approved) but will not be seen in the Approved container in the UI.

#### STUDY\_VERSION

Indicates the study version number of the referencing data in a custom report

| Total Branch Differences | Indicates the total number of differences for branches between study versions. |
|--------------------------|--------------------------------------------------------------------------------|
| Total Event Differences  | Indicates the total number of differences for events between study versions.   |
| Total Form Differences   | Indicates the total number of differences for forms between study versions.    |

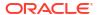

| Data element           | Description                                                                 |
|------------------------|-----------------------------------------------------------------------------|
| Total Item Differences | Indicates the total number of differences for items between study verisons. |

### **Branch Details**

This table describes the data elements included in the Branch Details.

| Data element                        | Description                                                                                                    |
|-------------------------------------|----------------------------------------------------------------------------------------------------|
| Delta Exists                        | Y indicates a difference between versions and the row color represents in which version the branch exists.  N indicates no difference between versions exists.                     |
| BRANCH_TITLE                        | Indicates the branch title or name.                                                                                                    |
| BRANCH_ID                           | A branch's ID as specified by a study designer.                                                                                                    |
| IS_CYCLE_BRANCH                     | States whether the branch is cycled or not.                                                                                                    |
| CYCLE_COUNT                         | Specifies the number of cycles in case the branch is cycled.                                                                                                    |
| ASSIGN_SUBJECTS_USING_TREATMENT_ARM | Indicates if subjects are assigned to the branch by Treatment arm.                                                                                                    |
| ASSIGN_SUBJECTS_USING_FORM_QUESTION | Indicates if subjects get assigned to branch by a form question.                                                                                                    |
| BRANCH_ARM                          | Specifies which treatment arm(s) correspond to the current branch, in case subjects are assigned to the branch by treatment arm.                                                   |
| BRANCH_FORM                         | Specifies which form contains the question used to assign subjects to the current branch, in case subjects are assigned to the branch by form question.                            |
| BRANCH_QUESTION                     | Specifies which question is used to assign subjects to the current branch, in case subjects are assigned to the branch by form question.                                           |
| BRANCH_ANSWER                       | Specifies which exact answer to the selected question is used to assign subjects to the current branch, in case subjects are assigned to the branch by form question.              |
| BRANCH_VISIT                        | Specifies the visit containing the selected form and question that is used to assign subjects to the current branch, in case subjects are assigned to the branch by form question. |

### **Event Details**

This table describes the data elements included in the Event Details.

| Data element      | Description                                                                                                    |
|-------------------|----------------------------------------------------------------------------------------------------|
| Delta Exists      | Y indicates a difference between versions and the row color represents in which version the event exists.  N indicates no difference between versions exists. |
| VISIT_IS_REQUIRED | Indicates whether or not a visit is required                                                                                                    |

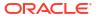

| Data element              | Description                                                                                                    |
|---------------------------|----------------------------------------------------------------------------------------------------|
| IS_SCHEDULED_VISIT        | Indicates whether the visit is scheduled or not                                                                                      |
| SCHEDULED_FROM_EVENT_NAME | The previous visit to this visit, as defined in the study design                                                                     |
| VISIT_TYPE                | Displays the type of visit: Screening,<br>Randomization, Dispensation, Non-Dispensation,<br>Optional, Withdrawal or Study Completion |
| EVENT_TYPE                | Displays the type of event (visit started, visit completed)                                                                          |
| DELAY_DAYS                | The number of days between the prior scheduled visit                                                                                 |
| DELAY_HOURS               | This column is reserved for future use                                                                                               |
| VISIT_WINDOW_BEFORE_DAYS  | Indicates how many days before the scheduled date and time the visit can occur, as entered by a study designer                       |
| VISIT_WINDOW_BEFORE_HOURS | This column is reserved for future use                                                                                               |
| VISIT_WINDOW_AFTER_DAYS   | Indicates how many days after the scheduled date and time the visit can occur, as entered by a study designer                        |
| VISIT_WINDOW_AFTER_HOURS  | This column is reserved for future use                                                                                               |
| EVENT_TITLE               | A visit or event's title as specified by a study designer                                                                            |
| EVENT_REFNAME             | A visit or even's reference code as specified by a study designer                                                                    |
| EVENT_ID_NAME             | A visit or event's ID as specified by a study designer                                                                               |
| VISIT_HOUR_SEQ_ORDER      | The order in which subject visits occur, as configured in the study design                                                           |

## Form Details

This table describes the data elements included in the Form Details.

| Data element          | Description                                                                                                    |
|-----------------------|----------------------------------------------------------------------------------------------------|
| Delta Exists          | Y indicates a difference between versions and the row color represents in which version the form exists.  N indicates no difference between versions exists. |
| FORM_NAME             | The name of the form, as specified by the study designer.                                                                                                    |
| FORM_TYPE             | Indicates the form type.                                                                                                    |
| FORM_IS_ROLLOVER      | Indicates whether or not it is a rollover form.                                                                                                    |
| FORM_IS_REPEATING     | Indicates whether or not it is a repeating form.                                                                                                    |
| FORM_REFNAME          | A form's reference name.                                                                                                    |
| ALLOW_ADDITIONAL_ROWS | Indicates if this is a repeating form that allows additional rows.                                                                                           |
| SOURCE_DATAVIEW_NAME  | If it is a copied form, indicates the original form it was copied from.                                                                                      |
| SOURCE_STUDY_NAME     | If it is a copied form, indicates the name of the study it was copied from.                                                                                  |

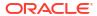

| Data element         | Description                                                                              |
|----------------------|------------------------------------------------------------------------------------------|
| SOURCE_STUDY_VERSION | If it is a copied form, indicates the study version of the study it was copied from.     |
| SOURCE_VERSION_START | If it is a copied form, indicates the date and time of when the copied data was entered. |
| RULE_COPY_STATUS     | If it is a copied form, indicates the status of the source form rules copy.              |

## Item details

This table describes the data elements included in the Item Details.

| Data element         | Description                                                                                                    |
|----------------------|----------------------------------------------------------------------------------------------------|
| Delta Exists         | Y indicates a difference between versions and the row color represents in which version the item exists.  N indicates no difference between versions exists. |
| ITEM_NAME            | Indicates the title of the question, as entered by a study designer                                                                                          |
| GROUP_TYPE           | Indicates if this is a group question.                                                                                                    |
| MEASURE_UNIT         | Indicates the measure of unit specified by a study designer for a Number type of question                                                                    |
| ITEM_TYPE            | Indicates the item type.                                                                                                    |
| QUESTION_TYPE        | The form item's question type                                                                                                    |
| QUESTION_HINT        | Indicates information that can be provided as a hint to help answer a question.                                                                              |
| FORMITEM_IS_REQUIRED | Indicates whether or not the question requires an answer                                                                                                    |
| READONLY             | Indicates that the question is in Read Only form                                                                                                    |
| SAS_VARIABLE         | Indicates the SAS Variable of a question defined by a study designer                                                                                         |
| SAS_LABEL            | Indicates the SAS Label of a question defined by a study designer                                                                                            |
| REFERENCE_CODE       | An item's reference code                                                                                                    |
| ITEM_GROUP           | If this is a group question, indicates the group question title.                                                                                             |
| HIDDEN               | Indicates whether or not is hidden                                                                                                    |
| ITEM_VALUES          | The raw value of the form question value (can be an array in questions with decodes)                                                                         |
| CODELIST_VALUES      | Lists the codelist values added as answers to the current question.                                                                                          |

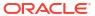

| Data element    | Description                                                                                                    |  |
|-----------------|----------------------------------------------------------------------------------------------------|--|
| VALIDATION_RULE | Specifies the question's validation rule if any. Validation rules types available depend on the type of question:  Text questions:  Doesn't contain  Date/Time and Date of birth questions:  After  On or After  Before  On or Before  On Not On  Not On  Not Between  Range  Number and Age questions:  Greater Than  Greater Than or Equal To  Less Than  Less Than or Equal To  Not Between  Range  Not Equal To  Not Between  Range  Drop-down and checkboxes questions  Select at Least  Select Exactly  Answer Must Be  Radio Buttons questions:  Answer Must Be |  |
| RULE_ERROR      | Reason for failure if validation status is failed or the rule validation failed                                                                                                    |  |
| ACTION_RULES    | Details the action rule of a question which can be of the types:  Show Question  Show Form  Show Visit  Link & Show Form                                                                                                    |  |
| SDV             | Specifies if the question has any SDV parameter and if it is of the type SDV for All Subjects or Critical Variables (Targeted SDV).                                                                                                    |  |
| CODE_QUESTION   | If the question has a <i>Coding Question</i> property, lists the following information:  Dictionary  Coding Item Type  Tag for Central Coding                                                                                                    |  |
| FORMAT          | Specifies the answer format. For example an specific date format, or the number of decimals after the point                                                                                                    |  |

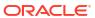

# Dashboard templates descriptions

Oracle Clinical One Analytics provides you with dashboard templates to use. These templates are available through the *Clinical One Report Templates* shared folder.

For more information about how to access the shared folders, see Access templates.

#### Clinical Research Associate dashboard

The Clinical Research Associate Dashboard can highlight which monitoring reports require completion or approval, as well as display key data points related to a site's health.

#### Data Manager dashboard

The Data Manager Dashboard includes sets of actionable visualizations and detailed listings of queries, subjects states, and general subject data that is relevant to any clinical data manager.

#### Diversity & Inclusion dashboard

The Diversity & Inclusion dashboard includes sets of actionable visualizations and reports about the subjects in a study. The data in this dashboard can provide an insight of the study's objectivity to test the safety and efficacy of the drug's formulation.

#### RTSM dashboard

The Randomization and Trial Supply Management (RTSM) dashboard includes a set of interactive reports and visualizations that provide key information related to randomization and supply management.

#### Subject Data Analysis dashboard

The Subject Data Analysis dashboard offers you insights on a subject's journey through the different stages of a study by showcasing data related to demographics, events, adverse events, concomitant medications, as well as lab, and vitals data.

### Clinical Research Associate dashboard

The Clinical Research Associate Dashboard can highlight which monitoring reports require completion or approval, as well as display key data points related to a site's health.

#### **About access and filters**

To properly view corresponding data in the Clinical Research Associate (CRA) Dashboard, you must have access to the following datasets:

- Subject dataset
- Queries dataset

### Note:

You must have access to both datasets to view all information. If you only have access to one of the required datasets, you can still view the dashboard, but data in the reports related to the datasets you don't have access to displays as not available.

Because a dashboard is interactive, it displays any study data you already have access to. You can select what information to display using the following filters:

- IS CURRENT
- STUDY\_MODE

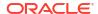

- STUDY TITLE
- COUNTRY\_NAME
- SITE\_NAME
- Date Range
- Subject State
- Query State (Default to Answered, Candidate and Opened)

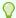

#### Tip:

Select data to analyze from a study one by one. If multiple studies or sites are used in a dashboard's filters, there is a possibility that data doesn't appear in the different visualizations due to their default sizes.

Additionally, some charts can be used as filters. Look for the filter icon (\*) to the left of the visualization title. Click any element of the chart with filter interactivity to filter out the remaining visualizations according to the selected data. To reverse selection on the chart, click the white space within it or use the undo button (\*) at the upper right corner of the screen.

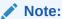

If the selected filters point to data that isn't present on another chart, it displays a *No Data Found* message.

#### Reports

The Clinical Research Associate (CRA) Dashboard includes the following reports:

- Study Overview
- Screening Overview
- Enrollment Report
- Subject Dropout Count by Reason
- Outstanding Queries by Site and Visit
- Query Ageing by Site
- Query Status by Site and Subject
- Query Volume by Month
- Query Management Detail Report
- Query Volume by Form
- Subject Counts with Outstanding Queries
- Missing Forms Report
- Missing Visits Report

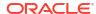

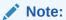

Data elements used in the visualizations are listed here with data element notation, upper cases with words separated by underscores. In contrast, custom calculation elements are listed using title case. These notations match with what you see in the dashboard template.

#### **Study Overview**

**Use case:** review overall enrollment performance to assess sites in relation to study performance.

#### Insights:

Overall enrollment key performance indicators.

#### Visualizations:

| Title                        | Description                                                                                                    | Interactivity                       |
|------------------------------|----------------------------------------------------------------------------------------------------|-------------------------------------|
| Study Overview               | Represents subject counts by study and by subject status.  Type: Horizontal stacked bar chart.  X-axis: Subject counts. Colored stacks represent counts by subject status.  Y-axis: Study titles. | This chart can be used as a filter. |
| KPI: Total Screened          | Key Performance Indicator of total screened subjects.  Type: Tile chart.  Count: Subjects with STATE= Screening_Initiate d Active Complete Withdrawn Enrolled Screen_Failed                       | Filtered data.                      |
| KPI: Current Screen<br>Count | Key Performance Indicator of current screened subjects.  Type: Tile chart.  Count: Subjects with STATE= Screening_Initiate d                                                                      | Filtered data.                      |

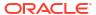

| Title                    | Description                                                                                                    | Interactivity  |
|--------------------------|----------------------------------------------------------------------------------------------------|----------------|
| KPI: Screen Failed Count | Key Performance Indicator of subjects with screen failure.  Type: Tile chart.  Count: Subjects with STATE= Screen_Failed                                              | Filtered data. |
| KPI: Enrolled            | Key Performance Indicator of enrolled subjects.  Type: Tile chart.  Count: Subjects with STATE= Enrolled                                                              | Filtered data. |
| KPI: Current Active      | <ul> <li>Key Performance Indicator of current active subjects.</li> <li>Type: Tile chart.</li> <li>Count: Subjects with STATE= <ul> <li>Active</li> </ul> </li> </ul> | Filtered data. |
| KPI: Randomized Count    | Key Performance Indicator of randomized subjects.  Type: Tile chart.  Count: Subjects with STATE=  Randomized                                                         | Filtered data. |
| KPI: Completed Study     | Key Performance Indicator of complete subjects.  Type: Tile chart.  Count: Subjects with STATE= Complete                                                              | Filtered data. |
| KPI: Early Terminations  | Key Performance Indicator of withdrawn subjects.  Type: Tile chart.  Count: Subjects with STATE=  Withdrawn                                                           | Filtered data. |

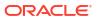

| Title         |
|---------------|
| Study Details |

#### **Screening Overview**

**Use case:** review screen failure volume and identify possible reasons, by study, country and site.

#### Insights:

- High screen failure may indicate a site is screening the wrong patient population, or
  existing issues with the inclusion/ exclusion criteria. In this case, contact site to review
  protocol and screening population.
- Review screen failure reasons to identify issues with protocol, raise with project manager.
- In case of rapid screening and enrollment of subjects, schedule monitoring visits.

#### Visualizations:

| Title                        | Description                                                                                                    | Interactivity  |
|------------------------------|----------------------------------------------------------------------------------------------------|----------------|
| KPI: Total Screened          | Key Performance Indicator of total screened subjects.  Type: Tile chart.  Count: Subjects with STATE=  Screening_Initiate d  Active  Complete  Withdrawn  Enrolled  Screen_Failed | Filtered data. |
| KPI: Current Screen<br>Count | Key Performance Indicator of current screened subjects.  Type: Tile chart.  Count: Subjects with STATE= Screening_Initiate d                                                      | Filtered data. |

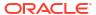

| Title                                  | Description                                                                                                    | Interactivity                       |
|----------------------------------------|----------------------------------------------------------------------------------------------------|-------------------------------------|
| KPI: Screened Failed<br>Count          | Key Performance Indicator of subjects with screen failure.  Type: Tile chart.  Count: Subjects with STATE= Screen_Failed                                                                                                    | Filtered data.                      |
| KPI: Enrollment Count                  | Key Performance Indicator of enrolled subjects.  Type: Tile chart.  Count: Subjects with STATE=  Active  Complete  Withdrawn  Enrolled                                                                                                    | Filtered data.                      |
| Screening vs. Enrollment<br>by Country | Represents subject counts by subject status.  Type: Bar chart.  X-axis: Country name.  Y-axis: Subject counts. Different colored bars represent counts by subject status:  Total Screened Screen Failed Count Enrollment Count Current Screen Count | This chart can be used as a filter. |
| Screen Failure Reason by<br>Site       | Represents counts of subject with screen failure by reason.  Type: Horizontal stacked bar chart.  X-axis: Count of subjects with screen failure. Colored stacks represent different screen failure reasosns.  Y-axis: Reasons of screen failure.    | Filtered data.                      |

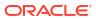

| Title              | Description                                                                                                    | Interactivity                                               |
|--------------------|----------------------------------------------------------------------------------------------------|-------------------------------------------------------------|
| Screening Overview | Lists subject deta<br>country and site,<br>reason of screen<br>when applicable.  Type: Listing Columns: COUNT SITE_N SITE_ID | ails by Filtered data. including failure g table.  FRY_NAME |
|                    | – SIBJUE<br>ER<br>– STATE                                                                                                    | CT_NUMB                                                     |
|                    |                                                                                                    | Failure                                                     |
|                    | <ul><li>Screen</li><li>Reason</li></ul>                                                                                      |                                                             |

## **Enrollment Report**

**Use case:** review and analyze the enrollment volume for different sites and countries. **Insights:** 

• Contact the site for the reason of low enrollment to provide guidance on protocol training, patient population, prompts to enter data, etc.

| Title                                          | Description                                                                                              | Interactivity                       |
|------------------------------------------------|----------------------------------------------------------------------------------------------------|-------------------------------------|
| Subjects' enrollment<br>Counts by Site/Country | Represents the enrollment count and respective percent by site for all countries.  • Type: Donut chart.  | This chart can be used as a filter. |
|                                                | Note:  There is a different donut chart for each country.                                                |                                     |
|                                                | Data: Subject<br>enrollment count by<br>site. Total count is<br>displayed at the center<br>of the Donut. |                                     |

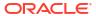

| Title                          | Description                                                                                                    | Interactivity  |
|--------------------------------|----------------------------------------------------------------------------------------------------|----------------|
| Month-wise Enrollment<br>Trend | Represents total screened subjects count vs. enrollment count by month.  Type: Bar chart with reference line.  X-axis: Enrollment month.  Y-axis: Total screened and enrolled subjects count. Different colored bars represent screening and enrollment respectively.  Reference line: Average total screened subject count. | Filtered data. |
| Subject Enrollment<br>Details  | Lists screening and enrollment counts by site, study and country.  Type: Listing table.  Columns:  COUNTRY_NAME  STUDY_TITLE  SITE_NAME  SITE_ID_NAME  Total Screened  Current Screen  Count  Enrollment Count  Current Active  Completed Study  Dropout Count                                                               | Filtered data. |

## **Subject Dropout Count by Reason**

**Use case:** review subject dropout trend volume and reasons, for the overall study and by site and country.

#### Insights:

- High dropout volume may indicate a site is screening the wrong patient population. In this case contact site to review protocol and screening population.
- High dropout volume may indicate existing issues with the inclusion/ exclusion criteria, the drug itself, adverse events, protocol design or site conduct of the protocol. In this case, contact site to review protocol.
- Review dropout reasons to identify issues with protocol, raise with project manager.
- In case of rapid screening and enrollment of subjects, schedule monitoring visits.

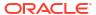

| Title                                      | Description                                                                                                    | Interactivity                       |
|--------------------------------------------|----------------------------------------------------------------------------------------------------|-------------------------------------|
| Total Dropout Counts by<br>Reason          | Represents subject dropout counts by reason.  Type: Horizontal bar chart.  X-axis: Dropout count.  Y-axis: Dropout reason.                                                          | This chart can be used as a filter. |
| Total Dropouts by Site/<br>Country         | Represents subject dropout counts by country and by site.  Type: Horizontal stacked chart.  X-axis: Dropout counts.  Y-axis: Country name. Colored stacks represent counts by site. | This chart can be used as a filter. |
| Total Dropouts by Study                    | Represents total subject dropout counts by study.  Type: Donut chart.  Data: Total dropout counts by study. Total count is displayed at the center of the Donut.                    | This chart can be used as a filter. |
| Subject Dropout Count by<br>Reason Details | Lists subject dropout count by reason for every site in all countries.  Type: Listing table.  Columns:  COUNTRY_NAME  SITE_NAME  STATE  REASON  Dropout count                       | Filtered data.                      |

# **Outstanding Queries by Site and Visit**

**Use case:** to review high volume of queries by status at a site and to compare with other sites.

## Insights:

- Plan workload distribution and additional resources implementation to handle high volume of queries.
- Work along with Clinical team and schedule monitoring visits to pro-actively provide training for site users to conduct a particular visit.

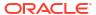

| Title                                          | Description                                                                                                    | Interactivity                       |
|------------------------------------------------|----------------------------------------------------------------------------------------------------|-------------------------------------|
| Outstanding queries by<br>Site                 | Represents the total count of queries as well as the count of queries grouped by state for each site.  Type: Vertical stacked bar chart.  X-axis: Site name.  Y-axis: Queries count. Colored stacks represent counts by query status.                 | This chart can be used as a filter. |
| Count and duration of<br>Open Queries by Site  | Represents open queries count by age range for every site.  Type: Vertical stacked bar chart.  X-axis: Site name.  Y-axis: Open queries count. Colored stacks represent age ranges:  6 to 10 days  11 to 30 days  31 to 60 days  greater than 60 days | This chart can be used as a filter. |
| Count and duration of<br>Open Queries by Visit | Short description Type: Bar chart. X-axis: Visit. Y-axis: Open queries count. Different colored bars represent age ranges: 6 to 10 days 11 to 30 days 31 to 60 days greater than 60 days                                                              | This chart can be used as a filter. |

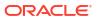

| Title                                         | Description                                                                                                    | Interactivity  |
|-----------------------------------------------|----------------------------------------------------------------------------------------------------|----------------|
| Outstanding Queries by Site and Visit Details | Lists the total count of queries as well as the count of queries grouped by state in every visit for every subject in all sites.  Type: Listing table  Columns:  COUNTRY_NAME  SITE_NAME  SUBJECT_NUMB  ER  Visit  Open Queries  Count  Answered Queries  Count  Candidate Queries  Count  Total queries  count  Total queries  count  O-5 Days Opened  A1-30 Days  Opened  31-60 Days  Opened  >60 Days Opened | Filtered data. |

# **Query Ageing by Site**

**Use case:** review high volume of open queries and query age at a site as compared to other sites.

## Insights:

- Plan workload distribution and additional resources implementation to handle high volume of queries.
- Work along with Clinical team and schedule monitoring visits to pro-actively provide training for site users to conduct a particular visit.

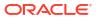

| Title                                            | Description                                                                                                    | Interactivity                       |
|--------------------------------------------------|----------------------------------------------------------------------------------------------------|-------------------------------------|
| Count and Duration of<br>Open Queries by Site    | Represents open queries count by age ranges for every site.  Type: Vertical bar chart.  X-axis: Site name.  Y-axis: Open queries count. Different colored bars represent age ranges:  - 0 to 5 days  - 6 to 10 days  - 11 to 30 days  - 31 to 60 days  - greater than 60 days                                                                                                    | This chart can be used as a filter. |
| Outstanding Queries by<br>Site and Visit Details | Lists queries counts by query state, by age range for open queries and by visit, for every subject in all sites.  Type: Listing table.  Columns:  COUNTRY_NAME  SITE_NAME  SUBJECT_NUMB  ER  Visit  Open Queries  Count  Answered Queries  Count  Candidate Queries  Count  Candidate Queries  Count  Candidate Queries  Count  10-5 Days Opened  6-10 Days  Opened  11-30 Days  Opened  31-60 Days  Opened  >60 Days Opened | Filtered data.                      |

# **Query Status by Site and Subject**

**Use case:** review specific query volume by Subject, Country and Site **Insights:** 

- In case of high query volume, contact site for workload prioritization based on open queries
- Identify the need of additional training for a site.

#### Visualizations:

## Title Description Interactivity **Query Count by Country** Heat map of queries counts This chart can be used as a by country. Type: Map chart. Countries appear in heat map colors. Tip: Hover on a country to view country name and total queries count. **Query Count by Country** Lists countries upon Filtered data. and state selection along with queries count, in total and by query state. Type: Pivot table. Columns: COUNTRY\_NAME COUNT Note: One COUNT column for each query state. **Grand Total Query Count by Study** Represents total queries This chart can be used as a and Site count vs. open queries filter. count by site. Study name details appear on hover. Type: Horizontal bar chart. X-axis: Queries count. Different colored bars represent total queries count and open queries count respectively. Y-axis: Site name.

| Query Status by Site and<br>Subject DetailsLists counts of queries by<br>state for every subject in all<br>sites.Filtered data.• Type: Listing table.                                                                                           | Title                    | Description                                                                                                    | Interactivity |
|----------------------------------------------------------------------------------------------------|--------------------------|----------------------------------------------------------------------------------------------------|---------------|
| Columns: COUNTRY_NAME SITE_NAME SUBJECT_NUMB ER SUBJECT_STATE Open Query Count Answered Query Count Candidate Query Count Count Closed Query Count Deleted Query Count Started Visits Count Started Visits Count Site of Queries Within Country | Query Status by Site and | Lists counts of queries by state for every subject in all sites.  Type: Listing table.  Columns:  COUNTRY_NAME  SITE_NAME  SUBJECT_NUMB  ER  SUBJECT_STATE  Open Query  Count  Answered Query  Count  Candidate Query  Count  Count  Closed Query  Count  Deleted Query  Count  Started Visits  Count  % of Queries |               |

## **Query Volume by Month**

**Use case:** review specific query volume by month, for every site and country and by Subject. **Insights:** 

- Identify which Sites have more or less queries in particular month or visit.
- In case of high query volume, contact site for workload prioritization based on queries.
- Identify the need of additional training for a site.

| Title                 | Description                                                                                                    | Interactivity                       |
|-----------------------|----------------------------------------------------------------------------------------------------|-------------------------------------|
| Query Count by Status | Represents the evolution of query volume by month.  Type: Line chart.  X-axis: Year-month to evaluate for active queries.  Y-axis: Total queries count. Different colored lines represent different query states. | This chart can be used as a filter. |

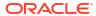

| Title                              | Description                                                                                                    | Interactivity  |
|------------------------------------|----------------------------------------------------------------------------------------------------|----------------|
| Query Volume by Month<br>by Site   | Lists queries count by state by month for each site.  Type: Pivot table.  Columns:  COUNTRY_NAME  SITE_ID_NAME  SITE_NAME  Month  COUNT                                       | Filtered data. |
|                                    | Note:  One COUNT column for each query state.                                                                                                    |                |
|                                    | Subtotal counts per site appear in red.                                                                                                    |                |
| Query Count by Subject<br>by Month | Lists queries count and state by month for every subject in all sites.  Type: Listing table.  Columns:  SITE_NAME  SUBJECT_NUMB  ER  Total Queries  Count  Month  Query State | Filtered data. |

# **Query Management Detail Report**

**Use case:** review query details for total query volume or by query state, for all subjects or by site. Use this information to indicate a problem with certain visit or the data collection forms. **Insights:** 

- In case of high query volume, contact site for workload prioritization based on open queries
- Identify the need of additional training for a site.

| Title                          | Description                                                                                                    | Interactivity                      |
|--------------------------------|----------------------------------------------------------------------------------------------------|------------------------------------|
| Unresolved Queries by<br>Site  | Represents the total count of queries as well as the count of queries grouped by state for each site.  Type: Vertical stacked chart.  X-axis: SITE_ID_NAME.  Y-axis: Total queries count. Colored stacks represent counts by query status.   | This chart can be used as a filter |
| Query Management Detail Report | Lists query details for every subject in every site.  Type: Listing table.  Columns:  COUNTRY_NAME  STUDY_TITLE  SITE_ID  SITE_NAME  SUBJECT_NUMB ER  Visit  FORM_NAME  ITEM_NAME  UERY_COMME NT  STATE  QUERY_AGE  VERSION_START  USER_NAME | Filtered data.                     |

# **Query Volume by Form**

**Use case:** identify issues on specific forms causing high query volume. Use this information to indicate a problem with certain visit or the data collection forms. **Insights:** 

- In case of high query volume, contact site for workload prioritization based on open queries
- Identify the need of additional training for a site.

| Title                | Description                                                                                                    | Interactivity                       |
|----------------------|----------------------------------------------------------------------------------------------------|-------------------------------------|
| Query Volume by Form | Represents total queries count, as well as queries count by status, by form.  Type: Horizontal stacked bar chart.  X-axis: Queries count. Colored stacks represent counts by query status.  Y-axis: Form name. | This chart can be used as a filter. |
| Query Volume by Form | Lists queries count, total and by status, by form, grouped by visit and by site.  Type: Pivot table.  Columns:  SITE_NAME  Visit  FORM_NAME                                                                    | Filtered data.                      |
|                      | <ul> <li>Open Query Count</li> <li>Answered Query Count</li> <li>Candidate Query Count</li> <li>Grand Total</li> </ul>                                                                                         |                                     |

# **Subject Counts with Outstanding Queries**

**Use case:** review specific query volume by subject, country and site. **Insights:** 

- In case of high query volume, contact site for workload prioritization based on open queries
- Identify the need of additional training for a site.

| Title                                      | Description                                                                                                    | Interactivity                       |
|--------------------------------------------|----------------------------------------------------------------------------------------------------|-------------------------------------|
| Subject Count with Query<br>Status by Site | Represents the subject count with opened, answered and candidate queries, as well as the total, by site.  Type: Vertical stacked bar chart.  X-axis: SITE_ID_NAME.  Y-axis: Subject count. Colored stacks represent subject counts with specific query status. | This chart can be used as a filter. |

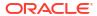

| Title                                      | Description                                                                                                    | Interactivity                       |
|--------------------------------------------|----------------------------------------------------------------------------------------------------|-------------------------------------|
| Avg. Age of Queries<br>Open by Site/Study  | Represents the average age of open queries by site.  Type: Vertical stacked bar chart with reference line.  X-Axis: SITE_ID_NAME.  Y-Axis: Average age of open queries for each site.  Reference line: Average age of queries across all sites. | This chart can be used as a filter. |
| Subject Counts with<br>Outstanding Queries | Lists queries count by state for every subject by site and country.  Type: Listing table.  Columns:  COUNTRY_NAME  SITE_NAME  SITE_ID_NAME  SUBJECT_NUMB  ER  STATE  COUNT                                                                      | Filtered data.                      |

# **Missing Forms Report**

**Use case:** Measure study performance by analyzing the forms that have not yet been entered.

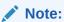

Forms form Cycle Visits and Branch Visits are not included.

# Insights:

Identify key performance indicators related to missing forms.

| Title                         | Description                                                                               | Interactivity  |
|-------------------------------|-------------------------------------------------------------------------------------------|----------------|
| KPI: Forms Completed<br>Count | <ul><li>Key Performance Indicator of completed forms.</li><li>Type: Tile chart.</li></ul> | Filtered data. |
|                               | <ul> <li>Count: Forms with</li> <li>FORM_STATUS=</li> <li>Completed</li> </ul>            |                |

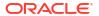

| Title                                   | Description                                                                                                    | Interactivity                       |
|-----------------------------------------|----------------------------------------------------------------------------------------------------|-------------------------------------|
| KPI: Forms Partially<br>Completed Count | Key Performance Indicator of partially completed forms.  Type: Tile chart.  Count: Forms with FORM_STATUS= Incomplete In_progress                                                                                               | Filtered data.                      |
| KPI: Forms Missing<br>Count             | Key Performance Indicator of missing forms.  Type: Tile chart.  Count: Forms with IS_MISSING_FORM=  Yes                                                                                                    | Filtered data.                      |
| KPI: Forms Overdue<br>Count             | Key Performance Indicator of overdue forms.  Type: Tile chart.  Count: Forms with FORM_STATUS= Incomplete Invalid In_progress Scheduled Valid and VISIT_STATUS= In progress In progress                                         | Filtered data.                      |
| Missing Forms by Site                   | Represents missing and completed forms count by site and study.  Type: Horizontal bar chart.  X-Axis: Form counts. Different colored bars represent the completed and the missing forms count.  Y-Axis: Study titles and Sites. | This chart can be used as a filter. |

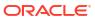

| Title                       | Description                                                                                                    | Interactivity                       |
|-----------------------------|----------------------------------------------------------------------------------------------------|-------------------------------------|
| Missing Forms by<br>Subject | Represents missing and completed forms for each subject by study.  Type: Horizontal bar chart.  X-Axis: Form counts. Different colored bars represent the completed and the missing forms count.  Y-Axis: Study titles and Subjects.                                                                 | This chart can be used as a filter. |
| Missing Forms by Visit      | Represents missing and completed forms for each visit by study.  Type: Horizontal bar chart.  X-Axis: Form counts. Different colored bars represent the completed and the missing forms counts.  Y-Axis: Study titles and Visits.                                                                    | This chart can be used as a filter. |
| Missing Forms Timeline      | Represents missing and completed forms for each subject by study.  Type: Line chart with two lines.  X-Axis: Visit date or projected visit date for the completed or missing forms respectively.  Y-Axis: Form counts. Different colored lines represent the completed and the missing forms counts. | This chart can be used as a filter. |

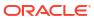

| Title                 | Description                                                                                                    | Interactivity  |
|-----------------------|----------------------------------------------------------------------------------------------------|----------------|
| Missing Forms Details | Lists forms count by status (completed, partially completed, missing or overdue) for every subject by site and country.  Type: Listing table.  Columns:  STUDY_TITLE  SITE_NAME  COUNTRY_NAME  COUNTRY_NAME  SUBJECT_NUMB  ER  EVENT_TITLE  VISIT_START_DA  TE  FORM_NAME  Completed Forms  Count  Forms Partially  Completed Count  Forms Missing  Count  Forms Overdue  Count | Filtered data. |

# **Missing Visits Report**

Use case: Measure study performance by analyzing the visits that have not yet been started.

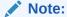

Cycle Visits and Branch Visits are not included.

# Insights:

Identify key performance indicators related to missing visits.

| Title                          | Description                                                                                                    | Interactivity  |
|--------------------------------|----------------------------------------------------------------------------------------------------|----------------|
| KPI: Visits Completed<br>Count | <ul> <li>Key Performance Indicator of completed visits.</li> <li>Type: Tile chart.</li> <li>Count: Visits with VISIT_STATUS=  — Completed</li> </ul> | Filtered data. |

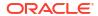

| Title                                    | Description                                                                                                    | Interactivity                       |
|------------------------------------------|----------------------------------------------------------------------------------------------------|-------------------------------------|
| KPI: Visits Partially<br>Completed Count | Key Performance Indicator of partially completed visits.  Type: Tile chart.  Count: Visits with VISIT_STATUS= Incomplete Incomplete_Err Inprogress Complete_Err                                                                     | Filtered data.                      |
| KPI: Visits Skipped Count                | Key Performance Indicator of skipped visits.  • Type: Tile chart.  • Count: Visits with VISIT_STATUS=  — Skipped                                                                                                    | Filtered data.                      |
| KPI: Visits Missed Count                 | Key Performance Indicator of missing visits.  • Type: Tile chart.  • Count: Visits with IS_MISSING_VISIT=  — Yes                                                                                                    | Filtered data.                      |
| KPI: Visits Overdue<br>Count             | Key Performance Indicator of overdue visits.  Type: Tile chart.  Count: Visits with IS_OVERDUE_VISIT= Yes                                                                                                    | Filtered data.                      |
| Missing Visits by Site                   | Represents missing and completed visits count by site and study.  Type: Horizontal bar chart.  X-Axis: Visit counts. Different colored bars represent the completed and the missing visits counts.  Y-Axis: Study titles and Sites. | This chart can be used as a filter. |

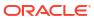

| Title                     | Description                                                                                                    | Interactivity                       |
|---------------------------|----------------------------------------------------------------------------------------------------|-------------------------------------|
| Missing Visits by Subject | Represents missing and completed visits for each subject by study.  Type: Horizontal bar chart.  X-Axis: Visit counts. Different colored bars represent the completed and the missing visits counts.  Y-Axis: Study titles and Subjects.                                                                | This chart can be used as a filter. |
| Missing Visits Timeline   | Represents missing and completed forms for each subject by study.  Type: Line chart with two lines.  X-Axis: Visit date or projected visit date for the completed or missing visits respectively.  Y-Axis: Visit counts. Different colored lines represent the completed and the missing visits counts. | This chart can be used as a filter. |

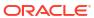

| Title                  | Description                                                                                                    | Interactivity  |
|------------------------|----------------------------------------------------------------------------------------------------|----------------|
| Missing Visits Details | Lists visits count by status (completed, partially completed, skipped, missing or overdue) for every subject by site and country.  Type: Listing table.  Columns: STUDY_TITLE SITE_NAME COUNTRY_NAME SUBJECT_NUMB ER EVENT_TITLE VISIT_START_DA TE Visits Completed Count Visits Partially Completed Count Visits Skipped Count Visits Missing Count Visits Overdue Count | Filtered data. |

# Data Manager dashboard

The Data Manager Dashboard includes sets of actionable visualizations and detailed listings of queries, subjects states, and general subject data that is relevant to any clinical data manager.

#### About access and filters

To properly view corresponding data in the Data Manager Dashboard, you must have access to the Queries dataset. Because a dashboard is interactive, it displays any study data you already have access to. You can select what information to display using the following filters:

- IS\_CURRENT
- STUDY\_MODE
- STUDY\_TITLE
- COUNTRY\_NAME
- SITE\_NAME
- Date Range
- Query State (Default to Answered, Candidate and Opened)

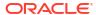

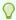

#### Tip:

Analyze data from your studies one by one. If multiple studies or sites are used in a dashboard filter there is a possibility that data doesn't appear in the different visualizations due to their default sizes.

Additionally, some charts can be used as filters. Look for the filter icon () to the left of the visualization title. Click on any element of the chart with filter interactivity to filter out the remaining visualizations according to the selected data. To reverse selection on the chart, click on any white space within it or use the undo button () at the upper right corner of the screen.

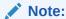

If the selected filters point to data not present on another chart, it displays *No Data Found* Message.

#### Reports

The Data Manager Dashborad includes the following reports:

- Outstanding Queries by Site and Visit
- · Query Status by Site and Subject
- · Query Volume by Month
- Query Management Detail Report
- Query Ageing by Site
- Query Volume by Form
- · Missing Forms Report
- Missing Visits Report

# Note:

Data elements used in the visualizations are listed here with data element notation, upper cases with words separated by underscores. In contrast, custom calculation elements are listed using title case. These notations match with what you see in the dashboard template.

#### **Outstanding Queries by Site and Visit**

**Use case:** to review high volume of queries by status at a site and to compare with other sites.

#### Insights:

- Plan workload distribution and additional resources implementation to handle high volume of queries.
- Work along with Clinical team and schedule monitoring visits to pro-actively provide training for site users to conduct a particular visit.

## Visualizations:

| Title                                            | Description                                                                                                    | Interactivity                       |
|--------------------------------------------------|----------------------------------------------------------------------------------------------------|-------------------------------------|
| Outstanding queries by<br>Site                   | Represents the total count of queries as well as the count of queries grouped by state for each site.  Type: Vertical stacked bar chart.  X-axis: Site name.  Y-axis: Queries count. Colored stacks represent counts by query status.                                                                                   | This chart can be used as a filter. |
| Outstanding Queries by<br>Site and Visit Details | Lists the total count of queries as well as the count of queries grouped by state in every visit for every subject in all sites.  Type: Listing table.  Columns:  COUNTRY_NAME  SITE_NAME  SUBJECT_NUMB  ER  Visit  Open Query  Count  Answered Query  Count  Candidate Query  Count  Count  Total Outstanding  Queries | Filtered data.                      |

# **Query Status by Site and Subject**

**Use case:** review specific query volume by Subject, Country and Site **Insights:** 

- In case of high query volume, contact site for workload prioritization based on open queries
- Identify the need of additional training for a site.

## Title Description Interactivity **Query Count by Country** Heat map of queries counts This chart can be used as a by country. filter Type: Map chart. Countries appear in heat map colors. Tip: Hover on a country to view country name and total queries count. **Query Count by Country** Lists countries upon Filtered data. and state selection along with queries count, in total and by query state. Type: Pivot table. Columns: COUNTRY\_NAME COUNT Note: One COUNT column for each query state. **Grand Total Query Count by Study** Represents total queries This chart can be used as a and Site count vs. open queries filter. count by site. Study name details appear on hover. Type: Horizontal bar chart. X-axis: Queries count. Different colored bars represent total queries count and open queries count respectively. Y-axis: Site name.

| Query Status by Site and<br>Subject DetailsLists counts of queries by<br>state for every subject in all<br>sites.Filtered data.• Type: Listing table.                                                                                           | Title                    | Description                                                                                                    | Interactivity |
|----------------------------------------------------------------------------------------------------|--------------------------|----------------------------------------------------------------------------------------------------|---------------|
| Columns: COUNTRY_NAME SITE_NAME SUBJECT_NUMB ER SUBJECT_STATE Open Query Count Answered Query Count Candidate Query Count Count Closed Query Count Deleted Query Count Started Visits Count Started Visits Count Site of Queries Within Country | Query Status by Site and | Lists counts of queries by state for every subject in all sites.  Type: Listing table.  Columns:  COUNTRY_NAME  SITE_NAME  SUBJECT_NUMB  ER  SUBJECT_STATE  Open Query  Count  Answered Query  Count  Candidate Query  Count  Count  Closed Query  Count  Deleted Query  Count  Started Visits  Count  % of Queries |               |

## **Query Volume by Month**

**Use case:** review specific query volume by month, for every site and country and by Subject. **Insights:** 

- Identify which Sites have more or less queries in particular month or visit.
- In case of high query volume, contact site for workload prioritization based on queries.
- Identify the need of additional training for a site.

| Title                 | Description                                                                                                    | Interactivity                       |
|-----------------------|----------------------------------------------------------------------------------------------------|-------------------------------------|
| Query Count by Status | Represents the evolution of query volume by month.  Type: Line chart.  X-axis: Year-month to evaluate for active queries.  Y-axis: Total queries count. Different colored lines represent different query states. | This chart can be used as a filter. |

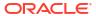

| Title                              | Description                                                                                                    | Interactivity  |
|------------------------------------|----------------------------------------------------------------------------------------------------|----------------|
| Query Volume by Month<br>by Site   | Lists queries count by state by month for each site.  Type: Pivot table.  Columns:  COUNTRY_NAME  SITE_ID_NAME  SITE_NAME  Month  COUNT                                       | Filtered data. |
|                                    | Note:  One COUNT column for each query state.                                                                                                    |                |
|                                    | Subtotal counts per site appear in red.                                                                                                    |                |
| Query Count by Subject<br>by Month | Lists queries count and state by month for every subject in all sites.  Type: Listing table.  Columns:  SITE_NAME  SUBJECT_NUMB  ER  Total Queries  Count  Month  Query State | Filtered data. |

# **Query Management Detail Report**

Use this report to review query details for total query volume or by query state, for all subjects or by site. Use this information to indicate a problem with certain visit or the data collection forms.

## Insights:

- In case of high query volume, contact site for workload prioritization based on open queries
- Identify the need of additional training for a site.

| Title                             | Description                                                                                                    | Interactivity                      |
|-----------------------------------|----------------------------------------------------------------------------------------------------|------------------------------------|
| Unresolved Queries by<br>Site     | Represents the total count of queries as well as the count of queries grouped by state for each site.  Type: Vertical stacked chart.  X-axis: Site name.  Y-axis: Total queries count. Colored stacks represent counts by query status.       | This chart can be used as a filter |
| Query Management Detail<br>Report | Lists query details for every subject in every site.  Type: Listing table.  Columns:  COUNTRY_NAME  STUDY_TITLE  SITE_ID  SITE_NAME  SUBJECT_NUMB ER  Visit  FORM_NAME  ITEM_NAME  UUERY_COMME NT  STATE  QUERY_AGE  VERSION_START  USER_NAME | Filtered data.                     |

#### **Query Ageing by Site**

**Use case:** review high volume of open queries and query age at a site as compared to other sites.

#### Insights:

- Plan workload distribution and additional resources implementation to handle high volume of queries.
- Work along with Clinical team and schedule monitoring visits to pro-actively provide training for site users to conduct a particular visit.

| Title                                            | Description                                                                                                    | Interactivity                       |
|--------------------------------------------------|----------------------------------------------------------------------------------------------------|-------------------------------------|
| Count and Duration of<br>Open Queries by Site    | Represents open queries count by age ranges for every site.  Type: Vertical bar chart.  X-axis: Site name.  Y-axis: Open queries count. Different colored bars represent age ranges for the queries count:  6 to 10 days  11 to 30 days  31 to 60 days  greater than 60 days                                                                                                    | This chart can be used as a filter. |
| Outstanding Queries by<br>Site and Visit Details | Lists queries counts by query state, by age range for open queries and by visit, for every subject in all sites.  Type: Listing table.  Columns:  COUNTRY_NAME  SITE_NAME  SUBJECT_NUMB  ER  Visit  Open Query  Count  Answered Query  Count  Candidate Query  Count  Candidate Query  Count  Total queries  count  6-10 Days  Opened  11-30 Days  Opened  31-60 Days  Opened  >60 Days Opened | Filtered data.                      |

# **Query Volume by Form**

**Use case:** identify issues on specific forms causing high query volume. Use this information to indicate a problem with certain visit or the data collection forms. **Insights:** 

In case of high query volume, contact site for workload prioritization based on open queries

Identify the need of additional training for a site.

#### **Visualizations:**

| Title                | Description                                                                                                    | Interactivity                       |
|----------------------|----------------------------------------------------------------------------------------------------|-------------------------------------|
| Query Volume by Form | Represents total queries count, as well as queries count by status, by form.  Type: Horizontal stacked bar chart.  X-axis: Queries count. Colored stacks represent counts by query status.  Y-axis: Form name.   | This chart can be used as a filter. |
| Query Volume by Form | Lists queries count, total and by status, by form, grouped by visit and by site.  Type: Pivot table.  Columns: SITE_NAME Visit FORM_NAME Open Query Count Answered Query Count Candidate Query Count Grand Total | Filtered data.                      |

## **Missing Forms Report**

**Use case:** Measure study performance by analyzing the forms that have not yet been entered.

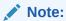

Forms form Cycle Visits and Branch Visits are not included.

## Insights:

Identify key performance indicators related to missing forms.

| Title                         | Description                                                                                                | Interactivity  |
|-------------------------------|----------------------------------------------------------------------------------------------------|----------------|
| KPI: Forms Completed<br>Count | Key Performance Indicator of completed forms.  Type: Tile chart.  Count: Forms with FORM_STATUS= Completed | Filtered data. |

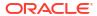

| Title                                   | Description                                                                                                    | Interactivity                       |
|-----------------------------------------|----------------------------------------------------------------------------------------------------|-------------------------------------|
| KPI: Forms Partially<br>Completed Count | Key Performance Indicator of partially completed forms.  Type: Tile chart.  Count: Forms with FORM_STATUS= Incomplete In_progress                                                                                                | Filtered data.                      |
| KPI: Forms Missing<br>Count             | Key Performance Indicator of missing forms.  Type: Tile chart.  Count: Forms with IS_MISSING_FORM=  Yes                                                                                                    | Filtered data.                      |
| KPI: Forms Overdue<br>Count             | Key Performance Indicator of overdue forms.  Type: Tile chart.  Count: Forms with FORM_STATUS= Incomplete Invalid In_progress Scheduled Valid and VISIT_STATUS= In progress In progress                                          | Filtered data.                      |
| Missing Forms by Site                   | Represents missing and completed forms count by site and study.  Type: Horizontal bar chart.  X-Axis: Form counts. Different colored bars represent the completed and the missing forms counts.  Y-Axis: Study titles and Sites. | This chart can be used as a filter. |

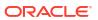

| Title                       | Description                                                                                                    | Interactivity                       |
|-----------------------------|----------------------------------------------------------------------------------------------------|-------------------------------------|
| Missing Forms by<br>Subject | Represents missing and completed forms for each subject by study.  Type: Horizintal bar chart.  X-Axis: Form counts. Different colored bars represent the completed and the missing forms counts.  Y-Axis: Study titles and Subjects.                                                                | This chart can be used as a filter. |
| Missing Forms by Visit      | Represents missing and completed forms for each visit by study.  Type: Horizintal bar chart.  X-Axis: Form counts. Different colored bars represent the completed and the missing forms counts.  Y-Axis: Study titles and Visits.                                                                    | This chart can be used as a filter. |
| Missing Forms Timeline      | Represents missing and completed forms for each subject by study.  Type: Line chart with two lines.  X-Axis: visit date or projected visit date for the completed or missing forms respectively.  Y-Axis: Form counts. Different colored lines represent the completed and the missing forms counts. | This chart can be used as a filter. |

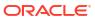

| Title                 | Description                                                                                                    | Interactivity  |
|-----------------------|----------------------------------------------------------------------------------------------------|----------------|
| Missing Forms Details | Lists forms count by status (completed, partially completed, missing or overdue) for every subject by site and country.  Type: Listing table.  Columns:  STUDY_TITLE  SITE_NAME  COUNTRY_NAME  COUNTRY_NAME  SUBJECT_NUMB  ER  EVENT_TITLE  VISIT_START_DA  TE  FORM_NAME  Completed Forms  Count  Forms Partially  Completed Count  Forms Missing  Count  Forms Overdue  Count | Filtered data. |

# **Missing Visits Report**

Use case: Measure study performance by analyzing the visits that have not yet been started.

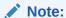

Forms form Cycle Visits and Branch Visits are not included.

# Insights:

Identify key performance indicators related to missing visits.

| Title                          | Description                                                                                                   | Interactivity  |
|--------------------------------|----------------------------------------------------------------------------------------------------|----------------|
| KPI: Visits Completed<br>Count | Key Performance Indicator of completed visits.  Type: Tile chart.  Count: Visits with VISIT_STATUS= Completed | Filtered data. |

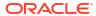

| Title                                    | Description                                                                                                    | Interactivity                       |
|------------------------------------------|----------------------------------------------------------------------------------------------------|-------------------------------------|
| KPI: Visits Partially<br>Completed Count | Key Performance Indicator of partially completed visits.  Type: Tile chart.  Count: Visits with VISIT_STATUS= Incomplete Incomplete_Err Inprogress Complete_Err                                                                     | Filtered data.                      |
| KPI: Visits Skipped Count                | Key Performance Indicator of skipped visits.  Type: Tile chart.  Count: Visits with VISIT_STATUS= Skipped                                                                                                    | Filtered data.                      |
| KPI: Visits Missed Count                 | Key Performance Indicator of missing visits.  • Type: Tile chart.  • Count: Visits with IS_MISSING_VISIT=  — Yes                                                                                                    | Filtered data.                      |
| KPI: Visits Overdue<br>Count             | Key Performance Indicator of overdue visits.  Type: Tile chart.  Count: Visits with IS_OVERDUE_VISIT= Yes                                                                                                    | Filtered data.                      |
| Missing Visits by Site                   | Represents missing and completed visits count by site and study.  Type: Horizontal bar chart.  X-Axis: Visit counts. Different colored bars represent the completed and the missing visits counts.  Y-Axis: Study titles and Sites. | This chart can be used as a filter. |

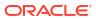

| Title                     | Description                                                                                                    | Interactivity                       |
|---------------------------|----------------------------------------------------------------------------------------------------|-------------------------------------|
| Missing Visits by Subject | Represents missing and completed visits for each subject by study.  Type: Horizontal bar chart.  X-Axis: Visit counts. Different colored bars represent the completed and the missing visits counts.  Y-Axis: Study titles and Subjects.                                                                | This chart can be used as a filter. |
| Missing Visits Timeline   | Represents missing and completed forms for each subject by study.  Type: Line chart with two lines.  X-Axis: visit date or projected visit date for the completed or missing visits respectively.  Y-Axis: Visit counts. Different colored lines represent the completed and the missing visits counts. | This chart can be used as a filter. |

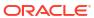

| Title                  | Description Interactivity                                                                                                    | Interactivity |  |
|------------------------|----------------------------------------------------------------------------------------------------|---------------|--|
| Missing Visits Details | Lists visits count by status (completed, partially completed, skipped, missing or overdue) for every subject by site and country.  Type: Listing table.  Columns: STUDY_TITLE SITE_NAME COUNTRY_NAME SUBJECT_NUMB ER EVENT_TITLE VISIT_START_DA TE Visits Completed Count Visits Partially Completed Count Visits Skipped Count Visits Missing Count Visits Overdue Count |               |  |

# Diversity & Inclusion dashboard

The Diversity & Inclusion dashboard includes sets of actionable visualizations and reports about the subjects in a study. The data in this dashboard can provide an insight of the study's objectivity to test the safety and efficacy of the drug's formulation.

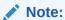

This is a dashboard specific to study design, meaning special configurations are needed on form design for some visualizations to work properly. These configurations include specific form names ( $FORM\_NAME$ ), question names ( $ITEM\_NAME$ ) and code list configurations ( $ITEM\_F,ITEM\_D$ ). For more details see Required configuration for the Diversity & Inclusion dashboard.

#### About access and filters

To properly view corresponding data in the Diversity & Inclusion dashboard, you must have access to the Subject Form Items dataset. Because a dashboard is interactive, it displays any study data you already have access to. You can select what information to display using the following filters:

- IS CURRENT
- STUDY\_MODE

- STUDY TITLE
- COUNTRY NAME
- SITE\_NAME

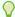

#### Tip:

Analyze data from your studies one by one. If multiple studies or sites are used in a dashboard filter there is a possibility that data doesn't appear in the different visualizations due to their default sizes.

Additionally, some charts can be used as filters. Look for the filter icon ( $^{\circ}$ ) to the left of the visualization title. Click on any element of the chart with filter interactivity to filter out the remaining visualizations according to the selected data. To reverse selection on the chart, click on any white space within it or use the undo button ( $^{\circ}$ ) at the upper right corner of the screen.

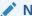

### Note:

If the selected filters point to data not present on another chart, it displays *No Data Found* Message.

#### Reports

The Diversity & Inclusion dashboard includes the following reports:

- Diversity & Inclusion Overview
- Diverity by Sites
- Diversity by Age Group
- Patient Demographics

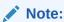

Data elements used in the visualizations are listed here with data element notation, upper cases with words separated by underscores. In contrast, custom calculation elements are listed using title case. These notations match with what you see in the dashboard template.

## **Diversity & Inclusion Overview**

**Use case:** review volume of patients across countries and sites, as well as distribution by gender and race.

#### Insights:

- Visualize an overall key performance indicator of diversity and inclusion.
- Identify high-performance studies and sites.
- Analyze a participant breakdown across a study based on gender and race.

#### Visualizations:Indi

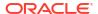

| Title                  | Description                                                                                                    | Interactivity  |  |  |
|------------------------|----------------------------------------------------------------------------------------------------|----------------|--|--|
| KPI: Study Count       | Key Performance Indicator of total studies.  Type: Tile chart.  Count: Total studies.                                                                               | Filtered data. |  |  |
| KPI: Country Count     | Key Performance Indicator of total countries.  Type: Tile chart.  Count: Total Countries.                                                                           | Filtered data. |  |  |
| KPI: Site Count        | Key Performance Indicator of total sites.  Type: Tile chart. Count: Total sites.                                                                                    | Filtered data. |  |  |
| KPI: Subject Count     | Key Performance Indicator of total subjects.  Type: Tile chart.  Count: Total subjects.                                                                             | Filtered data. |  |  |
| KPI: Male Count        | Key Performance Indicator of total male subjects.  Type: Tile chart.  Count: Total male subjects.                                                                   | Filtered data. |  |  |
| KPI: Female Count      | Key Performance Indicator of total female subjects.  Type: Tile chart.  Count: Total female subjects.                                                               | Filtered data. |  |  |
| KPI: Other Sex Count   | Key Performance Indicator of total subjects with gender other than male or female.  Type: Tile chart.  Count: Total subjects with gender other than make or female. | Filtered data. |  |  |
| KPI: Sex not Specified | Key Performance Indicator of total subjects with gender not specified.  Type: Tile chart.  Count: Total subjects with gender not specified.                         | Filtered data. |  |  |

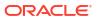

| Title                                | Description                                                                                                    | Interactivity                       |
|--------------------------------------|----------------------------------------------------------------------------------------------------|-------------------------------------|
| Top 5 Countries by<br>Patient Volume | Represents the total count of subjects for the top 5 countries with higher subject volume.  Type:Vertical bar chart.  X-axis: Country name.  Y-axis: Subject count.    | This chart can be used as a filter. |
| Top 10 sites by patient volume       | Represents the total count of subjects for the top 10 sites with higher subject volume.  Type:Vertical bar chart.  X-axis: Site name.  Y-axis: Subject count.          | This chart can be used as a filter. |
| Overall Patient<br>Breakdown by Sex  | Represents the total count of subjects and percentages by gender.  Type: Donut chart.  Count: Total subjects by gender. Different colors represent the subject gender. | Filtered data.                      |
| Overall Patient<br>Breakdown by Race | Represents the total count of subjects and percentages by race.  Type: Donut chart.  Count: Total subjects by race. Different colors represent the subject races.      | Filtered data.                      |

## **Diverity by Sites**

**Use case:** Identify sites with greatest access to patients of a given race, ethnicity or gender. **Insights:** 

- Analyze the diversity ratio and participant distribution across sites.
- Identify distribution of population, as well as race, ethnicity and gender density at each site, particularly for Hispanic and Asian populations.

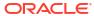

| Title                                            | Description                                                                                                    | Interactivity                       | Required configuration                                                                                                    |
|--------------------------------------------------|----------------------------------------------------------------------------------------------------|-------------------------------------|----------------------------------------------------------------------------------------------------|
| Diversity ratio by<br>Sites                      | Represents the subject ratio for male and female subjects at each site.  Type:Scatter chart.  X-axis: Male subjects count.  Y-axis: Female subjects count.  Different colors represent different sites within a study.         | This chart can be used as a filter. | <ul> <li>FORM_NAME like</li> <li>'demography'</li> <li>ITEM_NAME like</li> <li>'gender' or</li> <li>'sex'</li> <li>ITEM_F =</li> <li>'Male',</li> <li>'Female'</li> </ul> |
| Overall Patient Distribution by Sex across Sites | Represents the general patient distribution by gender for all sites.  Type: Horizontal stacked bar chart.  X-axis: Subjects count. Different colored stacks represent subject count for different genders.  Y-axis: Site name. | Filtered data.                      | FORM_NAME like 'demography'  ITEM_NAME like 'gender' or 'sex'                                                                                                    |

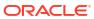

| Title                                               | Description                                                                                                    | Interactivity | Required configuration                                             |
|-----------------------------------------------------|----------------------------------------------------------------------------------------------------|---------------|--------------------------------------------------------------------|
| Top Sites by Asian<br>& Hispanic Patient<br>Density | & Hispanic Patient sites with higher                                                                                                    |               | FORM_NAME like     'demography'     ITEM_NAME like     'ethnicity' |
| Ratio of Ethnicity populations at each site         | Represents the percentages of the subject count for different ethnic groups at each site.  Type: Horizontal 100% stacked bar chart.  X-axis: Subjects count. Different colors represent the percentage of the subject count for different ethnic groups.  Y-axis: Site name. | Filtered data | FORM_NAME like     'demography'     ITEM_NAME like     'ethnicity' |

# **Diversity by Age Group**

**Use case:** Analyze the diversity and inclusion data by age. **Insights:** 

- Analyze the population distribution by age at a study and site.
- Visualize the randomized participants breakdown by different age groups.

| Title                                        | Description                                                                                                    | Interactivity                       | Required configuration                                                 |
|----------------------------------------------|----------------------------------------------------------------------------------------------------|-------------------------------------|------------------------------------------------------------------------|
| Population<br>Composition by<br>Age at Sites | Represents the total subject count for each age group and in total for every site.  Type:Horizonta I stacked bar chart.  X-axis: Age group of subjects.  Y-axis: Site name. Different color shades stacks represent the subject count for different age   | This chart can be used as a filter. | FORM_NAME like 'demography'  ITEM_NAME like 'date of birth'            |
| Population<br>composition by<br>Age per Year | groups.  Represents the total subject counts by age group for each year of the study.  Type: Vertical bar chart.  X-axis: Year.  Y-axis: Subject count. Different color shades represent different age groups.                                            | This chart can be used as a filter. | FORM_NAME like 'demography'  ITEM_NAME like 'date of birth'            |
| Population<br>composition by<br>Age at Study | Represents the total count of subjects and the percentages of the subject count for different age groups in the study.  Type: Donut chart.  Count: Total subject counts. Different color shades represent the count of subjects for different age groups. | This chart can be used as a filter. | FORM_NAME like     'demography'     ITEM_NAME like     'date of birth' |

#### **Patient Demographics**

**Use case:** Analyze patient demographics for diversity and inclusion. **Insights:** 

- Visualize metrics for participants classified by race and ethnicity.
- Visualize different age group distribution for every study and site.

#### **Visualizations:**

| Title                                                                                                    | Description                                                                                                    | Interactivity  | Required configuration                                                                                                    |
|----------------------------------------------------------------------------------------------------|----------------------------------------------------------------------------------------------------|----------------|----------------------------------------------------------------------------------------------------|
| Ethnicity and Race for Participants  Lists the count of subjects of a given ethnicity and race combination for each site a long with the grand total of subjects per site.  Type: Pivot table.  Columns: Site name.  Rows: Ethnicity and race combinations.  Grand total per site. |                                                                                                    | Filtered data. | <ul> <li>FORM_NAME like</li> <li>'demography'</li> <li>ITEM_NAME like</li> <li>'race'</li> <li>REFERENCE_CO</li> <li>DE =</li> <li>'ETHNICITY'</li> </ul> |
| Patient<br>Composition by<br>Age Group                                                                                                    | Lists the count of subjects for different age groups for every site in every study.  Type: Pivot table.  Columns: Age groups: - < 15 - 14-64 - >=15  Rows: Site name by study. | Filtered data. | FORM_NAME like     'demography'     ITEM_NAME like     'date of birth'                                                                                    |

Required configuration for the Diversity & Inclusion dashboard

The Diversity & Inclusion dashboard is specific to study design. This means that special configurations are needed on form design for some visualizations to work properly. These configurations include specific form names (FORM\_NAME), question names (ITEM\_NAME), and code lists configuration(ITEM\_F, ITEM\_D).

# Required configuration for the Diversity & Inclusion dashboard

The Diversity & Inclusion dashboard is specific to study design. This means that special configurations are needed on form design for some visualizations to work properly. These

configurations include specific form names ( $FORM_NAME$ ), question names ( $ITEM_NAME$ ), and code lists configuration( $ITEM_F$ ,  $ITEM_D$ ).

Most of the visualizations in the Diversity & Inclusion dashboard use custom calculations to specify which form and question is used to get data to display. For this reason, your form names, questions and even code list values must match with the specified values in the dashboard template's custom calculations.

Review the list of requirements and make sure your study design complies with all of them. In case your study design doesn't meet a requirement, you can either update your study design to match the given configuration or modify the custom calculations used in the dashboard to match your study design. If you choose to modify the dashboard's custom calculations, keep in mind that all impacted custom calculations must be updated, and updates can only be made on a modifiable copy of the Diversity & Inclusion dashboard template. For more details, see Create a modifiable copy of a template.

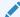

#### Note:

Updating the custom calculations requires a basic understanding of programming. Reach out to your Oracle project manager for further assistance.

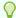

#### Tip:

If your study doesn't use a question listed in this table, there is no need for you to modify anything. The impacted visualizations will still be part of the dashboard and show a *No Data Found* message, which you can simple ignore. If you prefer, you can also delete the given visualization from your copy to get rid of the empty spaces.

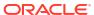

| Configuration requirement                                                                                                | Description                                                          | Impacted custom calculations                                                                                                    | How to update the custom calculation                                                                  |
|----------------------------------------------------------------------------------------------------|----------------------------------------------------------------------|----------------------------------------------------------------------------------------------------|----------------------------------------------------------------------------------------------------|
| FORM_NAME must contain the string 'Demog'.                                                                               | contain the string your study to • Fer                               |                                                                                                    | Update to match with your current form name when it doesn't contain the 'demog' string as part of it. |
| demographic data must contain the string 'Demog' as part of its name. For example, Demography, Demographics, Demographic | Count Gender Race Ethnicity                                          | <ol> <li>On the data panel on the left, right-<br/>click the calculation under the My<br/>Calculations folder, and select Edit<br/>Calculation</li> </ol> |                                                                                                    |
|                                                                                                    | <ul><li>Age &lt; 15</li><li>Age 15-64</li><li>Age &gt;= 65</li></ul> | 2. In the Edit Calculation dialog, locate the line referring to FORM_NAME:                                                                                |                                                                                                    |
|                                                                                                    | information, etc.                                                    |                                                                                                    | <pre>lower(FORM_NAME) like '%demog%'</pre>                                                            |
|                                                                                                    |                                                                      | N O                                                                                                    | <ul><li>3. Replace '%demog%' with your current form name.</li><li>Keep the single quotes.</li></ul>   |
|                                                                                                    |                                                                      | t                                                                                                    |                                                                                                    |
|                                                                                                    |                                                                      | е                                                                                                    |                                                                                                    |
|                                                                                                    |                                                                      | :                                                                                                    |                                                                                                    |
|                                                                                                    |                                                                      | Т                                                                                                    |                                                                                                    |
|                                                                                                    |                                                                      | h<br>i                                                                                                    |                                                                                                    |
|                                                                                                    |                                                                      | s<br>f                                                                                                    |                                                                                                    |
|                                                                                                    |                                                                      | О                                                                                                    |                                                                                                    |
|                                                                                                    |                                                                      | r<br>m                                                                                                    |                                                                                                    |
|                                                                                                    |                                                                      | m<br>u                                                                                                    |                                                                                                    |
|                                                                                                    |                                                                      | S                                                                                                    |                                                                                                    |
|                                                                                                    |                                                                      | t<br>C                                                                                                    |                                                                                                    |
|                                                                                                    |                                                                      | o<br>n                                                                                                    |                                                                                                    |
|                                                                                                    |                                                                      | t<br>a                                                                                                    |                                                                                                    |
|                                                                                                    |                                                                      | i                                                                                                    |                                                                                                    |
|                                                                                                    |                                                                      | n<br>a                                                                                                    |                                                                                                    |
|                                                                                                    |                                                                      | l<br>I                                                                                                    |                                                                                                    |
|                                                                                                    |                                                                      | o<br>f                                                                                                    |                                                                                                    |
|                                                                                                    |                                                                      | t                                                                                                    |                                                                                                    |
|                                                                                                    |                                                                      | h<br>e                                                                                                    |                                                                                                    |
|                                                                                                    |                                                                      | q<br>u                                                                                                    |                                                                                                    |
|                                                                                                    |                                                                      | е                                                                                                    |                                                                                                    |
|                                                                                                    |                                                                      | s<br>t                                                                                                    |                                                                                                    |

| Configuration requirement                          | Description                                                                                                | Impacted custom calculations                | How to update the custom calculation                                                                                                    |
|----------------------------------------------------|----------------------------------------------------------------------------------------------------|---------------------------------------------|----------------------------------------------------------------------------------------------------|
|                                                    |                                                                                                    | i o n s l i s t e d i n t h i s t a b l e . |                                                                                                    |
| ITEM_NAME must contain the word 'gender' or 'sex'. | The form question used to collect data related to gender must have the word 'gender' or 'sex' on its name. | Other Gender    Count    Gender             | Update to match with your current question related to gender, when it doesn't contain either the "gender" or "sex" keywords.  1. On the data panel on the left, right-click the calculation under the My Calculations folder, and select Edit Calculation |
|                                                    |                                                                                                    |                                             | 2. In the Edit Calculation dialog, locate the line referring to ITEM_NAME:  lower(ITEM_NAME) like '%gender%' or lower(ITEM_NAME) like                                                                                                    |

'%sex%'

3. Replace either '%gender%' or '%sex%' with any keyword from

Keep the single quotes and perecentage signs (%).

your current question.

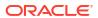

| Configuration requirement                                                 | Description                                                                                          |   | pacted custom<br>culations                                    | Но                     | w to update the custom calculation                                                                                                    |
|---------------------------------------------------------------------------|----------------------------------------------------------------------------------------------------|---|---------------------------------------------------------------|------------------------|----------------------------------------------------------------------------------------------------|
| ITEM_F must be 'Male' for male subjects and 'Female' for female subjects. | The code list associated to the gender question must contain the values 'Male' and 'Female' for male | • | Male Count<br>Female Count<br>Other Gender<br>Count<br>Gender | an<br>"M<br>fer<br>exa | date to match with your current swer options when they don't use ale" and "Female" for male and nale subjects respectively (for ample, if you use "Man" and 'oman").                                           |
|                                                                           | and female<br>subjects<br>respectively.                                                              |   |                                                               | 1.                     | On the data panel on the left, right-<br>click the calculation under the <i>My</i><br><i>Calculations</i> folder, and select <b>Edit</b><br><b>Calculation</b> .                                               |
|                                                                           |                                                                                                    |   |                                                               | 2.                     | In the Edit Calculation dialog, locate the line referring to ITEM_F:                                                                                                    |
|                                                                           |                                                                                                    |   |                                                               |                        | <pre>ITEM_F = 'Male'</pre>                                                                                                    |
|                                                                           |                                                                                                    |   |                                                               |                        | <pre>ITEM_F = 'Female'</pre>                                                                                                    |
|                                                                           |                                                                                                    |   |                                                               |                        | <pre>ITEM_F not in ('Male','Female')</pre>                                                                                                    |
|                                                                           |                                                                                                    |   |                                                               | 3.                     | Replace the words 'Male' and 'Female' with the words in your study used for male and female subjects respectively.  Keep the single quotes and make sure they are capitalized exactly as in your study design. |

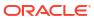

| Configuration requirement                                   | Description                                                                                                    |   | pacted custom<br>culations         | Hov                | w to update the                                                                                                    | custom calculation                                                                                                    |
|-------------------------------------------------------------|----------------------------------------------------------------------------------------------------|---|------------------------------------|--------------------|----------------------------------------------------------------------------------------------------|----------------------------------------------------------------------------------------------------|
| ITEM_NAME must<br>contain the<br>phrase 'date of<br>birth'. | The form question used to collect age related data must be an Age type question collecting the date of birth of the subject and have the phrase 'date of birth' on its name. | • | Age < 15<br>Age 15-64<br>Age >= 65 | que<br>coll<br>doe | date to match wind stion related to be detected as the date of the quest of the questing the contain the coart of the questing the coart of the questing the coart of the questing the coart of the questing the coart of the questing the coart of the questing the coart of the questing the coart of the questing the coart of the questing the coart of the coart of the questing the coart of the coart of the coar | age, when it is the of birth but it prhase "date of birth" it prhase "date of birth" it ion.  Note: These                           |
|                                                             |                                                                                                    |   |                                    |                    |                                                                                                    | calculation s expect you to collect age data as the date of birth, rather than the age value, as when you use an age-type question. |
|                                                             |                                                                                                    |   |                                    | 1.                 | click the calcula                                                                                                    | nel on the left, right-<br>ation under the <i>My</i><br>Ider, and select <b>Edit</b>                                                |
|                                                             |                                                                                                    |   |                                    | 2.                 |                                                                                                    | culation dialog, locate<br>g to ITEM_NAME (All                                                                                      |
|                                                             |                                                                                                    |   |                                    |                    | ITEM_NAME 1: birth%'                                                                                                    | ike '%date of                                                                                                    |
|                                                             |                                                                                                    |   |                                    | 3.                 | <ul><li>any keyword froquestion.</li><li>Keep the s</li></ul>                                                                                                    | te of birth%' with com your current single quotes and ge signs (%).                                                                 |

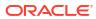

| Configuration requirement                    | Description                                              | Impacted custom calculations | How to update the custom calculation                                                                                                    |
|----------------------------------------------|----------------------------------------------------------|------------------------------|----------------------------------------------------------------------------------------------------|
| ITEM_NAME must contain the word 'race'.      | The form question used to collect race related data must | Race                         | Update to match with your current question related to race, when it doesn't contain the "race" keyword.                                                   |
|                                              | have the word 'race' on its name.                        |                              | <ol> <li>On the data panel on the left, right-<br/>click the calculation under the My<br/>Calculations folder, and select Edit<br/>Calculation</li> </ol> |
|                                              |                                                          |                              | 2. In the Edit Calculation dialog, locate the line referring to ITEM_NAME:                                                                                |
|                                              |                                                          |                              | <pre>lower(ITEM_NAME) like '%race%'</pre>                                                                                                    |
|                                              |                                                          |                              | <ul><li>3. Replace '%race%' with any keyword from your current question.</li><li>Keep the single quotes and perecentage signs (%).</li></ul>              |
| ITEM_NAME must contain the word 'ethnicity'. | The form question used to collect ethnicity related      | • Ethnicity                  | Update to match with your current question related to ethnicity, when it doesn't contain the "ethnicity" keyword.                                         |
| <u>-</u>                                     | data must have the word 'ethnicity' on its name.         |                              | <ol> <li>On the data panel on the left, right-<br/>click the calculation under the My<br/>Calculations folder, and select Edit<br/>Calculation</li> </ol> |
|                                              |                                                          |                              | 2. In the Edit Calculation dialog, locate the line referring to ITEM_NAME:                                                                                |
|                                              |                                                          |                              | <pre>lower(ITEM_NAME) like '%ethnicity%'</pre>                                                                                                    |
|                                              |                                                          |                              | <ul><li>3. Replace '%ethnicity%' with any keyword from your current question.</li><li>Keep the single quotes and perecentage signs (%).</li></ul>         |

| Configuration requirement                           | Description                                                            |   | pacted custom<br>culations | Но   | w to update the custom calculation                                                                                                    |
|-----------------------------------------------------|------------------------------------------------------------------------|---|----------------------------|------|----------------------------------------------------------------------------------------------------|
| REFERENCE_CODE must start with the string 'ETHNIC'. | The form question used to collect ethnicity related data must have the | • | Hispanic/Non<br>Hispanic   | of y | date to match with the reference code<br>your current question related to<br>nnicity, when it doesn't start with the<br>THNIC' string.                         |
|                                                     | string 'ETHNIC' on its Reference Code.                                 |   |                            | 1.   | On the data panel on the left, right-<br>click the calculation under the <i>My</i><br><i>Calculations</i> folder, and select <b>Edit</b><br><b>Calculation</b> |
|                                                     |                                                                        |   |                            | 2.   | In the Edit Calculation dialog, locate the line referring to REFERENCE_CODE (All instances):                                                                   |
|                                                     |                                                                        |   |                            |      | REFERENCE_CODE LIKE 'ETHNIC%'                                                                                                    |
|                                                     |                                                                        |   |                            | 3.   | Replace 'ETHNIC%' with the current reference code of your ethnicity question.  • Keep the single quotes.                                                       |

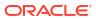

| Configuration requirement                                                     | Description                                                                             |   | acted custom<br>culations | Hov                                                                                                    | v to update the custom calculation                                                                                                    |
|-------------------------------------------------------------------------------|-----------------------------------------------------------------------------------------|---|---------------------------|----------------------------------------------------------------------------------------------------|----------------------------------------------------------------------------------------------------|
| ITEM_D must be '1' for Hispanic ethnicity and '0' for non-Hispanic ethnicity. | The code list associated to the ethnicity question must have the code list code '1' for | • | Hispanic/Non<br>Hispanic  | for y<br>ethi                                                                                                    | date to match with the answer options your current question related to nicity, when they don't have code list be '0' for Non Hispanic, and code list be '1' for Hispanic.                                                                                                    |
| Hispanic and the codelist code '0' for Non Hispanic.                          |                                                                                         |   | 1.                        | On the data panel on the left, right-<br>click the calculation under the <i>My</i><br><i>Calculations</i> folder, and select <b>Edit</b><br><b>Calculation</b> |                                                                                                    |
|                                                                               |                                                                                         |   |                           | 2.                                                                                                    | In the Edit Calculation dialog, locate the line referring to ITEM_D (All instances):                                                                                                    |
|                                                                               |                                                                                         |   |                           |                                                                                                    | WHEN (REFERENCE_CODE LIKE 'ETHNIC%' AND ITEM_D='1') THEN 'Hispanic'                                                                                                    |
|                                                                               |                                                                                         |   |                           |                                                                                                    | WHEN (REFERENCE_CODE LIKE 'ETHNIC%' AND ITEM_D='0') THEN 'Non Hispanic'                                                                                                    |
|                                                                               |                                                                                         |   |                           | 3.                                                                                                    | Replace ITEM_D values '1' and '0' with the current code list codes used for <i>Hispanic</i> and <i>Non Hispanic</i> repectively.                                                                                                    |
|                                                                               |                                                                                         |   |                           |                                                                                                    | If any of these ethnicity classifications corresponds to multiple codelist values (for example different ethnicity options that are non Hispanic instead of just one listed as "Non Hispanic"), use the following format:  ITEM_D in ('x','y','z' being all given codelists codes. |

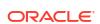

Keep the single quotes.

## RTSM dashboard

The Randomization and Trial Supply Management (RTSM) dashboard includes a set of interactive reports and visualizations that provide key information related to randomization and supply management.

#### About access and filters

To properly view corresponding data in the RTSM Dashboard, you must have access to the following datasets:

- Unblinded Kits dataset
- Subject dataset

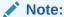

You must have access to both datasets to view all information. If you only have access to one of the required datasets, you can still view the dashboard, but data in the reports related to the datasets you don't have access to displays as not available.

The dashboard only displays study data that you already have access to and can see in the study. You can select what information to display using the following filters:

- IS\_CURRENT
- STUDY MODE
- STUDY\_TITLE
- COUNTRY\_NAME
- SITE NAME
- Date Range

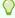

### Tip:

Analyze data from your studies one by one. If multiple studies or sites are used in a dashboard filter there is a possibility that data doesn't appear in the different visualizations due to their default sizes.

Additionally, some charts can be used as filters. Look for the filter icon ( $^{\circ}$ ) to the left of the visualization title. Click on any element of the chart with filter interactivity to filter out the remaining visualizations according to the selected data. To reverse selection on the chart, click on any white space within it or use the undo button ( $^{\circ}$ ) at the upper right corner of the screen.

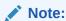

If the selected filters point to data not present on another chart, it displays a *No Data Found* message.

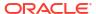

#### Reports

The RTSM Dashboard includes the following interactive reports:

- Overall Summaries
- Subject Details
- Subjects Enrolment Summary
- Site Status
- Unblinded Randomization
- Site Overall and Monthly
- Site Overall Shipments
- Unblinded Shipment
- Site Inventory
- Unblinded Visit Summary
- Unblinded Clinical Supplies Return
- Unblinded Site and Depot Kit Status
- Unblinded Depot Inentory

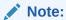

Data elements used in the visualizations are listed here with data element notation, upper cases with words separated by underscores. In contrast, custom calculation elements are listed using title case. These notations match with what you see in the dashboard template.

#### **Overall Summaries**

**Use case:** analyze key performance indicators accorss studies. **Insights:** 

 Clinical Supply Managers (CSMs) can identify required action to be taken on particular sites.

| Title                         | Description                                                                                                    | Interactivity  |
|-------------------------------|----------------------------------------------------------------------------------------------------|----------------|
| KPI: Total Studies Count      | Key Performance Indicator of total studies.  Type: Tile chart.  Count: Total studies.                                           | Filtered data. |
| KPI: Total Countries<br>Count | Key Performance Indicator of total countries at which selected studies are present.  Type: Tile chart.  Count: Total countries. | Filtered data. |

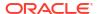

| Title                                | itle Description                                                                                                    |                |
|--------------------------------------|----------------------------------------------------------------------------------------------------|----------------|
| KPI: Total Sites Count               | Key Performance Indicator of total sites at which selected studies are present.  Type: Tile chart.  Count: Total sites.                                                                                                    | Filtered data. |
| KPI: Total Subjects Count            | Key Performance Indicator of total subjects.  Type: Tile chart.  Count: Total subjects.                                                                                                    | Filtered data. |
| KPI: Screen Failed<br>Subjects Count | Key Performance Indicator of subjects with screen failure.  Type: Tile chart.  Count: Subjects with STATE= Screen_Failed                                                                                                    | Filtered data. |
| KPI: Randomized<br>Subjects Count    | <ul> <li>Key Performance Indicator of randomized subjects.</li> <li>Type: Tile chart.</li> <li>Count: Subjects with EVENT_TYPE=  — Randomized</li> </ul>                                                                                                    | Filtered data. |
| Overall Summaries                    | Lists subject counts. Total subjects, screen failed subjects and randomized subjects by study, country and site.  Type: Listing table.  Columns:  STUDY_TITLE  COUNTRY_NAME  SITE_NAME  Total Subjects Count  Screen Failed Subjects Count  Randomized Subjects Count | Filtered data. |

# **Subject Details**

**Use case:** analyze screening and randomization details along with subject statuses. **Insights:** 

Inform of subject metrics that could be relevant to supply management.

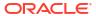

| Title                                | Description                                                                                                    | Interactivity  |
|--------------------------------------|----------------------------------------------------------------------------------------------------|----------------|
| KPI: Total Subjects Count            | Key Performance Indicator of total subjects.  Type: Tile chart.  Count: Total subjects.                                                                  | Filtered data. |
| KPI: Screened Subjects<br>Count      | Key Performance Indicator of total screened subjects.  Type: Tile chart.  Count: Subjects with STATE= Screening_Initiate d                               | Filtered data. |
| KPI: Randomized<br>Subjects Count    | <ul> <li>Key Performance Indicator of randomized subjects.</li> <li>Type: Tile chart.</li> <li>Count: Subjects with EVENT_TYPE=  — Randomized</li> </ul> | Filtered data. |
| KPI: Screen Failed<br>Subjects Count | Key Performance Indicator of subjects with screen failure.  Type: Tile chart.  Count: Subjects with STATE= Screen_Failed                                 | Filtered data. |
| KPI: Discontinued<br>Subjects Count  | Key Performance Indicator of subjects with screen failure.  Type: Tile chart.  Count: Subjects with STATE=  Withdrawn                                    | Filtered data. |
| KPI: Completed Subjects<br>Count     | Key Performance Indicator of randomized subjects.  Type: Tile chart.  Count: Subjects with STATE= Complete                                               | Filtered data. |

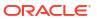

| Subject Details | Lists subjects with their state and state date details for every study, country and site.  Type: Listing table.  Columns:                                                     | Filtered data. |
|-----------------|----------------------------------------------------------------------------------------------------|----------------|
|                 | - STUDY_TITLE - COUNTRY_NAME - SITE_ID_NAME - SITE_NAME - SUBJECT_NUMB ER - STATE - Screened Date - Screen Failed Date - Randomized Date - Discontinued Date - Completed Date |                |

## **Subjects Enrolment Summary**

**Use case:** review the volume and cumulative counts of subjects by status and across countries.

## Insights:

 Identify high amounts of screen failures or discontinued subjects to schedule audit visits and close monitoring of sites in the given countries.

| Title                        | Description                                                                                                    | Interactivity                       |
|------------------------------|----------------------------------------------------------------------------------------------------|-------------------------------------|
| Total Sreened by Month       | Represents total screened subjects count by month.  Type: Waterfall chart.  X-Axis: Month.                                             | This chart can be used as a filter. |
|                              | <ul> <li>Y-Axis: Total screened<br/>subjects count.</li> </ul>                                                                         |                                     |
| Total Randomized by<br>Month | Represents total randomized subjects count by month.  Type: Waterfall chart.  X-Axis: Month.  Y-Axis: Total randomized subjects count. | This chart can be used as a filter. |

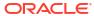

| Title                          | Description                                                                                                    | Interactivity                       |
|--------------------------------|----------------------------------------------------------------------------------------------------|-------------------------------------|
| Total Completed by<br>Month    | Represents total completed subjects count by month.  Type: Waterfall chart.  X-Axis: Month.  Y-Axis: Total completed subjects count.                                                                                               | This chart can be used as a filter. |
| Total Discontinued by<br>Month | Represents total discontinued subjects count by month.  Type: Waterfall chart.  X-Axis: Month.  Y-Axis: Total discontinued subjects count.                                                                                         | This chart can be used as a filter. |
| Enrollment Summary<br>Details  | Lists enrolment details for every study, country and site.  • Type: Listing table.  • Columns:  - STUDY_TITLE  - COUNTRY_NAME  - SITE_NAME  - Month  - Total Screened  - Total Randomized  - Total Discontinued  - Total Completed | Filtered data.                      |

#### **Site Status**

**Use case:** review status of different sites across countries for one or more studies. **Insights:** 

Identify subject screening and activation timelines for sites.

| Title                   | Description                                                                                                 | Interactivity  |
|-------------------------|----------------------------------------------------------------------------------------------------|----------------|
| KPI: Total Sites Count  | Key Performance Indicator of total sites for selected studies.  Type: Tile chart.  Count: Total sites.      | Filtered data. |
| KPI: Active Sites Count | Key Performance Indicator of total active sites.  Type: Tile chart.  Count: sites with SITE_STATUS=  Active | Filtered data. |

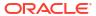

| Title                    | Description                                                                                                    | Interactivity                       |
|--------------------------|----------------------------------------------------------------------------------------------------|-------------------------------------|
| KPI: New Sites Count     | Key Performance Indicator of total active sites.  Type: Tile chart.  Count: Sites with SITE_STATUS=  New                                                                              | Filtered data.                      |
| KPI: Retired Sites Count | Key Performance Indicator of total active sites.  Type: Tile chart.  Count: Sites with SITE_STATUS= Retired                                                                           | Filtered data.                      |
| Sites by Status          | Represents sites and their statuses.  Type: Donut chart.  Count: Total sites count. Different colors represent different site statuses.                                               | This chart can be used as a filter. |
| Site Status by Studies   | Represent sites and their statuses by study.  Type: Horizontal bar chart.  X-Axis: Total sites count. Different colors represent different site statuses.  Y-Axis: STUDY_TITLE.       | This chart can be used as a filter. |
| Site Status by Countries | Represent sites and their statuses by study.  Type: Vertical stacked bar chart.  X-Axis: COUNTRY_NAME  Y-Axis: Total sites count. Different colors represent different site statuses. | This chart can be used as a filter. |

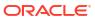

#### **Unblinded Randomization**

 $\begin{tabular}{ll} \textbf{Use case:} review randomization and treatment arm group distribution details. \\ \textbf{Insights:} \end{tabular}$ 

- Total number of site and subjects for a treatment arm.
- Evaluate possible need of randomization design update, including minimization cohorts or stratun groups definition and limits.

| Title                                         | Description                                                                                                    | Interactivity                       |
|-----------------------------------------------|----------------------------------------------------------------------------------------------------|-------------------------------------|
| Randomized Subjects<br>Count by Treatment Arm | Represents total randomized subjects count by treatment arm in selected studies.  Type: Vertical stacked bar chart.  X-Axis: TREATMENT_ARM_D ESCRIPTION.  Y-Axis: Total randomized subjects count. | This chart can be used as a filter. |

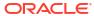

| Title                              | Description                                                                                                    | Interactivity                       |
|------------------------------------|----------------------------------------------------------------------------------------------------|-------------------------------------|
| Sites Count by Treatment<br>Arm    | Represents total randomized subjects count by treatment arm by site.  Type: Waterfall chart.  X-Axis: TREATMENT_ARM_TITLE.  Y-Axis: Sites count.                                                                                                    | This chart can be used as a filter. |
| Unblinded Randomization<br>Details | Lists unblinded randomization details for every randomized subject at every study and site.  Type: Listing table.  Columns: STUDY_TITLE SITE_ID_NAME SITE_NAME SUBJECT_NUMB ER RAND_NUMBER RANDOMIZATION TYPE RANDOMIZATION TYPE RANDOMIZATION TITLE COHORT_NAME TREATMENT_AR M_ID TREATMENT_AR M_TITLE RND_STATUS KIT_NUMBER | Filtered data.                      |

## **Site Overall and Monthly**

**Use case:** review site activity overview for a given month or the monthly trend. **Insights:** 

• Use site monthly metrics to make any required randomization or supply management adjustments.

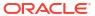

| Title                          | Description                                                                                                    | Interactivity                       |
|--------------------------------|----------------------------------------------------------------------------------------------------|-------------------------------------|
| Sites Overview                 | Represents total subjects count by state over time by month.  Type: Line chart.  X-Axis: Visit month.  Y-Axis: Count of subjects by state. Different color represents different subject state:  Discontinued Randomized Screen Failed Completed                                            | This chart can be used as a filter. |
| Current Month Overview         | Represents total subjects count by state for the current month.  Type: Pie chart.  Count: Total subjects by state. Different color represents different subject state:  Discontinued Randomized Screen Failed Completed                                                                    | This chart can be used as a filter. |
| Site Overall & Monthly Details | Lists subject state overall monthly details by site, country and study.  Type: Listing table.  Columns:  STUDY_TITLE  COUNTRY_NAME  SITE_ID_NAME  SITE_NAME  SITE_NAME  Screen Failed Subjects  Randomized subjects  Discontinued Subjects  Completed Subjects  Current Month  Visit Month | Filtered data.                      |

| Title                         | Description                                                                                                    | Interactivity  |
|-------------------------------|----------------------------------------------------------------------------------------------------|----------------|
| Site Current Month<br>Details | Lists subject state details for the current month by site, country and study.  Type: Listing table.  Columns:  Current Month  STUDY_TITLE  COUNTRY_NAME  SITE_ID_NAME  SITE_NAME  SITE_NAME  Screen Failed Subjects  Randomized subjects  Discontinued Subjects  Completed Subjects | Filtered data. |

## **Site Overall - Shipments**

**Use case:** review shipment activity for a site on a monthly basis. **Insights:** 

• Increase or decrease shipments based on a site's supplies needs.

| Title                         | Description                                                                                                    | Interactivity                                      |
|-------------------------------|----------------------------------------------------------------------------------------------------|----------------------------------------------------|
| Title Sites Overall (Monthly) | Represents total shipments count by kit status over time by month.  Type: Line chart.  X-Axis: Shipment month.  Y-Axis: Count of shipments by kit status. Different color represents different kit state:  Destroyed In-Transit | Interactivity  This chart can be used as a filter. |
|                               | - Lost                                                                                                    |                                                    |
|                               | <ul><li>Pending</li></ul>                                                                                                    |                                                    |
|                               | <ul><li>Received</li></ul>                                                                                                    |                                                    |

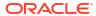

| Title                                       | Description                                                                                                    | Interactivity  |
|---------------------------------------------|----------------------------------------------------------------------------------------------------|----------------|
| Sites Overall (Monthly)<br>Shipment Details | Lists shipment details by kit staus by month for every site, country and study.  Type: Listing table.  Columns:  STUDY_TITLE  COUNTRY_NAME  SITE_ID_NAME  SITE_NAME  Slite_NAME  Shipment Month  Shipment In- Transit Kits  Shipment Lost Kits  Shipment Pending Kits  Shipment  Shipment  Shipment Received Kits | Filtered data. |

## **Unblinded Shipment**

**Use case:** review overll shipment history for a given site or depot. **Insights:** 

 Increase or decrease shipment activity based on history and actual site's or depot's needs.

| Title                         | Description                                                                                                    | Interactivity                       |
|-------------------------------|----------------------------------------------------------------------------------------------------|-------------------------------------|
| Shipments Count by<br>Country | Represents total shipments by country.  Type: Pie chart.  Count: Shipments count. Different color represents different COUNTRY_NAME. | This chart can be used as a filter. |
| Shipments Count by Site       | Represents total shipments count by site.  Type: Horizontal bar chart.  X-Axis: Shipments count.  Y-Axis: SITE_NAME.                 | This chart can be used as a filter. |

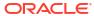

| Title                                 | Description                                                                                                    | Interactivity  |
|---------------------------------------|----------------------------------------------------------------------------------------------------|----------------|
| Unblinded Shipment<br>History Details | Lists subject state details for the current month by site, country and study.  Type: Listing table.  Columns:  STUDY_TITLE  COUNTRY_NAME  SITE_ID_NAME  SITE_NAME  Loation Type  SHIPMENT_NAM  E  SHIPMENT_STAT  US  Shipment Date  Received Date  Shipment Days  Outstanding  TRACKING_NUM  BER  MANFACTURING  LOT_TITLE  Manufacturing Lot  Expiration Date  MANFACTURING  LOT_DO_NOT_  SHIP_DAYS  BLINDED_LOT_TI  TLE  Blinded Lot  Expiration Date  BLINDED_LOT_D  O_NOT_SHIP_DA  YS | Filtered data. |

## **Site Inventory**

**Use case:** review site kits counts along with their statuses. **Insights:** 

• Identify high volume of damaged or missing kits to address any supply management failures.

| Title               | Description                                                                                                    | Interactivity |
|---------------------|----------------------------------------------------------------------------------------------------|---------------|
| KPI: Kits Dispensed | Key Performance Indicator of total dispensed kits.  Type: Tile chart.  Count: Kits with KIT_STATUS=  Dispensed | Filtered data |

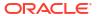

| Title                              | Description                                                                                                    | Interactivity                       |
|------------------------------------|----------------------------------------------------------------------------------------------------|-------------------------------------|
| KPI: Kits Damaged                  | Key Performance Indicator of total damaged kits.  Type: Tile chart.  Count: Kits with KIT_STATUS=  Damaged                                                                                                    | Filtered data.                      |
| KPI: Kits Misallocated             | Key Performance Indicator of total misallocated kits.  Type: Tile chart.  Count: Kits with KIT_STATUS=  Misallocated                                                                                          | Filtered data.                      |
| KPI: Kits Missing                  | Key Performance Indicator of total missing kits.  Type: Tile chart.  Count: Kits with KIT_STATUS=  Missing                                                                                                    | Filtered data.                      |
| Kits Dispensation Count<br>by Site | Represents kits by status for every site.  Type: Vertical stacked bar chart.  X-Axis: SITE_NAME.  Y-Axis: Kits count by status. Different colors represent different kit statuses:  Dispensed Damaged Missing | This chart can be used as a filter. |

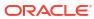

| Title                         | Description                                                                                                    | Interactivity                |
|-------------------------------|----------------------------------------------------------------------------------------------------|------------------------------|
| Title  Site Inventory Details | Description  Lists kits counts by status for every study, country and site.  Type: Listing table.  Columns:  STUDY_TITLE  COUNTRY_NAME  SITE_ID_NAME  SITE_NAME  Kits Dispensed  Kits Damaged  Kits Missing  Kits Quarantined | Interactivity Filtered data. |
|                               | <ul> <li>Kits Temporarily</li> <li>Unavailable</li> </ul>                                                                                                    |                              |
|                               | <ul><li>Kits Misallocated</li><li>Kits Not in Use</li></ul>                                                                                                    |                              |
|                               | <ul><li>Kits in Transit</li><li>Kits Returned</li></ul>                                                                                                    |                              |
|                               | <ul> <li>Kits Dispensed</li> </ul>                                                                                                    |                              |

## **Unblinded Visit Summary**

**Use case:** review kits distribution on a site per visit. **Insights:** 

- Capture the number of kits being dispensed to a subject in a particular visit.
- Adapt inventory management based on dispensed kits to subjects at sites.

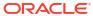

| Unblinded Visit Summary Details  Lists unblinded visit details for every subject, including randomization details, bu study, country and site.  Type: Listing table.  Columns:  STUDY_TITLE  COUNTRY_NAME  SITE_ID_NAME  SITE_ID_NAME  SITE_NAME  SITE_NAME  SUBJECT_NUMB  ER  EVENT_TITLE  Scheduled Visit?  VISIT_STATUS  VISIT_TYPE  Projected Visit Date  Actual Visit Date  RANDOMIZATION _TITLE  RANDOMIZATION _TYPE  TREATMENT_AR M_TITLE | Title                   | Description                                                                                                    | Interactivity |
|----------------------------------------------------------------------------------------------------|-------------------------|----------------------------------------------------------------------------------------------------|---------------|
| WE TILLE                                                                                                    | Unblinded Visit Summary | Lists unblinded visit details for every subject, including randomization details, bu study, country and site.  • Type: Listing table.  • Columns:  - STUDY_TITLE  - COUNTRY_NAME  - SITE_ID_NAME  - SITE_NAME  - SITE_NAME  - SUBJECT_NUMB  ER  - EVENT_TITLE  - Scheduled Visit?  - VISIT_STATUS  - VISIT_TYPE  - Projected Visit Date  - Actual Visit Date  - RANDOMIZATION  _TITLE  - RANDOMIZATION  _TYPE  - TREATMENT_AR | <del>-</del>  |

# **Unblinded Clinical Supplies Return**

Use case: review kits being returned to depots. Insights:

Identify any issues with the supply management and resupply strategy that might be causing high volume of returned kits.

| Title                  | Description                                                                                                   | Interactivity  |
|------------------------|----------------------------------------------------------------------------------------------------|----------------|
| KPI: Total Sites Count | Key Performance Indicator of total sites for selected studies.  Type: Tile chart.  Count: Total sites.        | Filtered data. |
| KPI: Subjects Count    | Key Performance Indicator of total subjects.  Type: Tile chart.  Count: Total subjects.                       | Filtered data. |
| KPI: Total Kits Count  | Key Performance Indicator of total kits at selected studies and sites.  Type: Tile chart.  Count: Total kits. | Filtered data. |

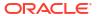

| Title                    | Description                                                                                                    | Interactivity                       |
|--------------------------|----------------------------------------------------------------------------------------------------|-------------------------------------|
| Total Kits by Kit Status | Represent kits and their statuses for all studies and sites.  Type: Vertical stacked bar chart.  X-Axis: Kit statuses.  Y-Axis: Total kits count. Different colors represent different site statuses.                                                                                                    | This chart can be used as a filter. |
| Site Status Details      | Lists kits unblinded details, including returned units, for every study, country and site.  Type: Listing table.  Columns: STUDY_TITLE COUNTRY_NAME SITE_ID_NAME SITE_ID_NAME SITE_NAME SUBJECT_NUMB ER EVENT_TITLE KIT_NUMBER KIT_STATUS CONSERVED MANFACTURING LOT_TITLE QUANTITY UNITS_PER_KIT RETURNED_UNI TS MISSING_UNITS Balance Units. | Filtered data.                      |

## **Unblinded Site and Depot Kit Status**

**Use case:** review total number of kits in a site or depot along with their statuses. **Insights:** 

Adapt supply management to actual site and depot inventory.

| Title                | Description                                                                                                    | Interactivity  |
|----------------------|----------------------------------------------------------------------------------------------------|----------------|
| KPI: Total Inventory | Key Performance Indicator of total inevntory for selected studies and sites.  Type: Tile chart.  Count: Total kits. | Filtered data. |

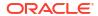

| Title                                  | Description                                                                                                    | Interactivity                       |
|----------------------------------------|----------------------------------------------------------------------------------------------------|-------------------------------------|
| KPI: Kits Available                    | Key Performance Indicator of total kits with available status.  Type: Tile chart.  Count: Total kits with KIT_STATUS=  Available                                                                                                    | Filtered data.                      |
| KPI: Kits Returned                     | Key Performance Indicator of total kits with returned status.  Type: Tile chart.  Count: Total kits with KIT_STATUS= Returned                                                                                                    | Filtered data.                      |
| Kits Status by Site                    | Represent kits and their statuses for all studies and sites.  Type: Vertical bar chart.  X-Axis: SITE_NAME.  Y-Axis: Total kits count. Different colors represent different kit statuses:  Total Inventory  Kits Available  Kits Returned                                             | This chart can be used as a filter. |
| Unblinded Site and Depot<br>Kit Status | Lists kits unblinded details, for every site and depot.  Type: Listing table.  Columns: STUDY_TITLE COUNTRY_NAME SITE_ID_NAME SITE_NAME SITE_NAME Location Type SUBJECT_NUMB ER RAND_NUMBER TREATMENT_AR M_TITLE KIT_NUMBER KIT_TYPE_ID KIT_DESCRIPTIO N KIT_STATUS Dispensation Date | Filtered data.                      |

## **Unblinded Depot Inentory**

**Use case:** analyze key performance indicators on depot inventory. **Insights:** 

Adapt supply distribution based on depot's inventory.

| Title                                | Description                                                                                                    | Interactivity  |
|--------------------------------------|----------------------------------------------------------------------------------------------------|----------------|
| KPI: Total Inventory                 | Key Performance Indicator of total kits count.  Type: Tile chart.  Count: Total kits.                                                                         | Filtered data. |
| KPI: Kits Available                  | Key Performance Indicator of total kits with available status.  Type: Tile chart.  Count: Total kits with KIT_STATUS= Available                               | Filtered data. |
| KPI: Kits Received for Destruction   | Key Performance Indicator of total kits with received for destruction status.  Type: Tile chart.  Count: Total kits with KIT_STATUS= Received for destruction | Filtered data. |
| KPI: Kits Missing                    | Key Performance Indicator of total kits with missing status.  Type: Tile chart.  Count: Total kits with KIT_STATUS=  Missing                                  | Filtered data. |
| KPI: Kits Pending for<br>Destruction | Key Performance Indicator of total kits with pending for destruction status.  Type: Tile chart.  Count: Total kits with KIT_STATUS= Pending for Destruction   | Filtered data. |
| KPI: Kits Returned                   | Key Performance Indicator of total kits with returned status.  Type: Tile chart.  Count: Total kits with KIT_STATUS= Returned                                 | Filtered data. |

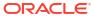

| Title                                       | Description                                                                                                    | Interactivity                       |
|---------------------------------------------|----------------------------------------------------------------------------------------------------|-------------------------------------|
| KPI: Kits Not Dispensed<br>to Subject       | Key Performance Indicator of total kits with not dispensed to subject status.  Type: Tile chart.  Count: Total kits with KIT_STATUS=  Not Dispensed to Subject           | Filtered data.                      |
| KPI: Kits Temporarily<br>Unavaiable         | Key Performance Indicator of total kits with temporarily unavailable status.  Type: Tile chart.  Count: Total kits with KIT_STATUS=  Temporarily Unavailable             | Filtered data.                      |
| Unblinded Depot<br>Inventory by Label Batch | Represents total inventory by manufacturing lot for selected studies and sites.  Type: Horizontal bara chart.  X-Axis: Total inventory.  Y-Axis: MANFACTURING_LO T_TITLE | This chart can be used as a filter. |

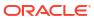

| Title                                    | Description                                                                                                    | Interactivity                     |
|------------------------------------------|----------------------------------------------------------------------------------------------------|-----------------------------------|
| Title  Unblinded Depot Inventory Details | Lists inventory details and kits count by status for every depot.  Type: Listing table.  Columns: STUDY_TITLE COUNTRY_NAM Depot ID Depot Name MANFACTURIN LOT_TITLE MANFACTURIN LOT_EXPIRAT N_DATE KIT_TYPE_ID KIT_DESCRIPT N DEVICE_TYPE Total Inventory Kits Available Kits Received for Destruction Kits Missing Kits Pending for Destruction Kits Returned Kits Not | d Filtered data.  ME  IG  IG  TIO |
|                                          | <ul> <li>Kits Not</li> <li>Dispensed to</li> <li>Subject</li> <li>Kits Temporarily</li> <li>Unavailable</li> </ul>                                                                                                    | ,                                 |

# Subject Data Analysis dashboard

The Subject Data Analysis dashboard offers you insights on a subject's journey through the different stages of a study by showcasing data related to demographics, events, adverse events, concomitant medications, as well as lab, and vitals data.

#### About access and filters

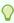

## Tip:

Analyze data from your studies one by one. If multiple studies or sites are used in a dashboard filter there is a possibility that data doesn't appear in the different visualizations due to their default sizes.

#### Note:

If the selected filters point to data not present on another chart, it displays a message that states *No Data Found* .

- To properly view corresponding data in the Subject Data Analysis dashboard, you must have access to the Subject Form Items dataset.
- A dashboard is interactive so it displays any study data that you already have access to. To select what information to display you can use the following filters:
  - IS CURRENT (by default, this filter is set to Y)
  - STUDY\_MODE (by default, this filter is set to active)
  - STUDY TITLE
  - COUNTRY NAME
  - SITE\_NAME
  - SUBJECT\_NUMBER
  - Date range
- You can use a chart as a filter, too. Click the Filter icon (\*) to the left of the visualization title. Click on any element of the chart with filter interactivity to filter out the remaining visualizations according to the selected data. To reverse the selection on the chart, click on any white space within the chart or use the Undo button (\*) in the upper right corner of the browser window.

#### Reports

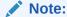

Data elements used in the visualizations are listed here with data element notation, upper cases with words separated by underscores. In contrast, custom calculation elements are listed using title case. These notations match with what you see in the dashboard template.

The Subject Data Analysis Dashboard includes the following reports:

- Individual Subject Data
- AE (Adverse Event) & CM (Concomitant Medication) Data
- Lab Data

# Individual Subject Data Use cases

- A CRA who is interested in the data and finding the data in a study without difficulty.
- A physician who is overseeing the clinical study and wants to see whether the united individual subject information gets to another level.

#### **Insights**

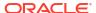

- Get a centralized synopsis and particulars of an individual subject at a study and site level.
- Identify key data such as ethnicity, age, gender as part of a subject's demography.
- Review the visit schedule to help you monitor the progress of subjects in a clinical study or at a site.
- Review medical history, record, and physical examination parameters that are very important to relate a subject's condition to faster medical conclusions.
- Get access crucial information for sound decision making, such as a subject's vital signs.

| Title                                | Des | scription                                                                                                    | Interactivity |
|--------------------------------------|-----|----------------------------------------------------------------------------------------------------|---------------|
| Study Information<br>(Listing Table) | •   | Type: Table chart  Columns:  STUDY_TITLE  STUDY_PHASE  THERAPEUTIC_A REA  BLINDING_TYPE  STUDY_VERSION                                                            | N/A.          |
| Site Information (Listing Table)     | •   | Type: Table chart  Columns:  - SITE_ID_NAME  - SITE_NAME  - SITE_STATUS  - SITE_STUDY_VE RSION  - SDV_GROUP_NA ME  - ADDRESS_COUN TRY  - ADDRESS_CITY  - TIMEZONE | N/A.          |
| Subject Details (Listing Table)      | •   | Type: Table chart  Columns:  SUBJECT_NUMB ER  STATE  Total Visits  Completed Visits  Total Forms  Completed Forms                                                 | N/A.          |

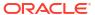

| Title                                      | Description                                                                                                    | Interactivity |
|--------------------------------------------|----------------------------------------------------------------------------------------------------|---------------|
| Subject Information<br>(Listing Table)     | Type: Table chart  Columns:  SUBJECT_NUMB ER  Gender  Race Date of Birth  Age Date of Informed Consent                                                                                                    | N/A.          |
| Visit Schedule (Listing Table)             | <ul> <li>Type: Timeline chart</li> <li>X-axis:     VISIT_START_DATE</li> <li>Y-axis: EVENT_TITLE</li> </ul>                                                                                                    | N/A.          |
| Medical History (Listing Table)            | <ul> <li>Type: Table chart</li> <li>Columns: <ul> <li>Visit Seq.</li> <li>Visit Name</li> <li>Item Label</li> <li>Value</li> </ul> </li> </ul>                                                                         | N/A.          |
| Medical History Records<br>(Listing Table) | <ul> <li>Type: Table chart</li> <li>Columns: <ul> <li>Visit Seq.</li> <li>Visit Name</li> <li># (serial number)</li> <li>Condition</li> <li>Ongoing?</li> <li>Start date</li> <li>Resolved date</li> </ul> </li> </ul> | N/A           |
| Physical Examination<br>(Listing Table)    | <ul> <li>Type: Table chart</li> <li>Columns: <ul> <li>Visit Seq.</li> <li>Visit Name</li> <li># (serial number)</li> <li>Body system</li> <li>Evaluation</li> </ul> </li> </ul>                                        | N/A.          |

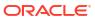

| Title                                         | Description                                                                                                    | Interactivity |
|-----------------------------------------------|----------------------------------------------------------------------------------------------------|---------------|
| Vital Sign Detailed Report<br>(Listing Table) | Type: Table chart Columns: SITE_NAME Visit Seq. Visit Name Weight Pulse Respiratory rate Temperature Unit Systolic Diastolic                 | N/A.          |
| Vital Signs                                   | <ul> <li>Type: Line chart</li> <li>X-axis:     EVENT_TITLE.</li> <li>Y-axis: Vital signs. All represented with a different color.</li> </ul> | N/A.          |

# AE (Adverse Event) & CM (Concomitant Medication) Data Use cases

 Physicians, medical reviewers, data monitors, and biostatisticians are engaged in analyzing safety data from clinical studies. They typically want to speed up the analysis of a subject's medical narrative when they experience a serious adverse event and they're on medication during the clinical study.

#### Insights

- Identify if a subject has experienced an adverse event, its seriousness, and the duration of that event, as well as any other relevant details.
- Identify whether a subject is on any concomitant medication and for how long they've been on a specific medication.
- Cross-checking data related to a subject's adverse events, their occurences and the
  prescribed medication. This helps identify the efficacy of the investigational product.

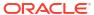

| Title                                                                             | Description                                                                                                    | Interactivity |
|-----------------------------------------------------------------------------------|----------------------------------------------------------------------------------------------------|---------------|
| Adverse Events (Listing Table)  Prior and Concomitant Medications (Listing Table) | Type: Table chart Columns:  - # (serial number)  - Adverse Event  - Severity  - Start date  - Ongoing?  - End date  - Any related medication?  - Serious  - Outcome  - PT  - SOC  Type: Table chart  Columns:  - # (serial number)  - Start date | N/A.          |
|                                                                                   |                                                                                                    |               |
| Adverse Events                                                                    | <ul> <li>ATC 4</li> <li>Type: Scatter chart</li> <li>Y-axis: Event Term,<br/>AE#</li> <li>X-axis: AF Days</li> </ul>                                                                                                    | N/A.          |
| Prior and Concomitant<br>Medications                                              | <ul> <li>X-axis: AE Days</li> <li>Type: Scatter chart</li> <li>Y-axis: Medication<br/>Name, CM#</li> <li>X-axis: CM Days</li> </ul>                                                                                                    | N/A.          |

### Lab Data Use cases

 Physicians, medical reviewers, and data monitors need to identify a subject's medical conditions and monitor the progression and efficacy of a treatment. This custom report can help us diagnose, monitor, screen, and research a subject's medical condition.

#### Insights

 Identify signs or parameters of a subject's biochemistry, hematology, cardiac biomarkers, and more. • Track the efficacy or progression of a subject's treatment.

### Visualizations

| Title                                                   | Description                                                                                                    | Interactivity |
|---------------------------------------------------------|----------------------------------------------------------------------------------------------------|---------------|
| Cardiac Biomarkers<br>(Central Labs) (Listing<br>Table) | <ul> <li>Type: Table chart</li> <li>Columns: <ul> <li>Visit Seq.</li> <li>Visit Name</li> <li># (serial number)</li> <li>Lab Test</li> <li>Lab Result</li> <li>Lab Unit</li> <li>High Range</li> <li>Low Range</li> </ul> </li> </ul> | N/A.          |
| Biochemistry (Listing Table)                            | <ul> <li>Type: Table chart</li> <li>Columns: <ul> <li>Visit Seq.</li> <li>Visit Name</li> <li># (serial number)</li> <li>Lab Test</li> <li>Lab Result</li> <li>Lab Unit</li> <li>High Range</li> <li>Low Range</li> </ul> </li> </ul> | N/A.          |
| Hematology (Listing<br>Table)                           | <ul> <li>Type: Table chart</li> <li>Columns: <ul> <li>Visit Seq.</li> <li>Visit Name</li> <li># (serial number)</li> <li>Lab Test</li> <li>Lab Result</li> <li>Lab Unit</li> <li>High Range</li> <li>Low Range</li> </ul> </li> </ul> | N/A.          |
| Cardiac Biomarkers<br>(Central Labs)                    | <ul> <li>Type: Stacked category chart</li> <li>X-axis: EVENT_TITLE with different columns for each lab test number and name.</li> <li>Y-axis: High Range, Low Range, Lab Result represented with different colors.</li> </ul>         | N/A.          |

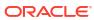

| Title        | Description                                                                                                    | Interactivity |
|--------------|----------------------------------------------------------------------------------------------------|---------------|
| Biochemistry | <ul> <li>Type: Stacked category chart</li> <li>X-axis: EVENT_TITLE with different columns for each lab test number and name.</li> <li>Y-axis: High Range, Low Range, Lab Result represented with different colors.</li> </ul> | N/A.          |
| Hematology   | <ul> <li>Type: Stacked category chart</li> <li>X-axis: EVENT_TITLE with different columns for each lab test number and name.</li> <li>Y-axis: High Range, Low Range, Lab Result represented with different colors.</li> </ul> | N/A.          |

# Required configuration for the Subject Data Analysis dashboard The Subject Data Analysis dashboard is closely related to the design of a study. This means that special configurations are needed in a form's design for some visualization.

means that special configurations are needed in a form's design for some visualizations to work properly. These configurations include specific form names (FORM\_NAME) and question names (ITEM\_NAME).

## Required configuration for the Subject Data Analysis dashboard

The Subject Data Analysis dashboard is closely related to the design of a study. This means that special configurations are needed in a form's design for some visualizations to work properly. These configurations include specific form names (FORM\_NAME) and question names (ITEM NAME).

Most of the visualizations in the Subject Data Analysis dashboard use custom calculations to specify which form and question is used to get data to display. For this reason, your form names, questions, and even code list values must match with the specified values in the dashboard template's custom calculations.

Review the list of requirements and make sure your study design complies with all of them. In case your study design doesn't meet a requirement, you can either update your study design to match the given configuration or modify the custom calculations used in the dashboard to match your study design. If you choose to modify the dashboard's custom calculations, keep in mind that all impacted custom calculations must be updated, and updates can only be made on a modifiable copy of the Subject Data Analysis dashboard template. For more details, see Create a modifiable copy of a template.

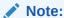

Updating the custom calculations requires a basic understanding of programming. Reach out to your Oracle project manager for further assistance.

### Required configurations for the Subject Data Analysis dashboard

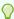

### Tip:

If your study doesn't use a question listed in this table, there is no need for you to modify anything. The impacted visualizations will still be part of the dashboard and show a *No Data Found* message, which you can simple ignore. If you prefer, you can also delete the given visualization from your copy to get rid of the empty spaces.

### Individual Subject Data

You can customize some visualizations in the Individual Subject Data report, so that you don't have to modify your study's design. The tables in this section describe how to modify custom calculations for the following visualizations:

- Subject Information (Listing Table)
- Medical History Records (Listing Table)
- Physical Examination (Listing Table)
- Vital Signs Detailed Report (Listing Table)
- Vital Signs

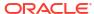

**Table 4-1 Subject Information (Listing Table)** 

| Configuration requirement         | Description                                                                    |      |                            | pacted custom<br>culations             |                   | v to update the<br>tom calculation                                                 |
|-----------------------------------|--------------------------------------------------------------------------------|------|----------------------------|----------------------------------------|-------------------|------------------------------------------------------------------------------------|
| FORM_NAME must be 'Demographics'. | The form used in yo study to collect demographic data mbe called Demographics. |      | •                          | Gender<br>Race<br>Date of Birth<br>Age | you<br>whe<br>"De | date to match with<br>r current form name<br>en it is not named as<br>mographics". |
| 'Demographics'.                   | demographic data m                                                             | nust | •                          | Date of Birth                          | whe               | en it is not named as                                                              |
|                                   |                                                                                |      | e<br>q<br>u<br>e<br>s<br>t |                                        |                   |                                                                                    |
|                                   |                                                                                |      | i<br>o<br>n<br>s<br>I      |                                        |                   |                                                                                    |

Table 4-1 (Cont.) Subject Information (Listing Table)

| Configuration requirement                 | Description                                                                                       | Impacted custom calculations      | How to update the custom calculation                                                                                                    |
|-------------------------------------------|---------------------------------------------------------------------------------------------------|-----------------------------------|----------------------------------------------------------------------------------------------------|
|                                           |                                                                                                   | i s t e d i n t h i s t a b l e . |                                                                                                    |
| ITEM_NAME must contain the word 'Gender'. | The form question used to collect data related to gender must have the word 'Gender' in its name. | • Gender                          | Update to match with your current question related to gender, when it doesn't contain the keyword "Gender".  1. On the data panel on the left, right-click the calculation under the My Calculations folder, and select Edit Calculation  2. In the Edit Calculation dialog, locate the line referring to |
|                                           |                                                                                                   |                                   | ITEM_NAME:  ITEM_NAME LIKE '%Gender%'  3. Replace '%Gender%' with any keyword from your current question. • Keep the single quotes and percentage signs (%).                                                                                                    |

Table 4-1 (Cont.) Subject Information (Listing Table)

| Configuration                           | Description                                                                                   | Impacted custom | Ho                | w to update the                                                                                                    |
|-----------------------------------------|-----------------------------------------------------------------------------------------------|-----------------|-------------------|----------------------------------------------------------------------------------------------------|
| requirement                             | Besonption                                                                                    | calculations    |                   | stom calculation                                                                                                    |
| ITEM_NAME must contain the word 'Race'. | The form question used to collect data related to race must have the word 'Race' in its name. | Race            | you<br>rela<br>do | date to match with ur current question ated to race, when it esn't contain the word "Race".                                            |
|                                         |                                                                                               |                 | 1.                | On the data panel on the left, right-click the calculation under the <i>My Calculations</i> folder, and select <b>Edit Calculation</b> |
|                                         |                                                                                               |                 | 2.                | In the Edit<br>Calculation dialog,<br>locate the line<br>referring to<br>ITEM_NAME:                                                    |
|                                         |                                                                                               |                 |                   | ITEM_NAME<br>LIKE '%Race%'                                                                                                    |
|                                         |                                                                                               |                 | 3.                | Replace '%Race%' with any keyword from your current question.  Keep the single quotes and percentage signs (%).                        |

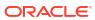

Table 4-1 (Cont.) Subject Information (Listing Table)

| Configuration requirement                                            | Description                                                                                                    | Impacted custom How to update the calculations custom calculation |                      |                                  |                                                                                                    |  |
|----------------------------------------------------------------------|----------------------------------------------------------------------------------------------------|-------------------------------------------------------------------|----------------------|----------------------------------|----------------------------------------------------------------------------------------------------|--|
| ITEM_NAME must<br>contain the string<br>'Date of Birth' or<br>'Age'. | The form question used to collect data related to a subject's age or date of birth must have the words 'Date of Birth' or 'Age' in their names. | •                                                                 | Age<br>Date of Birth | you<br>rela<br>dat<br>que<br>the | Update to match with your current questions related to age or the date of birth, when the questions don't contain the words "Date of Birth" or "Age".                    |  |
|                                                                      |                                                                                                    |                                                                   |                      | 1.                               | On the data panel on the left, right-click the calculation under the <i>My</i> Calculations folder, and select <b>Edit</b> Calculation                                   |  |
|                                                                      |                                                                                                    |                                                                   |                      | 2.                               | In the Edit Calculation dialog, locate the line referring to ITEM_NAME:                                                                                                  |  |
|                                                                      |                                                                                                    |                                                                   |                      |                                  | ITEM_NAME LIKE '%Date of Birth%', or ITEM_NAME LIKE '%Age%' or ITEM_NAME LIKE '%Age_%'                                                                                   |  |
|                                                                      |                                                                                                    |                                                                   |                      | 3.                               | Replace '%Date of<br>Birth%', '%Age%',<br>or '%Age_%' with<br>any keyword from<br>your current<br>questions. • Keep the single<br>quotes and<br>percentage<br>signs (%). |  |

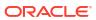

Table 4-1 (Cont.) Subject Information (Listing Table)

| Configuration requirement                                              | Description                                                                                                    |   | pacted custom<br>culations  |                                                                                                    | w to update the<br>stom calculation                                                                                                 |
|------------------------------------------------------------------------|----------------------------------------------------------------------------------------------------|---|-----------------------------|----------------------------------------------------------------------------------------------------|----------------------------------------------------------------------------------------------------|
| ITEM_NAME must<br>contain the string<br>'Date of Informed<br>Consent'. | The form question used to collect data related to a subject's age or date of birth must have the words 'Date of Informed Consent' in their names. | • | Date of Informed<br>Consent | Update to match with your current question related to the date of the informed consent, when the question doesn't contain the words "Date of Informed Consent". |                                                                                                    |
|                                                                        |                                                                                                    |   |                             | 1.                                                                                                    | On the data panel on the left, right-click the calculation under the My Calculations folder, and select Edit Calculation            |
|                                                                        |                                                                                                    |   |                             | 2.                                                                                                    | In the Edit Calculation dialog, locate the line referring to ITEM_NAME:                                                             |
|                                                                        |                                                                                                    |   |                             |                                                                                                    | ITEM_NAME<br>LIKE '%Date<br>of Informed<br>Consent%'                                                                                |
|                                                                        |                                                                                                    |   |                             | 3.                                                                                                    | Replace '%Date of Informed Consent%' with any keyword from your current question.  Keep the single quotes and percentage signs (%). |

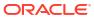

Table 4-2 Medical History Records (Listing Table)

| Configuration requirement                    | Description                                                                                                    | Impacted custom calculations                   | How to update the custom calculation                                                                                                    |
|----------------------------------------------|----------------------------------------------------------------------------------------------------|------------------------------------------------|----------------------------------------------------------------------------------------------------|
| FORM_NAME must be 'Medical History Records'. | The form used in your study to collect data on a subject's medical history must be called Medical History Records. |                                                | Update to match with your current form name when it is not named as "Medical History Records".                                                                                                    |
|                                              |                                                                                                    | Note: This form must containallofthequestions! | <ol> <li>On the data panel on the left, right-click the calculation under the My Calculations folder, and select Edit Calculation</li> <li>In the Edit Calculation dialog, locate the line referring to FORM_NAME:         <pre>FORM_NAME             like 'Medical             History             Records'</pre> </li> <li>Replace 'Medical             History             Records' with your current form name.             • Keep the single quotes.</li> </ol> |

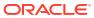

Table 4-2 (Cont.) Medical History Records (Listing Table)

| Configuration requirement                      | Description                                                                                        | Impacted custom calculations      | How to update the custom calculation                                                                                                    |
|------------------------------------------------|----------------------------------------------------------------------------------------------------|-----------------------------------|----------------------------------------------------------------------------------------------------|
|                                                |                                                                                                    | i s t e d i n t h i s t a b l e . |                                                                                                    |
| ITEM_NAME must contain the string 'Condition'. | The form question used to collect data on a subject's condition must contain the word 'Condition'. | • Condition                       | Update to match with your current question related to a subject's condition when the question doesn't contain the word "Condition".  1. On the data panel on the left, right-click the calculation under the My Calculations folder, and select Edit Calculation |
|                                                |                                                                                                    |                                   | 2. In the Edit Calculation dialog, locate the line referring to ITEM_NAME:  ITEM_NAME LIKE '%Condition%'                                                                                                    |
|                                                |                                                                                                    |                                   | <ul> <li>Replace '%Condition%' with any keyword from your current question.</li> <li>Keep the single quotes and percentage signs (%).</li> </ul>                                                                                                    |

Table 4-2 (Cont.) Medical History Records (Listing Table)

| Configuration requirement                    | Description                                                                                                    | Impacted custom calculations | How to update the custom calculation                                                                                                    |
|----------------------------------------------|----------------------------------------------------------------------------------------------------|------------------------------|----------------------------------------------------------------------------------------------------|
| ITEM_NAME must contain the string 'Ongoing'. | The form question used to determine whether a subject's condition is ongoing or not must contain the word 'Ongoing?'. | Ongoing?                     | Update to match with your current question related to a subject's condition when the question doesn't contain the word "Ongoing".                 |
|                                              |                                                                                                    |                              | 1. On the data panel on the left, right-click the calculation under the My Calculations folder, and select Edit Calculation                       |
|                                              |                                                                                                    |                              | 2. In the Edit Calculation dialog, locate the line referring to ITEM_NAME:                                                                        |
|                                              |                                                                                                    |                              | ITEM_NAME<br>LIKE<br>'%Ongoing%'                                                                                                    |
|                                              |                                                                                                    |                              | <ul> <li>3. Replace '%Ongoing%' with any keyword from your current question.</li> <li>Keep the single quotes and percentage signs (%).</li> </ul> |

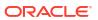

Table 4-2 (Cont.) Medical History Records (Listing Table)

| Configuration requirement                       | Description                                                                                                    | Impacted custom calculations | How to update the custom calculation                                                                                                  |
|-------------------------------------------------|----------------------------------------------------------------------------------------------------|------------------------------|----------------------------------------------------------------------------------------------------|
| ITEM_NAME must contain the string 'Start Date'. | The form question used to determine the start date of a subject's condition must contain the words 'Start Date'. | Start Date                   | Update to match with your current question related to a subject's condition when the question doesn't contain the words "Start Date". |
|                                                 |                                                                                                    |                              | 1. On the data panel on the left, right-click the calculation under the My Calculations folder, and select Edit Calculation           |
|                                                 |                                                                                                    |                              | 2. In the Edit Calculation dialog, locate the line referring to ITEM_NAME:                                                            |
|                                                 |                                                                                                    |                              | ITEM_NAME<br>LIKE '%Start<br>Date%'                                                                                                   |
|                                                 |                                                                                                    |                              | 3. Replace '%Start Date%' with any keyword from your current question. • Keep the single quotes and percentage signs (%).             |

Table 4-2 (Cont.) Medical History Records (Listing Table)

| Configuration requirement                                | Description                                                                                                    | Impacted custom calculations | How to update the custom calculation                                                                                                    |  |
|----------------------------------------------------------|----------------------------------------------------------------------------------------------------|------------------------------|----------------------------------------------------------------------------------------------------|--|
| ITEM_NAME must<br>contain the string<br>'Resolved Date'. | The form question used to determine the day a subject's condition is resolved must contain the words 'Resolved Date'. | Resolved Date                | Update to match with your current question related to a subject's condition when the question doesn't contain the words "Resolved Date". |  |
|                                                          |                                                                                                    |                              | 1. On the data panel on the left, right-click the calculation under the My Calculations folder, and select Edit Calculation              |  |
|                                                          |                                                                                                    |                              | 2. In the Edit Calculation dialog, locate the line referring to ITEM_NAME:                                                               |  |
|                                                          |                                                                                                    |                              | ITEM_NAME<br>LIKE<br>'%Resolved<br>Date%'                                                                                                |  |
|                                                          |                                                                                                    |                              | 3. Replace '%Resolved Date%' with any keyword from your current question.  • Keep the single quotes and percentage signs (%).            |  |

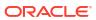

**Table 4-3 Physical Examination (Listing Table)** 

| Configuration requirement                                        | Description                                                                    |        |                                                | pacted custom<br>culations |           | w to update the<br>stom calculation                                                                                                    |
|------------------------------------------------------------------|--------------------------------------------------------------------------------|--------|------------------------------------------------|----------------------------|-----------|----------------------------------------------------------------------------------------------------|
| FORM_NAME must<br>contain the word<br>'Physical<br>Examination'. | The form used in you study to collect data subject's physical exmust be called | a on a | •                                              | Body system<br>Evaluation  | you<br>wh | date to match with<br>ur current form name<br>en it is not named as<br>nysical Examination".                                                                                                    |
|                                                                  | Physical Examination.                                                          |        | N o t e : Thisformmustcontainallofthequestions |                            | 1.<br>2.  | on the left, right- click the calculation under the My Calculations folder, and select Edit Calculation In the Edit Calculation dialog, locate the line referring to ITEM_NAME:  FORM_NAME LIKE 'Physical Examination' or CASE WHEN FORM_NAME = 'Physical Examination' |

Table 4-3 (Cont.) Physical Examination (Listing Table)

| Configuration requirement                              | Description                                                                                                    | Impacted custom calculations        | How to update the custom calculation                                                                                                    |
|--------------------------------------------------------|----------------------------------------------------------------------------------------------------|-------------------------------------|----------------------------------------------------------------------------------------------------|
|                                                        |                                                                                                    | l i s t e d i n t h i s t a b l e . |                                                                                                    |
| ITEM_NAME must<br>contain the string<br>'Body System'. | The form question used to determine the examined body system of a subject must contai the words 'Body System'. |                                     | Update to match with your current question related to a subject's analyzed body system when the question doesn't contain the words "Body System".                     |
|                                                        |                                                                                                    |                                     | <ol> <li>On the data panel<br/>on the left, right-<br/>click the calculation<br/>under the My<br/>Calculations folder,<br/>and select Edit<br/>Calculation</li> </ol> |
|                                                        |                                                                                                    |                                     | 2. In the Edit Calculation dialog, locate the line referring to ITEM_NAME:                                                                                            |
|                                                        |                                                                                                    |                                     | ITEM_NAME<br>LIKE '%Body<br>system%'                                                                                                    |
|                                                        |                                                                                                    |                                     | <ul> <li>3. Replace '%Body system%' with any keyword from your current question.</li> <li>Keep the single quotes and percentage signs (%).</li> </ul>                 |

Table 4-3 (Cont.) Physical Examination (Listing Table)

| Configuration requirement                       | Description                                                                                                 |   | pacted custom<br>Iculations |                                                                                                    | w to update the<br>stom calculation                                                                                                    |
|-------------------------------------------------|----------------------------------------------------------------------------------------------------|---|-----------------------------|----------------------------------------------------------------------------------------------------|----------------------------------------------------------------------------------------------------|
| ITEM_NAME must contain the string 'Evaluation'. | The form question used to determine the type of evaluation of a subject must contain the word 'Evaluation'. | • | Evaluation                  | Update to match with your current question related to a subject's analyzed body system when the question doesn't contain thr words "Evaluation". |                                                                                                    |
|                                                 |                                                                                                    |   |                             | 1.                                                                                                    | On the data panel on the left, right-click the calculation under the <i>My</i> Calculations folder, and select <b>Edit</b> Calculation |
|                                                 |                                                                                                    |   |                             | 2.                                                                                                    | In the Edit Calculation dialog, locate the line referring to ITEM_NAME:                                                                |
|                                                 |                                                                                                    |   |                             |                                                                                                    | ITEM_NAME<br>LIKE<br>'%Evaluation%'                                                                                                    |
|                                                 |                                                                                                    |   |                             | 3.                                                                                                    | Replace '%Evaluation%' with any keyword from your current question. • Keep the single quotes and percentage signs (%).                 |

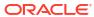

Table 4-4 Vital Signs Detailed Report (Listing Table) and Vital Signs

| Configuration                    | Description                                                                        | Description  |                                                           | pacted custom                                  | How to update the |                                                                                                    |
|----------------------------------|------------------------------------------------------------------------------------|--------------|-----------------------------------------------------------|------------------------------------------------|-------------------|----------------------------------------------------------------------------------------------------|
| requirement                      | <del>-</del>                                                                       |              |                                                           | culations                                      |                   | stom calculation                                                                                                    |
| FORM_NAME must be 'Vital Signs'. | The form used in yo study to collect data subject's vital signs be called Vital Si | on a<br>must |                                                           | Weight Pulse Respiratory rate Temperature Unit | you<br>wh<br>the  | date to match with ur current form name en it doesn't contain "Vital Signs'" string part of it.                                                                                                    |
|                                  |                                                                                    |              | • N o t e : This form must containall of the questions li | Systolic Diastolic                             | 1.                | on the left, right-click the calculation under the My Calculations folder, and select Edit Calculation  In the Edit Calculation dialog, locate the line referring to FORM_NAME:  FORM_NAME LIKE 'Vital Signs' or CASE WHEN FORM_NAME = 'Vital Signs'' |

Table 4-4 (Cont.) Vital Signs Detailed Report (Listing Table) and Vital Signs

| Configuration requirement                   | Description                                                                            | Impacted custom calculations  | How to update the custom calculation                                                                                                    |
|---------------------------------------------|----------------------------------------------------------------------------------------|-------------------------------|----------------------------------------------------------------------------------------------------|
|                                             |                                                                                        | s t e d i n t h i s t a b l e |                                                                                                    |
| ITEM_NAME must contain the string 'Weight'. | The form question used to determine a subject's weight must contain the word 'Weight'. | • Weight                      | Update to match with your current question related to a subject's weight when the question doesn't contain the word "Weight".  1. On the data panel on the left, right-click the calculation under the My Calculations folder, and select Edit Calculation  2. In the Edit Calculation dialog, locate the line referring to |
|                                             |                                                                                        |                               | ITEM_NAME:  ITEM_NAME LIKE '%Weight%'  3. Replace '%Weight%' with any keyword from your current question. • Keep the single quotes and percentage signs (%).                                                                                                    |

Table 4-4 (Cont.) Vital Signs Detailed Report (Listing Table) and Vital Signs

| Configuration requirement                  | Description                                                                               | Impacted custom calculations | How to update the custom calculation                                                                                                    |  |
|--------------------------------------------|-------------------------------------------------------------------------------------------|------------------------------|----------------------------------------------------------------------------------------------------|--|
| ITEM_NAME must contain the string 'Pulse'. | The form question used to determine a subject's pulse rate must contain the word 'Pulse'. | • Pulse                      | Update to match with your current question related to a subject's pulse rate when the question doesn't contain the word "Pulse".             |  |
|                                            |                                                                                           |                              | 1. On the data panel on the left, right-click the calculation under the My Calculations folder, and select Edit Calculation                  |  |
|                                            |                                                                                           |                              | 2. In the Edit Calculation dialog, locate the line referring to ITEM_NAME:                                                                   |  |
|                                            |                                                                                           |                              | ITEM_NAME<br>LIKE '%Pulse%'                                                                                                    |  |
|                                            |                                                                                           |                              | <ul> <li>Replace '%Pulse%' with any keyword from your current question.</li> <li>Keep the single quotes and percentage signs (%).</li> </ul> |  |

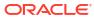

Table 4-4 (Cont.) Vital Signs Detailed Report (Listing Table) and Vital Signs

| Configuration requirement                             | Description                                                                                                 |   | pacted custom<br>culations |                                                                                                    | w to update the stom calculation                                                                                             |
|-------------------------------------------------------|----------------------------------------------------------------------------------------------------|---|----------------------------|----------------------------------------------------------------------------------------------------|----------------------------------------------------------------------------------------------------|
| ITEM_NAME must contain the string 'Respiratory rate'. | The form question used to determine a subject's respiratory rate must contain the words 'Respiratory rate'. | • | Respiratory rate           | Update to match with your current question related to a subject's respiratory rate when the question doesn't contain the words "Respiratory rate". |                                                                                                    |
|                                                       |                                                                                                    |   |                            | 1.                                                                                                    | On the data panel on the left, right-click the calculation under the My Calculations folder, and select Edit Calculation     |
|                                                       |                                                                                                    |   |                            | 2.                                                                                                    | In the Edit<br>Calculation dialog,<br>locate the line<br>referring to<br>ITEM_NAME:                                          |
|                                                       |                                                                                                    |   |                            |                                                                                                    | ITEM_NAME<br>LIKE<br>'%Respiratory<br>rate%'                                                                                 |
|                                                       |                                                                                                    |   |                            | 3.                                                                                                    | Replace '%Respiratory rate%' with any keyword from your current question. • Keep the single quotes and percentage signs (%). |

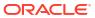

Table 4-4 (Cont.) Vital Signs Detailed Report (Listing Table) and Vital Signs

| Configuration requirement                        | Description                                                                                      |   | pacted custom<br>culations |                                                                                                    | w to update the<br>stom calculation                                                                                                    |
|--------------------------------------------------|--------------------------------------------------------------------------------------------------|---|----------------------------|----------------------------------------------------------------------------------------------------|----------------------------------------------------------------------------------------------------|
| ITEM_NAME must contain the string 'Temperature'. | The form question used to determine a subject's temperature must contain the word 'Temperature'. | • | Temperature                | Update to match with your current question related to a subject's body temperature when the question doesn't contain the words "Temperature". |                                                                                                    |
|                                                  |                                                                                                  |   |                            | 1.                                                                                                    | On the data panel on the left, right-click the calculation under the <i>My</i> Calculations folder, and select <b>Edit</b> Calculation |
|                                                  |                                                                                                  |   |                            | 2.                                                                                                    | In the Edit Calculation dialog, locate the line referring to ITEM_NAME:                                                                |
|                                                  |                                                                                                  |   |                            |                                                                                                    | <pre>ITEM_NAME LIKE '%Temperature% '</pre>                                                                                             |
|                                                  |                                                                                                  |   |                            | 3.                                                                                                    | Replace '%Temperature%' with any keyword from your current question. • Keep the single quotes and percentage signs (%).                |

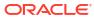

Table 4-4 (Cont.) Vital Signs Detailed Report (Listing Table) and Vital Signs

| Configuration requirement                 | Description                                                                                                    | Impacted custom calculations | How to update the custom calculation                                                                                                    |
|-------------------------------------------|----------------------------------------------------------------------------------------------------|------------------------------|----------------------------------------------------------------------------------------------------|
| ITEM_NAME must contain the string 'Unit'. | The form question used to determine the unit of measurement of a subject's vital signs must contain the word 'Unit'. | • Unit                       | Update to match with your current question related to a subject's vital signs unit when the question doesn't contain the words "Unit".      |
|                                           |                                                                                                    |                              | 1. On the data panel on the left, right-click the calculation under the My Calculations folder, and select Edit Calculation                 |
|                                           |                                                                                                    |                              | 2. In the Edit Calculation dialog, locate the line referring to ITEM_NAME:                                                                  |
|                                           |                                                                                                    |                              | ITEM_NAME<br>LIKE '%Unit%'                                                                                                    |
|                                           |                                                                                                    |                              | <ul> <li>Replace '%Unit%' with any keyword from your current question.</li> <li>Keep the single quotes and percentage signs (%).</li> </ul> |

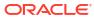

Table 4-4 (Cont.) Vital Signs Detailed Report (Listing Table) and Vital Signs

| Configuration requirement                     | Description                                                                                               |   | pacted custom<br>Iculations |                           | w to update the<br>stom calculation                                                                                                    |  |
|-----------------------------------------------|----------------------------------------------------------------------------------------------------|---|-----------------------------|---------------------------|----------------------------------------------------------------------------------------------------|--|
| ITEM_NAME must contain the string 'Systolic'. | The form question used to determine a subject's systolic blood pressure must contain the word 'Systolic'. | • | Systolic                    | you<br>rela<br>sys<br>who | Update to match with your current question related to a subject's systolic blood pressure when the question doesn't contain the words "Systolic". |  |
|                                               |                                                                                                    |   |                             | 1.                        | On the data panel on the left, right-click the calculation under the <i>My</i> Calculations folder, and select <b>Edit</b> Calculation            |  |
|                                               |                                                                                                    |   |                             | 2.                        | In the Edit<br>Calculation dialog,<br>locate the line<br>referring to<br>ITEM_NAME:                                                               |  |
|                                               |                                                                                                    |   |                             |                           | ITEM_NAME<br>LIKE<br>'%Systolic%'                                                                                                    |  |
|                                               |                                                                                                    |   |                             | 3.                        | Replace '%Systolic%' with any keyword from your current question. • Keep the single quotes and percentage signs (%).                              |  |

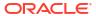

Table 4-4 (Cont.) Vital Signs Detailed Report (Listing Table) and Vital Signs

| Configuration requirement                      | Description                                                                                                 | Impacted custom calculations | How to update the custom calculation                                                                                                    |
|------------------------------------------------|----------------------------------------------------------------------------------------------------|------------------------------|----------------------------------------------------------------------------------------------------|
| ITEM_NAME must contain the string 'Diastolic'. | The form question used to determine a subject's diastolic blood pressure must contain the word 'Diastolic'. | Diastolic                    | Update to match with your current question related to a subject's diastolic blood pressure when the question doesn't contain the words "Diastolic".                   |
|                                                |                                                                                                    |                              | <ol> <li>On the data panel<br/>on the left, right-<br/>click the calculation<br/>under the My<br/>Calculations folder,<br/>and select Edit<br/>Calculation</li> </ol> |
|                                                |                                                                                                    |                              | 2. In the Edit Calculation dialog, locate the line referring to ITEM_NAME:                                                                                            |
|                                                |                                                                                                    |                              | ITEM_NAME<br>LIKE<br>'%Diastolic%'                                                                                                    |
|                                                |                                                                                                    |                              | <ul> <li>3. Replace '%Diastolic%' with any keyword from your current question.</li> <li>Keep the single quotes and percentage signs (%).</li> </ul>                   |

### AE (Adverse Event) and CM (Concomitant Medication) Data

You can customize some visualizations in the AE & CM Data report, so that you don't have to modify your study's design. The tables in this section describe how to modify custom calculations for the following visualizations:

- Adverse Events (Listing Table)
- Prior and Concomitant Medication (Listing Table)
- Adverse Events
- Prior and Concomitant Medication

Table 4-5 Adverse Events (Listing Table) and Adverse Events

| Configuration requirement | Description                                                                                                    |                            |                                                 | pacted custom<br>culations                                      | How to update the custom calculation |                                                                                                    |  |
|---------------------------|----------------------------------------------------------------------------------------------------|----------------------------|-------------------------------------------------|-----------------------------------------------------------------|--------------------------------------|----------------------------------------------------------------------------------------------------|--|
|                           | The form used in you study to collect advevents data must be called Adverse Events and the state of the state of the state | our<br>verse<br>e<br>vent. | . N. O. t. e : This form must co                | Adverse Event Severity Start date Ongoing? End date Any related | Up<br>you<br>wh                      | date to match with ar current form name en it is not named as diverse Event".  On the data panel on the left, right-click the calculation under the My Calculations folder, and select Edit Calculation  In the Edit Calculation dialog, locate the line referring to FORM_NAME:  FORM_NAME like 'Adverse Event' |  |
|                           |                                                                                                    |                            | n t a i n a l l o f t h e q u e s t i o n s l i |                                                                 |                                      |                                                                                                    |  |

Table 4-5 (Cont.) Adverse Events (Listing Table) and Adverse Events

| Configuration requirement                              | Description                                                                                                 | Impacted custom calculations  | How to update the custom calculation                                                                                                    |
|--------------------------------------------------------|----------------------------------------------------------------------------------------------------|-------------------------------|----------------------------------------------------------------------------------------------------|
|                                                        |                                                                                                    | s t e d i n t h i s t a b l e |                                                                                                    |
| ITEM_NAME must<br>contain the word<br>'Adverse Event'. | The form question used to collect data on a subject's adverse event must contain the words 'Adverse Event'. | Adverse Event                 | Update to match with your current question related to a subject's adverse event when the question doesn't contain the words "Adverse Event".                          |
|                                                        |                                                                                                    |                               | <ol> <li>On the data panel<br/>on the left, right-<br/>click the calculation<br/>under the My<br/>Calculations folder,<br/>and select Edit<br/>Calculation</li> </ol> |
|                                                        |                                                                                                    |                               | 2. In the Edit Calculation dialog, locate the line referring to ITEM_NAME:                                                                                            |
|                                                        |                                                                                                    |                               | ITEM_NAME<br>LIKE<br>'%Adverse<br>Event%'                                                                                                    |
|                                                        |                                                                                                    |                               | <ul> <li>Replace '%Adverse Event%' with any keyword from your current question.</li> <li>Keep the single quotes and percentage signs (%).</li> </ul>                  |

Table 4-5 (Cont.) Adverse Events (Listing Table) and Adverse Events

| Configuration requirement                   | Description                                                                                                   |   | pacted custom<br>culations | How to update the custom calculation |                                                                                                    |  |
|---------------------------------------------|----------------------------------------------------------------------------------------------------|---|----------------------------|--------------------------------------|----------------------------------------------------------------------------------------------------|--|
| ITEM_NAME must contain the word 'Severity'. | The form question used to collect data on the severity of an adverse event must contain the words 'Severity'. | • | Severity                   | you<br>rela<br>an<br>the<br>cor      | date to match with ur current question ated to the severity of adverse event when question doesn't atain the word everity".            |  |
|                                             |                                                                                                    |   |                            | 1.                                   | On the data panel on the left, right-click the calculation under the <i>My Calculations</i> folder, and select <b>Edit Calculation</b> |  |
|                                             |                                                                                                    |   |                            | 2.                                   | In the Edit Calculation dialog, locate the line referring to ITEM_NAME:                                                                |  |
|                                             |                                                                                                    |   |                            |                                      | ITEM_NAME<br>LIKE<br>'%Severity%'                                                                                                    |  |
|                                             |                                                                                                    |   |                            | 3.                                   | Replace '%Severity%' with any keyword from your current question. • Keep the single quotes and percentage signs (%).                   |  |

Table 4-5 (Cont.) Adverse Events (Listing Table) and Adverse Events

| Configuration requirement                     | Description                                                                                                    | Impacted custom calculations | How to update the custom calculation                                                                                                    |
|-----------------------------------------------|----------------------------------------------------------------------------------------------------|------------------------------|----------------------------------------------------------------------------------------------------|
| ITEM_NAME must contain the word 'Start date'. | The form question used to collect data on the start date of an adverse event must contain the words 'Start date'. | Start Date                   | Update to match with your current question related to the start date of an adverse event when the question doesn't contain the words "Start date".   |
|                                               |                                                                                                    |                              | 1. On the data panel on the left, right-click the calculation under the My Calculations folder, and select Edit Calculation                          |
|                                               |                                                                                                    |                              | 2. In the Edit Calculation dialog, locate the line referring to ITEM_NAME:                                                                           |
|                                               |                                                                                                    |                              | ITEM_NAME<br>LIKE '%Start<br>date%'                                                                                                    |
|                                               |                                                                                                    |                              | <ul> <li>3. Replace '%Start date%' with any keyword from your current question.</li> <li>Keep the single quotes and percentage signs (%).</li> </ul> |

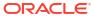

Table 4-5 (Cont.) Adverse Events (Listing Table) and Adverse Events

| Configuration requirement                  | Description                                                                                                    |   | pacted custom<br>culations |                            | w to update the stom calculation                                                                                                    |
|--------------------------------------------|----------------------------------------------------------------------------------------------------|---|----------------------------|----------------------------|----------------------------------------------------------------------------------------------------|
| ITEM_NAME must contain the word 'Ongoing'. | The form question used to collect data on whether an adverse event is ongoing or not must contain the words 'Ongoing?'. | • | Ongoing?                   | you<br>rela<br>adv<br>or r | date to match with<br>ir current question<br>ated to whether an<br>verse event is ongoing<br>not even when the<br>estion doesn't contain<br>word "Ongoing". |
|                                            |                                                                                                    |   |                            | 1.                         | On the data panel on the left, right-click the calculation under the <i>My</i> Calculations folder, and select <b>Edit</b> Calculation                      |
|                                            |                                                                                                    |   |                            | 2.                         | In the Edit Calculation dialog, locate the line referring to ITEM_NAME:                                                                                     |
|                                            |                                                                                                    |   |                            |                            | ITEM_NAME<br>LIKE<br>'%Ongoing%'                                                                                                    |
|                                            |                                                                                                    |   |                            | 3.                         | Replace '%Ongoing%' with any keyword from your current question. • Keep the single quotes and percentage signs (%).                                         |

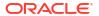

Table 4-5 (Cont.) Adverse Events (Listing Table) and Adverse Events

| Configuration requirement                   | Description                                                                                                   |   | acted custom<br>culations |                          | w to update the stom calculation                                                                                                    |
|---------------------------------------------|----------------------------------------------------------------------------------------------------|---|---------------------------|--------------------------|----------------------------------------------------------------------------------------------------|
| ITEM_NAME must contain the word 'End Date'. | The form question used to collect data on the end date of an adverse event must contain the words 'End Date'. | • | End date                  | you<br>rela<br>an<br>the | date to match with<br>ir current question<br>ated to the end date of<br>adverse event when<br>question doesn't<br>tain the words "End<br>e". |
|                                             |                                                                                                    |   |                           | 1.                       | On the data panel on the left, right-click the calculation under the <i>My</i> Calculations folder, and select <b>Edit</b> Calculation       |
|                                             |                                                                                                    |   |                           | 2.                       | In the Edit Calculation dialog, locate the line referring to ITEM_NAME:                                                                      |
|                                             |                                                                                                    |   |                           |                          | ITEM_NAME<br>LIKE '%End<br>date%'                                                                                                    |
|                                             |                                                                                                    |   |                           | 3.                       | Replace '%End date%' with any keyword from your current question.  Keep the single quotes and percentage signs (%).                          |

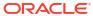

Table 4-5 (Cont.) Adverse Events (Listing Table) and Adverse Events

| Configuration requirement                                             | Description                                                                                                    |   | pacted custom<br>culations |                                                | w to update the stom calculation                                                                                                    |
|-----------------------------------------------------------------------|----------------------------------------------------------------------------------------------------|---|----------------------------|------------------------------------------------|----------------------------------------------------------------------------------------------------|
| ITEM_NAME must<br>contain the string 'Any<br>related<br>medication?'. | The form question used to collect data on any related medication to an adverse event must contain the string 'Any related medication?'. | • | Any related medication?    | you<br>rela<br>me<br>to a<br>who<br>doe<br>"Ar | date to match with ar current question ated to any dication being related an adverse event en the question esn't contain the string by related dication?". |
|                                                                       |                                                                                                    |   |                            | 1.                                             | On the data panel on the left, right-click the calculation under the <i>My</i> Calculations folder, and select <b>Edit</b> Calculation                     |
|                                                                       |                                                                                                    |   |                            | 2.                                             | In the Edit Calculation dialog, locate the line referring to ITEM_NAME:                                                                                    |
|                                                                       |                                                                                                    |   |                            |                                                | ITEM_NAME<br>LIKE '%Any<br>related<br>medication?%'                                                                                                    |
|                                                                       |                                                                                                    |   |                            | 3.                                             | Replace '%Any related medication?%' with any keyword from your current question. • Keep the single quotes and percentage signs (%).                        |

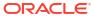

Table 4-5 (Cont.) Adverse Events (Listing Table) and Adverse Events

| Configuration requirement                        | Description                                                                                                    |   | pacted custom<br>culations |                                  | w to update the stom calculation                                                                                                    |
|--------------------------------------------------|----------------------------------------------------------------------------------------------------|---|----------------------------|----------------------------------|----------------------------------------------------------------------------------------------------|
| ITEM_NAME must<br>contain the word<br>'Serious'. | The form question used to collect data on the seriousness of an adverse event must contain the word 'Serious'. | • | Serious                    | you<br>rela<br>ser<br>adv<br>que | date to match with<br>ir current question<br>ated to the<br>iousness of an<br>verse event when the<br>estion doesn't contain<br>string "Serious". |
|                                                  |                                                                                                    |   |                            | 1.                               | On the data panel on the left, right-click the calculation under the <i>My</i> Calculations folder, and select Edit Calculation                   |
|                                                  |                                                                                                    |   |                            | 2.                               | In the Edit Calculation dialog, locate the line referring to ITEM_NAME:                                                                           |
|                                                  |                                                                                                    |   |                            |                                  | ITEM_NAME<br>LIKE<br>'%Serious%'                                                                                                    |
|                                                  |                                                                                                    |   |                            | 3.                               | Replace '%Serious%' with any keyword from your current question. • Keep the single quotes and percentage signs (%).                               |

Table 4-5 (Cont.) Adverse Events (Listing Table) and Adverse Events

| Configuration requirement                  | Description                                                                                                | Impacted custom calculations | How to update the custom calculation                                                                                                    |
|--------------------------------------------|----------------------------------------------------------------------------------------------------|------------------------------|----------------------------------------------------------------------------------------------------|
| ITEM_NAME must contain the word 'Outcome'. | The form question used to collect data on the outcome of an adverse event must contain the word 'Outcome'. | Outcome                      | Update to match with your current question related to outcome of an adverse event when the question doesn't contain the word "Outcome".        |
|                                            |                                                                                                    |                              | 1. On the data panel on the left, right-click the calculation under the My Calculations folder, and select Edit Calculation                    |
|                                            |                                                                                                    |                              | 2. In the Edit Calculation dialog, locate the line referring to ITEM_NAME:                                                                     |
|                                            |                                                                                                    |                              | ITEM_NAME<br>LIKE<br>'%Outcome%'                                                                                                    |
|                                            |                                                                                                    |                              | <ul> <li>Replace '%Outcome%' with any keyword from your current question.</li> <li>Keep the single quotes and percentage signs (%).</li> </ul> |

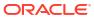

Table 4-5 (Cont.) Adverse Events (Listing Table) and Adverse Events

| Configuration requirement             | Description                                                                     | Impacted custom calculations |                           | w to update the<br>stom calculation                                                                                                    |
|---------------------------------------|---------------------------------------------------------------------------------|------------------------------|---------------------------|----------------------------------------------------------------------------------------------------|
| ITEM_NAME must contain the word 'PT'. | The form question used to collect data on the PT must contain the acronym 'PT'. | • PT                         | you<br>rela<br>the<br>que | date to match with  Ir current question  ated to physical  rapy when the  estion doesn't contain  acronym"PT".                         |
|                                       |                                                                                 |                              | 1.                        | On the data panel on the left, right-click the calculation under the <i>My Calculations</i> folder, and select <b>Edit Calculation</b> |
|                                       |                                                                                 |                              | 2.                        | In the Edit<br>Calculation dialog,<br>locate the line<br>referring to<br>ITEM_NAME:                                                    |
|                                       |                                                                                 |                              |                           | ITEM_NAME<br>LIKE '%PT%'                                                                                                    |
|                                       |                                                                                 |                              | 3.                        | Replace '%PT%' with any keyword from your current question. • Keep the single quotes and percentage signs (%).                         |

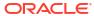

Table 4-5 (Cont.) Adverse Events (Listing Table) and Adverse Events

| Configuration requirement              | Description                                                                       | Impacted custom calculations |                            | w to update the stom calculation                                                                                                    |
|----------------------------------------|-----------------------------------------------------------------------------------|------------------------------|----------------------------|----------------------------------------------------------------------------------------------------|
| ITEM_NAME must contain the word 'SOC'. | The form question used to collect data on the SOC must contain the acronym 'SOC'. | • SOC                        | you<br>rela<br>care<br>doe | date to match with<br>ir current question<br>ated to the standard of<br>e when the question<br>esn't contain the<br>onym"SOC".         |
|                                        |                                                                                   |                              | 1.                         | On the data panel on the left, right-click the calculation under the <i>My Calculations</i> folder, and select <b>Edit Calculation</b> |
|                                        |                                                                                   |                              | 2.                         | In the Edit<br>Calculation dialog,<br>locate the line<br>referring to<br>ITEM_NAME:                                                    |
|                                        |                                                                                   |                              |                            | ITEM_NAME<br>LIKE '%SOC%'                                                                                                    |
|                                        |                                                                                   |                              | 3.                         | Replace '%SOC%' with any keyword from your current question. • Keep the single quotes and percentage signs (%).                        |

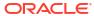

Table 4-6 Prior and Concomitant Medication (Listing Table) and Prior and Concomitant Medication

| Configuration                                         | Description                                                                                                    |                            | lm                                                | and outton                                                               | Це                                                            | w to undata the                                                                                                    |  |
|-------------------------------------------------------|----------------------------------------------------------------------------------------------------|----------------------------|---------------------------------------------------|--------------------------------------------------------------------------|---------------------------------------------------------------|----------------------------------------------------------------------------------------------------|--|
| Configuration requirement                             | Description                                                                                                    |                            |                                                   | pacted custom<br>culations                                               | How to update the custom calculation                          |                                                                                                    |  |
| FORM_NAME must be 'Prior and Concomitant Medication'. | The form used in your study to collect data prior and concomited medication for a sum ust be called Priand Concomitant Medication. | a on<br>ant<br>bject<br>or | •                                                 | Medication name Start date Stop date Route Ongoing? Indication Frequency | you<br>who<br>"Pr                                             | date to match with<br>ir current form name<br>en it is not named as<br>ior and Concomitant<br>dication".  On the data panel<br>on the left, right-<br>click the calculation |  |
|                                                       | , pri                                                                                                    | N<br>o                     | Form Dose or unit ATC 1 ATC 4                     |                                                                          | under the My Calculations folder, and select Edit Calculation |                                                                                                    |  |
|                                                       |                                                                                                    |                            | t<br>e<br>:                                       |                                                                          | 2.                                                            | In the Edit<br>Calculation dialog,<br>locate the line<br>referring to<br>FORM_NAME:                                                                                         |  |
|                                                       |                                                                                                    |                            | T h i s f o r                                     |                                                                          |                                                               | FORM_NAME like 'Prior and Concomitant Medication'                                                                                                    |  |
|                                                       |                                                                                                    |                            | r m m u s t c o n t a i n a l l o f t h e q u e s |                                                                          | 3.                                                            | Replace 'Prior and Concomitant Medication' with your current form name.  • Keep the single quotes.                                                                          |  |
|                                                       |                                                                                                    |                            | t<br>i<br>o                                       |                                                                          |                                                               |                                                                                                    |  |

Table 4-6 (Cont.) Prior and Concomitant Medication (Listing Table) and Prior and Concomitant Medication

| Configuration requirement | Description | Impacted custom calculations | How to update the<br>custom calculation |
|---------------------------|-------------|------------------------------|-----------------------------------------|
|                           |             |                              |                                         |
|                           |             | n                            |                                         |
|                           |             | S                            |                                         |
|                           |             | !                            |                                         |
|                           |             | ı                            |                                         |
|                           |             | S                            |                                         |
|                           |             | t                            |                                         |
|                           |             | е                            |                                         |
|                           |             | d                            |                                         |
|                           |             | i                            |                                         |
|                           |             | n                            |                                         |
|                           |             | t                            |                                         |
|                           |             | h                            |                                         |
|                           |             | i                            |                                         |
|                           |             | S                            |                                         |
|                           |             | t                            |                                         |
|                           |             | a                            |                                         |
|                           |             | b                            |                                         |
|                           |             | Ī                            |                                         |
|                           |             | e                            |                                         |
|                           |             | ŭ                            |                                         |
|                           |             | ·                            |                                         |

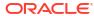

Table 4-6 (Cont.) Prior and Concomitant Medication (Listing Table) and Prior and Concomitant Medication

| Configuration requirement                                 | Description                                                                                                    |   | pacted custom<br>Iculations | How to update the<br>custom calculation                                                                                                    |                                                                                                    |
|-----------------------------------------------------------|----------------------------------------------------------------------------------------------------|---|-----------------------------|----------------------------------------------------------------------------------------------------|----------------------------------------------------------------------------------------------------|
| ITEM_NAME must<br>contain the words<br>'Medication name'. | The form question used to collect data on the name of a subject's medication must contain the words 'Medication name'. | • | Medication name             | Update to match with your current question related to the name of a subject's medication when the question doesn't contain the string "Medication name". |                                                                                                    |
|                                                           |                                                                                                    |   |                             | 1.                                                                                                    | On the data panel on the left, right-click the calculation under the My Calculations folder, and select Edit Calculation    |
|                                                           |                                                                                                    |   |                             | 2.                                                                                                    | In the Edit<br>Calculation dialog,<br>locate the line<br>referring to<br>ITEM_NAME:                                         |
|                                                           |                                                                                                    |   |                             |                                                                                                    | AND LOWER(ITEM_NAM E) LIKE '%medication name%'                                                                              |
|                                                           |                                                                                                    |   |                             | 3.                                                                                                    | Replace '%medication name%' with any keyword from your current question. • Keep the single quotes and percentage signs (%). |

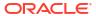

Table 4-6 (Cont.) Prior and Concomitant Medication (Listing Table) and Prior and Concomitant Medication

| Configuration requirement                            | Description                                                                                                    |   | pacted custom<br>culations |                                                                                                    | w to update the stom calculation                                                                                                    |
|------------------------------------------------------|----------------------------------------------------------------------------------------------------|---|----------------------------|----------------------------------------------------------------------------------------------------|----------------------------------------------------------------------------------------------------|
| ITEM_NAME must<br>contain the words<br>'Start date'. | The form question used to collect data on the start date of a subject's administered medication must contain the words 'Start date'. | • | Start date<br>CM Day       | Update to match with your current question related to the start date of a subject's administered medication when the question doesn't contain the string "Start date". |                                                                                                    |
|                                                      |                                                                                                    |   |                            | 1.                                                                                                    | On the data panel on the left, right-click the calculation under the <i>My</i> Calculations folder, and select <b>Edit</b> Calculation |
|                                                      |                                                                                                    |   |                            | 2.                                                                                                    | In the Edit Calculation dialog, locate the line referring to ITEM_NAME:                                                                |
|                                                      |                                                                                                    |   |                            |                                                                                                    | ITEM_NAME<br>LIKE '%Start<br>date%'                                                                                                    |
|                                                      |                                                                                                    |   |                            | 3.                                                                                                    | Replace '%Start date%' with any keyword from your current question.  • Keep the single quotes and percentage signs (%).                |

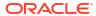

Table 4-6 (Cont.) Prior and Concomitant Medication (Listing Table) and Prior and Concomitant Medication

| Configuration requirement                     | Description                                                                                                    |   | pacted custom<br>culations |                                                                                                    | w to update the stom calculation                                                                                                    |
|-----------------------------------------------|----------------------------------------------------------------------------------------------------|---|----------------------------|----------------------------------------------------------------------------------------------------|----------------------------------------------------------------------------------------------------|
| ITEM_NAME must contain the words 'Stop date'. | The form question used to collect data on the stop date of a subject's administered medication must contain the words 'Stop date'. | • | Stop date                  | Update to match with your current question related to the stop date of a subject's administered medication when the question doesn't contain the string "Stop date". |                                                                                                    |
|                                               |                                                                                                    |   |                            | 1.                                                                                                    | On the data panel on the left, right-click the calculation under the <i>My</i> Calculations folder, and select <b>Edit</b> Calculation   |
|                                               |                                                                                                    |   |                            | 2.                                                                                                    | In the Edit Calculation dialog, locate the line referring to ITEM_NAME:                                                                  |
|                                               |                                                                                                    |   |                            |                                                                                                    | ITEM_NAME<br>LIKE '%Stop<br>date%'                                                                                                    |
|                                               |                                                                                                    |   |                            | 3.                                                                                                    | Replace '%Stop<br>date%' with any<br>keyword from your<br>current question.  • Keep the single<br>quotes and<br>percentage<br>signs (%). |

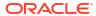

Table 4-6 (Cont.) Prior and Concomitant Medication (Listing Table) and Prior and Concomitant Medication

| Configuration requirement                | Description                                                                                                    | Impacted custom calculations |                                                                                                    | w to update the<br>stom calculation                                                                                                    |
|------------------------------------------|----------------------------------------------------------------------------------------------------|------------------------------|----------------------------------------------------------------------------------------------------|----------------------------------------------------------------------------------------------------|
| ITEM_NAME must contain the word 'Route'. | The form question used to collect data on route of administration of a medication must contain the word 'Route'. | Route                        | Update to match with your current question related to the route of administration of a medication when the question doesn't contain the string "Route". |                                                                                                    |
|                                          |                                                                                                    |                              | 1.                                                                                                    | On the data panel on the left, right-click the calculation under the <i>My</i> Calculations folder, and select <b>Edit</b> Calculation |
|                                          |                                                                                                    |                              | 2.                                                                                                    | In the Edit<br>Calculation dialog,<br>locate the line<br>referring to<br>ITEM_NAME:                                                    |
|                                          |                                                                                                    |                              |                                                                                                    | ITEM_NAME<br>LIKE '%Route%'                                                                                                    |
|                                          |                                                                                                    |                              | 3.                                                                                                    | Replace '%Route%' with any keyword from your current question. • Keep the single quotes and percentage signs (%).                      |

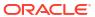

Table 4-6 (Cont.) Prior and Concomitant Medication (Listing Table) and Prior and Concomitant Medication

| Configuration                               | Description                                                                                                    | lm | pacted custom | Но                                     | w to update the                                                                                                    |
|---------------------------------------------|----------------------------------------------------------------------------------------------------|----|---------------|----------------------------------------|----------------------------------------------------------------------------------------------------|
| requirement                                 | Besonption                                                                                                    |    | lculations    |                                        | stom calculation                                                                                                    |
| ITEM_NAME must contain the word 'Ongoing?'. | The form question used to collect data on whether the administration of a certain medication is ongoing or not must contain the word 'Ongoing?'. | •  | Ongoing?      | you<br>rela<br>adr<br>me<br>not<br>doe | date to match with ur current question ated to whether the ministration of a dication is ongoing or twhen the question esn't contain the string ingoing?". |
|                                             |                                                                                                    |    |               | 1.                                     | On the data panel on the left, right-click the calculation under the <i>My Calculations</i> folder, and select <b>Edit Calculation</b> .                   |
|                                             |                                                                                                    |    |               | 2.                                     | In the Edit Calculation dialog, locate the line referring to ITEM_NAME:                                                                                    |
|                                             |                                                                                                    |    |               |                                        | ITEM_NAME<br>LIKE<br>'%Ongoing?%'                                                                                                    |
|                                             |                                                                                                    |    |               | 3.                                     | Replace '%Ongoing?%' with any keyword from your current question. • Keep the single quotes and percentage signs (%).                                       |

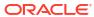

Table 4-6 (Cont.) Prior and Concomitant Medication (Listing Table) and Prior and Concomitant Medication

| Configuration requirement                     | Description                                                                                                  | Impacted custom calculations |                                                                                                    | w to update the stom calculation                                                                                                    |
|-----------------------------------------------|----------------------------------------------------------------------------------------------------|------------------------------|----------------------------------------------------------------------------------------------------|----------------------------------------------------------------------------------------------------|
| ITEM_NAME must contain the word 'Indication'. | The form question used to collect data on the indication of a medication must contain the word 'Indication'. | Indication                   | Update to match with your current question related to the indication of a medication when the question doesn't contain the string "Indication". |                                                                                                    |
|                                               |                                                                                                    |                              | 1.                                                                                                    | On the data panel on the left, right-click the calculation under the <i>My Calculations</i> folder, and select <b>Edit Calculation</b> |
|                                               |                                                                                                    |                              | 2.                                                                                                    | In the Edit<br>Calculation dialog,<br>locate the line<br>referring to<br>ITEM_NAME:                                                    |
|                                               |                                                                                                    |                              |                                                                                                    | ITEM_NAME<br>LIKE<br>'%Indication%'                                                                                                    |
|                                               |                                                                                                    |                              | 3.                                                                                                    | Replace '%Indication%' with any keyword from your current question. • Keep the single quotes and percentage signs (%).                 |

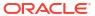

Table 4-6 (Cont.) Prior and Concomitant Medication (Listing Table) and Prior and Concomitant Medication

| Configuration requirement                    | Description                                                                                                    |   |           |                                  | w to update the<br>stom calculation                                                                                                    |
|----------------------------------------------|----------------------------------------------------------------------------------------------------|---|-----------|----------------------------------|----------------------------------------------------------------------------------------------------|
| ITEM_NAME must contain the word 'Frequency'. | The form question used to collect data on a subject's frequency for taking medication must contain the word 'Frequency'. | • | Frequency | you<br>rela<br>fred<br>me<br>que | date to match with ur current question ated to a subject's quency for taking dication when the estion doesn't contain string "Frequency". |
|                                              |                                                                                                    |   |           | 1.                               | On the data panel on the left, right-click the calculation under the <i>My</i> Calculations folder, and select <b>Edit</b> Calculation    |
|                                              |                                                                                                    |   |           | 2.                               | In the Edit<br>Calculation dialog,<br>locate the line<br>referring to<br>ITEM_NAME:                                                       |
|                                              |                                                                                                    |   |           |                                  | ITEM_NAME<br>LIKE<br>'%Frequency%'                                                                                                    |
|                                              |                                                                                                    |   |           | 3.                               | Replace '%Frequency%' with any keyword from your current question. • Keep the single quotes and percentage signs (%).                     |

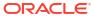

Table 4-6 (Cont.) Prior and Concomitant Medication (Listing Table) and Prior and Concomitant Medication

| Configuration requirement               | Description                                                                                                 | Impacted custom calculations                                                                                                    | How to update the custom calculation                                                                                                    |
|-----------------------------------------|----------------------------------------------------------------------------------------------------|----------------------------------------------------------------------------------------------------|----------------------------------------------------------------------------------------------------|
| ITEM_NAME must contain the word 'Form'. | The form question used to collect data on a subject's frequency for taking medication must contain the word | • Form                                                                                                    | Update to match with your current question related to a form when the question doesn't contain the word"Form".                              |
| 'Form'.                                 |                                                                                                    | 1. On the data panel on the left, right-click the calculation under the <i>My</i> Calculations folder, and select Edit  Calculation |                                                                                                    |
|                                         |                                                                                                    |                                                                                                    | 2. In the Edit Calculation dialog, locate the line referring to ITEM_NAME:                                                                  |
|                                         |                                                                                                    |                                                                                                    | ITEM_NAME<br>LIKE '%Form%'                                                                                                    |
|                                         |                                                                                                    |                                                                                                    | <ul> <li>Replace '%Form%' with any keyword from your current question.</li> <li>Keep the single quotes and percentage signs (%).</li> </ul> |

Table 4-6 (Cont.) Prior and Concomitant Medication (Listing Table) and Prior and Concomitant Medication

| Configuration requirement                              | Description                                                                                                    |   | pacted custom<br>culations |                                                                                                    | w to update the stom calculation                                                                                                    |
|--------------------------------------------------------|----------------------------------------------------------------------------------------------------|---|----------------------------|----------------------------------------------------------------------------------------------------|----------------------------------------------------------------------------------------------------|
| ITEM_NAME must contain the word 'Dose' or 'Dose unit'. | The form question used to collect data on the dosage of a medication must contain the words 'Dose' or 'Dose unit'. | • | Dose<br>Dose unit          | Update to match with your current question related to the dosage of a medication when the question doesn't contain the string "Dose" or 'Dose unit'. |                                                                                                    |
|                                                        |                                                                                                    |   |                            | 1.                                                                                                    | On the data panel on the left, right-click the calculation under the <i>My</i> Calculations folder, and select <b>Edit</b> Calculation |
|                                                        |                                                                                                    |   |                            | 2.                                                                                                    | In the Edit<br>Calculation dialog,<br>locate the line<br>referring to<br>ITEM_NAME:                                                    |
|                                                        |                                                                                                    |   |                            |                                                                                                    | ITEM_NAME LIKE '%Dose%' or '%Dose unit%'                                                                                               |
|                                                        |                                                                                                    |   |                            | 3.                                                                                                    | Replace '%Dose%' or '%Dose unit%' with any keyword from your current question. • Keep the single quotes and percentage signs (%).      |

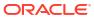

Table 4-6 (Cont.) Prior and Concomitant Medication (Listing Table) and Prior and Concomitant Medication

| Configuration requirement                                                                                           | Description                                                               | Impacted custom calculations                                                                                                | How to update the custom calculation                                                                                                    |
|----------------------------------------------------------------------------------------------------|---------------------------------------------------------------------------|----------------------------------------------------------------------------------------------------|----------------------------------------------------------------------------------------------------|
| The form question used to collect data on a subject's frequency for taking medication must contain the word 'ATC1'. | to collect data on a<br>subject's frequency for<br>taking medication must | • ATC1                                                                                                    | Update to match with your current question when the question doesn't contain the acronym"ATC1".                                             |
|                                                                                                    |                                                                           | 1. On the data panel on the left, right-click the calculation under the My Calculations folder, and select Edit Calculation |                                                                                                    |
|                                                                                                    |                                                                           | 2. In the Edit Calculation dialog, locate the line referring to ITEM_NAME:                                                  |                                                                                                    |
|                                                                                                    |                                                                           |                                                                                                    | ITEM_NAME<br>LIKE '%ATC1%'                                                                                                    |
|                                                                                                    |                                                                           |                                                                                                    | <ul> <li>Replace '%ATC1%' with any keyword from your current question.</li> <li>Keep the single quotes and percentage signs (%).</li> </ul> |

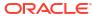

Table 4-6 (Cont.) Prior and Concomitant Medication (Listing Table) and Prior and Concomitant Medication

| Configuration requirement                                                                                                    | Description                                                                                     | Impacted custom calculations | How to update the custom calculation                                                                                                    |
|----------------------------------------------------------------------------------------------------|-------------------------------------------------------------------------------------------------|------------------------------|----------------------------------------------------------------------------------------------------|
| The form question used to collect data on a subject's frequency for taking medication must contain the word  ATC4  ATC4  ATC4 | Update to match with your current question when the question doesn't contain the acronym"ATC4". |                              |                                                                                                    |
|                                                                                                    | 'ATC4'.                                                                                         |                              | <ol> <li>On the data panel<br/>on the left, right-<br/>click the calculation<br/>under the My<br/>Calculations folder,<br/>and select Edit<br/>Calculation</li> </ol> |
|                                                                                                    |                                                                                                 |                              | 2. In the Edit Calculation dialog, locate the line referring to ITEM_NAME:                                                                                            |
|                                                                                                    |                                                                                                 |                              | ITEM_NAME<br>LIKE '%ATC4%'                                                                                                    |
|                                                                                                    |                                                                                                 |                              | <ul> <li>Replace '%ATC4%' with any keyword from your current question.</li> <li>Keep the single quotes and percentage signs (%).</li> </ul>                           |

#### **Lab Data**

You can customize some visualizations in the Lab Data report, so that you don't have to modify your study's design. The table in this section describe how to modify custom calculations for the following visualizations:

- Cardiac Biomarkers (Central Labs) (Listing Table)
- Biochemistry (Listing Table)
- Hematology (Listing Table)
- Cardiac Biomarkers (Central Labs)
- Biochemistry
- Hematology

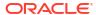

Table 4-7 Lab data

| Configuration requirement | Description                                                                                                    |                                                                                                    | pacted custom<br>Iculations | How to update the custom calculation                                                                                                    |
|---------------------------|----------------------------------------------------------------------------------------------------|----------------------------------------------------------------------------------------------------|-----------------------------|----------------------------------------------------------------------------------------------------|
|                           | Description  The form used in you study to collect lab do must be called either  'Cardiac Biomarkers (Central Labs Biochemistry Hematology | caur e lata e lata e la |                             | Custom calculation  Update to match with your current form name when it is not named as "Cardiac Biomarkers (Central Labs), "Biochemistry", or "Hematology".  1. On the data panel on the left, right-click the calculation under the My Calculations folder, and select Edit Calculation  2. In the Edit Calculation dialog, locate the line referring to FORM_NAME:  FORM_NAME like 'Cardiac Biomarkers (Central Labs)', 'Biochemistry', 'Hematology'  3. Replace any of the form title instances mentioned in the code block above with your current form name.  • Keep the single |
|                           |                                                                                                    | i<br>n<br>a<br>l<br>l<br>o<br>f<br>t<br>h<br>e<br>q<br>u<br>e<br>s<br>t<br>i<br>o                                                                                                    |                             | quotes.                                                                                                    |

Table 4-7 (Cont.) Lab data

| Configuration requirement | Description | Impacted custom calculations | How to update the custom calculation |
|---------------------------|-------------|------------------------------|--------------------------------------|
|                           |             | n                            |                                      |
|                           |             | n                            |                                      |
|                           |             | S                            |                                      |
|                           |             | !                            |                                      |
|                           |             |                              |                                      |
|                           |             | S<br>+                       |                                      |
|                           |             | t                            |                                      |
|                           |             | e                            |                                      |
|                           |             | d<br>:                       |                                      |
|                           |             | _                            |                                      |
|                           |             | n                            |                                      |
|                           |             | t<br>L                       |                                      |
|                           |             | h<br>:                       |                                      |
|                           |             | 1                            |                                      |
|                           |             | S                            |                                      |
|                           |             | t                            |                                      |
|                           |             | a                            |                                      |
|                           |             | b                            |                                      |
|                           |             |                              |                                      |
|                           |             | е                            |                                      |
|                           |             | •                            |                                      |

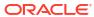

Table 4-7 (Cont.) Lab data

| Configuration requirement                    | Description                                                                                       | Impacted custom How to update th calculations custom calculation |          |                            |                                                                                                    |
|----------------------------------------------|---------------------------------------------------------------------------------------------------|------------------------------------------------------------------|----------|----------------------------|----------------------------------------------------------------------------------------------------|
| ITEM_NAME must contain the words 'Lab Test'. | The form question used to collect data on a subject's lab test must contain the words 'Lab Test'. | •                                                                | Lab Test | you<br>rela<br>test<br>doe | date to match with<br>or current question<br>ated to a subject's lab<br>t when the question<br>esn't contain the string<br>b Test". |
|                                              |                                                                                                   |                                                                  |          | 1.                         | On the data panel on the left, right-click the calculation under the My Calculations folder, and select Edit Calculation            |
|                                              |                                                                                                   |                                                                  |          | 2.                         | In the Edit<br>Calculation dialog,<br>locate the line<br>referring to<br>ITEM_NAME:                                                 |
|                                              |                                                                                                   |                                                                  |          |                            | ITEM_NAME<br>LIKE '%Lab<br>Test%'                                                                                                   |
|                                              |                                                                                                   |                                                                  |          | 3.                         | Replace '%Lab Test%' with any keyword from your current question.  Keep the single quotes and percentage signs (%).                 |

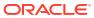

Table 4-7 (Cont.) Lab data

| Configuration requirement                            | Description                                                                                            |   |            | w to update the<br>stom calculation |                                                                                                    |
|------------------------------------------------------|----------------------------------------------------------------------------------------------------|---|------------|-------------------------------------|----------------------------------------------------------------------------------------------------|
| ITEM_NAME must<br>contain the words 'Lab<br>Result'. | The form question used to collect data on a subject's lab results must contain the words 'Lab Result'. | • | Lab Result | you<br>rela<br>res<br>que           | date to match with<br>ir current question<br>ated to a subject's lab<br>ults when the<br>estion doesn't contain<br>string "Lab Result". |
|                                                      |                                                                                                    |   |            | 1.                                  | On the data panel on the left, right-click the calculation under the My Calculations folder, and select Edit Calculation                |
|                                                      |                                                                                                    |   |            | 2.                                  | In the Edit<br>Calculation dialog,<br>locate the line<br>referring to<br>ITEM_NAME:                                                     |
|                                                      |                                                                                                    |   |            |                                     | ITEM_NAME<br>LIKE '%Lab<br>Result%'                                                                                                    |
|                                                      |                                                                                                    |   |            | 3.                                  | Replace '%Lab Result%' with any keyword from your current question.  Keep the single quotes and percentage signs (%).                   |

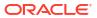

Table 4-7 (Cont.) Lab data

| Configuration requirement                          | Description                                                                                                    | Impacted custom calculations | How to update custom calcul                                                                                |                                                         |
|----------------------------------------------------|----------------------------------------------------------------------------------------------------|------------------------------|----------------------------------------------------------------------------------------------------|---------------------------------------------------------|
| ITEM_NAME must<br>contain the words 'Lab<br>Unit'. | The form question used to collect data on the unit of measurement for a lab test must contain the word 'Lab Unit'. | Lab Unit                     | Update to mato<br>your current qu<br>related to a sub<br>unit when the q<br>doesn't contain<br>"Lab Unit". | estion<br>pject's lab<br>uestion                        |
|                                                    |                                                                                                    |                              | 1. On the dat on the left, click the ca under the Calculation and select Calculation                       | right-<br>alculation<br>My<br>as folder,<br><b>Edit</b> |
|                                                    |                                                                                                    |                              | 2. In the Edit<br>Calculation<br>locate the<br>referring to<br>ITEM_NAM                                    | line                                                    |
|                                                    |                                                                                                    |                              | ITEM_NAM<br>LIKE '%L<br>Unit%'                                                                             |                                                         |
|                                                    |                                                                                                    |                              | 3. Replace 'S Unit%' wi keyword fro current que Keep s quotes percer signs                                 | th any om your estion. the single and htage             |

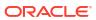

Table 4-7 (Cont.) Lab data

| Configuration requirement                            | Description                                                                                                  |   | pacted custom<br>culations |    | w to update the<br>stom calculation                                                                                             |
|------------------------------------------------------|----------------------------------------------------------------------------------------------------|---|----------------------------|----|----------------------------------------------------------------------------------------------------|
| ITEM_NAME must<br>contain the words<br>'High Range'. | The form question used to collect data on a lab test's high range value must contain the words 'High Range'. | • | • High Range               |    | date to match with ur current question ated to a lab test's h range value when question doesn't ntain the string "High nge".    |
|                                                      |                                                                                                    |   |                            | 1. | On the data panel on the left, right-click the calculation under the <i>My</i> Calculations folder, and select Edit Calculation |
|                                                      |                                                                                                    |   |                            | 2. | In the Edit<br>Calculation dialog,<br>locate the line<br>referring to<br>ITEM_NAME:                                             |
|                                                      |                                                                                                    |   |                            |    | ITEM_NAME<br>LIKE '%High<br>Range%'                                                                                             |
|                                                      |                                                                                                    |   |                            | 3. | Replace '%High Range%' with any keyword from your current question. • Keep the single quotes and percentage signs (%).          |

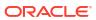

Table 4-7 (Cont.) Lab data

| Configuration requirement                     | Description                                                                                                | Impacted custom How to update the calculations custom calculation |                                                                                                    |                                                                                                    |
|-----------------------------------------------|----------------------------------------------------------------------------------------------------|-------------------------------------------------------------------|----------------------------------------------------------------------------------------------------|----------------------------------------------------------------------------------------------------|
| ITEM_NAME must contain the words 'Low Range'. | The form question used to collect data on a lab test's low range value must contain the words 'Low Range'. | Low Range                                                         | Update to match with your current question related to a lab test's low range value when the question doesn't contain the string "Low Range". |                                                                                                    |
|                                               |                                                                                                    |                                                                   | 1.                                                                                                    | On the data panel on the left, right-click the calculation under the <i>My</i> Calculations folder, and select <b>Edit</b> Calculation |
|                                               |                                                                                                    |                                                                   | 2.                                                                                                    | In the Edit<br>Calculation dialog,<br>locate the line<br>referring to<br>ITEM_NAME:                                                    |
|                                               |                                                                                                    |                                                                   |                                                                                                    | ITEM_NAME<br>LIKE '%Low<br>Range%'                                                                                                    |
|                                               |                                                                                                    |                                                                   | 3.                                                                                                    | Replace '%Low Range%' with any keyword from your current question.  Keep the single quotes and percentage signs (%).                   |

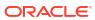

### Use cases

- A CRA creates a custom report on subject statuses
   A CRA creates a custom report on subject statuses
  - A Clinical Research Associate (CRA) creates a custom report to view and export data related to subject statuses across studies.
- A data manager creates a custom report with visualizations
   A data manager creates a custom report, with data visualizations, to view a comparison of

A data manager creates a custom report, with data visualizations, to view a comparison o how many open queries exist at each site, the number of open queries in each form, as well as a custom table that offers additional data.

### A CRA creates a custom report on subject statuses

A Clinical Research Associate (CRA) creates a custom report to view and export data related to subject statuses across studies.

#### **Subject Status Export**

Let's go through the required steps to create a custom tabular report with data related to subject statuses within a study in Oracle Clinical One Platform. The purpose of this custom report is to collect detailed and current data related to the statuses subjects have in a study.

- Select a dataset to work with.
   For the purpose of this use case, select the Subject dataset.
- 2. From the Data Elements pane, expand the following folders and then drag and drop the following elements at the top of the canvas, to use them as filters for your custom report.

| Folder to expand | Data element to use | <b>Additional instructions</b>                                                                                                    |
|------------------|---------------------|----------------------------------------------------------------------------------------------------|
| Study            | STUDY_ID_NAME       | In the filter dialog, select the studies you want to use to filter out the data on subject statuses from Oracle Clinical One Platform                                               |
| Site             | SITE_ID_NAME        | Drag the data element onto the empty canvas.                                                                                                    |
| Subject          | SUBJECT_NUMBER      | In the filter dialog, select the subject numbers you want to use to filter out the data.                                                                                            |
| Audit            | IS_CURRENT          | In the filter dialog, select <b>Y</b> if you want to only include currently opened queries or <b>N</b> , if you want to include all opened queries to ever be raised at in a study. |

3. From the Data Elements pane, continue dragging and dropping the following data elements onto the **Rows** section in the Grammar Panel.

| Folder to expand | Data element to use                                                          | Additional instructions |
|------------------|------------------------------------------------------------------------------|-------------------------|
| Study            | <ul><li>STUDY_ID_NAME</li><li>STUDY_PHASE</li><li>THERAPEUTIC_AREA</li></ul> | N/A                     |
| Site             | <ul><li>ADDRESS_COUNTRY</li><li>SITE_ID_NAME</li></ul>                       | N/A                     |
| Subject          | <ul><li>SUBJECT_NUMBER</li><li>STATE</li><li>STATE_DATE</li></ul>            | N/A                     |

- 4. In the upper right corner, click the **Share** icon and then click **File**.
- 5. On the File dialog, fill-in the following fields, and click **Save**:

| Field       | Description                                                                                                    |
|-------------|----------------------------------------------------------------------------------------------------|
| Name        | Enter a name for your custom report. For the purpose of this exercise, enter <b>Subject Status Export</b> .                                                                                                |
| Format      | Choose the appropriate format for exporting this custom report. For the purpose of this exercise, because this custom report contains graphics, you can select either <b>CSV</b> or <b>Acrobat (PDF)</b> . |
| Include     | Choose either Active Canvas or All Canvas.                                                                                                    |
| Size        | Choose the appropriate format size for your report.                                                                                                    |
| Orientation | Choose either Landscape or Portrait.                                                                                                    |

## A data manager creates a custom report with visualizations

A data manager creates a custom report, with data visualizations, to view a comparison of how many open queries exist at each site, the number of open queries in each form, as well as a custom table that offers additional data.

#### **Open Queries report**

Let's go through the required steps to create a custom report with visualizations on how many open queries exist by each site, in a study in Oracle Clinical One Platform The purpose of this chart is to allow data reviewers to determine where to focus their efforts in closing open queries.

- 1. Select a dataset to work with.
  - For the purpose of this use case, select the **Queries dataset**.
- From the Data Elements pane, expand the following folders and then drag and drop the following elements at the top of the canvas, to use them as filters for your custom report.

| Folder to expand | Data element to use | Additional instructions                                                                                                    |
|------------------|---------------------|----------------------------------------------------------------------------------------------------|
| Study            | STUDY_ID_NAME       | In the filter dialog, select the study you want to use to filter out the data on queries from Oracle Clinical One Platform |

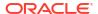

| Folder to expand | Data element to use | Additional instructions                                                                                                    |
|------------------|---------------------|----------------------------------------------------------------------------------------------------|
| Audit            | IS_CURRENT          | In the filter dialog, select <b>Y</b> if you want to only include currently opened queries or <b>N</b> , if you want to include all opened queries to ever be raised at in a study. |
| Query            | STATE               | In the filter dialog, select the <b>Opened</b> status.                                                                                                    |
| Site             | SITE_ID_NAME        | Drag the data element onto the empty canvas.                                                                                                    |
| Reference        | COUNT               | Drag the data element onto the <b>Values (X-Axis)</b> section in the Grammar Panel.                                                                                                 |

- 3. On the Grammar Panel, click the first row, and select the Horizontal Bar visualization.
- **4.** On the right, select the **Visualizations** pane.
- 5. Select the **Horizontal Bar** visualization and drag it onto the canvas, next to the other visualization you just created.
- 6. Go back to the Data Elements pane and drag and drop the following data elements:

| Folder to expand | Data element to use | Additional instructions                                                                      |
|------------------|---------------------|----------------------------------------------------------------------------------------------|
| Form             | FORM_NAME           | Drag and drop the data element onto the empty box.                                           |
| Reference        | COUNT               | Drag and drop the data element onto the <b>Values (X-Axis)</b> section in the Grammar Panel. |

- 7. On the right, select the **Visualizations** again.
- 8. Select the **Table** visualization and drag it onto the bottom of the canvas, under the two horizontal stack visualizations you just created.

| Folder to expand | Data element to use                                                 | Additional instructions                                                             |
|------------------|---------------------------------------------------------------------|-------------------------------------------------------------------------------------|
| Site             | SITE_ID_NAME                                                        | Drag and drop the data element onto the empty tabel.                                |
| Subject          | SUBJECT_NUMBER                                                      | Drag and drop the data element onto the <b>Rows</b> section, in the Grammar Panel.  |
| Form             | FORM_NAME                                                           | Drag and drop the data element onto the <b>Rows</b> section, in the Grammar Panel.  |
| Query            | <ul><li>HAS_QUERY</li><li>QUERY_COMMENT</li><li>QUERY_AGE</li></ul> | Drag and drop the data elements onto the <b>Rows</b> section, in the Grammar Panel. |
| Item             | • ITEM_NAME • VALUE                                                 | Drag and drop the data elements onto the <b>Rows</b> section, in the Grammar Panel. |

- 9. In the top-right corner, click **Save**.
- 10. At the bottom of the right pane, select the General category, and customize the title as Open Queries by Site.

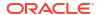

- 11. Select the **Labels Axis** category, click **Title**, select **Custom**, and enter user-friendly names for the axes included in your visualizations.
- 12. In the upper right corner, click the **Share** icon and then click **File**.
- **13.** On the File dialog, fill-in the following fields, and click **Save**:

| Field       | Description                                                                                                    |
|-------------|----------------------------------------------------------------------------------------------------|
| Name        | Enter a name for your custom report. For the purpose of this exercise, enter <b>Open Queries</b> report.                                                                                                    |
| Format      | Choose the appropriate format for exporting this custom report. For the purpose of this exercise, because this custom report contains graphics, you can select either <b>Powerpoint (PPTX)</b> , <b>Acrobat (PDF)</b> , or <b>Image (PNG)</b> . |
| Include     | Choose either Active Canvas or All Canvas.                                                                                                    |
| Size        | Choose the appropriate format size for your report.                                                                                                    |
| Orientation | Choose either Landscape or Portrait.                                                                                                    |

#### **Related Topics**

- Add data to the visualization using Grammar Panel
- Create calculated data elements
   Create calculated data elements to use in your visualizations in fields that take only measure data.
- Sort data in visualizations
- Undo and redo edits
- Change visualization types
- Adjust visualization properties
- · Apply color to visualizations
- Create and apply filters

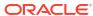

6

# **Revision history**

| Date         | Part number | Description                                                                                                    |
|--------------|-------------|----------------------------------------------------------------------------------------------------|
| 11-June-2024 | F91490-03   | <ul> <li>The description for<br/>IS_MISSING_VISIT was<br/>updated in the Blinded<br/>Subject Event and Unblinded<br/>Subject Event datasets.</li> <li>The description for<br/>IS_MISSING_FORM was<br/>updated in the Subject<br/>Forms dataset.</li> </ul>                                                                                                    |
| 13-May-2024  | F91490-02   | The following updates were applied to this version.  Additional access details were added for dashboard templates.  Updates were applied to the DMW Extract Data Dictionary.  The DHVW_FORMS_ASSO CIATIONS table was added to the DMW 3.3 dictionary.  The new DMW 3.4 dictionary table was added.  The description for LASTCHANGED_DATE was updated in both 3.3 and 3.4. |
| May 2024     | F91490-01   | Original version of the document.                                                                                                    |

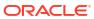

A

# Form item output mapping in data extracts

As clinical data is extracted from Oracle Clinical One Platform to use in Oracle Clinical One Analytics and other downstream applications, form items get represented in four different columns: Raw, Formatted, Decode and the item itself.

#### Raw: [ItemReferenceCode] R

Alphanumeric value as entered in Oracle Clinical One Platform with no conversions. This includes data entry flags.

#### Formatted: [ItemReferenceCode] F

Value as entered in Oracle Clinical One Platform converted to the question data type as per form design.

#### Decode: [ItemReferenceCode]\_D

Decoded raw value, with additional considerations according to data type. If the question has a code value, it is populated in this field.

#### Item: [ItemReferenceCode]

Conatins either the formatted or decode value, depending on data type.

Table A-1 Column output according to data type

| Data<br>type | [ItemReferenceCode<br>]_R                                                                                                    | [ItemReferenceCode<br>]_F                                                                                                    | [ItemReferenceCode<br>]_D                                                                                                    | [ItemReferenceCode<br>]                                 |
|--------------|----------------------------------------------------------------------------------------------------|----------------------------------------------------------------------------------------------------|----------------------------------------------------------------------------------------------------|---------------------------------------------------------|
| Text         | Value as entered.                                                                                                    | Value as entered.                                                                                                    | NULL                                                                                                    | Raw value: value as entered.                            |
| Number       | Value as entered, excluding units if present.                                                                                                    | Value as entered, excluding units if present.                                                                                                    | Units if present, otherwise NULL.                                                                                                    | Formatted value.                                        |
| Date         | Value as entered in alphanumeric format (no date format).  All available elements display, including unknown values.  Elements enetered as unknown display as UNK. | Complete date or date time using the format from form design in Oracle Clinical One Platform.  Only available elements display.  UNK time elements are omitted.  NULL for partial dates and time only items. | ISO 8601 date format, managing partial and full datetime value: YYYY-MM-DD T HH: MM: SS  Only available elements display.  UNK date and time elements are omitted. | Raw value: value as entered including unknown elements. |

Table A-1 (Cont.) Column output according to data type

| Data<br>type | [ItemReferenceCode |                 | de [ItemReferenceCod<br>]_D | de [ItemReferenceCode<br>]      |
|--------------|--------------------|-----------------|-----------------------------|---------------------------------|
| Codelist     | Codelist label.    | Codelist value. | Codelist code.              | Decode value:<br>Codelist code. |
|              |                    | , N             | , ✓ N                       | <b>№</b> N                      |
|              |                    | О               | О                           | o                               |
|              |                    | t               | t                           | t                               |
|              |                    | е               | е                           | е                               |
|              |                    | :               | :                           | :                               |
|              |                    | F               | F                           | F                               |
|              |                    | 0               | 0                           | 0                               |
|              |                    | r<br>m          | r<br>m                      | r<br>m                          |
|              |                    | u               | u                           | u                               |
|              |                    | I               | 1                           | I                               |
|              |                    | t               | t                           | t                               |
|              |                    | l<br>e          | l                           | i                               |
|              |                    | s<br>e          | s<br>e                      | s<br>e                          |
|              |                    | Ĭ               | Ĭ                           | Ĭ                               |
|              |                    | е               | е                           | е                               |
|              |                    | С               | С                           | С                               |
|              |                    | t               | t                           | t                               |
|              |                    | q<br>u          | q<br>u                      | q<br>u                          |
|              |                    | e<br>e          | e                           | e                               |
|              |                    | S               | s                           | S                               |
|              |                    | t               | t                           | t                               |
|              |                    | i               | i                           | i                               |
|              |                    | 0               | 0                           | 0                               |
|              |                    | n<br>s          | n<br>s                      | n<br>s                          |
|              |                    | ,               | ,                           | ,                               |
|              |                    | í               | í                           | í                               |
|              |                    | n               | n                           | n                               |
|              |                    | С               | С                           | С                               |
|              |                    | l<br>u          | l<br>u                      | l<br>u                          |
|              |                    | d<br>d          | d                           | d                               |
|              |                    | e               | e                           | e                               |
|              |                    | S               | S                           | S                               |
|              |                    | а               | а                           | а                               |
|              |                    | p<br>i          | s<br>a<br>p<br>i            | p<br>:                          |
|              |                    | n<br>D          | n<br>D                      | e<br>s<br>a<br>p<br>i<br>p<br>e |
|              |                    | р<br>е<br>"     | р<br>е<br>"                 | e                               |
|              |                    | II .            |                             | II .                            |
|              |                    | ļ<br>"          | ļ<br>"                      | ļ                               |
|              |                    |                 |                             |                                 |
|              |                    | S               | S                           | S                               |

Table A-1 (Cont.) Column output according to data type

| Data<br>type          | [ItemReferenceCo<br>]_R                                                                                                    | ode [ItemReferenceCo                  | ode [ItemReferenceCo<br>]_D                                                                                                    | ode [ItemReferenceCode<br>]                           |
|-----------------------|----------------------------------------------------------------------------------------------------|---------------------------------------|----------------------------------------------------------------------------------------------------|-------------------------------------------------------|
|                       |                                                                                                    | eparatedlist.Forexample"Asian White". | e paratedlist. Forexample "A W".                                                                                                    | e p a r a t e d l i s t . F o r e x a m p l e " 1 2 " |
| Data<br>Entry<br>flag | <ul> <li>NA for Not Applicable</li> <li>ND for Not Do</li> <li>UNK for Unkn</li> <li>Not Answered when the question is no answered</li> </ul> | own<br>/ for                          | <ul> <li>C48660 for No Applicable</li> <li>C49484 for No Done</li> <li>C17998 for Unknown</li> <li>-99999 for who the question is not answered</li> </ul> | ot<br>en                                              |

B

# DMW extract data dictionary

Browse field descriptions of the DMW extract data by DMW version.

- DMW 3.3
  Browse field descriptions of the DMW 3.3 extract data by table.
- DMW 3.4
  Browse field descriptions of the DMW 3.4 extract data by table.

### **DMW 3.3**

Browse field descriptions of the DMW 3.3 extract data by table.

#### Clinical data extract common columns

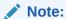

The columns described in this section are common to all clinical data extract tables.

| Column name          | Data type             | Description                                   |
|----------------------|-----------------------|-----------------------------------------------|
| TENANT               | VARCHAR2(64<br>CHAR)  | Tenant name                                   |
| TENANT_ID            | RAW(16 BYTE)          | GUID tenant ID                                |
| TENANT_WID           | NUMBER(38)            | Numeric tenant ID                             |
| STUDY                | VARCHAR2(64<br>CHAR)  | Study name                                    |
| STUDY_ID             | RAW(16 BYTE)          | GUID study ID                                 |
| STUDY_WID            | NUMBER(38)            | Numeric study ID                              |
| STUDY_VERSION        | VARCHAR2(32<br>CHAR)  | The study version of a given record           |
| COUNTRY              | VARCHAR2(100<br>CHAR) | Site address country                          |
| COUNTRY_ID           | RAW(16 BYTE)          | GUID country ID                               |
| COUNTRY_WID          | NUMBER(38)            | Numeric country ID                            |
| INVESTIGATOR         | VARCHAR2(100<br>CHAR) | Investigator associated with the given record |
| INVESTIGATOR_I<br>D  | RAW(16 BYTE)          | GUID investigator ID                          |
| INVESTIGATOR_W<br>ID | NUMBER(38)            | Numeric investigator ID                       |
| SITE                 | VARCHAR2(200<br>CHAR) | Site name                                     |
| SITE_ID              | RAW(16 BYTE)          | GUID site ID                                  |
| SITE_WID             | NUMBER(38)            | Numeric site ID                               |

| Column name | Data type            | Description                                                      |
|-------------|----------------------|------------------------------------------------------------------|
| VISIT       | VARCHAR2(64<br>CHAR) | Visit (Event) Refname as defined in Oracle Clinical One Platform |

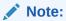

This differs from Visit Title and Visit ID.

| VISIT_ID                   | RAW(16 BYTE)          | GUID visit ID                                                                                                    |
|----------------------------|-----------------------|----------------------------------------------------------------------------------------------------|
| VISIT_WID                  | NUMBER(38)            | Numeric visit ID                                                                                                    |
| VISIT_DATE                 | DATE                  | Date on which the visit occurred                                                                                                    |
| EVENT_INSTANC<br>E_NUMBER  | NUMBER                | Event instance number for the visit                                                                                                    |
| FORM                       | VARCHAR2(64<br>CHAR)  | Form Refname as defined in Oracle Clinical One Platform                                                                                                    |
| FORM_ID                    | RAW(16 BYTE)          | GUID form ID                                                                                                    |
| FORM_WID                   | NUMBER(38)            | Numeric form ID                                                                                                    |
| FORM_SECTION_I<br>D        | RAW(16 BYTE)          | GUID form section ID                                                                                                    |
| FORM_SECTION_<br>WID       | NUMBER(38)            | Numeric form section ID                                                                                                    |
| REPEAT_SEQUEN<br>CE_NUMBER | NUMBER                | <ul> <li>Usage dependent on form type:</li> <li>One-section repeating form type: Numeric value to represent the Form Instance for Repeating Forms.</li> <li>Lab and two-section form types: Sequential number to represent the Table (Repeating Section) row the Extract data pertains to.</li> </ul> |
| UNSCHEDULED                | NUMBER                | Flag indicating if the visit where the form was collected was an unscheduled one                                                                                                    |
| SUBJECT                    | VARCHAR2(500<br>CHAR) | Subject name                                                                                                    |
| SUBJECT_ID                 | RAW(16 BYTE)          | GUID subject ID                                                                                                    |
| SUBJECT_WID                | NUMBER(38)            | Numeric subject ID                                                                                                    |
| ENTERED_BY                 | VARCHAR2(255<br>CHAR) | User that created the record                                                                                                    |
| ENTERED_ID                 | RAW(16 BYTE)          | GUID user ID who entered the record                                                                                                    |
| ENTERED_WID                | NUMBER(38)            | Numeric user ID who entered the record                                                                                                    |
| ENTERED_DATE               | TIMESTAMP(6)          | Date of record entry                                                                                                    |
| LASTCHANGED_B<br>Y         | VARCHAR2(255<br>CHAR) | User that updated the record                                                                                                    |
| LASTCHANGED_I<br>D         | RAW(16 BYTE)          | GUID user ID who last updated the record                                                                                                    |
| LASTCHANGED_<br>WID        | NUMBER(38)            | Numeric user ID who last updated the record                                                                                                    |

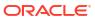

| Column name                 | Data type              | Description                                                                                                    |  |
|-----------------------------|------------------------|----------------------------------------------------------------------------------------------------|--|
| LASTCHANGED_D<br>ATE        | TIMESTAMP(6)           | <ul> <li>Indicates the date when a form instance changes, such as when a user updates clinical data or deletes a form or a form section.</li> <li>This does not include changes made outside the form instance, such as Visit Date or Subject Number updates. Changes such as these are tracked under the DH_TIMESTAMP, ensuring they get integrated into DMW.</li> </ul>                  |  |
| DELETED                     | VARCHAR2(1)            | Boolean value that indicates whether a record was deleted                                                                                                    |  |
| DH_TIMESTAMP                | TIMESTAMP(6)           | Timestamp of when the record was written to Data Hub                                                                                                    |  |
| VISIT_SEQ                   | NUMBER                 | Sequential number of a visit for a subject                                                                                                    |  |
| SOFTWARE_VER<br>SION_NUMBER | NUMBER                 | Internal on-disk version number for the record                                                                                                    |  |
| REPEAT_FORM_N<br>UMBER      | NUMBER                 | For two-section Forms: Numeric value to represent the form instance                                                                                                    |  |
|                             |                        | Note:                                                                                                    |  |
|                             |                        | For <b>lab forms</b> this value is defaulted to 1 and for <b>repeating forms</b> this value is NULL.                                                                                                    |  |
| INNER_REPEAT                | NUMBER                 | For Lab and two-Section Form Designs: Sequential number to represent the table (repeating section) row the extract data pertains to                                                                                                    |  |
| OUTER_REPEAT                | NUMBER                 | For Repeating Forms (including one-section and two-section forms): Sequential number to represent the form instance                                                                                                    |  |
| NONREPEATING                | VARCHAR2(1)            | <ul> <li>Column usage dependent on Form Type:</li> <li>For a given row in two-section Form Type:         <ul> <li>Value = Y: Indicates the given row is populated for only flat section data. All table (repeating section) columns remain blank.</li> <li>Value = N: Indicates the given row is populated with both flat section data and data for a corresponding</li> </ul> </li> </ul> |  |
|                             |                        | table (repeating section) row                                                                                                    |  |
|                             |                        | <ul> <li>For 1 Section Form Type, for a given row:</li> <li>Value = Y: Indicates the Form in question is not a repeating form.</li> </ul>                                                                                                    |  |
|                             |                        | <ul> <li>Value = N: Indicates the form in question is a repeating form.</li> </ul>                                                                                                    |  |
| ROW_ID                      | RAW(16 BYTE)           | GUID generated in DataHub to uniquely identify a row in the Data Extract table                                                                                                    |  |
| <itemname></itemname>       | VARCHAR2(4000<br>CHAR) | Item value collected in the form (1 column per item)                                                                                                    |  |
|                             |                        |                                                                                                    |  |

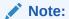

See column mapping details in Form item output mapping in data extracts.

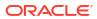

| Column name               | Data type              | Description                                                                     |  |
|---------------------------|------------------------|---------------------------------------------------------------------------------|--|
| <ltemname_r></ltemname_r> | VARCHAR2(4000<br>CHAR) | Raw value of the item collected (1 column per item)                             |  |
|                           |                        | Note:  See column mapping details in Form item output mapping in data extracts. |  |
| <itemname_f></itemname_f> | VARCHAR2(4000<br>CHAR) | Formatted value of the item collected (1 column per item)                       |  |
|                           |                        | Note:  See column mapping details in Form item output mapping in data extracts. |  |
| <ltemname_d></ltemname_d> | VARCHAR2(4000<br>CHAR) | Decoded value of the item collected (1 column per item)                         |  |
|                           |                        | Note:  See column mapping details in Form item output mapping in data extracts. |  |

Table: DHVW\_CODELISTS\_V

| Column name        | Data type             | Description                                          |
|--------------------|-----------------------|------------------------------------------------------|
| CODELIST_WID       | NUMBER(38)            | Numeric codelist ID                                  |
| STUDY_WID          | NUMBER(38)            | Numeric study ID                                     |
| STUDY_NAME         | VARCHAR2(64<br>CHAR)  | Study name                                           |
| USER_WID           | NUMBER(38)            | Numeric user ID                                      |
| USER_NAME          | VARCHAR2(255<br>CHAR) | User name                                            |
| DH_TIMESTAMP       | TIMESTAMP(6)          | Timestamp of when the record was written to Data Hub |
| CODELIST_ID        | RAW(16 BYTE)          | GUID of the codelist                                 |
| VERSION_START      | TIMESTAMP(6)          | Timestamp of when the record was previously changed  |
| VERSION_END        | TIMESTAMP(6)          | Timestamp of when the record was changed             |
| OPERATION_TYP<br>E | VARCHAR2(16<br>CHAR)  | Type of operation:  CREATE  MODIFY  DELETE           |
| USER_ID            | RAW(16 BYTE)          | GUID of the user                                     |
| STUDY_ID           | RAW(16 BYTE)          | GUID of the study                                    |

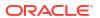

| Column name                 | Data type              | Description                                    |
|-----------------------------|------------------------|------------------------------------------------|
| REFNAME                     | VARCHAR2(64<br>CHAR)   | System reference name of a codelist            |
| TITLE                       | VARCHAR2(64<br>CHAR)   | Codelist title                                 |
| DESCRIPTION                 | VARCHAR2(4000<br>CHAR) | Codelist description                           |
| CODELIST_TYPE               | VARCHAR2(16<br>CHAR)   | Codelist type                                  |
| SOFTWARE_VER<br>SION_NUMBER | NUMBER                 | Internal on-disk version number for the record |
| OBJECT_VERSIO<br>N_NUMBER   | NUMBER                 | Version number of the codelist                 |
| STUDY_VERSION               | VARCHAR2(32)           | The study version of a given record            |
| REASON                      | VARCHAR2(255<br>CHAR)  | User provided reason for record change         |
| COMMENT                     | VARCHAR2(2048<br>CHAR) | Comment for record change                      |

### Table: DHVW\_CODELIST\_ITEMS\_V

| Column name          | Data type              | Description                                          |
|----------------------|------------------------|------------------------------------------------------|
| CODELISTITEM_<br>WID | NUMBER(38)             | Numeric codelist item ID                             |
| STUDY_WID            | NUMBER(38)             | Numeric study ID                                     |
| STUDY_NAME           | VARCHAR2(64<br>CHAR)   | Study name                                           |
| USER_WID             | NUMBER(38)             | Numeric user ID                                      |
| USER_NAME            | VARCHAR2(255<br>CHAR)  | User name                                            |
| DH_TIMESTAMP         | TIMESTAMP(6)           | Timestamp of when the record was written to Data Hub |
| CODELISTITEM_I<br>D  | RAW(16 BYTE)           | GUID of the codelist item                            |
| VERSION_START        | TIMESTAMP(6)           | Timestamp of when the record was previously changed  |
| VERSION_END          | TIMESTAMP(6)           | Timestamp of when the record was changed             |
| OPERATION_TYP<br>E   | VARCHAR2(16<br>CHAR)   | Type of operation:  CREATE  MODIFY  DELETE           |
| USER_ID              | RAW(16 BYTE)           | GUID of the User                                     |
| STUDY_ID             | RAW(16 BYTE)           | GUID of the study                                    |
| CODELIST_ID          | RAW(16 BYTE)           | GUID of the codelist                                 |
| CODELIST_WID         | NUMBER(38)             | Numeric codelist ID                                  |
| CODELIST_NAME        | VARCHAR2(64<br>CHAR)   | Refname of the codelist                              |
| REFNAME              | VARCHAR2(64<br>CHAR)   | System reference name of a codelist                  |
| TITLE                | VARCHAR2(64<br>CHAR)   | Codelist title                                       |
| DESCRIPTION          | VARCHAR2(4000<br>CHAR) | Codelist description                                 |

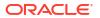

| Column name   | Data type            | Description                                      |
|---------------|----------------------|--------------------------------------------------|
| ITEM_SEQ      | NUMBER               | Sequence of the item within the codelist         |
| VALUEREF_ID   | RAW(16 BYTE)         | Reference ID of the String resource record (nls) |
| CODELIST_TYPE | VARCHAR2(16<br>CHAR) | Codelist type                                    |

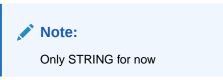

| CODE                        | VARCHAR2(64<br>CHAR)   | Code value corresponding to the codelist item  |
|-----------------------------|------------------------|------------------------------------------------|
| SOFTWARE_VER<br>SION_NUMBER | NUMBER                 | Internal on-disk version number for the record |
| OBJECT_VERSIO<br>N_NUMBER   | NUMBER                 | Version number of the codelist                 |
| STUDY_VERSION               | VARCHAR2(32)           | The study version of a given record            |
| REASON                      | VARCHAR2(255<br>CHAR)  | User provided reason for record change         |
| COMMENT                     | VARCHAR2(2048<br>CHAR) | Comment for record change                      |
| CL_CODE                     | VARCHAR2(255<br>CHAR)  | Code corresponding to the codelist item        |

### Table: DHVW\_FORMS\_ASSOCIATIONS\_V

| Column name           | Data type          | Description                                                                                                    |
|-----------------------|--------------------|----------------------------------------------------------------------------------------------------|
| ID                    | RAW(16 BYTE)       | Clinical One GUID for the form association.                                                                                                    |
| FORMS_ASSOCIATION_WID | NUMBER(38)         | Uniquely identifies a form association in DHTBD                                                                                                    |
| VERSION_START         | TIMESTAMP(6)       | Indicates the date and time of when the data was changed.                                                                                                    |
| VERSION_END           | TIMESTAMP(6)       | Indicates the date and time of when data was changed, if the data is not current.                                                                                     |
| OPERATION_TYPE        | VARCHAR2(16 CHAR)  | Audit trail field that represents the type of operation performed (for example, create or modify).                                                                    |
| USER_ID               | RAW(16 BYTE)       | GUID of the user                                                                                                    |
| USER_WID              | NUMBER(38)         | Indicates a user's numeric identifier.                                                                                                    |
| USER_NAME             | VARCHAR2(255 CHAR) | Audit trail field that represents the user who performed the action.                                                                                                  |
|                       |                    | The value for this column may represent a user's actual username or a user's email address, depending on how the user login was defined in Oracle Life Sciences IAMS. |

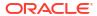

| Column name              | Data type           | Description                                                                                                    |
|--------------------------|---------------------|----------------------------------------------------------------------------------------------------|
| OBJECT_VERSION_NUMBER    | NUMBER              | Audit trail field that represents the version number of the data.                                                  |
| SOFTWARE_VERSION_NUMBE R | NUMBER              | A number that represents an incremental increase every time a data point is modified.                              |
| REASON                   | VARCHAR2(255 CHAR)  | Indicates a reason for changes in a subject's data. Populated by drop-down list.                                   |
| COMMENT                  | VARCHAR2(2048 CHAR) | Required comment in a reason for change if 'Other' is selected. Populated as Rule Execution for calculated values. |
| STUDY_ID                 | RAW(16 BYTE)        | User entered study ID.                                                                                             |
| STUDY_WID                | NUMBER(38)          | A number that represents the unique identifier of the study.                                                       |
| STUDY_NAME               | VARCHAR2(64 CHAR)   | Study name                                                                                                    |
| SUBJECT_ID               | RAW(16 BYTE)        | GUID of the subject                                                                                                |
| SUBJECT_WID              | NUMBER(38)          | Indicates a subject's numeric identifier.                                                                          |
| SUBJECT_NUMBER           | VARCHAR2(500 CHAR)  | The number currently assigned to the subject in the system as identifier.                                          |
| SITE_ID                  | RAW(16 BYTE)        | User entered Site number/ID                                                                                        |
| SITE_WID                 | NUMBER(38)          | A number that represents the unique identifier of a site.                                                          |
| SITE_NAME                | VARCHAR2(200 CHAR)  | Indicates the site's name as entered by a site manager when they created or last modified a site.                  |
| SRC_EVENT_ID             | RAW(16 BYTE)        | Source form event ID                                                                                               |
| SRC_EVENT_WID            | NUMBER(38)          | Source unique event Id assigned in DH to uniquely identify the event in DH                                         |
| SRC_EVENT_NAME           | VARCHAR2(64 CHAR)   | Source form event name                                                                                             |
| SRC_EVENT_INSTANCE_NUM   | NUMBER              | Source form instance number - applies to unscheduled/repeating visits                                              |
| SRC_FORM_ID              | RAW(16 BYTE)        | Source form ID                                                                                                    |
| SRC_FORM_WID             | NUMBER(38)          | Source unique form Id assigned in DH to uniquely identify in DH                                                    |
| SRC_FORM_NAME            | VARCHAR2(64 CHAR)   | Source for name                                                                                                    |

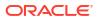

| Column name                 | Data type          | Description                                                                                                    |
|-----------------------------|--------------------|----------------------------------------------------------------------------------------------------|
| SRC_REPEAT_SEQUENCE_NU MBER | NUMBER             | Source repeat sequence number for repeating forms.                                                                                                    |
|                             |                    | Refers to the row instance number of all applicable form types with repeating data:  Two-section forms: unique numeric identifier of the row in the repeating section.  Lab forms: unique numeric identifier of the row in the repeating section that captures lab tests and results.  Repeating forms: indicates the repeating form number. |
| SRC_STUDY_VERSION           | VARCHAR2(100 CHAR) | Source study version                                                                                                    |
| ASSOCIATED_EVENT_ID         | RAW(16 BYTE)       | The event ID for an associated event.                                                                                                    |
| ASSOCIATED_EVENT_WID        | NUMBER(38)         | A number that represents the unique identifier of the event to which the form is assigned when a form association is present.                                                                                                    |
| ASSOCIATED_EVENT_NAME       | VARCHAR2(64 CHAR)  | The name of the associated event.                                                                                                    |

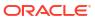

| Column name                    | Data type | Description                                    |
|--------------------------------|-----------|------------------------------------------------|
| ASSOCIATED_EVENT_INSTAN CE_NUM | NUMBER    | The unique identifier for an associated event. |

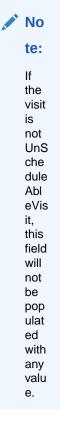

| ASSOCIATED_FORM_ID                 | RAW(16 BYTE)        | The form ID that represents the associated form.                                     |
|------------------------------------|---------------------|--------------------------------------------------------------------------------------|
| ASSOCIATED_FORM_WID                | NUMBER(38)          | A number that represents the unique identifier of the associated form, if present.   |
| ASSOCIATED_FORM_NAME               | VARCHAR2(64 CHAR)   | The name of the associated form.                                                     |
| ASSOCIATED_REPEAT_SEQUE<br>NCE_NUM | NUMBER              | When association is with a repeating form, indicates the associated sequence number. |
| ASSOCIATED_STUDY_VERSION           | VARCHAR2(100 CHAR)  | Indicates the study version of the associated form.                                  |
| SRC_ITEM_ID                        | RAW(16 BYTE)        | Source form item ID                                                                  |
| SRC_ITEM_WID                       | NUMBER(38)          | Source unique form item ID assigned in DH to uniquely identify in DH                 |
| SRC_ITEM_NAME                      | VARCHAR2(4000 CHAR) | Source form item name                                                                |
| SRC_FORM_SECTION_ID                | RAW(16 BYTE)        | Source form section ID                                                               |
| ASSOCIATED_FORM_SECTION _ID        | RAW(16 BYTE)        | The section ID of the associated form.                                               |
|                                    |                     |                                                                                      |

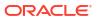

| Column name                    | Data type         | Description                                                                                                    |
|--------------------------------|-------------------|----------------------------------------------------------------------------------------------------|
| SRC_REPEAT_FORM_NUM            | NUMBER            | Source repeat form number                                                                                                    |
|                                |                   | Refers to the form instance number of all applicable form types with repeating data:  Two-section forms: indicates the form instance number.  Lab forms: defaults to a value of 1.  Repeating forms: this value is null. |
| ASSOCIATED_REPEAT_FORM_<br>NUM | NUMBER            | When association is with a repeating form, indicates the associated repeating form number.                                                                                                    |
| DH_TIMESTAMP                   | TIMESTAMP(6)      | A time stamp that indicates when the data became available in the dataset.                                                                                                    |
| IS_CURRENT                     | CHAR(1)           | Audit trail field to display either current status or full audit trail of the data.                                                                                                    |
| SRC_FORM_REFNAME               | VARCHAR2(64 CHAR) | Source form refname                                                                                                    |
| ASSOCIATED_FORM_REFNAM E       | VARCHAR2(64 CHAR) | Indicates the reference code of the associated form.                                                                                                    |
| SRC_FORM_TYPE                  | NUMBER            | Indicates the source form type, such as a two-section or lab form.                                                                                                    |
| ASSOCIATED_FORM_TYPE           | NUMBER            | Indicates the form type of the associated form.                                                                                                    |

Table: DHVW\_QUERY\_V

| Column name                 | Data type             | Description                                    |
|-----------------------------|-----------------------|------------------------------------------------|
| QUERY_WID                   | NUMBER(38)            | Numeric query ID                               |
| QUERY_ID                    | RAW(32 BYTE)          | GUID of the query                              |
| VERSION_START               | TIMESTAMP(6)          | Version start                                  |
| VERSION_END                 | TIMESTAMP(6)          | Version end                                    |
| OPERATION_TYP<br>E          | VARCHAR2(16<br>CHAR)  | Type of operation:  CREATE  MODIFY  DELETE     |
| USER_ID                     | RAW(32 BYTE)          | GUID of the user                               |
| USER_WID                    | NUMBER(38)            | Numeric user ID                                |
| USER_NAME                   | VARCHAR2(255<br>CHAR) | Oracle Clinical One Platform user name         |
| OBJECT_VERSIO<br>N_NUMBER   | NUMBER                | Change version number for the record           |
| SOFTWARE_VER<br>SION_NUMBER | NUMBER                | Internal on-disk version number for the record |

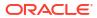

| Column name                    | Data type              | Description                                                                   |
|--------------------------------|------------------------|-------------------------------------------------------------------------------|
| STATE                          | NUMBER                 | The state of a given query row:  Answered                                     |
|                                |                        | Closed                                                                        |
|                                |                        | Deleted                                                                       |
|                                |                        | Opened                                                                        |
|                                |                        | Candidate                                                                     |
| SUBJECT_ID                     | RAW(32 BYTE)           | GUID of the subject                                                           |
| SUBJECT_WID                    | NUMBER(38)             | Numeric subject ID                                                            |
| SUBJECT_NUMBE<br>R             | VARCHAR2(500<br>CHAR)  | Subject number                                                                |
| DATA_ELEMENT_I<br>D            | RAW(16 BYTE)           | GUID of the data element                                                      |
| REASON                         | VARCHAR2(255<br>CHAR)  | User provided reason for record change                                        |
| COMMENT                        | VARCHAR2(20<br>CHAR)   | Comment for record change                                                     |
| QUERY_COMMEN<br>T              | VARCHAR2(2048<br>CHAR) | Query comment provided by user for change                                     |
| RULE_ID                        | RAW(32 BYTE)           | GUID of the rule                                                              |
| FORM_ID                        | RAW(32 BYTE)           | GUID of the form                                                              |
| FORM_WID                       | NUMBER(38)             | Numeric form ID                                                               |
| FORM_NAME                      | VARCHAR2(64<br>CHAR)   | Form name                                                                     |
| EVENT_ID                       | RAW(32 BYTE)           | GUID of the event                                                             |
| EVENT_WID                      | NUMBER(38)             | Numeric event ID                                                              |
| EVENT_NAME                     | VARCHAR2(64<br>CHAR)   | Name of the event for the current record                                      |
| DATA_ELEMENT_<br>VERSION_START | TIMESTAMP(6)           | Timestamp of a given item's start date                                        |
| EVENT_INSTANC<br>E_NUMBER      | NUMBER                 | Event instance number of the visit where the form with the query is collected |
| FORM_INSTANCE<br>_NUMBER       | NUMBER                 | Form repeat instance of the form where the query is present                   |
| ITEM_ID                        | RAW(32 BYTE)           | GUID of the item                                                              |
| ITEM_WID                       | NUMBER(38)             | Numeric item ID                                                               |
| ITEM_NAME                      | VARCHAR2(4000<br>CHAR) | Name of an item                                                               |
| SITE_ID                        | RAW(32 BYTE)           | GUID of the site                                                              |
| SITE_WID                       | NUMBER(38)             | Numeric site ID                                                               |
| SITE_NAME                      | VARCHAR2(200<br>CHAR)  | Name of a site                                                                |
| STUDY_ID                       | RAW(16 BYTE)           | GUID of the study                                                             |
| STUDY_WID                      | NUMBER(38)             | Numeric study ID                                                              |
| STUDY_NAME                     | VARCHAR2(100<br>CHAR)  | Study name                                                                    |
| BRANCH_ID                      | RAW(32 BYTE)           | GUID of the visit branch where the form with the query is collected           |
| STUDY_ROLE_ID                  | RAW(32 BYTE)           | GUID of the study role                                                        |
| CREATOR_STUDY<br>_ROLE_ID      | RAW(32 BYTE)           | GUID of the study role who created the query                                  |

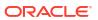

| Column name              | Data type             | Description                                                            |
|--------------------------|-----------------------|------------------------------------------------------------------------|
| DH_TIMESTAMP             | TIMESTAMP(6)          | Timestamp of when the record was written to Data Hub                   |
| DATA_ELEMENT_<br>WID     | NUMBER(38)            | Numeric Data Element ID                                                |
| STUDY_ROLE_WID           | NUMBER(38)            | Numeric ID of a study role                                             |
| STUDY_ROLE_NA<br>ME      | VARCHAR2(100<br>CHAR) | Name of a study role                                                   |
| CREATOR_STUDY _ROLE_WID  | NUMBER(38)            | Numeric ID of the study role who created the query                     |
| CREATOR_STUDY _ROLE_NAME | VARCHAR2(100<br>CHAR) | Name of the study role who created the query                           |
| DISCREPANCY_ID           | NUMBER(38)            | GUID of the query in DMW                                               |
| IS_CURRENT               | CHAR(1)               | Boolean flag stating whether or not the record has an associated query |
| HAS_QUERY                | CHAR(1)               | Boolean flag stating whether a given record is the most recent version |
| HIDDEN                   | NUMBER(1)             | Numeric value to represent whether the item is hidden or not           |
| REPEAT_FORM_N<br>UMBER   | NUMBER                | Numeric value to represent the instance number of a two-section form   |

### Table: DHVW\_RAND\_KITS\_DESIGN\_DATASET\_V

| Column name             | Data type              | Description                                   |
|-------------------------|------------------------|-----------------------------------------------|
| STUDY_ID                | RAW(16 BYTE)           | Numeric ID value for study                    |
| STUDY_WID               | NUMBER(38)             | GUID of the study                             |
| STUDY_ID_NAME           | VARCHAR2(64<br>CHAR)   | Study ID name                                 |
| STUDY_TITLE             | VARCHAR2(4000<br>CHAR) | Title of the study                            |
| STUDY_REFNAME           | VARCHAR2(64<br>CHAR)   | Study ref name                                |
| THERAPEUTIC_A<br>REA    | VARCHAR2(64<br>CHAR)   | Therapeutic area of the study                 |
| STUDY_PHASE             | VARCHAR2(64<br>CHAR)   | Phase of the study                            |
| BLINDING_TYPE           | VARCHAR2(64<br>CHAR)   | Blinding type of the study: Blinded Unblinded |
| STUDY_VERSION           | VARCHAR2(32<br>CHAR)   | Version of the study                          |
| MODIFIED_BY_ID          | RAW(16 BYTE)           | Numeric ID of the user name                   |
| MODIFIED_BY_WI<br>D     | NUMBER(38)             | GUID of the username                          |
| MODIFIED_BY             | VARCHAR2(255<br>CHAR)  | Name of the user                              |
| STUDY_DESIGN_<br>STATUS | VARCHAR2(16<br>CHAR)   | Status of the study version                   |
| VERSION_START           | TIMESTAMP(6)           | Version start value of the study version      |
| VERSION_END             | TIMESTAMP(6)           | Version end value of the study version        |
| RAND_WID                | NUMBER                 | GUID of the randomization                     |

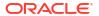

| Column name                                               | Data type               | Description                                                         |
|-----------------------------------------------------------|-------------------------|---------------------------------------------------------------------|
| RAND_ID                                                   | RAW(16 BYTE)            | Numeric ID for randomization                                        |
| RANDOMIZATION<br>_TITLE                                   | VARCHAR2(64<br>CHAR)    | Randomization title                                                 |
| RANDOMIZATION _DESCRIPTION                                | VARCHAR2(4000<br>CHAR)  | Description of the randomization                                    |
| RANDOMIZATION<br>_TYPE                                    | VARCHAR2(32<br>CHAR)    | Type of randomization                                               |
| COHORTTYPE                                                | VARCHAR2(32<br>CHAR)    | Type of cohorts                                                     |
| RERANDOMIZATI<br>ON                                       | NUMBER                  | Specifies if the study allows rerandomization                       |
| DH_TIMESTAMP                                              | TIMESTAMP(6)            | Timestamp of when the record was written to Data Hub                |
| ARM_WID                                                   | NUMBER                  | Numeric ID of the treatment arm                                     |
| ARM_ID                                                    | RAW(16 BYTE)            | GUID of the treatment arm                                           |
| TREATMENT_ARM<br>_TITLE                                   | VARCHAR2(64<br>CHAR)    | Treatment arm title                                                 |
| TREATMENT_ARM _DESCRIPTION                                | VARCHAR2(4000<br>CHAR)  | Treatment arm description                                           |
| TREATMENT_ARM<br>_ID                                      | VARCHAR2(64<br>CHAR)    | Unique numeric ID of the treatment arm                              |
| RESTRICT_RAND<br>OMIZATION_TO_A<br>VAILABLE_KIT_TY<br>PES | NUMBER                  | Specifies if randomization needs to restrict to available kit types |
| ASSIGNED_SKIPP<br>ED_RANDOMIZATI<br>ON_NUMBERS            | NUMBER                  | Specifies if the skipped randomization number has to be assigned    |
| RANDOMIZATION _VERSION_START                              | TIMESTAMP(6)            | Randomization version start date in study design                    |
| RANDOMIZATION _VERSION_END                                | TIMESTAMP(6)            | Randomization version end date in study design                      |
| COHORT_ID                                                 | VARCHAR2(32767          | GUID of the cohort                                                  |
| COHORT_WID                                                | VARCHAR2(32767          | Numeric ID of the cohort                                            |
| COHORT_NAME                                               | VARCHAR2(32767<br>CHAR) | Cohort name                                                         |
| VISIT_IS_REQUIR<br>ED                                     | CHAR(1)                 | Specifies if the visit is mandatory                                 |
| IS_SCHEDULED_<br>VISIT                                    | CHAR(1)                 | Specifies if the visit is scheduled or unscheduled                  |

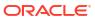

| Column name                       | Data type | Description                                                                                          |
|-----------------------------------|-----------|----------------------------------------------------------------------------------------------------|
| SCHEDULED_FR<br>OM_EVENT_NAM<br>E | - (-      | Displays the EVENT_TITLE (visit title) of the Scheduled From visit as defined in the Visit Schedule. |

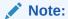

If a visit is not scheduled or it is the first visit in the schedule, then this element is populated with the visit's own title. For example, Screening Visit is displayed for the Screening Visit, as it is the first visit in the schedule.

| STUDYEVENT_ID                 | RAW(16 BYTE)         | GUID of the visit in study design                                                                                                    |
|-------------------------------|----------------------|----------------------------------------------------------------------------------------------------|
| STUDYEVENT_WID                | NUMBER(38)           | Numeric ID of the visit in study design                                                                                                    |
| VISIT_TYPE                    | VARCHAR2(32<br>CHAR) | Visit type categorization:  ADVERSE_EVENT  DISPENSATION  NON_DISPENSATION  OPTIONAL  RANDOMIZATION  SCREENING  SUBJECT_COMPLETE  UNSCHEDULED  WITHDRAW |
| EVENT_TYPE                    | VARCHAR2(32)         | <ul><li>Event type categorization:</li><li>Visit_Complete</li><li>Visit_Started</li><li>Visit_Date_Changed</li></ul>                                   |
| DELAY_DAYS                    | NUMBER               | Visit delay days                                                                                                    |
| DELAY_HOURS                   | NUMBER               | Visit delay hours                                                                                                    |
| VISIT_WINDOW_B<br>EFORE_DAYS  | NUMBER               | Number of days before the expected visit date when the visit could start                                                                               |
| VISIT_WINDOW_B<br>EFORE_HOURS | NUMBER               | Number of hours before the expected visit date when the visit could start                                                                              |
| VISIT_WINDOW_A<br>FTER_DAYS   | NUMBER               | Number of days after the expected visit date when the visit could start                                                                                |
| VISIT_WINDOW_A<br>FTER_HOURS  | NUMBER               | Number of hours after the expected visit date when the visit could start                                                                               |
| EVENT_TITLE                   | VARCHAR2(64<br>CHAR) | The event's title, defined by the user when an event is created.                                                                                       |

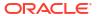

| Column name                | Data type            | Description                                                                                                    |
|----------------------------|----------------------|----------------------------------------------------------------------------------------------------|
| EVENT_REFNAME              |                      | The event's reference name.                                                                                                    |
|                            | CHAR)                | Displays a capitalized version of the (user entered) EVENT_TITLE with blank spaces removed. Oracle Clinical One Analytics generates this value, which is not displayed in the Oracle Clinical One Platform user interface.                                                                                                    |
|                            |                      | Note:  This value does not change if the associated EVENT_TITLE is updated in a subsequent Study Version.                                                                                                    |
| EVENT_ID_NAME              | VARCHAR2(16<br>CHAR) | Event/Visit ID name                                                                                                    |
| VISIT_HOUR_SEQ<br>_ORDER   | ,                    | Sequence of the visit based on schedule (number of hours)                                                                                                    |
| KIT_WID                    | NUMBER(38)           | GUID of the kit at study design                                                                                                    |
| KIT_ID                     | RAW(16 BYTE)         | Numeric ID of the kit at study design                                                                                                    |
| DEVICE_TYPE                | VARCHAR2(255)        | Device type kit: D2C C2C                                                                                                    |
| DEVICE_CONNEC TION         | VARCHAR2(255)        | Whether the device is connected or non connected                                                                                                    |
| CALCULATING_D<br>OSES      | NUMBER               | Do kit has calculation does                                                                                                    |
| DISTRIBUTION_S<br>ETTINGS  | VARCHAR2(16<br>CHAR) | <ul> <li>Indicates the type of distribution a kit has, as specified by the study designer.</li> <li>The following values can be displayed:</li> <li>Blinded: if blinded users should never see the kit type description.</li> <li>Unblinded: if blinded users should always see the kit type description.</li> <li>Unblinded Pharmacist: if blinded users should never see these kits at all and only pharmacists or unblinded site users can dispense these kit types.</li> </ul> |
| KIT_TYPE_ID                | VARCHAR2(64<br>CHAR) | Kit type ID at study design                                                                                                    |
| TYPE                       | VARCHAR2(16<br>CHAR) | Type of the kit at study design                                                                                                    |
| MINIMUM_KITS_T<br>O_SHIP   | NUMBER               | Numeric value that represents the minimum kits to be shippe                                                                                                    |
| UNITS_PER_KIT              | NUMBER               | Number of units in a kit                                                                                                    |
| SINGLE_UNIT_DO<br>SE_VALUE | NUMBER(20,2)         | Dose value of single unit in a kit                                                                                                    |
| SINGLE_UNIT_DO<br>SE_UNITS | VARCHAR2(16<br>CHAR) | Dose unit of the kit                                                                                                    |
| TITRATION                  | NUMBER               | Specifies if the kit is a titration kit                                                                                                    |

Version start of the kit at study design

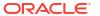

KIT\_VERSION\_ST TIMESTAMP(6) ART

| Column name                               | Data type            | Description                                                                                |
|-------------------------------------------|----------------------|--------------------------------------------------------------------------------------------|
| KIT_VERSION_EN<br>D                       | TIMESTAMP(6)         | Version end of the kit at study design                                                     |
| KIT_TYPE                                  | VARCHAR2(23)         | Type of the kit                                                                            |
| CALCULATED_DO<br>SE_TITLE                 | VARCHAR2(64<br>CHAR) | Calculation dose name of the kit                                                           |
| FORM_QUESTION<br>_FOR_CALCULAT<br>ED_DOSE | •                    | Question used for dosage calculation                                                       |
| VISIT_WHERE_FO<br>RM_IS_COLLECT<br>ED     | ,                    | Visit used for dosage calculation                                                          |
| PERCISION_FOR_<br>EACH_DOSE               | NUMBER               | Dosage precision for calculated doses                                                      |
| ROUND_UP_FOR                              | NUMBER               | Specifies if dosage calculations should be round up                                        |
| DOSING_FREQUE<br>NCY                      | VARCHAR2(21<br>CHAR) | Specifies the frequency of doses in calculated doses                                       |
| USE_LEFTOVER_<br>UNITS_IN_NEXT_<br>DOSE   | NUMBER               | Numeric field that represents if the use of left over kits/units in next dosage is allowed |
| KIT_MEASUREME<br>NT                       | NUMBER(20,2)         | Measure of the kit dosage used in dosage calculation                                       |
| SUBJECT_MEASU<br>REMENT                   | NUMBER(20,2)         | Measurement of the subject reading                                                         |

## Table: DHVW\_SUBJECT\_FORMITEMS\_V

| Column name                            | Data type              | Description                                         |
|----------------------------------------|------------------------|-----------------------------------------------------|
| ID                                     | RAW(16 BYTE)           | GUID of the subject form item record                |
| SUBJECT_EVENTI<br>NST_FORMITEM_<br>WID | NUMBER(38)             | Numeric ID of a subject form item record            |
| VERSION_START                          | TIMESTAMP(6)           | Timestamp of when the record was previously changed |
| VERSION_END                            | TIMESTAMP(6)           | Timestamp for when the record was changed           |
| OPERATION_TYP<br>E                     | VARCHAR2(16<br>CHAR)   | Type of operation:  CREATE  MODIFY  DELETE          |
| USER_ID                                | RAW(16 BYTE)           | GUID of the User                                    |
| USER_WID                               | NUMBER(38)             | Numeric user ID                                     |
| USER_NAME                              | VARCHAR2(255<br>CHAR)  | Oracle Clinical One Platform user name              |
| OBJECT_VERSIO<br>N_NUMBER              | NUMBER                 | Change version number for the record                |
| SOFTWARE_VER<br>SION_NUMBER            | NUMBER                 | Internal on-disk version number for the record      |
| REASON                                 | VARCHAR2(255<br>CHAR)  | User provided reason for record change              |
| COMMENT                                | VARCHAR2(2048<br>CHAR) | Comment for record change                           |
| TRANSACTION_S<br>TART                  | DATE                   | Reserved for future use                             |

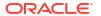

| Column name           | Data type              | Description                                                      |
|-----------------------|------------------------|------------------------------------------------------------------|
| TRANSACTION_E<br>ND   | DATE                   | Reserved for future use                                          |
| VALIDATION_STAT<br>US | VARCHAR2(25<br>CHAR)   | Status of a validation:  FAILED  RULE_VALIDATION_FAILED  SUCCESS |
| VALIDATION_FAIL URE   | VARCHAR2(4000<br>CHAR) | Validation failure message                                       |
| STUDY_ID              | RAW(16 BYTE)           | GUID of the study                                                |
| STUDY_WID             | NUMBER(38)             | Numeric study ID                                                 |
| STUDY_NAME            | VARCHAR2(100<br>CHAR)  | Study name                                                       |
| STUDY_VERSION         | VARCHAR2(100<br>CHAR)  | The study version of a given record                              |
| SUBJECT_ID            | RAW(16 BYTE)           | GUID of the subject                                              |
| SUBJECT_WID           | NUMBER(38)             | Numeric subject ID                                               |
| SUBJECT_NAME          | VARCHAR2(500<br>CHAR)  | Subject name                                                     |
| EVENT_ID              | RAW(16 BYTE)           | GUID of the event                                                |
| EVENT_WID             | NUMBER(38)             | Numeric event ID                                                 |
| EVENT_NAME            | VARCHAR2(64<br>CHAR)   | Name of the event for the current record                         |
| FORM_ID               | RAW(16 BYTE)           | GUID of the form                                                 |
| FORM_WID              | NUMBER(38)             | Numeric form ID                                                  |
| FORM_NAME             | VARCHAR2(64<br>CHAR)   | The name of the form created in Oracle Clinical One Platform     |
| FORM_REFNAME          | VARCHAR2(64<br>CHAR)   | System reference name of a form                                  |
|                       |                        |                                                                  |

## Note:

This value is used to create the Clinical Data Extract table name in the database, which is then copied into Oracle DMW. Once a table is created for a form, the table name will not be recreated with a different name in Oracle DMW, even if the REFNAME is updated in Oracle Clinical One Platform.

| FORM_SECTION_I             | RAW(16 BYTE) | GUID of the form section                                                                                                    |
|----------------------------|--------------|----------------------------------------------------------------------------------------------------|
| REPEAT_SEQUEN<br>CE_NUMBER | NUMBER       | <ul> <li>Usage dependent on Form Type:</li> <li>One-section repeating form type: Numeric value to represent the form instance for repeating forms.</li> <li>Lab and two-section form types: Sequential number to represent the table (repeating section) row the extract data pertains to.</li> </ul> |
| ITEM_ID                    | RAW(16 BYTE) | GUID of the item                                                                                                    |

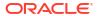

| Column name            | Data type              | Description                                                                                    |
|------------------------|------------------------|------------------------------------------------------------------------------------------------|
| ITEM_WID               | NUMBER(38)             | Numeric item ID                                                                                |
| ITEM_NAME              | VARCHAR2(4000<br>CHAR) | The name of an item on a form                                                                  |
| SITE_ID                | RAW(16 BYTE)           | GUID of the site                                                                               |
| SITE_WID               | NUMBER(38)             | Numeric site ID                                                                                |
| SITE_NAME              | VARCHAR2(200<br>CHAR)  | Site name                                                                                      |
| VARIABLE_ID            | RAW(16 BYTE)           | GUID of the variable                                                                           |
| ORIGINATOR_ID          | RAW(16 BYTE)           | GUID of the originator                                                                         |
| VENDOR_CODE            | VARCHAR2(100<br>CHAR)  | Populated and used by Clinical One Integrations                                                |
| VALUE                  | VARCHAR2(4000<br>CHAR) | Response to the question (form item)                                                           |
| MEASURE_UNIT           | VARCHAR2(64<br>CHAR)   | Unit of measurement                                                                            |
| NORMALIZED_VA<br>LUE   | VARCHAR2(100<br>CHAR)  | Reserved for future use                                                                        |
| NORMALIZED_UN<br>IT_ID | RAW(16 BYTE)           | GUID of normalized unit                                                                        |
| NUM_VALUE              | NUMBER                 | Response if the value collected was of number type                                             |
| FLOAT_VALUE            | NUMBER                 | Response if the value collected was of float type                                              |
| UTC_DATETIME_V<br>ALUE | TIMESTAMP(6)           | Response in UTC if the value collected was of datetime type                                    |
| MONTH_VALUE            | NUMBER(38)             | Numeric value of the given month                                                               |
| DAY_VALUE              | NUMBER(38)             | Numeric value of the given day                                                                 |
| YEAR_VALUE             | NUMBER(38)             | Numeric value of the given year                                                                |
| HOUR_VALUE             | NUMBER(38)             | Numeric value of the given hour                                                                |
| MINUTE_VALUE           | NUMBER(38)             | Numeric value of the given minute                                                              |
| SECOND_VALUE           | NUMBER(38)             | Numeric value of the given second                                                              |
| PARENT_ID              | RAW(16 BYTE)           | GUID of the parent record                                                                      |
| PARENT_WID             | NUMBER(38)             | Numeric parent record ID                                                                       |
| PARENT_NAME            | VARCHAR2(4000<br>CHAR) | Reserved for future use                                                                        |
| ROOT_ID                | RAW(16 BYTE)           | GUID of the root                                                                               |
| ROOT_WID               | NUMBER(38)             | Reserved for future use                                                                        |
| ROOT_NAME              | VARCHAR2(4000<br>CHAR) | Reserved for future use                                                                        |
| EVENT_INSTANC<br>E_NUM | NUMBER                 | Event instance number for the visit                                                            |
| DATA_FLAG              | RAW(16 BYTE)           | GUID of the data flag (if existing, for example if the value was marked as not collected etc.) |
| ITEM_D                 | VARCHAR2(4000<br>CHAR) | Decoded response to the question                                                               |
| ITEM_R                 | VARCHAR2(4000<br>CHAR) | Raw value of the response to the question                                                      |
| ITEM_F                 | VARCHAR2(4000<br>CHAR) | Formatted response to the question                                                             |
| ITEM_TYPE              | VARCHAR2(255<br>CHAR)  | Type of question                                                                               |
| PROPERTY_ID            | RAW(16 BYTE)           | GUID of the property                                                                           |

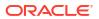

| Column name                | Data type              | Description                                                                                  |
|----------------------------|------------------------|----------------------------------------------------------------------------------------------|
| PROPERTY_VERS<br>ION_START | TIMESTAMP(6)           | Timestamp of when the record was previously changed                                          |
| QUESTION_TYPE              | VARCHAR2(32<br>CHAR)   | The type of question asked:  Calculation  Choice  DateTime  Measurement  Number  Text  Label |
| QUESTION_HINT              | VARCHAR2(4000<br>CHAR) | User provided hint to assist in answering a question                                         |
| REQUIRED                   | NUMBER                 | Boolean value that denotes whether or not a question is required                             |
| READONLY                   | NUMBER(1)              | Boolean value that denotes whether or not a question is read-<br>only                        |
| SAS_VARIABLE               | VARCHAR2(32<br>CHAR)   | SAS Variable name associated with the question                                               |
| SAS_LABEL                  | VARCHAR2(4000<br>CHAR) | SAS Label associated with the question                                                       |
| IS_CURRENT                 | CHAR(1)                | Boolean flag stating whether a given record is the most recent version                       |
| IS_ROLLOVER                | CHAR(1)                | Indicator if the question is associated with rollover study                                  |
| IS_REPEATING               | CHAR(1)                | Denotes whether an item has repeating entries                                                |
| REFERENCE_CO<br>DE         | VARCHAR2(64<br>CHAR)   | Question reference code                                                                      |
| HIDDEN                     | NUMBER(1)              | Boolean value denoting whether an item is hidden                                             |
| DH_TIMESTAMP               | TIMESTAMP(6)           | Timestamp of when the record was written to Data Hub                                         |
| FREEZE                     | VARCHAR2(16<br>CHAR)   | String value to represent the freeze status                                                  |
| VERIFIED                   | VARCHAR2(16<br>CHAR)   | String value to represent the verified status                                                |
| SIGNED                     | VARCHAR2(16<br>CHAR)   | String value to represent the signed status                                                  |
| REPEAT_FORM_N<br>UMBER     | •                      | For two-section Forms: Numeric value to represent the form instance                          |
|                            |                        | Note:                                                                                        |
|                            |                        | For <b>lab forms</b> this value is                                                           |

For **lab forms** this value is defaulted to 1 and for **repeating forms** this value is NULL.

| INNER_REPEAT | NUMBER | Sequential number for a form/item with repeating entries                                                                   |
|--------------|--------|----------------------------------------------------------------------------------------------------|
| OUTER_REPEAT | NUMBER | For Repeating Forms (including one-section and two-<br>section forms): Sequential number to represent the form<br>instance |

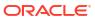

Table: DHVW\_SUBJECT\_VISITS\_V

| Column name                 | Data type              | Description                                                                                             |
|-----------------------------|------------------------|----------------------------------------------------------------------------------------------------|
| SUBJECT_EVENT<br>_INST_WID  | NUMBER(38)             | Numeric subject visit event ID                                                                          |
| ID                          | RAW(16 BYTE)           | GUID of the subject visit                                                                               |
| VERSION_START               | TIMESTAMP(6)           | Timestamp of when the record was previously changed                                                     |
| VERSION_END                 | TIMESTAMP(6)           | Timestamp of when the record was changed                                                                |
| OPERATION_TYP<br>E          | VARCHAR2(16<br>CHAR)   | Categorization of the type of modification made to a given record:  CLEARED  CREATED  MODIFIED  REMOVED |
| USER_ID                     | RAW(16 BYTE)           | GUID of the user                                                                                        |
| USER_WID                    | NUMBER(38)             | Numeric user ID                                                                                         |
| USER_NAME                   | VARCHAR2(255<br>CHAR)  | The user who modified the given record                                                                  |
| OBJECT_VERSIO<br>N_NUMBER   | NUMBER                 | Sequential versioning of a given record                                                                 |
| SOFTWARE_VER<br>SION_NUMBER | NUMBER                 | Internal on-disk version number for the record                                                          |
| REASON                      | VARCHAR2(255<br>CHAR)  | User provided reason for record change                                                                  |
| COMMENT                     | VARCHAR2(2048<br>CHAR) | Comment for record change                                                                               |
| STUDY_VERSION               | VARCHAR2(100<br>CHAR)  | The study version of a given record                                                                     |
| SUBJECT_ID                  | RAW(16 BYTE)           | GUID of the subject                                                                                     |
| SUBJECT_WID                 | NUMBER(38)             | Numeric Subject ID                                                                                      |
| SUBJECT_NAME                | VARCHAR2(64<br>CHAR)   | Name of the subject                                                                                     |
| EVENT_ID                    | RAW(16 BYTE)           | GUID of the event                                                                                       |
| EVENT_WID                   | NUMBER(38)             | Numeric event ID                                                                                        |
| EVENT_NAME                  | VARCHAR2(64<br>CHAR)   | Name of the event for the current record                                                                |
| SITE_ID                     | RAW(16 BYTE)           | GUID of the site                                                                                        |
| SITE_WID                    | NUMBER(38)             | Numeric site ID                                                                                         |
| SITE_NAME                   | VARCHAR2(200<br>CHAR)  | Name of a site                                                                                          |
| VISIT_STATUS                | VARCHAR2(32<br>CHAR)   | Status of a given visit:  COMPLETE  COMPLETE_ERR  INCOMPLETE  INCOMPLETE_ERR  INPROGRESS  NEW           |
| VISIT_START_DAT<br>E        | DATE                   | Timestamp of when a visit began                                                                         |

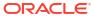

| Column name                           | Data type             | Description                                                                                                    |
|---------------------------------------|-----------------------|----------------------------------------------------------------------------------------------------|
| VISIT_TYPE                            | VARCHAR2(100<br>CHAR) | Visit type categorization:  ADVERSE_EVENT  DISPENSATION  NON_DISPENSATION  OPTIONAL  RANDOMIZATION  SCREENING  SUBJECT_COMPLETE  UNSCHEDULED  WITHDRAW |
| EVENT_TYPE                            | VARCHAR2(100)         | <ul><li>Event type categorization:</li><li>Visit_Complete</li><li>Visit_Started</li><li>Visit_Date_Changed</li></ul>                                   |
| STUDY_ID                              | RAW(16 BYTE)          | GUID of the study                                                                                                    |
| STUDY_WID                             | NUMBER(38)            | Numeric study ID                                                                                                    |
| STUDY_NAME                            | VARCHAR2(64<br>CHAR)  | Study name                                                                                                    |
| EVENT_INSTANC<br>E_NUM                | NUMBER                | Event instance number for the visit                                                                                                    |
| INVESTIGATOR                          | VARCHAR2(100<br>CHAR) | Investigator associated with a given visit                                                                                                    |
| SUBJECT_NUMBE R                       | VARCHAR2(500<br>CHAR) | Subject number                                                                                                    |
| ADDRESS_STREE T_1                     | VARCHAR2(150<br>CHAR) | Site address street 1                                                                                                    |
| ADDRESS_STREE<br>T_2                  | VARCHAR2(150<br>CHAR) | Site address street 2                                                                                                    |
| ADDRESS_CITY                          | VARCHAR2(100<br>CHAR) | Site address city                                                                                                    |
| ADDRESS_STATE<br>_OR_PROV_OR_C<br>NTY |                       | Site address state, province, or county                                                                                                    |
| ADDRESS_POSTA<br>LCODE                | VARCHAR2(20)          | Site address postal code                                                                                                    |
| ADDRESS_COUN<br>TRY                   | VARCHAR2(100<br>CHAR) | Site address country                                                                                                    |
| PROJECTED_VISI<br>T_START_DATE        | TIMESTAMP(6)          | Projected date of visit start                                                                                                    |
| PROJECTED_VISI<br>T_END_DATE          | TIMESTAMP(6)          | Projected date of visit end                                                                                                    |
| PROJECTED_VISI<br>T_DATE              | TIMESTAMP(6)          | Projected visit date                                                                                                    |
| IS_REQUIRED                           | CHAR(1)               | Boolean value indicating whether a visit is required                                                                                                   |
| IS_SCHEDULED_<br>VISIT                | CHAR(1)               | Boolean value indicating whether a visit is scheduled                                                                                                  |
| SCHEDULED_FR<br>OM_EVENT_ID           | RAW(16 BYTE)          | GUID of the event from which the given visit is scheduled from                                                                                         |
| SCHEDULED_FR<br>OM_EVENT_WID          | NUMBER(38)            | Numeric ID of the event from which the given visit is scheduled from                                                                                   |

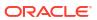

| Column name                       | Data type | Description                                                                                          |
|-----------------------------------|-----------|----------------------------------------------------------------------------------------------------|
| SCHEDULED_FR<br>OM_EVENT_NAM<br>E | - (-      | Displays the EVENT_TITLE (visit title) of the Scheduled From visit as defined in the Visit Schedule. |

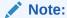

If a visit is not scheduled or it is the first visit in the schedule, then this element is populated with the visit's own title. For example, Screening Visit is displayed for the Screening Visit, as it is the first visit in the schedule.

| DELAY_DAYS                    | NUMBER               | Visit delay days                                                          |
|-------------------------------|----------------------|---------------------------------------------------------------------------|
| DELAY_HOURS                   | NUMBER               | Visit delay hours                                                         |
| VISIT_WINDOW_B<br>EFORE_DAYS  | NUMBER               | Number of days before the expected visit date when the visit could start  |
| VISIT_WINDOW_B<br>EFORE_HOURS | NUMBER               | Number of hours before the expected visit date when the visit could start |
| VISIT_WINDOW_A<br>FTER_DAYS   | NUMBER               | Number of days after the expected visit date when the visit could start   |
| VISIT_WINDOW_A<br>FTER_HOURS  | NUMBER               | Number of hours after the expected visit date when the visit could start  |
| IS_CURRENT                    | CHAR(1)              | Boolean flag stating whether a given record is the most recent version    |
| DH_TIMESTAMP                  | TIMESTAMP(6)         | Timestamp of when the record was written to Data Hub                      |
| COMPONENT_SE<br>Q             | NUMBER               | Sequence of the visit based on schedule (number of hours)                 |
| FREEZE                        | VARCHAR2(16<br>CHAR) | String value to represent the freeze status                               |
| VERIFIED                      | VARCHAR2(16<br>CHAR) | String value to represent the verified status                             |
| SIGNED                        | VARCHAR2(16<br>CHAR) | String value to represent the signed status                               |

Table: DHVW\_SUBJECTS\_DATASET\_V

| Column name        | Data type             | Description                                                 |
|--------------------|-----------------------|-------------------------------------------------------------|
| ID                 | RAW(16 BYTE)          | GUID of the subject                                         |
| SUBJECT_WID        | NUMBER(38)            | Numeric ID of the subject                                   |
| DESCRIPTION        | VARCHAR2(500<br>CHAR) | This is a placeholder column that does not contain any data |
| SUBJECT_NUMBE<br>R | VARCHAR2(500<br>CHAR) | Subject number                                              |
| STUDY_ID           | RAW(16 BYTE)          | GUID of the study                                           |
| STUDY_WID          | NUMBER(38)            | Numeric ID of the study                                     |
| SITE_ID            | RAW(16 BYTE)          | GUID of the site                                            |
| SITE_WID           | NUMBER(38)            | Numeric ID of the site                                      |
|                    |                       |                                                             |

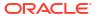

| Column name               | Data type             | Description                                                   |
|---------------------------|-----------------------|---------------------------------------------------------------|
| SITE_NAME                 | VARCHAR2(200<br>CHAR) | Name of the site                                              |
| DOB                       | DATE                  | Reserved for future use                                       |
| SCREENING_DAT<br>E        | DATE                  | Date of the screening                                         |
| STATE                     | VARCHAR2(100<br>CHAR) | Subject status                                                |
| STATE_DATE                | DATE                  | Date of the current status of the subject                     |
| SCREENING_FAIL<br>URE     | VARCHAR2(255<br>CHAR) | Subject screening failure message                             |
| ENROLLMENT_FA<br>ILURE    | VARCHAR2(255<br>CHAR) | Subject enrollment failure message                            |
| ENROLLMENT_OV ERRIDE      | VARCHAR2(255<br>CHAR) | Subject enrollment override message                           |
| INFORMED_CONS<br>ENT_DATE | DATE                  | Reserved for future use                                       |
| GENDER                    | VARCHAR2(10<br>CHAR)  | Reserved for future use                                       |
| SUBJECT_TRANS<br>FER_ID   | RAW(16 BYTE)          | GUID of the subject transfer                                  |
| STUDY_VERSION             | VARCHAR2(32<br>CHAR)  | Version of the study                                          |
| CODE_BREAK                | VARCHAR2(2<br>CHAR)   | Specifies if the subject undergoes a code break               |
| EVENT_TYPE                | VARCHAR2(100)         | Event type categorization at the subject level:  Code_Break   |
|                           |                       | Complete                                                      |
|                           |                       | <ul> <li>Enrolled</li> </ul>                                  |
|                           |                       | • New                                                         |
|                           |                       | Randomized                                                    |
|                           |                       | Screen_Failed     Screen_Failed                               |
|                           |                       | Screened     SubjectNumberChanged                             |
|                           |                       | <ul><li>SubjectNumberChanged</li><li>Transferred</li></ul>    |
|                           |                       | Undo_Complete                                                 |
|                           |                       | Undo_ScrFailed                                                |
|                           |                       | Undo_Withdrawn                                                |
|                           |                       | • Withdrawn                                                   |
| SITE_SERIAL_NU<br>MBER    | NUMBER                | The serial number of the site                                 |
| STUDY_SERIAL_N<br>UMBER   | NUMBER                | For internal use only. Internal Clinical One study identifier |
| COUNTRY_NAME              | VARCHAR2(100<br>CHAR) | Country name of the site                                      |
| INVESTIGATOR              | VARCHAR2(100<br>CHAR) | Investigator name                                             |
| VERSION_START             | TIMESTAMP(6)          | Version start of the current subject record                   |
| VERSION_END               | TIMESTAMP(6)          | Version end of the current subject record                     |

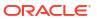

| Column name                          | Data type              | Description                                                                                                    |
|--------------------------------------|------------------------|----------------------------------------------------------------------------------------------------|
| OPERATION_TYP<br>E                   | VARCHAR2(16<br>CHAR)   | Operation type of the current record:                                                                             |
| USER_ID                              | RAW(16 BYTE)           | GUID of the user who performed this action                                                                        |
| USER_WID                             | NUMBER(38)             | Numeric ID of the user who performed this action                                                                  |
| USER_NAME                            | VARCHAR2(255<br>CHAR)  | Name of the user                                                                                                  |
| OBJECT_VERSIO<br>N_NUMBER            | NUMBER                 | Change version number for the record                                                                              |
| SOFTWARE_VER<br>SION_NUMBER          | NUMBER                 | Internal on-disk version number for the record                                                                    |
| REASON                               | VARCHAR2(255<br>CHAR)  | User provided reason for record change                                                                            |
| COMMENT                              | VARCHAR2(2048<br>CHAR) | Comment for record change                                                                                         |
| IS_CURRENT                           | CHAR(1)                | Specifies if this is an active record or history record                                                           |
| DH_TIMESTAMP                         | TIMESTAMP(6)           | Timestamp of when the record was written to Data Hub                                                              |
| TOTAL_VISITS                         | NUMBER                 | Total scheduled visits that are available for this subject based on site study version                            |
| TOTAL_FORMS                          | NUMBER                 | Total number of forms across the scheduled visits that are available for this subject based on site study version |
| COMPLETED_VISI                       | NUMBER                 | Number of completed visits for a subject                                                                          |
| TOTAL_FORMS_C<br>OMPLETED_VISIT<br>S | NUMBER                 | Number of forms that are present in the completed visit of the subject                                            |
| COMPLETED_FO RMS                     | NUMBER                 | Number of completed forms across the scheduled visits entered for the subject                                     |
| STUDY_ID_NAME                        | VARCHAR2(64<br>CHAR)   | Study ID name                                                                                                    |
| STUDY_TITLE                          | VARCHAR2(4000<br>CHAR) | Title of the study                                                                                                |
| STUDY_REFNAME                        | VARCHAR2(64<br>CHAR)   | Study ref name                                                                                                    |
| STUDY_PHASE                          | VARCHAR2(64<br>CHAR)   | Phase of the study                                                                                                |
| THERAPEUTIC_A<br>REA                 | VARCHAR2(64<br>CHAR)   | Therapeutic area of the study                                                                                     |
| BLINDING_TYPE                        | VARCHAR2(64<br>CHAR)   | Blinding type of the study: Blinded Unblinded                                                                     |
| FROM_SITE_ID                         | RAW(16 BYTE)           | GUID of the site from which the subject is transferred                                                            |
| FROM_SITE_WID                        | NUMBER(38)             | Numeric ID of the site from which the subject is transferred                                                      |
| FROM_SITE_NAM<br>E                   | VARCHAR2(200<br>CHAR)  | Site name from which the subject is transferred                                                                   |
| OLD_SUBJECT_N<br>UMBER               | VARCHAR2(500<br>CHAR)  | Old subject number                                                                                                |
| SITE_ID_NAME                         | VARCHAR2(50<br>CHAR)   | Site ID name                                                                                                    |

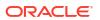

| Column name                            | Data type             | Description                                       |
|----------------------------------------|-----------------------|---------------------------------------------------|
| SITE_STATUS                            | VARCHAR2(50<br>CHAR)  | Status of the site                                |
| ADDRESS_STREE<br>T_1                   | VARCHAR2(150<br>CHAR) | Primary site address1                             |
| ADDRESS_STREE<br>T_2                   | VARCHAR2(150<br>CHAR) | Primary site address2                             |
| ADDRESS_CITY                           | VARCHAR2(100<br>CHAR) | Primary site city                                 |
| ADDRESS_STATE<br>_OR_PROV_OR_C<br>NTY  | •                     | Primary site state                                |
| ADDRESS_POSTA<br>LCODE                 | VARCHAR2(20)          | Primary site postal code                          |
| ADDRESS_COUN<br>TRY                    | VARCHAR2(100<br>CHAR) | Primary site country                              |
| FAX                                    | VARCHAR2(50<br>CHAR)  | Primary site fax number                           |
| EMAIL                                  | VARCHAR2(255<br>CHAR) | Primary site email address                        |
| PHONE                                  | VARCHAR2(50<br>CHAR)  | Primary site phone number                         |
| SHIPPING_ADDR<br>ESS_1                 | VARCHAR2(150<br>CHAR) | Site shipping addres1                             |
| SHIPPING_ADDR<br>ESS_2                 | VARCHAR2(150<br>CHAR) | Site shipping addres2                             |
| SHIPPING_CITY                          | VARCHAR2(100<br>CHAR) | Site shipping city                                |
| SHIPPING_STATE<br>_OR_PROV_OR_C<br>NTY | •                     | Site shipping country                             |
| SHIPPING_ZIP                           | VARCHAR2(20)          | Site shipping postal code                         |
| SHIPPING_COUN<br>TRY                   | VARCHAR2(100<br>CHAR) | Site shipping country                             |
| SHIPPING_FAX                           | VARCHAR2(50<br>CHAR)  | Site shipping fax                                 |
| SHIPPING_EMAIL                         | VARCHAR2(255<br>CHAR) | Site shipping email                               |
| SHIPPING_PHON<br>E                     | VARCHAR2(50<br>CHAR)  | Site shipping phone                               |
| SITE_STUDY_VER<br>SION                 | VARCHAR2(100<br>CHAR) | Study version of the site                         |
| DRUG_DESTRUC<br>TION_CAPABLE           | VARCHAR2(100<br>CHAR) | Specifies if site is capable for drug destruction |
| PI_PREFIX                              | VARCHAR2(100<br>CHAR) | Prefix value of principal investigator            |
| ADD_SUBJECTS                           | VARCHAR2(100<br>CHAR) | Specifies if site is can add subjects             |
| SCREEN_SUBJEC                          | •                     | Specifies if site can screen subjects             |
| RANDOMIZE_SUB<br>JECTS                 | •                     | Specifies if site can randomize subjects          |

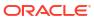

| Column name                           | Data type             | Description                                                                           |
|---------------------------------------|-----------------------|---------------------------------------------------------------------------------------|
| DISPENSE_TO_S<br>UBJECTS              | VARCHAR2(100<br>CHAR) | Specifies if site can dispense to subjects                                            |
| DEA_NUMBER                            | VARCHAR2(100<br>CHAR) | DEA registration number as defined by site manager                                    |
| EXPIRATION                            | VARCHAR2(100<br>CHAR) | Expiration date of the DEA registration number as defined by the site manager         |
| TIMEZONE                              | VARCHAR2(100<br>CHAR) | Site time zone                                                                        |
| SHIPPING_ATTEN TION                   | VARCHAR2(100<br>CHAR) | Shipping attention of the site                                                        |
| SDV_GROUP_NA<br>ME                    | VARCHAR2(255)         | Source Data verification group name                                                   |
| INITIAL_SUBJECT<br>S_COUNT            | VARCHAR2(2048)        | Initial subject count for SDV                                                         |
| INITIAL_SUBJECT<br>S_SDV_TYPE         | VARCHAR2(2048)        | Specifies if only critical or all questions have to be verified for initial subject   |
| REMAINING_SUBJ<br>ECTS_PERCENTA<br>GE | VARCHAR2(2048)        | Value for percentage of remaining subject for SDV                                     |
| REMAINING_SUBJ<br>ECTS_SDV_TYPE       | VARCHAR2(2048)        | Specifies if only critical or all questions have to be verified for remaining subject |

## Table: DHVW\_UNBLD\_KITS\_DATASET\_V

| Column name                  | Data type              | Description                             |
|------------------------------|------------------------|-----------------------------------------|
| STUDY_ID                     | RAW(16 BYTE)           | GUID of the study                       |
| STUDY_WID                    | NUMBER(38)             | Numeric study ID                        |
| STUDY_ID_NAME                | VARCHAR2(64<br>CHAR)   | Name of the study                       |
| STUDY_TITLE                  | VARCHAR2(4000<br>CHAR) | Title of the study                      |
| STUDY_REFNAME                | VARCHAR2(64<br>CHAR)   | Refname of the study                    |
| THERAPEUTIC_A<br>REA         | VARCHAR2(64<br>CHAR)   | Therapeutic area of the study           |
| STUDY_PHASE                  | VARCHAR2(64<br>CHAR)   | Phase of the study                      |
| BLINDING_TYPE                | VARCHAR2(64<br>CHAR)   | Blinding type of the study: Blind       |
|                              |                        | • Unblind                               |
| COUNTRY_NAME                 | VARCHAR2(100<br>CHAR)  | Country name                            |
| DRUG_DESTRUC<br>TION_CAPABLE | VARCHAR2(100<br>CHAR)  | Drug destruction capability of the site |
| PI_PREFIX                    | VARCHAR2(100<br>CHAR)  | Prefix value of principal investigator  |
| ADD_SUBJECTS                 | VARCHAR2(100<br>CHAR)  | Specifies if site can add subjects      |
| SCREEN_SUBJEC<br>TS          | VARCHAR2(100<br>CHAR)  | Specifies if site can screen subject    |

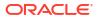

| Column name                           | Data type             | Description                                                                             |
|---------------------------------------|-----------------------|-----------------------------------------------------------------------------------------|
| RANDOMIZE_SUB<br>JECTS                | VARCHAR2(100<br>CHAR) | Specifies if site can randomize subject                                                 |
| DISPENSE_TO_S<br>UBJECTS              | VARCHAR2(100<br>CHAR) | specifies if site can dispense to subjects                                              |
| DEA_NUMBER                            | VARCHAR2(100<br>CHAR) | DEA registration number as defined by the site manager                                  |
| EXPIRATION                            | VARCHAR2(100<br>CHAR) | Expiration date of DEA registration number as defined by the site manager               |
| TIMEZONE                              | VARCHAR2(100<br>CHAR) | Time zone of site                                                                       |
| SHIPPING_ATTEN TION                   | VARCHAR2(100<br>CHAR) | Shipping attention of the site                                                          |
| INVESTIGATOR                          | VARCHAR2(100<br>CHAR) | Investigator name                                                                       |
| SDV_GROUP_NA<br>ME                    | VARCHAR2(255)         | Source Data verification Group name                                                     |
| INITIAL_SUBJECT<br>S_COUNT            | VARCHAR2(2048)        | Initial subject count for SDV                                                           |
| INITIAL_SUBJECT<br>S_SDV_TYPE         | VARCHAR2(2048)        | Specifies if only critical or all questions have to be verified for the initial subject |
| REMAINING_SUBJ<br>ECTS_PERCENTA<br>GE | VARCHAR2(2048)        | Value for percentage of remaining subject for SDV                                       |
| REMAINING_SUBJ<br>ECTS_SDV_TYPE       | VARCHAR2(2048)        | Specifies if only critical or all questions have to be verified for remaining subject   |
| ADDRESS_STREE<br>T_1                  | VARCHAR2(150<br>CHAR) | Primary site address1                                                                   |
| ADDRESS_STREE<br>T_2                  | VARCHAR2(150<br>CHAR) | Primary site address2                                                                   |
| ADDRESS_CITY                          | VARCHAR2(100<br>CHAR) | Primary site city                                                                       |
| ADDRESS_STATE<br>_OR_PROV_OR_C<br>NTY | •                     | Primary site state                                                                      |
| ADDRESS_POSTA<br>LCODE                | VARCHAR2(20)          | Primary site postal code                                                                |
| ADDRESS_COUN<br>TRY                   | VARCHAR2(100<br>CHAR) | Primary site country                                                                    |
| PHONE                                 | VARCHAR2(50<br>CHAR)  | Primary site phone number                                                               |
| FAX                                   | VARCHAR2(50<br>CHAR)  | Primary site fax number                                                                 |
| EMAIL                                 | VARCHAR2(255<br>CHAR) | Primary site email id                                                                   |
| SHIPPING_ADDR<br>ESS_1                | VARCHAR2(150<br>CHAR) | Site shipping addres1                                                                   |
| SHIPPING_ADDR<br>ESS_2                | VARCHAR2(150<br>CHAR) | Site shipping addres2                                                                   |
| SHIPPING_CITY                         | VARCHAR2(100<br>CHAR) | Site shipping city                                                                      |
| SHIPPING_COUN<br>TRY                  | VARCHAR2(100<br>CHAR) | Site shipping country                                                                   |

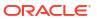

| Column name                | Data type              | Description                            |
|----------------------------|------------------------|----------------------------------------|
| SHIPPING_STATE             |                        | Site or cnty                           |
| _OR_PROV_OR_C<br>NTY       |                        | One of only                            |
| SHIPPING_ZIP               | VARCHAR2(20)           | GUID of the value for shipping         |
| SHIPPING_PHON<br>E         | VARCHAR2(50<br>CHAR)   | Site shipping phone                    |
| SHIPPING_FAX               | VARCHAR2(50<br>CHAR)   | Site shipping fax                      |
| SHIPPING_EMAIL             | VARCHAR2(255<br>CHAR)  | Site shipping email                    |
| SITE_STATUS                | VARCHAR2(50<br>CHAR)   | Site status                            |
| SITE_STUDY_VER<br>SION     | VARCHAR2(100<br>CHAR)  | Site study version                     |
| SITE_ID                    | RAW(16 BYTE)           | Numeric ID value for site              |
| SITE_WID                   | NUMBER(38)             | GUID of the value for site             |
| SITE_NAME                  | VARCHAR2(200<br>CHAR)  | Site name                              |
| SITE_ID_NAME               | VARCHAR2(50<br>CHAR)   | Site ID name                           |
| SITE_TYPE                  | VARCHAR2(50<br>CHAR)   | Type of the site                       |
| SUBJECT_ID                 | RAW(16 BYTE)           | GUID of the subject                    |
| SUBJECT_WID                | NUMBER(38)             | Numeric ID of the subject              |
| SUBJECT_NUMBE<br>R         | VARCHAR2(500<br>CHAR)  | Subject name                           |
| SUBJECT_STATE              | VARCHAR2(100<br>CHAR)  | State of the subject                   |
| RANDOMIZATION<br>_TITLE    | VARCHAR2(64<br>CHAR)   | Randomization title                    |
| RANDOMIZATION _DESCRIPTION | VARCHAR2(4000<br>CHAR) | Randomization description              |
| RANDOMIZATION<br>_TYPE     | VARCHAR2(32<br>CHAR)   | Type of randomization                  |
| COHORT_ID                  | RAW(16 BYTE)           | GUID of the cohort                     |
| COHORT_WID                 | NUMBER(38)             | Numeric ID of the cohort               |
| COHORT_NAME                | VARCHAR2(64<br>CHAR)   | Cohort name                            |
| RERANDOMIZATI<br>ON        | NUMBER                 | Specifies if it allows rerandomization |
| TREATMENT_ID               | RAW(16 BYTE)           | GUID of the treatment arm              |
| TREATMENT_WID              | NUMBER(38)             | Numeric ID of the treatment arm        |
| TREATMENT_ARM<br>_TITLE    | VARCHAR2(64<br>CHAR)   | Treatment arm title                    |
| TREATMENT_ARM _DESCRIPTION | VARCHAR2(4000<br>CHAR) | Treatment arm description              |
| TREATMENT_ARM<br>_ID       | VARCHAR2(64<br>CHAR)   | Treatment arm ID name                  |

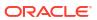

| Column name                                               | Data type            | Description                                                         |
|-----------------------------------------------------------|----------------------|---------------------------------------------------------------------|
| RESTRICT_RAND<br>OMIZATION_TO_A<br>VAILABLE_KIT_TY<br>PES | NUMBER               | Specifies if randomization needs to restrict to available kit types |
| ASSIGNED_SKIPP<br>ED_RANDOMIZATI<br>ON_NUMBERS            | NUMBER               | Specifies if skipped randomization number has to be assigned        |
| RAND_NUMBER                                               | NUMBER               | Randomization number                                                |
| RND_STATUS                                                | VARCHAR2(64<br>CHAR) | State of Randomization                                              |
| RANDOMIZATION<br>_DATE                                    | TIMESTAMP(6)         | Subject randomization date                                          |
| MANFACTURING_<br>LOT_TITLE                                | VARCHAR2(64<br>CHAR) | Manufacturing lot title name                                        |
| BLINDED_LOT_TI<br>TLE                                     | VARCHAR2(64<br>CHAR) | Blinded lot title name                                              |
| MANFACTURING_<br>LOT_SHORT_NAM<br>E                       | ,                    | Manufacturing lot short name                                        |
| BLINDED_LOT_SH<br>ORT_NAME                                | VARCHAR2(64<br>CHAR) | Blinded lot short name                                              |
| MANFACTURING_<br>LOT_EXPIRATION<br>_DATE                  | DATE                 | Manufacturing lot expiration date                                   |
| BLINDED_LOT_EX<br>PIRATION_DATE                           | DATE                 | Blinded lot expiration date                                         |
| MANFACTURING_<br>LOT_DO_NOT_SH<br>IP_DAYS                 | NUMBER               | Do-not-ship days for manufacturing lot                              |
| BLINDED_LOT_D<br>O_NOT_SHIP_DAY<br>S                      | NUMBER               | Do-not-ship days for blinded lot                                    |
| MANFACTURING_<br>LOT_DO_NOT_CO<br>UNT_DAYS                | NUMBER               | Do-not-count days for manufacturing lot                             |
| BLINDED_LOT_D<br>O_NOT_COUNT_<br>DAYS                     | NUMBER               | Do-not-count days for blinded lot                                   |
| SHIPMENT_ID                                               | RAW(16 BYTE)         | GUID of the shipment                                                |
| SHIPMENT_WID                                              | NUMBER(38)           | Numeric ID for the shipment                                         |
| SHIPMENT_NAME                                             | VARCHAR2(64<br>CHAR) | Shipment name                                                       |
| SHIPMENT_STATU<br>S                                       | VARCHAR2(64<br>CHAR) | Status of the shipment                                              |
| SHIPMENT_CREA<br>TED_DATE                                 | TIMESTAMP(6)         | Shipment creation date                                              |
| SHIPMENT_DATE                                             | TIMESTAMP(6)         | Shipment date                                                       |
| TRACKING_NUMB<br>ER                                       | VARCHAR2(64<br>CHAR) | Shipment tracking number                                            |
| VISIT_IS_REQUIR<br>ED                                     | CHAR(1)              | Specifies if visit is required or not                               |

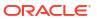

| Column name                       | Data type            | Description                                                                                          |
|-----------------------------------|----------------------|----------------------------------------------------------------------------------------------------|
| IS_SCHEDULED_<br>VISIT            | CHAR(1)              | Specifies if visit is scheduled or not                                                               |
| SCHEDULED_FR<br>OM_EVENT_NAM<br>E | VARCHAR2(64<br>CHAR) | Displays the EVENT_TITLE (visit title) of the Scheduled From visit as defined in the Visit Schedule. |
|                                   |                      |                                                                                                    |

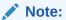

If a visit is not scheduled or it is the first visit in the schedule, then this element is populated with the visit's own title. For example, Screening Visit is displayed for the Screening Visit, as it is the first visit in the schedule.

| VISIT_STATUS                   | VARCHAR2(32<br>CHAR)  | Status of a given visit:  COMPLETE  COMPLETE_ERR  INCOMPLETE  INCOMPLETE_ERR  INPROGRESS  NEW                        |
|--------------------------------|-----------------------|----------------------------------------------------------------------------------------------------|
| VISIT_START_DAT<br>E           | DATE                  | Visit date                                                                                                    |
| VISIT_TYPE                     | VARCHAR2(100<br>CHAR) | Type of the visit                                                                                                    |
| EVENT_TYPE                     | VARCHAR2(100)         | <ul><li>Event type categorization:</li><li>Visit_Complete</li><li>Visit_Started</li><li>Visit_Date_Changed</li></ul> |
| PROJECTED_VISI<br>T_START_DATE | TIMESTAMP(6)          | Projected start date of this visit                                                                                   |
| PROJECTED_VISI<br>T_END_DATE   | TIMESTAMP(6)          | Projected end date of this visit                                                                                     |
| PROJECTED_VISI<br>T_DATE       | TIMESTAMP(6)          | Projected visit date                                                                                                 |
| DELAY_DAYS                     | NUMBER                | Delay days of the visit                                                                                              |
| DELAY_HOURS                    | NUMBER                | Delay hours of the visit                                                                                             |
| VISIT_WINDOW_B<br>EFORE_DAYS   | NUMBER                | Number of days before the expected visit date when the visit could start                                             |
| VISIT_WINDOW_B<br>EFORE_HOURS  | NUMBER                | Number of hours before the expected visit date when the visit could start                                            |
| VISIT_WINDOW_A<br>FTER_DAYS    | NUMBER                | Number of days after the expected visit date when the visit could start                                              |
| VISIT_WINDOW_A<br>FTER_HOURS   | NUMBER                | Number of hours after the expected visit date when the visit could start                                             |
| EVENT_ID                       | RAW(16 BYTE)          | GUID of the visit                                                                                                    |
| EVENT_WID                      | NUMBER(38)            | Numeric ID of the visit                                                                                              |
| EVENT_TITLE                    | VARCHAR2(64<br>CHAR)  | The event's title, defined by the user when an event is created.                                                     |

| Column name   | Data type | Description                                                                                                    |
|---------------|-----------|----------------------------------------------------------------------------------------------------|
| EVENT_REFNAME | `         | The event's reference name.                                                                                                    |
|               | CHAR)     | Displays a capitalized version of the (user entered) EVENT_TITLE with blank spaces removed. Oracle Clinical One Analytics generates this value, which is not displayed in the Oracle Clinical One Platform user interface. |

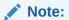

This value does not change if the associated EVENT\_TITLE is updated in a subsequent Study Version.

| EVENT_ID_NAME                                  | VARCHAR2(16<br>CHAR)                               | Visit ID name                                                                                                    |
|------------------------------------------------|----------------------------------------------------|----------------------------------------------------------------------------------------------------|
| VISIT_ORDER<br>KIT_TYPE                        | NUMBER<br>VARCHAR2(255<br>CHAR)                    | Order of the visit in design  Type of the kit                                                                                                    |
| DEVICE_TYPE                                    | VARCHAR2(255)                                      | Device type kit: D2C C2C                                                                                                    |
| DEVICE_CONNEC TION                             | VARCHAR2(255)                                      | Whether the device is connected or non connected                                                                                                    |
| CALCULATING_D<br>OSES                          | NUMBER                                             | Name of the calculated dose kit                                                                                                    |
| DISTRIBUTION_S<br>ETTINGS                      | VARCHAR2(16<br>CHAR)                               | <ul> <li>Indicates the type of distribution a kit has, as specified by the study designer.</li> <li>The following values can be displayed:</li> <li>Blinded: if blinded users should never see the kit type description.</li> <li>Unblinded: if blinded users should always see the kit type description.</li> <li>Unblinded Pharmacist: if blinded users should never see these kits at all and only pharmacists or unblinded site users can dispense these kit types.</li> </ul> |
| KIT_DESIGN_ID<br>KIT_DESIGN_WID<br>KIT_TYPE_ID | RAW(16 BYTE)<br>NUMBER(38)<br>VARCHAR2(64<br>CHAR) | GUID of the kit at study design Numeric ID of the kit at study design Kit type ID as per study design                                                                                                    |

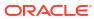

| Column name                | Data type              | Description                                                                                                    |
|----------------------------|------------------------|----------------------------------------------------------------------------------------------------|
| TRIAL_SUPPLY_T<br>YPE      | VARCHAR2(16<br>CHAR)   | Indicates the supply type of the kit, as specified by the study designer.  The following values can be displayed: Blister Pack Bottle Device Syringe Topical Ointment Vial Inhaler Infusion Box Other |
| MINIMUM_KITS_T<br>O_SHIP   | NUMBER                 | Minimum number of kits to ship                                                                                                    |
| UNITS_PER_KIT              | NUMBER                 | Number of units in a kit                                                                                                    |
| SINGLE_UNIT_DO<br>SE_VALUE | NUMBER(20,2)           | Dose value of single unit in a kit                                                                                                    |
| SINGLE_UNIT_DO<br>SE_UNITS | VARCHAR2(16<br>CHAR)   | Dose unit of the kit                                                                                                    |
| CRA_VERIFIED               | NUMBER                 | Specifies if kit is verified by CRA                                                                                                    |
| BALANCE_UNITS              | NUMBER                 | Balance number of units of a kit                                                                                                    |
| TITRATION                  | NUMBER                 | Specifies if kit is a titration kit                                                                                                    |
| INVENTORY_ID               | RAW(16 BYTE)           | Runtime GUID of the kit                                                                                                    |
| INVENTORY_WID              | NUMBER(38)             | Number ID of kit at runtime                                                                                                    |
| KIT_NUMBER                 | NUMBER                 | Kit number                                                                                                    |
| SEQUENCE_NUM<br>BER        | NUMBER                 | Sequence number of the kit                                                                                                    |
| KIT_DESCRIPTIO<br>N        | VARCHAR2(4000<br>CHAR) | Description of the kit                                                                                                    |
| KIT_STATUS                 | VARCHAR2(64<br>CHAR)   | Status of the kit                                                                                                    |
| DISPENSATION_D<br>ATE      | TIMESTAMP(6)           | Kit dispensation date                                                                                                    |
| DOSAGE                     | NUMBER                 | Dosage of the kit                                                                                                    |
| BAR_CODE                   | VARCHAR2(1000<br>CHAR) | Barcode of the kit                                                                                                    |
| DISPENSATION_C<br>ONFIRMED | NUMBER                 | Specifies if kit dispensation is confirmed                                                                                                    |
| MEASUREMENT                | VARCHAR2(1000<br>CHAR) | Measurement of kit in dosage calculation                                                                                                    |
| FREQUENCY                  | VARCHAR2(64<br>CHAR)   | Frequency of the kit as per dosage calculation                                                                                                    |
| RETURNED_UNIT<br>S         | NUMBER                 | Number of units returned in the kit                                                                                                    |
| MISSING_UNITS              | NUMBER                 | Number of units missing in the kit                                                                                                    |
| CONSERVED                  | VARCHAR2(16<br>CHAR)   | Indicates whether a kit was conserved by a site user or not                                                                                                    |
|                            |                        |                                                                                                    |

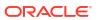

| Column name                               | Data type              | Description                                                                                                    |
|-------------------------------------------|------------------------|----------------------------------------------------------------------------------------------------|
| INSTANCE_NUMB<br>ER                       | NUMBER                 | Indicates the repeat instance number of the visit                                                                                                    |
| CALCULATED_DO<br>SE_ID                    | RAW(16 BYTE)           | GUID of dosage calculation                                                                                                    |
| CALCULATED_DO<br>SE_WID                   | NUMBER(38)             | Numeric ID of dosage calculation                                                                                                    |
| CALCULATED_DO<br>SE_TITLE                 | VARCHAR2(64<br>CHAR)   | Dosage calculation title                                                                                                    |
| FORM_QUESTION<br>_FOR_CALCULAT<br>ED_DOSE | •                      | Question used for dosage calculation                                                                                                    |
| VISIT_WHERE_FO<br>RM_IS_COLLECT<br>ED     |                        | Visit name used for dosage calculation                                                                                                    |
| DOSE_PRECISIO<br>N                        | NUMBER                 | Dosage precision for calculated doses                                                                                                    |
| DOSE_ROUND_U<br>P                         | NUMBER                 | Specifies if dosage calculations should be round up                                                                                                   |
| DOSE_FREQUEN<br>CY                        | VARCHAR2(21<br>CHAR)   | Specifies how many doses the subject must consume, as specified by the study designer                                                                 |
| DOSE_LEFT_OVE<br>R_UNITS                  | NUMBER                 | Indicates whether leftover units from a previous dose can be used in a next dose, during the study conduct period, as specified by the study designer |
| KIT_MEASUREME<br>NT                       | NUMBER(20,2)           | Measure of the kit dosage used in dosage calculation                                                                                                  |
| SUBJECT_MEASU<br>REMENT                   | NUMBER(20,2)           | Measurement of the subject reading                                                                                                    |
| VERSION_START                             | TIMESTAMP(6)           | Version start of the current kit record                                                                                                    |
| VERSION_END                               | TIMESTAMP(6)           | Version end of the current kit record                                                                                                    |
| OPERATION_TYP                             | VARCHAR2(16            | Type of operation:                                                                                                    |
| E                                         | CHAR)                  | • CREATE                                                                                                    |
|                                           |                        | MODIFY     DELETE                                                                                                    |
| OD IECT VEDEIO                            | NUMBER                 |                                                                                                    |
| OBJECT_VERSIO<br>N_NUMBER                 | NUMBER                 | Change version number for the record                                                                                                    |
| REASON                                    | VARCHAR2(255<br>CHAR)  | User provided reason for record change                                                                                                    |
| COMMENT                                   | VARCHAR2(2048<br>CHAR) | Comment for record change                                                                                                    |
| USER_ID                                   | RAW(16 BYTE)           | GUID of the user who performed this action                                                                                                    |
| USER_WID                                  | NUMBER(38)             | Numeric ID of the user who performed this action                                                                                                    |
| USER_NAME                                 | VARCHAR2(255<br>CHAR)  | User name                                                                                                    |
| IS_CURRENT                                | CHAR(1)                | Specifies if this record is an active record or history record                                                                                        |
| VERIFIED_BY_ID                            | RAW(16 BYTE)           | GUID of the user who verified the kit                                                                                                    |
| VERIFIED_BY_WI<br>D                       | NUMBER(38)             | Numeric ID of the user who verified the kit                                                                                                    |
| VERIFIED_BY                               | VARCHAR2(255<br>CHAR)  | User name who verified the kit                                                                                                    |
| VERIFIED_DATE                             | TIMESTAMP(6)           | Kit verified date                                                                                                    |

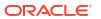

| Column name                 | Data type             | Description                                               |
|-----------------------------|-----------------------|-----------------------------------------------------------|
| CONFIRMED_BY_I              | RAW(16 BYTE)          | GUID of the user who confirmed the kit dispensation       |
| CONFIRMED_BY_<br>WID        | NUMBER(38)            | Numeric ID of the user who confirmed the kit dispensation |
| CONFIRMED_BY                | VARCHAR2(255<br>CHAR) | User name who confirmed the kit dispensation              |
| CONFIRMED_DAT E             | TIMESTAMP(6)          | Kit confirmed date                                        |
| SOFTWARE_VER<br>SION_NUMBER | NUMBER                | Internal on-disk version number for the record            |
| DH_TIMESTAMP                | TIMESTAMP(6)          | Timestamp of when the record was written to Data Hub      |
| BLOCK_NUMBER                | VARCHAR2(512<br>CHAR) | Block number of the kit                                   |

# **DMW 3.4**

Browse field descriptions of the DMW 3.4 extract data by table.

### Clinical data extract common columns

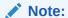

The columns described in this section are common to all clinical data extract tables.

| Column name          | Data type             | Description                                   |
|----------------------|-----------------------|-----------------------------------------------|
| TENANT               | VARCHAR2(64<br>CHAR)  | Tenant name                                   |
| TENANT_ID            | RAW(16 BYTE)          | GUID tenant ID                                |
| TENANT_WID           | NUMBER(38)            | Numeric tenant ID                             |
| STUDY                | VARCHAR2(64<br>CHAR)  | Study name                                    |
| STUDY_ID             | RAW(16 BYTE)          | GUID study ID                                 |
| STUDY_WID            | NUMBER(38)            | Numeric study ID                              |
| STUDY_VERSION        | VARCHAR2(32<br>CHAR)  | The study version of a given record           |
| COUNTRY              | VARCHAR2(100<br>CHAR) | Site address country                          |
| COUNTRY_ID           | RAW(16 BYTE)          | GUID country ID                               |
| COUNTRY_WID          | NUMBER(38)            | Numeric country ID                            |
| INVESTIGATOR         | VARCHAR2(100<br>CHAR) | Investigator associated with the given record |
| INVESTIGATOR_I<br>D  | RAW(16 BYTE)          | GUID investigator ID                          |
| INVESTIGATOR_W<br>ID | NUMBER(38)            | Numeric investigator ID                       |
| SITE                 | VARCHAR2(200<br>CHAR) | Site name                                     |
| SITE_ID              | RAW(16 BYTE)          | GUID site ID                                  |

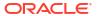

| Column name | Data type            | Description                                                      |
|-------------|----------------------|------------------------------------------------------------------|
| SITE_WID    | NUMBER(38)           | Numeric site ID                                                  |
| VISIT       | VARCHAR2(64<br>CHAR) | Visit (Event) Refname as defined in Oracle Clinical One Platform |

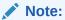

This differs from Visit Title and Visit ID.

| VISIT_ID                   | RAW(16 BYTE)          | GUID visit ID                                                                                                    |
|----------------------------|-----------------------|----------------------------------------------------------------------------------------------------|
| VISIT_WID                  | NUMBER(38)            | Numeric visit ID                                                                                                    |
| VISIT_DATE                 | DATE                  | Date on which the visit occurred                                                                                                    |
| EVENT_INSTANC<br>E_NUMBER  | NUMBER                | Event instance number for the visit                                                                                                    |
| FORM                       | VARCHAR2(64<br>CHAR)  | Form Refname as defined in Oracle Clinical One Platform                                                                                                    |
| FORM_ID                    | RAW(16 BYTE)          | GUID form ID                                                                                                    |
| FORM_WID                   | NUMBER(38)            | Numeric form ID                                                                                                    |
| FORM_SECTION_I<br>D        | RAW(16 BYTE)          | GUID form section ID                                                                                                    |
| FORM_SECTION_<br>WID       | NUMBER(38)            | Numeric form section ID                                                                                                    |
| REPEAT_SEQUEN<br>CE_NUMBER | NUMBER                | <ul> <li>Usage dependent on form type:</li> <li>One-section repeating form type: Numeric value to represent the Form Instance for Repeating Forms.</li> <li>Lab and two-section form types: Sequential number to represent the Table (Repeating Section) row the Extract data pertains to.</li> </ul> |
| UNSCHEDULED                | NUMBER                | Flag indicating if the visit where the form was collected was an unscheduled one                                                                                                    |
| SUBJECT                    | VARCHAR2(500<br>CHAR) | Subject name                                                                                                    |
| SUBJECT_ID                 | RAW(16 BYTE)          | GUID subject ID                                                                                                    |
| SUBJECT_WID                | NUMBER(38)            | Numeric subject ID                                                                                                    |
| ENTERED_BY                 | VARCHAR2(255<br>CHAR) | User that created the record                                                                                                    |
| ENTERED_ID                 | RAW(16 BYTE)          | GUID user ID who entered the record                                                                                                    |
| ENTERED_WID                | NUMBER(38)            | Numeric user ID who entered the record                                                                                                    |
| ENTERED_DATE               | TIMESTAMP(6)          | Date of record entry                                                                                                    |
| LASTCHANGED_B<br>Y         | VARCHAR2(255<br>CHAR) | User that updated the record                                                                                                    |
| LASTCHANGED_I<br>D         | RAW(16 BYTE)          | GUID user ID who last updated the record                                                                                                    |
| LASTCHANGED_<br>WID        | NUMBER(38)            | Numeric user ID who last updated the record                                                                                                    |

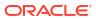

| Column name                 | Data type              | Description                                                                                                    |
|-----------------------------|------------------------|----------------------------------------------------------------------------------------------------|
| LASTCHANGED_D<br>ATE        | TIMESTAMP(6)           | <ul> <li>Indicates the date when a form instance changes, such as when a user updates clinical data or deletes a form or a form section.</li> <li>This does not include changes made outside the form instance, such as Visit Date or Subject Number updates. Changes such as these are tracked under the DH_TIMESTAMP, ensuring they get integrated into DMW.</li> </ul> |
| DELETED                     | VARCHAR2(1)            | Boolean value that indicates whether a record was deleted                                                                                                    |
| DH_TIMESTAMP                | TIMESTAMP(6)           | Timestamp of when the record was written to Data Hub                                                                                                    |
| VISIT_SEQ                   | NUMBER                 | Sequential number of a visit for a subject                                                                                                    |
| SOFTWARE_VER<br>SION_NUMBER | NUMBER                 | Internal on-disk version number for the record                                                                                                    |
| REPEAT_FORM_N<br>UMBER      | NUMBER                 | For two-section Forms: Numeric value to represent the form instance                                                                                                    |
|                             |                        | Note:  For lab forms this value is defaulted to 1 and for repeating                                                                                                    |
|                             |                        | forms this value is NULL.                                                                                                    |
| INNER_REPEAT                | NUMBER                 | For Lab and two-Section Form Designs: Sequential number to represent the table (repeating section) row the extract data pertains to                                                                                                    |
| OUTER_REPEAT                | NUMBER                 | For Repeating Forms (including one-section and two-<br>section forms): Sequential number to represent the form<br>instance                                                                                                    |
| NONREPEATING                | VARCHAR2(1)            | <ul> <li>Column usage dependent on Form Type:         <ul> <li>For a given row in two-section Form Type:</li></ul></li></ul>                                                                                                    |
| ROW_ID                      | RAW(16 BYTE)           | GUID generated in DataHub to uniquely identify a row in the Data Extract table                                                                                                    |
| <itemname></itemname>       | VARCHAR2(4000<br>CHAR) | Item value collected in the form (1 column per item)                                                                                                    |
|                             |                        |                                                                                                    |

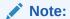

See column mapping details in Form item output mapping in data extracts.

| Column name               | Data type              | Description                                                                     |
|---------------------------|------------------------|---------------------------------------------------------------------------------|
| <ltemname_r></ltemname_r> | VARCHAR2(4000<br>CHAR) | Raw value of the item collected (1 column per item)                             |
|                           |                        | Note:  See column mapping details in Form item output mapping in data extracts. |
| <itemname_f></itemname_f> | VARCHAR2(4000<br>CHAR) | Formatted value of the item collected (1 column per item)                       |
|                           |                        | Note:  See column mapping details in Form item output mapping in data extracts. |
| <itemname_d></itemname_d> | VARCHAR2(4000<br>CHAR) | Decoded value of the item collected (1 column per item)                         |
|                           |                        | Note:  See column mapping details in Form item output mapping in data extracts. |

Table: DHVW\_CODELISTS\_V

| Column name        | Data type             | Description                                          |
|--------------------|-----------------------|------------------------------------------------------|
| CODELIST_WID       | NUMBER(38)            | Numeric codelist ID                                  |
| STUDY_WID          | NUMBER(38)            | Numeric study ID                                     |
| STUDY_NAME         | VARCHAR2(64<br>CHAR)  | Study name                                           |
| USER_WID           | NUMBER(38)            | Numeric user ID                                      |
| USER_NAME          | VARCHAR2(255<br>CHAR) | User name                                            |
| DH_TIMESTAMP       | TIMESTAMP(6)          | Timestamp of when the record was written to Data Hub |
| CODELIST_ID        | RAW(16 BYTE)          | GUID of the codelist                                 |
| VERSION_START      | TIMESTAMP(6)          | Timestamp of when the record was previously changed  |
| VERSION_END        | TIMESTAMP(6)          | Timestamp of when the record was changed             |
| OPERATION_TYP<br>E | VARCHAR2(16<br>CHAR)  | Type of operation:  CREATE  MODIFY  DELETE           |
| USER_ID            | RAW(16 BYTE)          | GUID of the user                                     |
| STUDY_ID           | RAW(16 BYTE)          | GUID of the study                                    |

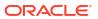

| Column name                 | Data type              | Description                                    |
|-----------------------------|------------------------|------------------------------------------------|
| REFNAME                     | VARCHAR2(64<br>CHAR)   | System reference name of a codelist            |
| TITLE                       | VARCHAR2(64<br>CHAR)   | Codelist title                                 |
| DESCRIPTION                 | VARCHAR2(4000<br>CHAR) | Codelist description                           |
| CODELIST_TYPE               | VARCHAR2(16<br>CHAR)   | Codelist type                                  |
| SOFTWARE_VER<br>SION_NUMBER | NUMBER                 | Internal on-disk version number for the record |
| OBJECT_VERSIO<br>N_NUMBER   | NUMBER                 | Version number of the codelist                 |
| STUDY_VERSION               | VARCHAR2(32)           | The study version of a given record            |
| REASON                      | VARCHAR2(255<br>CHAR)  | User provided reason for record change         |
| COMMENT                     | VARCHAR2(2048<br>CHAR) | Comment for record change                      |

## Table: DHVW\_CODELIST\_ITEMS\_V

|                      | -                      |                                                      |
|----------------------|------------------------|------------------------------------------------------|
| Column name          | Data type              | Description                                          |
| CODELISTITEM_<br>WID | NUMBER(38)             | Numeric codelist item ID                             |
| STUDY_WID            | NUMBER(38)             | Numeric study ID                                     |
| STUDY_NAME           | VARCHAR2(64<br>CHAR)   | Study name                                           |
| USER_WID             | NUMBER(38)             | Numeric user ID                                      |
| USER_NAME            | VARCHAR2(255<br>CHAR)  | User name                                            |
| DH_TIMESTAMP         | TIMESTAMP(6)           | Timestamp of when the record was written to Data Hub |
| CODELISTITEM_I<br>D  | RAW(16 BYTE)           | GUID of the codelist item                            |
| VERSION_START        | TIMESTAMP(6)           | Timestamp of when the record was previously changed  |
| VERSION_END          | TIMESTAMP(6)           | Timestamp of when the record was changed             |
| OPERATION_TYP<br>E   | VARCHAR2(16<br>CHAR)   | Type of operation: CREATE MODIFY DELETE              |
| USER_ID              | RAW(16 BYTE)           | GUID of the User                                     |
| STUDY_ID             | RAW(16 BYTE)           | GUID of the study                                    |
| CODELIST_ID          | RAW(16 BYTE)           | GUID of the codelist                                 |
| CODELIST_WID         | NUMBER(38)             | Numeric codelist ID                                  |
| CODELIST_NAME        | VARCHAR2(64<br>CHAR)   | Refname of the codelist                              |
| REFNAME              | VARCHAR2(64<br>CHAR)   | System reference name of a codelist                  |
| TITLE                | VARCHAR2(64<br>CHAR)   | Codelist title                                       |
| DESCRIPTION          | VARCHAR2(4000<br>CHAR) | Codelist description                                 |

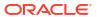

| Column name   | Data type            | Description                                      |
|---------------|----------------------|--------------------------------------------------|
| ITEM_SEQ      | NUMBER               | Sequence of the item within the codelist         |
| VALUEREF_ID   | RAW(16 BYTE)         | Reference ID of the String resource record (nls) |
| CODELIST_TYPE | VARCHAR2(16<br>CHAR) | Codelist type                                    |

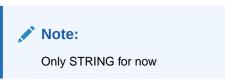

| CODE                        | VARCHAR2(64<br>CHAR)    | Code value corresponding to the codelist item              |
|-----------------------------|-------------------------|------------------------------------------------------------|
| SOFTWARE_VER<br>SION_NUMBER | NUMBER                  | Internal on-disk version number for the record             |
| OBJECT_VERSIO<br>N_NUMBER   | NUMBER                  | Version number of the codelist                             |
| STUDY_VERSION               | VARCHAR2(32<br>CHAR)    | The study version of a given record                        |
| REASON                      | VARCHAR2(255<br>CHAR)   | User provided reason for record change                     |
| COMMENT                     | VARCHAR2(2048<br>CHAR)  | Comment for record change                                  |
| CL_CODE                     | VARCHAR2(255<br>CHAR)   | The code corresponding to the codelist item.               |
| CL_VALUE                    | VARCHAR2(32767<br>CHAR) | The value (for example, Plasma) associated to the CL_CODE. |

## Table: DHVW\_DESIGN\_DATASET\_V

| Column name              | Data type          | Description                                                                                                    |
|--------------------------|--------------------|----------------------------------------------------------------------------------------------------|
| MODIFIED_BY_ID           | RAW(16 BYTE)       | Numeric ID of the user who modified the design.                                                                                                    |
| MODIFIED_BY_WID          | NUMBER(38)         | The unique numeric identifier of the user who modified the study.                                                                                                    |
| CURRENT_STUDY_ROLE_ID    | RAW(16 BYTE)       | The ID associated with the study role assigned to the user who updated the given record. If the user study role changes, this field will show the current study role ID of the given user. |
| CURRENT_STUDY_ROLE_WID   | NUMBER(38)         | Numeric identifier of the role of<br>the user who updated the given<br>record. If the user study role<br>changes, this field will show the<br>current study role of the given<br>user.     |
| CURRENT_STUDY_ROLE_NAM E | VARCHAR2(100 CHAR) | Specifies the role of the user who updated the given record. If the user's study role changes, this field will show the current study role of the given user.                              |

| Column name         | Data type         | Description                                                                                                    |
|---------------------|-------------------|----------------------------------------------------------------------------------------------------|
| STUDY_DESIGN_STATUS | VARCHAR2(16 CHAR) | Indicates the study mode used in<br>the referencing data in a custom<br>report, such as Testing, Training,<br>or Active.                                                                                                   |
| EVENT_ID            | RAW(16 BYTE)      | GUID of the event.                                                                                                    |
| EVENT_WID           | NUMBER(38)        | A number that represents the unique identifier of an event.                                                                                                    |
| EVENT_TITLE         | VARCHAR2(64 CHAR) | The event's title, defined by the user when an event is created.                                                                                                    |
| EVENT_REFNAME       | VARCHAR2(64 CHAR) | The events refname.                                                                                                    |
|                     |                   | Displays a capitalized version of the (user entered) EVENT_TITLE with blank spaces removed. Oracle Clinical One Analytics generates this value, which is not displayed in the Oracle Clinical One Platform user interface. |

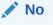

### te:

This valu е doe s not cha nge if the ass ocia ted ΕV ΕN  $\mathsf{T}_{\mathsf{T}}$  $\mathsf{ITL}$ E is upd ated in a sub seq uent Stu dy Ver sion

EVENT\_ID\_NAME VARCHAR2(16 CHAR) The event's id as in Oracle Clinical One Platform.

| Column name        | Data type         | Description                                                                                                    |
|--------------------|-------------------|----------------------------------------------------------------------------------------------------|
| VISIT_IS_REQUIRED  | CHAR(1)           | Indicates whether or not a visit is required.                                                                                               |
| VISIT_TYPE         | VARCHAR2(32 CHAR) | Displays the type of visit:<br>Screening, Randomization,<br>Dispensation, Non-Dispensation,<br>Optional, Withdrawal or Study<br>Completion. |
| EVENT_TYPE         | VARCHAR2(32)      | Displays the type of event (visit started, visit completed).                                                                                |
| IS_SCHEDULED_VISIT | CHAR(1)           | Indicates whether the visit is scheduled or not.                                                                                            |

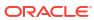

| Column name                   | Data type         | Description                                                                                          |
|-------------------------------|-------------------|----------------------------------------------------------------------------------------------------|
| SCHEDULED_FROM_EVENT_N<br>AME | VARCHAR2(64 CHAR) | Displays the EVENT_TITLE (visit title) of the Scheduled From visit as defined in the Visit Schedule. |

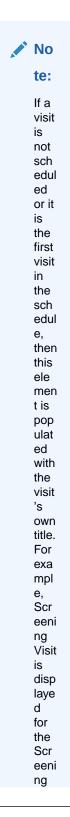

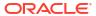

| Column name | Data type | Description |                                                    |
|-------------|-----------|-------------|----------------------------------------------------|
|             |           |             | Visit, as it is the first visit in the sch edul e. |

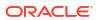

| Column name                      | Data type         | Description                                                                              |
|----------------------------------|-------------------|------------------------------------------------------------------------------------------|
| SCHEDULED_FROM_EVENT_R<br>EFNAME | VARCHAR2(64 CHAR) | Displays the EVENT_REFNAME of the Scheduled From Visit as defined in the Visit Schedule. |

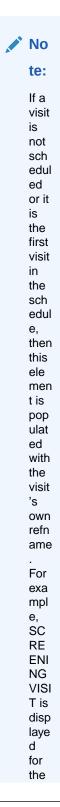

sch edul e.

| Column name | Data type | Description |       |
|-------------|-----------|-------------|-------|
|             |           |             | Com   |
|             |           |             | Scr   |
|             |           |             | eeni  |
|             |           |             | ng    |
|             |           |             | Visit |
|             |           |             | , as  |
|             |           |             | it is |
|             |           |             | the   |
|             |           |             | first |
|             |           |             | visit |
|             |           |             | in    |
|             |           |             | the   |
|             |           |             | 1110  |

| vent from which the cheduled from. the event from         |
|-----------------------------------------------------------|
| the event from                                            |
| en visit is scheduled                                     |
| many days after date and time the                         |
| many hours after date and time the                        |
| many days before date and time the r, as entered by a r.  |
| many hours before date and time the r, as entered by a r. |
| f days between the ed visit.                              |
| f hours between the ed visit (in addition _DAYS field).   |
| hich subject visits igured in the study                   |
| order that follows<br>Iule as it was                      |
| unique numeric<br>e branch.                               |
| oranch title or                                           |
| REFNAME of the name.                                      |
|                                                           |

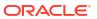

| Column name                            | Data type            | Description                                                                                                    |
|----------------------------------------|----------------------|----------------------------------------------------------------------------------------------------|
| BRANCH_ID                              | RAW(16 BYTE)         | A branch's ID as specified by a study designer.                                                                                                    |
| IS_CYCLE_BRANCH                        | CHAR(1)              | States whether the branch is cycled or not.                                                                                                    |
| CYCLE_COUNT                            | NUMBER               | Specifies the number of cycles in case the branch is cycled.                                                                                                    |
| ASSIGN_SUBJECT_USING_TR<br>EATMENT_ARM | CHAR(1)              | Indicates if subjects are assigned to the branch by Treatment arm.                                                                                                    |
| ASSIGN_SUBJECT_USING_FO RM_QUESTION    | CHAR(1)              | Indicates if subjects get assigned to branch by a form question.                                                                                                    |
| BRANCH_ARM                             | VARCHAR2(32767 CHAR) | Specifies which treatment arm(s) correspond to the current branch, in case subjects are assigned to the branch by treatment arm.                                                     |
| BRANCH_FORM                            | VARCHAR2(64 CHAR)    | Specifies which form contains the question used to assign subjects to the current branch, in case subjects are assigned to the branch by form question.                              |
| BRANCH_QUESTION                        | VARCHAR2(4000 CHAR)  | Specifies which question is used to assign subjects to the current branch, in case subjects are assigned to the branch by form question.                                             |
| BRANCH_ANSWER                          | VARCHAR2(4000 CHAR)  | Specifies which exact answer to<br>the selected question is used to<br>assign subjects to the current<br>branch, in case subjects are<br>assigned to the branch by form<br>question. |
| BRANCH_VISIT                           | VARCHAR2(64 CHAR)    | Specifies the visit containing the selected form and question that is used to assign subjects to the current branch, in case subjects are assigned to the branch by form question.   |
| FORM_ID                                | RAW(16 BYTE)         | GUID of the form.                                                                                                    |
| FORM_WID                               | NUMBER               | A number that represents the unique identifier of a form.                                                                                                    |
| FORM_NAME                              | VARCHAR2(64 CHAR)    | The name of the form, as specified by the study designer.                                                                                                    |
| FORM_REFNAME                           | VARCHAR2(64 CHAR)    | A form's reference name.                                                                                                    |
| FORM_TYPE                              | VARCHAR2(14 CHAR)    | Indicates the type of form:     One-section form     Two-section form     Lab form                                                                                                   |
| FORM_IS_REPEATING                      | CHAR(1)              | Indicates whether the form is repeating or not.                                                                                                    |
| ALLOW_ADDITIONAL_ROWS                  | CHAR(1)              | Indicates if this is a repeating form that allows additional rows.                                                                                                    |
| SOURCE_DATAVIEW_WID                    | NUMBER               | If it is a copied form, indicates the numeric identifier of the form it was copied from.                                                                                             |

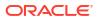

| Column name          | Data type           | Description                                                                                                    |
|----------------------|---------------------|----------------------------------------------------------------------------------------------------|
| SOURCE_DATAVIEW_NAME | VARCHAR2(64 CHAR)   | If it is a copied form, indicates the original form it was copied from.                                                            |
| SOURCE_STUDY_WID     | NUMBER              | If it is a copied form, indicates the numeric identifier of the study it was copied from.                                          |
| SOURCE_STUDY_NAME    | VARCHAR2(64 CHAR)   | If it is a copied form, indicates the name of the study it was copied from.                                                        |
| SOURCE_STUDY_VERSION | VARCHAR2(32 CHAR)   | If it is a copied form, indicates the study version of the study it was copied from.                                               |
| SOURCE_VERSION_START | TIMESTAMP(6)        | If it is a copied form, indicates the date and time of when the copied data was entered.                                           |
| RULE_COPY_STATUS     | NUMBER              | If it is a copied form, indicates the status of the source form rules copy.                                                        |
| ITEM_ID              | RAW(16 BYTE)        | GUID of the item.                                                                                                    |
| ITEM_WID             | NUMBER(38)          | A number that represents the unique identifier of an item.                                                                         |
| ITEM_NAME            | VARCHAR2(4000 CHAR) | Indicates the title of the question, as entered by a study designer.                                                               |
| MEASURE_UNIT         | VARCHAR2(64 CHAR)   | Indicates the measure of unit specified by a study designer for a Number type of question.                                         |
| QUESTION_TYPE        | VARCHAR2(32 CHAR)   | Indicates the type of question as defined by a study designer.                                                                     |
| QUESTION_HINT        | VARCHAR2(4000 CHAR) | Indicates information that a study designer provided as a hint to help answer a question.                                          |
| FORMITEM_IS_REQUIRED | CHAR(1)             | Indicates whether the question is required or not. Required questions must be answered in order to save the form that contains it. |
| READONLY             | CHAR(1)             | Indicates that the question is marked as read-only by a study designer.                                                            |
| SAS_VARIABLE         | VARCHAR2(32 CHAR)   | Indicates the SAS Variable of a form defined by a study designer.                                                                  |
| SAS_LABEL            | VARCHAR2(4000CHAR)  | Indicates the SAS Label of a form defined by a study designer.                                                                     |
| REFERENCE_CODE       | VARCHAR2(64 CHAR)   | Indicates a question's reference code.                                                                                             |
| ITEM_GROUP_ID        | NUMBER(64 CHAR)     | If this is a group question, indicates the group question ID.                                                                      |
| ITEM_GROUP           | VARCHAR2(64 CHAR)   | If this is a group question, indicates the group question title.                                                                   |
| GROUP_TYPE           | VARCHAR2(32 CHAR)   | Indicates if this is a group question.                                                                                             |

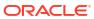

| Column name      | Data type            | Description                                                                                                    |
|------------------|----------------------|----------------------------------------------------------------------------------------------------|
| HIDDEN           | CHAR(1)              | Indicates whether a question is hidden or not, as marked by a study designer                                                                                                    |
| VALIDATION_RULES | VARCHAR2(32767)      | Specifies the question's validation rule if any. Validation rules types available depend on the type of question:  • Text questions:  • Doesn't contain  • Date/Time and Date of Birth questions:  • After  • On or After  • Before  • On or Before  • On  • Not On  • Not On  • Not Between  • Range  • Number and Age questions:  • Greater Than  • Greater Than  • Greater Than  • Less Than  • Less Than  • Less Than  • Less Than  • Less Than or Equal To  • Is  • Not Equal To  • Not Between  • Range  • Drop-down and check box questions  • Select at Least  • Select at Most  • Select Exactly  • Answer Must Be  • Radio Button questions  • Answer Must Be |
| RULE_ERROR       | VARCHAR2(32767)      | Reason for failure if validation status is failed or the rule validation failed                                                                                                    |
| ACTION_RULES     | VARCHAR2(32767 CHAR) | Details the action rule of a question which can be of the types:  Show Question Show Form Show Visit Link & Show Form                                                                                                    |
| CODE_QUESTION    | VARCHAR2(32767 CHAR) | If the question has a Coding Question property, lists the following information:  • Dictionary  • Coding Item Type  • Tag for Central Coding                                                                                                    |

| Column name                    | Data type           | Description                                                                                                    |
|--------------------------------|---------------------|----------------------------------------------------------------------------------------------------|
| SDV                            | VARCHAR2(12 CHAR)   | Specifies if the question has any SDV parameter and if it is of the type SDV for All Subjects or Critical Variables (Targeted SDV).                         |
| FORM_IS_ROLLOVER               | CHAR(1)             | Indicates whether the form is rollover or not.                                                                                                    |
| FORMAT                         | VARCHAR2(40 CHAR)   | Specifies the answer format. For example an specific date format, or the number of decimals after the point                                                 |
| ITEM_DATE_PARTIAL_REQUIR<br>ED | VARCHAR2(32 CHAR)   | The partial date format allowed for the item. If a partial date is not allowed this value will be null.                                                     |
| ITEM_VALUES                    | VARCHAR2(32767)     | The raw value of the form question value (can be an array in questions with decodes)                                                                        |
| CODELIST_VALUES                | VARCHAR2(32767)     | Lists the codelist values added as answers to the current question.                                                                                         |
| VERSION_START                  | TIMESTAMP(6)        | Indicates the date and time of when the data was changed.                                                                                                   |
| VERSION_END                    | TIMESTAMP(6)        | Indicates the date and time of when data was changed, if the data is not current.                                                                           |
| DH_TIMESTAMP                   | TIMESTAMP(6)        | A time stamp that indicates when the data became available in the dataset.                                                                                  |
| MODIFIED_BY                    | VARCHAR2(255 CHAR)  | The user who last modify the study.                                                                                                    |
| STUDY_ID                       | RAW(16 BYTE)        | User entered ID of the study.                                                                                                    |
| STUDY_WID                      | NUMBER(38)          | A number that represents the unique identifier of the study.                                                                                                |
| STUDY_ID_NAME                  | VARCHAR2(64 CHAR)   | A study ID as specified by the study manager when they created the study, such as a protocol acronym and protocol number.                                   |
| STUDY_TITLE                    | VARCHAR2(4000 CHAR) | A protocol's title as specified by the study manager.                                                                                                    |
| STUDY_REFNAME                  | VARCHAR2(64 CHAR)   | The STUDY_ID_NAME data element that is converted to uppercase and spaces are removed. This value never changes after created even if STUDY_ID_NAME changes. |
| THERAPEUTIC_AREA               | VARCHAR2(64 CHAR)   | Indicates the therapeutic area as specified by the study manager when they created the study.                                                               |
| STUDY_PHASE                    | VARCHAR2(64 CHAR)   | A study's phase as indicated by the study manager when they created the study.                                                                              |

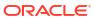

| Column name   | Data type         | Description                                                                                                    |
|---------------|-------------------|----------------------------------------------------------------------------------------------------|
| BLINDING_TYPE | VARCHAR2(64 CHAR) | Indicates whether the study is an open-label type of study or a blinded study, as specified by the study manager when they created the study. |
| STUDY_VERSION | VARCHAR2(32 CHAR) | Indicates the study version number of the referencing data in a custom report.                                                                |

## Table: DHVW\_FORMS\_ASSOCIATIONS\_V

| Column name              | Data type           | Description                                                                                                    |
|--------------------------|---------------------|----------------------------------------------------------------------------------------------------|
| ID                       | RAW(16 BYTE)        | Clinical One GUID for the form association.                                                                                                    |
| FORMS_ASSOCIATION_WID    | NUMBER(38)          | Uniquely identifies a form association in DHTBD                                                                                                    |
| VERSION_START            | TIMESTAMP(6)        | Indicates the date and time of when the data was changed.                                                                                                    |
| VERSION_END              | TIMESTAMP(6)        | Indicates the date and time of when data was changed, if the data is not current.                                                                                     |
| OPERATION_TYPE           | VARCHAR2(16 CHAR)   | Audit trail field that represents the type of operation performed (for example, create or modify).                                                                    |
| USER_ID                  | RAW(16 BYTE)        | GUID of the user                                                                                                    |
| USER_WID                 | NUMBER(38)          | Indicates a user's numeric identifier.                                                                                                    |
| USER_NAME                | VARCHAR2(255 CHAR)  | Audit trail field that represents the user who performed the action.                                                                                                  |
|                          |                     | The value for this column may represent a user's actual username or a user's email address, depending on how the user login was defined in Oracle Life Sciences IAMS. |
| OBJECT_VERSION_NUMBER    | NUMBER              | Audit trail field that represents the version number of the data.                                                                                                    |
| SOFTWARE_VERSION_NUMBE R | NUMBER              | A number that represents an incremental increase every time a data point is modified.                                                                                 |
| REASON                   | VARCHAR2(255 CHAR)  | Indicates a reason for changes in a subject's data. Populated by drop-down list.                                                                                      |
| COMMENT                  | VARCHAR2(2048 CHAR) | Required comment in a reason for change if 'Other' is selected. Populated as Rule Execution for calculated values.                                                    |
| STUDY_ID                 | RAW(16 BYTE)        | User entered study ID.                                                                                                    |
| STUDY_WID                | NUMBER(38)          | A number that represents the unique identifier of the study.                                                                                                    |
| STUDY_NAME               | VARCHAR2(64 CHAR)   | Study name                                                                                                    |

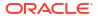

| Column name                 | Data type          | Description                                                                                                    |
|-----------------------------|--------------------|----------------------------------------------------------------------------------------------------|
| SUBJECT_ID                  | RAW(16 BYTE)       | GUID of the subject                                                                                                    |
| SUBJECT_WID                 | NUMBER(38)         | Indicates a subject's numeric identifier.                                                                                                    |
| SUBJECT_NUMBER              | VARCHAR2(500 CHAR) | The number currently assigned to the subject in the system as identifier.                                                                                                    |
| SITE_ID                     | RAW(16 BYTE)       | User entered Site number/ID                                                                                                    |
| SITE_WID                    | NUMBER(38)         | A number that represents the unique identifier of a site.                                                                                                    |
| SITE_NAME                   | VARCHAR2(200 CHAR) | Indicates the site's name as entered by a site manager when they created or last modified a site.                                                                                                    |
| SRC_EVENT_ID                | RAW(16 BYTE)       | Source form event ID                                                                                                    |
| SRC_EVENT_WID               | NUMBER(38)         | Source unique event Id assigned in DH to uniquely identify the event in DH                                                                                                    |
| SRC_EVENT_NAME              | VARCHAR2(64 CHAR)  | Source form event name                                                                                                    |
| SRC_EVENT_INSTANCE_NUM      | NUMBER             | Source form instance number - applies to unscheduled/repeating visits                                                                                                    |
| SRC_FORM_ID                 | RAW(16 BYTE)       | Source form ID                                                                                                    |
| SRC_FORM_WID                | NUMBER(38)         | Source unique form Id assigned in DH to uniquely identify in DH                                                                                                    |
| SRC_FORM_NAME               | VARCHAR2(64 CHAR)  | Source for name                                                                                                    |
| SRC_REPEAT_SEQUENCE_NU MBER | NUMBER             | Source repeat sequence number for repeating forms.                                                                                                    |
|                             |                    | Refers to the row instance number of all applicable form types with repeating data:  Two-section forms: unique numeric identifier of the row in the repeating section.  Lab forms: unique numeric identifier of the row in the repeating section that captures lab tests and results.  Repeating forms: indicates the repeating form number. |
| SRC_STUDY_VERSION           | VARCHAR2(100 CHAR) | Source study version                                                                                                    |
| ASSOCIATED_EVENT_ID         | RAW(16 BYTE)       | The event ID for an associated event.                                                                                                    |
| ASSOCIATED_EVENT_WID        | NUMBER(38)         | A number that represents the unique identifier of the event to which the form is assigned when a form association is present.                                                                                                    |
| ASSOCIATED_EVENT_NAME       | VARCHAR2(64 CHAR)  | The name of the associated event.                                                                                                    |

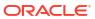

| Column name                    | Data type | Description                                    |
|--------------------------------|-----------|------------------------------------------------|
| ASSOCIATED_EVENT_INSTAN CE_NUM | NUMBER    | The unique identifier for an associated event. |

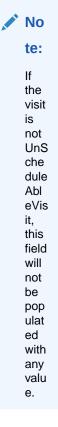

| ASSOCIATED_FORM_ID                 | RAW(16 BYTE)        | The form ID that represents the associated form.                                     |
|------------------------------------|---------------------|--------------------------------------------------------------------------------------|
| ASSOCIATED_FORM_WID                | NUMBER(38)          | A number that represents the unique identifier of the associated form, if present.   |
| ASSOCIATED_FORM_NAME               | VARCHAR2(64 CHAR)   | The name of the associated form.                                                     |
| ASSOCIATED_REPEAT_SEQUE<br>NCE_NUM | NUMBER              | When association is with a repeating form, indicates the associated sequence number. |
| ASSOCIATED_STUDY_VERSION           | VARCHAR2(100 CHAR)  | Indicates the study version of the associated form.                                  |
| SRC_ITEM_ID                        | RAW(16 BYTE)        | Source form item ID                                                                  |
| SRC_ITEM_WID                       | NUMBER(38)          | Source unique form item ID assigned in DH to uniquely identify in DH                 |
| SRC_ITEM_NAME                      | VARCHAR2(4000 CHAR) | Source form item name                                                                |
| SRC_FORM_SECTION_ID                | RAW(16 BYTE)        | Source form section ID                                                               |
| ASSOCIATED_FORM_SECTION _ID        | RAW(16 BYTE)        | The section ID of the associated form.                                               |
|                                    |                     |                                                                                      |

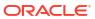

| Column name                    | Data type          | Description                                                                                                    |
|--------------------------------|--------------------|----------------------------------------------------------------------------------------------------|
| SRC_REPEAT_FORM_NUM            | NUMBER             | Source repeat form number                                                                                                    |
|                                |                    | Refers to the form instance number of all applicable form types with repeating data:  Two-section forms: indicates the form instance number. |
|                                |                    | <ul> <li>Lab forms: defaults to a value of 1.</li> </ul>                                                                                     |
|                                |                    | <ul> <li>Repeating forms: this value is null.</li> </ul>                                                                                     |
| ASSOCIATED_REPEAT_FORM_<br>NUM | NUMBER             | When association is with a repeating form, indicates the associated repeating form number.                                                   |
| DH_TIMESTAMP                   | TIMESTAMP(6)       | A time stamp that indicates when the data became available in the dataset.                                                                   |
| IS_CURRENT                     | CHAR(1)            | Audit trail field to display either current status or full audit trail of the data.                                                          |
| SRC_FORM_REFNAME               | VARCHAR2(64 CHAR)  | Source form refname                                                                                                    |
| ASSOCIATED_FORM_REFNAM E       | VARCHAR2(64 CHAR)  | Indicates the reference code of the associated form.                                                                                         |
| SRC_FORM_TYPE                  | NUMBER             | Indicates the source form type, such as a two-section or lab form.                                                                           |
| ASSOCIATED_FORM_TYPE           | NUMBER             | Indicates the form type of the associated form.                                                                                              |
| PREVIOUS_SUBJECT_NUMBE R       | VARCHAR2(500 CHAR) | When a subject number change is applied, this field holds the number that was assigned to the subject before the change.                     |

Table: DHVW\_QUERY\_V

| Column name               | Data type             | Description                                |
|---------------------------|-----------------------|--------------------------------------------|
| QUERY_WID                 | NUMBER(38)            | Numeric query ID                           |
| QUERY_ID                  | RAW(32 BYTE)          | GUID of the query                          |
| VERSION_START             | TIMESTAMP(6)          | Version start                              |
| VERSION_END               | TIMESTAMP(6)          | Version end                                |
| OPERATION_TYP<br>E        | VARCHAR2(16<br>CHAR)  | Type of operation:  CREATE  MODIFY  DELETE |
| USER_ID                   | RAW(32 BYTE)          | GUID of the user                           |
| USER_WID                  | NUMBER(38)            | Numeric user ID                            |
| USER_NAME                 | VARCHAR2(255<br>CHAR) | Oracle Clinical One Platform user name     |
| OBJECT_VERSIO<br>N_NUMBER | NUMBER                | Change version number for the record       |

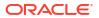

| Column name                    | Data type              | Description                                                                   |
|--------------------------------|------------------------|-------------------------------------------------------------------------------|
| SOFTWARE_VER<br>SION_NUMBER    | NUMBER                 | Internal on-disk version number for the record                                |
| STATE                          | NUMBER                 | The state of a given query row:                                               |
|                                |                        | Answered                                                                      |
|                                |                        | <ul><li>Closed</li><li>Deleted</li></ul>                                      |
|                                |                        | Opened                                                                        |
|                                |                        | Candidate                                                                     |
| SUBJECT_ID                     | RAW(32 BYTE)           | GUID of the subject                                                           |
| SUBJECT_WID                    | NUMBER(38)             | Numeric subject ID                                                            |
| SUBJECT_NUMBE<br>R             | VARCHAR2(500<br>CHAR)  | Subject number                                                                |
| DATA_ELEMENT_I<br>D            | RAW(16 BYTE)           | GUID of the data element                                                      |
| REASON                         | VARCHAR2(255<br>CHAR)  | User provided reason for record change                                        |
| COMMENT                        | VARCHAR2(20<br>CHAR)   | Comment for record change                                                     |
| QUERY_COMMEN<br>T              | VARCHAR2(2048<br>CHAR) | Query comment provided by user for change                                     |
| RULE_ID                        | RAW(32 BYTE)           | GUID of the rule                                                              |
| FORM_ID                        | RAW(32 BYTE)           | GUID of the form                                                              |
| FORM_WID                       | NUMBER(38)             | Numeric form ID                                                               |
| FORM_NAME                      | VARCHAR2(64<br>CHAR)   | Form name                                                                     |
| EVENT_ID                       | RAW(32 BYTE)           | GUID of the event                                                             |
| EVENT_WID                      | NUMBER(38)             | Numeric event ID                                                              |
| EVENT_NAME                     | VARCHAR2(64<br>CHAR)   | Name of the event for the current record                                      |
| DATA_ELEMENT_<br>VERSION_START | TIMESTAMP(6)           | Timestamp of a given item's start date                                        |
| EVENT_INSTANC<br>E_NUMBER      | NUMBER                 | Event instance number of the visit where the form with the query is collected |
| FORM_INSTANCE<br>_NUMBER       | NUMBER                 | Form repeat instance of the form where the query is present                   |
| ITEM_ID                        | RAW(32 BYTE)           | GUID of the item                                                              |
| ITEM_WID                       | NUMBER(38)             | Numeric item ID                                                               |
| ITEM_NAME                      | VARCHAR2(4000<br>CHAR) | Name of an item                                                               |
| SITE_ID                        | RAW(32 BYTE)           | GUID of the site                                                              |
| SITE_WID                       | NUMBER(38)             | Numeric site ID                                                               |
| SITE_NAME                      | VARCHAR2(200<br>CHAR)  | Name of a site                                                                |
| STUDY_ID                       | RAW(16 BYTE)           | GUID of the study                                                             |
| STUDY_WID                      | NUMBER(38)             | Numeric study ID                                                              |
| STUDY_NAME                     | VARCHAR2(100<br>CHAR)  | Study name                                                                    |
| BRANCH_ID                      | RAW(32 BYTE)           | GUID of the visit branch where the form with the query is collected           |
| STUDY_ROLE_ID                  | RAW(32 BYTE)           | GUID of the study role                                                        |

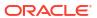

| Column name                 | Data type             | Description                                                                                                    |
|-----------------------------|-----------------------|----------------------------------------------------------------------------------------------------|
| CREATOR_STUDY _ROLE_ID      | RAW(32 BYTE)          | GUID of the study role who created the query                                                                             |
| DH_TIMESTAMP                | TIMESTAMP(6)          | Timestamp of when the record was written to Data Hub                                                                     |
| DATA_ELEMENT_<br>WID        | NUMBER(38)            | Numeric Data Element ID                                                                                                  |
| STUDY_ROLE_WI<br>D          | NUMBER(38)            | Numeric ID of a study role                                                                                               |
| STUDY_ROLE_NA<br>ME         | VARCHAR2(100<br>CHAR) | Name of a study role                                                                                                    |
| CREATOR_STUDY _ROLE_WID     | NUMBER(38)            | Numeric ID of the study role who created the query                                                                       |
| CREATOR_STUDY _ROLE_NAME    | VARCHAR2(100<br>CHAR) | Name of the study role who created the query                                                                             |
| DISCREPANCY_ID              | NUMBER(38)            | GUID of the query in DMW                                                                                                 |
| IS_CURRENT                  | CHAR(1)               | Boolean flag stating whether or not the record has an associated query                                                   |
| HAS_QUERY                   | CHAR(1)               | Boolean flag stating whether a given record is the most recent version                                                   |
| HIDDEN                      | NUMBER(1)             | Numeric value to represent whether the item is hidden or not                                                             |
| REPEAT_FORM_N<br>UMBER      | NUMBER                | Numeric value to represent the instance number of a two-section form                                                     |
| IS_AUTO_QUERY               | VARCHAR2(1<br>CHAR)   | Indicates whether this is an automated query.                                                                            |
| PREVIOUS_SUBJ<br>ECT_NUMBER | VARCHAR2(500<br>CHAR) | When a subject number change is applied, this field holds the number that was assigned to the subject before the change. |
| QUERY_TYPE                  | VARCHAR2(16<br>CHAR)  | Indicates the query type.                                                                                                |

### Table: DHVW\_RAND\_KITS\_DESIGN\_DATASET\_V

| Column name          | Data type              | Description                                                             |
|----------------------|------------------------|-------------------------------------------------------------------------|
| STUDY_ID             | RAW(16 BYTE)           | Numeric ID value for study                                              |
| STUDY_WID            | NUMBER(38)             | GUID of the study                                                       |
| STUDY_ID_NAME        | VARCHAR2(64<br>CHAR)   | Study ID name                                                           |
| STUDY_TITLE          | VARCHAR2(4000<br>CHAR) | Title of the study                                                      |
| STUDY_REFNAME        | VARCHAR2(64<br>CHAR)   | Study ref name                                                          |
| THERAPEUTIC_A<br>REA | VARCHAR2(64<br>CHAR)   | Therapeutic area of the study                                           |
| STUDY_PHASE          | VARCHAR2(64<br>CHAR)   | Phase of the study                                                      |
| BLINDING_TYPE        | VARCHAR2(64<br>CHAR)   | Blinding type of the study: <ul><li>Blinded</li><li>Unblinded</li></ul> |
| STUDY_VERSION        | VARCHAR2(32<br>CHAR)   | Version of the study                                                    |
| MODIFIED_BY_ID       | RAW(16 BYTE)           | Numeric ID of the user name                                             |

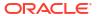

|                                                           | ,                       |                                                                     |
|-----------------------------------------------------------|-------------------------|---------------------------------------------------------------------|
| Column name                                               | Data type               | Description                                                         |
| MODIFIED_BY_WI                                            | NUMBER(38)              | GUID of the username                                                |
| MODIFIED_BY                                               | VARCHAR2(255<br>CHAR)   | Name of the user                                                    |
| STUDY_DESIGN_<br>STATUS                                   | VARCHAR2(16<br>CHAR)    | Status of the study version                                         |
| VERSION_START                                             | TIMESTAMP(6)            | Version start value of the study version                            |
| VERSION_END                                               | TIMESTAMP(6)            | Version end value of the study version                              |
| RAND_WID                                                  | NUMBER                  | GUID of the randomization                                           |
| RAND_ID                                                   | RAW(16 BYTE)            | Numeric ID for randomization                                        |
| RANDOMIZATION<br>_TITLE                                   | VARCHAR2(64<br>CHAR)    | Randomization title                                                 |
| RANDOMIZATION _DESCRIPTION                                | VARCHAR2(4000<br>CHAR)  | Description of the randomization                                    |
| RANDOMIZATION<br>_TYPE                                    | VARCHAR2(32<br>CHAR)    | Type of randomization                                               |
| COHORTTYPE                                                | VARCHAR2(32<br>CHAR)    | Type of cohorts                                                     |
| RERANDOMIZATI<br>ON                                       | NUMBER                  | Specifies if the study allows re-randomization                      |
| DH_TIMESTAMP                                              | TIMESTAMP(6)            | Timestamp of when the record was written to Data Hub                |
| ARM_WID                                                   | NUMBER                  | Numeric ID of the treatment arm                                     |
| ARM_ID                                                    | RAW(16 BYTE)            | GUID of the treatment arm                                           |
| TREATMENT_ARM<br>_TITLE                                   | VARCHAR2(64<br>CHAR)    | Treatment arm title                                                 |
| TREATMENT_ARM _DESCRIPTION                                | VARCHAR2(4000<br>CHAR)  | Treatment arm description                                           |
| TREATMENT_ARM<br>_ID                                      | VARCHAR2(64<br>CHAR)    | Unique numeric ID of the treatment arm                              |
| RESTRICT_RAND<br>OMIZATION_TO_A<br>VAILABLE_KIT_TY<br>PES | NUMBER                  | Specifies if randomization needs to restrict to available kit types |
| ASSIGNED_SKIPP<br>ED_RANDOMIZATI<br>ON_NUMBERS            | NUMBER                  | Specifies if the skipped randomization number has to be assigned    |
| RANDOMIZATION _VERSION_START                              | TIMESTAMP(6)            | Randomization version start date in study design                    |
| RANDOMIZATION _VERSION_END                                | TIMESTAMP(6)            | Randomization version end date in study design                      |
| COHORT_ID                                                 | VARCHAR2(32767          | GUID of the cohort                                                  |
| COHORT_WID                                                | VARCHAR2(32767          | Numeric ID of the cohort                                            |
| COHORT_NAME                                               | VARCHAR2(32767<br>CHAR) | Cohort name                                                         |
| VISIT_IS_REQUIR<br>ED                                     | CHAR(1)                 | Specifies if the visit is mandatory                                 |
| IS_SCHEDULED_<br>VISIT                                    | CHAR(1)                 | Specifies if the visit is scheduled or unscheduled                  |

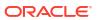

| Column name                       | Data type | Description                                                                                          |
|-----------------------------------|-----------|----------------------------------------------------------------------------------------------------|
| SCHEDULED_FR<br>OM_EVENT_NAM<br>E | `         | Displays the EVENT_TITLE (visit title) of the Scheduled From visit as defined in the Visit Schedule. |

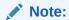

If a visit is not scheduled or it is the first visit in the schedule, then this element is populated with the visit's own title. For example, Screening Visit is displayed for the Screening Visit, as it is the first visit in the schedule.

| STUDYEVENT_ID                 | RAW(16 BYTE)         | GUID of the visit in study design                                                                                                    |
|-------------------------------|----------------------|----------------------------------------------------------------------------------------------------|
| STUDYEVENT_WI<br>D            | NUMBER(38)           | Numeric ID of the visit in study design                                                                                                    |
| VISIT_TYPE                    | VARCHAR2(32<br>CHAR) | Visit type categorization:  ADVERSE_EVENT  DISPENSATION  NON_DISPENSATION  OPTIONAL  RANDOMIZATION  SCREENING  SUBJECT_COMPLETE  UNSCHEDULED  WITHDRAW |
| EVENT_TYPE                    | VARCHAR2(32)         | <ul><li>Event type categorization:</li><li>Visit_Complete</li><li>Visit_Started</li><li>Visit_Date_Changed</li></ul>                                   |
| DELAY_DAYS                    | NUMBER               | Visit delay days                                                                                                    |
| DELAY_HOURS                   | NUMBER               | Visit delay hours                                                                                                    |
| VISIT_WINDOW_B<br>EFORE_DAYS  | NUMBER               | Number of days before the expected visit date when the visit could start                                                                               |
| VISIT_WINDOW_B<br>EFORE_HOURS | NUMBER               | Number of hours before the expected visit date when the visit could start                                                                              |
| VISIT_WINDOW_A<br>FTER_DAYS   | NUMBER               | Number of days after the expected visit date when the visit could start                                                                                |
| VISIT_WINDOW_A<br>FTER_HOURS  | NUMBER               | Number of hours after the expected visit date when the visit could start                                                                               |
| EVENT_TITLE                   | VARCHAR2(64<br>CHAR) | The event's title, defined by the user when an event is created.                                                                                       |

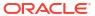

| Column name                | Data type            | Description                                                                                                    |
|----------------------------|----------------------|----------------------------------------------------------------------------------------------------|
| EVENT_REFNAME              |                      | The event's reference name.                                                                                                    |
|                            | CHAR)                | Displays a capitalized version of the (user entered) EVENT_TITLE with blank spaces removed. Oracle Clinical One Analytics generates this value, which is not displayed in the Oracle Clinical One Platform user interface.                                                                                                    |
|                            |                      | Note:  This value does not change if the associated EVENT_TITLE is updated in a subsequent Study Version.                                                                                                    |
| EVENT_ID_NAME              | VARCHAR2(16<br>CHAR) | Event/Visit ID name                                                                                                    |
| VISIT_HOUR_SEQ<br>_ORDER   | ,                    | Sequence of the visit based on schedule (number of hours)                                                                                                    |
| KIT_WID                    | NUMBER(38)           | GUID of the kit at study design                                                                                                    |
| KIT_ID                     | RAW(16 BYTE)         | Numeric ID of the kit at study design                                                                                                    |
| DEVICE_TYPE                | VARCHAR2(255)        | Device type kit: D2C C2C                                                                                                    |
| DEVICE_CONNEC TION         | VARCHAR2(255)        | Whether the device is connected or non connected                                                                                                    |
| CALCULATING_D<br>OSES      | NUMBER               | Do kit has calculation does                                                                                                    |
| DISTRIBUTION_S<br>ETTINGS  | VARCHAR2(16<br>CHAR) | <ul> <li>Indicates the type of distribution a kit has, as specified by the study designer.</li> <li>The following values can be displayed:</li> <li>Blinded: if blinded users should never see the kit type description.</li> <li>Unblinded: if blinded users should always see the kit type description.</li> <li>Unblinded Pharmacist: if blinded users should never see these kits at all and only pharmacists or unblinded site users can dispense these kit types.</li> </ul> |
| KIT_TYPE_ID                | VARCHAR2(64<br>CHAR) | Kit type ID at study design                                                                                                    |
| TYPE                       | VARCHAR2(16<br>CHAR) | Type of the kit at study design                                                                                                    |
| MINIMUM_KITS_T<br>O_SHIP   | NUMBER               | Numeric value that represents the minimum kits to be shippe                                                                                                    |
| UNITS_PER_KIT              | NUMBER               | Number of units in a kit                                                                                                    |
| SINGLE_UNIT_DO<br>SE_VALUE | NUMBER(20,2)         | Dose value of single unit in a kit                                                                                                    |
| SINGLE_UNIT_DO<br>SE_UNITS | VARCHAR2(16<br>CHAR) | Dose unit of the kit                                                                                                    |
| TITRATION                  | NUMBER               | Specifies if the kit is a titration kit                                                                                                    |

Version start of the kit at study design

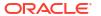

KIT\_VERSION\_ST TIMESTAMP(6) ART

| Column name                               | Data type            | Description                                                                                |
|-------------------------------------------|----------------------|--------------------------------------------------------------------------------------------|
| KIT_VERSION_EN<br>D                       | TIMESTAMP(6)         | Version end of the kit at study design                                                     |
| KIT_TYPE                                  | VARCHAR2(23)         | Type of the kit                                                                            |
| CALCULATED_DO<br>SE_TITLE                 | VARCHAR2(64<br>CHAR) | Calculation dose name of the kit                                                           |
| FORM_QUESTION<br>_FOR_CALCULAT<br>ED_DOSE | •                    | Question used for dosage calculation                                                       |
| VISIT_WHERE_FO<br>RM_IS_COLLECT<br>ED     | ,                    | Visit used for dosage calculation                                                          |
| PERCISION_FOR_<br>EACH_DOSE               | NUMBER               | Dosage precision for calculated doses                                                      |
| ROUND_UP_FOR                              | NUMBER               | Specifies if dosage calculations should be round up                                        |
| DOSING_FREQUE<br>NCY                      | VARCHAR2(21<br>CHAR) | Specifies the frequency of doses in calculated doses                                       |
| USE_LEFTOVER_<br>UNITS_IN_NEXT_<br>DOSE   | NUMBER               | Numeric field that represents if the use of left over kits/units in next dosage is allowed |
| KIT_MEASUREME<br>NT                       | NUMBER(20,2)         | Measure of the kit dosage used in dosage calculation                                       |
| SUBJECT_MEASU<br>REMENT                   | NUMBER(20,2)         | Measurement of the subject reading                                                         |

## Table: DHVW\_SUBJECT\_FORMITEMS\_V

| Column name                            | Data type              | Description                                         |
|----------------------------------------|------------------------|-----------------------------------------------------|
| ID                                     | RAW(16 BYTE)           | GUID of the subject form item record                |
| SUBJECT_EVENTI<br>NST_FORMITEM_<br>WID | NUMBER(38)             | Numeric ID of a subject form item record            |
| VERSION_START                          | TIMESTAMP(6)           | Timestamp of when the record was previously changed |
| VERSION_END                            | TIMESTAMP(6)           | Timestamp for when the record was changed           |
| OPERATION_TYP<br>E                     | VARCHAR2(16<br>CHAR)   | Type of operation:  CREATE  MODIFY  DELETE          |
| USER_ID                                | RAW(16 BYTE)           | GUID of the User                                    |
| USER_WID                               | NUMBER(38)             | Numeric user ID                                     |
| USER_NAME                              | VARCHAR2(255<br>CHAR)  | Oracle Clinical One Platform user name              |
| OBJECT_VERSIO<br>N_NUMBER              | NUMBER                 | Change version number for the record                |
| SOFTWARE_VER<br>SION_NUMBER            | NUMBER                 | Internal on-disk version number for the record      |
| REASON                                 | VARCHAR2(255<br>CHAR)  | User provided reason for record change              |
| COMMENT                                | VARCHAR2(2048<br>CHAR) | Comment for record change                           |
| TRANSACTION_S<br>TART                  | DATE                   | Reserved for future use                             |

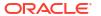

| Column name           | Data type              | Description                                                      |
|-----------------------|------------------------|------------------------------------------------------------------|
| TRANSACTION_E<br>ND   | DATE                   | Reserved for future use                                          |
| VALIDATION_STAT<br>US | VARCHAR2(25<br>CHAR)   | Status of a validation:  FAILED  RULE_VALIDATION_FAILED  SUCCESS |
| VALIDATION_FAIL URE   | VARCHAR2(4000<br>CHAR) | Validation failure message                                       |
| STUDY_ID              | RAW(16 BYTE)           | GUID of the study                                                |
| STUDY_WID             | NUMBER(38)             | Numeric study ID                                                 |
| STUDY_NAME            | VARCHAR2(100<br>CHAR)  | Study name                                                       |
| STUDY_VERSION         | VARCHAR2(100<br>CHAR)  | The study version of a given record                              |
| SUBJECT_ID            | RAW(16 BYTE)           | GUID of the subject                                              |
| SUBJECT_WID           | NUMBER(38)             | Numeric subject ID                                               |
| SUBJECT_NAME          | VARCHAR2(500<br>CHAR)  | Subject name                                                     |
| EVENT_ID              | RAW(16 BYTE)           | GUID of the event                                                |
| EVENT_WID             | NUMBER(38)             | Numeric event ID                                                 |
| EVENT_NAME            | VARCHAR2(64<br>CHAR)   | Name of the event for the current record                         |
| FORM_ID               | RAW(16 BYTE)           | GUID of the form                                                 |
| FORM_WID              | NUMBER(38)             | Numeric form ID                                                  |
| FORM_NAME             | VARCHAR2(64<br>CHAR)   | The name of the form created in Oracle Clinical One Platform     |
| FORM_REFNAME          | VARCHAR2(64<br>CHAR)   | System reference name of a form                                  |
|                       |                        | •                                                                |

This value is used to create the Clinical Data Extract table name in the database, which is then copied into Oracle DMW. Once a table is created for a form, the table name will not be recreated with a different name in Oracle DMW, even if the REFNAME is updated in Oracle Clinical One Platform.

| FORM_SECTION_I             | RAW(16 BYTE) | GUID of the form section                                                                                                    |
|----------------------------|--------------|----------------------------------------------------------------------------------------------------|
| REPEAT_SEQUEN<br>CE_NUMBER | NUMBER       | <ul> <li>Usage dependent on Form Type:</li> <li>One-section repeating form type: Numeric value to represent the form instance for repeating forms.</li> <li>Lab and two-section form types: Sequential number to represent the table (repeating section) row the extract data pertains to.</li> </ul> |
| ITEM_ID                    | RAW(16 BYTE) | GUID of the item                                                                                                    |

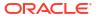

| Column name            | Data type              | Description                                                                                    |
|------------------------|------------------------|------------------------------------------------------------------------------------------------|
| ITEM_WID               | NUMBER(38)             | Numeric item ID                                                                                |
| ITEM_NAME              | VARCHAR2(4000<br>CHAR) | The name of an item on a form                                                                  |
| SITE_ID                | RAW(16 BYTE)           | GUID of the site                                                                               |
| SITE_WID               | NUMBER(38)             | Numeric site ID                                                                                |
| SITE_NAME              | VARCHAR2(200<br>CHAR)  | Site name                                                                                      |
| VARIABLE_ID            | RAW(16 BYTE)           | GUID of the variable                                                                           |
| ORIGINATOR_ID          | RAW(16 BYTE)           | GUID of the originator                                                                         |
| VENDOR_CODE            | VARCHAR2(100<br>CHAR)  | Populated and used by Oracle Clinical One Platform integrations                                |
| VALUE                  | VARCHAR2(4000<br>CHAR) | Response to the question (form item)                                                           |
| MEASURE_UNIT           | VARCHAR2(64<br>CHAR)   | Unit of measurement                                                                            |
| NORMALIZED_VA<br>LUE   | VARCHAR2(100<br>CHAR)  | Reserved for future use                                                                        |
| NORMALIZED_UN<br>IT_ID | RAW(16 BYTE)           | GUID of normalized unit                                                                        |
| NUM_VALUE              | NUMBER                 | Response if the value collected was of number type                                             |
| FLOAT_VALUE            | NUMBER                 | Response if the value collected was of float type                                              |
| UTC_DATETIME_V<br>ALUE | TIMESTAMP(6)           | Response in UTC if the value collected was of date time type                                   |
| MONTH_VALUE            | NUMBER(38)             | Numeric value of the given month                                                               |
| DAY_VALUE              | NUMBER(38)             | Numeric value of the given day                                                                 |
| YEAR_VALUE             | NUMBER(38)             | Numeric value of the given year                                                                |
| HOUR_VALUE             | NUMBER(38)             | Numeric value of the given hour                                                                |
| MINUTE_VALUE           | NUMBER(38)             | Numeric value of the given minute                                                              |
| SECOND_VALUE           | NUMBER(38)             | Numeric value of the given second                                                              |
| PARENT_ID              | RAW(16 BYTE)           | GUID of the parent record                                                                      |
| PARENT_WID             | NUMBER(38)             | Numeric parent record ID                                                                       |
| PARENT_NAME            | VARCHAR2(4000<br>CHAR) | Reserved for future use                                                                        |
| ROOT_ID                | RAW(16 BYTE)           | GUID of the root                                                                               |
| ROOT_WID               | NUMBER(38)             | Reserved for future use                                                                        |
| ROOT_NAME              | VARCHAR2(4000<br>CHAR) | Reserved for future use                                                                        |
| EVENT_INSTANC<br>E_NUM | NUMBER                 | Event instance number for the visit                                                            |
| DATA_FLAG              | RAW(16 BYTE)           | GUID of the data flag (if existing, for example if the value was marked as not collected etc.) |
| ITEM_D                 | VARCHAR2(4000<br>CHAR) | Decoded response to the question                                                               |
| ITEM_R                 | VARCHAR2(4000<br>CHAR) | Raw value of the response to the question                                                      |
| ITEM_F                 | VARCHAR2(4000<br>CHAR) | Formatted response to the question                                                             |
| ITEM_TYPE              | VARCHAR2(255<br>CHAR)  | Type of question                                                                               |
| PROPERTY_ID            | RAW(16 BYTE)           | GUID of the property                                                                           |

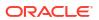

| Column name             | Data type              | Description                                                                           |
|-------------------------|------------------------|---------------------------------------------------------------------------------------|
| PROPERTY_VERS ION_START | TIMESTAMP(6)           | Timestamp of when the record was previously changed                                   |
| QUESTION_TYPE           | VARCHAR2(32<br>CHAR)   | The type of question asked: Calculation Choice DateTime Measurement Number Text Label |
| QUESTION_HINT           | VARCHAR2(4000<br>CHAR) | User provided hint to assist in answering a question                                  |
| REQUIRED                | NUMBER                 | Boolean value that denotes whether or not a question is required                      |
| READONLY                | NUMBER(1)              | Boolean value that denotes whether or not a question is read-<br>only                 |
| SAS_VARIABLE            | VARCHAR2(32<br>CHAR)   | SAS Variable name associated with the question                                        |
| SAS_LABEL               | VARCHAR2(4000<br>CHAR) | SAS Label associated with the question                                                |
| IS_CURRENT              | CHAR(1)                | Boolean flag stating whether a given record is the most recent version                |
| IS_ROLLOVER             | CHAR(1)                | Indicator if the question is associated with rollover study                           |
| IS_REPEATING            | CHAR(1)                | Denotes whether an item has repeating entries                                         |
| REFERENCE_CO<br>DE      | VARCHAR2(64<br>CHAR)   | Question reference code                                                               |
| HIDDEN                  | NUMBER(1)              | Boolean value denoting whether an item is hidden                                      |
| DH_TIMESTAMP            | TIMESTAMP(6)           | Timestamp of when the record was written to Data Hub                                  |
| FREEZE                  | VARCHAR2(16<br>CHAR)   | String value to represent the freeze status                                           |
| VERIFIED                | VARCHAR2(16<br>CHAR)   | String value to represent the verified status                                         |
| SIGNED                  | VARCHAR2(16<br>CHAR)   | String value to represent the signed status                                           |
| REPEAT_FORM_N<br>UMBER  | NUMBER                 | For two-section Forms: Numeric value to represent the form instance                   |

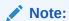

For **lab forms** this value is defaulted to 1 and for **repeating forms** this value is NULL.

| INNER_REPEAT  | NUMBER               | Sequential number for a form/item with repeating entries                                                                   |
|---------------|----------------------|----------------------------------------------------------------------------------------------------|
| OUTER_REPEAT  | NUMBER               | For Repeating Forms (including one-section and two-<br>section forms): Sequential number to represent the form<br>instance |
| EVENT_ID_NAME | VARCHAR2(16<br>CHAR) | The event's id as in Oracle Clinical One Platform.                                                                         |

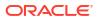

| Column name                 | Data type             | Description                                                                                                    |
|-----------------------------|-----------------------|----------------------------------------------------------------------------------------------------|
| EVENT_TITLE                 | VARCHAR2(64<br>CHAR)  | The event's title, defined by the user when an event is created.                                                         |
| HAS_QUERY                   | CHAR(1)               | Indicates whether there is a query raised against a question or not, irrespective of the status.                         |
| LAB_ID                      | VARCHAR2(50<br>CHAR)  | Indicates the associated lab ID, when the item is part of a lab form.                                                    |
| LAB_NAME                    | VARCHAR2(200<br>CHAR) | Indicates the associated lab name, when the item is part of a lab form.                                                  |
| PREVIOUS_SUBJ<br>ECT_NUMBER | VARCHAR2(500<br>CHAR) | When a subject number change is applied, this field holds the number that was assigned to the subject before the change. |
|                             |                       |                                                                                                    |

Table: DHVW\_SUBJECT\_VISITS\_V

| Column name                 | Data type              | Description                                                                                             |
|-----------------------------|------------------------|----------------------------------------------------------------------------------------------------|
| SUBJECT_EVENT<br>_INST_WID  | NUMBER(38)             | Numeric subject visit event ID                                                                          |
| ID                          | RAW(16 BYTE)           | GUID of the subject visit                                                                               |
| VERSION_START               | TIMESTAMP(6)           | Timestamp of when the record was previously changed                                                     |
| VERSION_END                 | TIMESTAMP(6)           | Timestamp of when the record was changed                                                                |
| OPERATION_TYP<br>E          | VARCHAR2(16<br>CHAR)   | Categorization of the type of modification made to a given record:  CLEARED  CREATED  MODIFIED  REMOVED |
| USER_ID                     | RAW(16 BYTE)           | GUID of the user                                                                                        |
| USER_WID                    | NUMBER(38)             | Numeric user ID                                                                                         |
| USER_NAME                   | VARCHAR2(255<br>CHAR)  | The user who modified the given record                                                                  |
| OBJECT_VERSIO<br>N_NUMBER   | NUMBER                 | Sequential versioning of a given record                                                                 |
| SOFTWARE_VER<br>SION_NUMBER | NUMBER                 | Internal on-disk version number for the record                                                          |
| REASON                      | VARCHAR2(255<br>CHAR)  | User provided reason for record change                                                                  |
| COMMENT                     | VARCHAR2(2048<br>CHAR) | Comment for record change                                                                               |
| STUDY_VERSION               | VARCHAR2(100<br>CHAR)  | The study version of a given record                                                                     |
| SUBJECT_ID                  | RAW(16 BYTE)           | GUID of the subject                                                                                     |
| SUBJECT_WID                 | NUMBER(38)             | Numeric Subject ID                                                                                      |
| SUBJECT_NAME                | VARCHAR2(64<br>CHAR)   | Name of the subject                                                                                     |
| EVENT_ID                    | RAW(16 BYTE)           | GUID of the event                                                                                       |
| EVENT_WID                   | NUMBER(38)             | Numeric event ID                                                                                        |
| EVENT_NAME                  | VARCHAR2(64<br>CHAR)   | Name of the event for the current record                                                                |
| SITE_ID                     | RAW(16 BYTE)           | GUID of the site                                                                                        |
| SITE_WID                    | NUMBER(38)             | Numeric site ID                                                                                         |

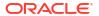

| Column name                           | Data type             | Description                                                                                                    |
|---------------------------------------|-----------------------|----------------------------------------------------------------------------------------------------|
| SITE_NAME                             | VARCHAR2(200<br>CHAR) | Name of a site                                                                                                    |
| VISIT_STATUS                          | VARCHAR2(32<br>CHAR)  | Status of a given visit:  COMPLETE  COMPLETE_ERR  INCOMPLETE  INCOMPLETE_ERR  INPROGRESS  NEW                                                          |
| VISIT_START_DAT<br>E                  | DATE                  | Timestamp of when a visit began                                                                                                    |
| VISIT_TYPE                            | VARCHAR2(100<br>CHAR) | Visit type categorization:  ADVERSE_EVENT  DISPENSATION  NON_DISPENSATION  OPTIONAL  RANDOMIZATION  SCREENING  SUBJECT_COMPLETE  UNSCHEDULED  WITHDRAW |
| EVENT_TYPE                            | VARCHAR2(100)         | <ul><li>Event type categorization:</li><li>Visit_Complete</li><li>Visit_Started</li><li>Visit_Date_Changed</li></ul>                                   |
| STUDY_ID                              | RAW(16 BYTE)          | GUID of the study                                                                                                    |
| STUDY_WID                             | NUMBER(38)            | Numeric study ID                                                                                                    |
| STUDY_NAME                            | VARCHAR2(64<br>CHAR)  | Study name                                                                                                    |
| EVENT_INSTANC<br>E_NUM                | NUMBER                | Event instance number for the visit                                                                                                    |
| INVESTIGATOR                          | VARCHAR2(100<br>CHAR) | Investigator associated with a given visit                                                                                                    |
| SUBJECT_NUMBE<br>R                    | VARCHAR2(500<br>CHAR) | Subject number                                                                                                    |
| ADDRESS_STREE<br>T_1                  | VARCHAR2(150<br>CHAR) | Site address street 1                                                                                                    |
| ADDRESS_STREE<br>T_2                  | VARCHAR2(150<br>CHAR) | Site address street 2                                                                                                    |
| ADDRESS_CITY                          | VARCHAR2(100<br>CHAR) | Site address city                                                                                                    |
| ADDRESS_STATE<br>_OR_PROV_OR_C<br>NTY | VARCHAR2(100          | Site address state, province, or county                                                                                                    |
| ADDRESS_POSTA<br>LCODE                | VARCHAR2(20)          | Site address postal code                                                                                                    |
| ADDRESS_COUN<br>TRY                   | VARCHAR2(100<br>CHAR) | Site address country                                                                                                    |
| PROJECTED_VISI<br>T_START_DATE        | TIMESTAMP(6)          | Projected date of visit start                                                                                                    |
| PROJECTED_VISI<br>T_END_DATE          | TIMESTAMP(6)          | Projected date of visit end                                                                                                    |

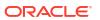

| Column name                       | Data type            | Description                                                                                          |
|-----------------------------------|----------------------|----------------------------------------------------------------------------------------------------|
| PROJECTED_VISI<br>T_DATE          | TIMESTAMP(6)         | Projected visit date                                                                                 |
| IS_REQUIRED                       | CHAR(1)              | Boolean value indicating whether a visit is required                                                 |
| IS_SCHEDULED_<br>VISIT            | CHAR(1)              | Boolean value indicating whether a visit is scheduled                                                |
| SCHEDULED_FR<br>OM_EVENT_ID       | RAW(16 BYTE)         | GUID of the event from which the given visit is scheduled from                                       |
| SCHEDULED_FR<br>OM_EVENT_WID      | NUMBER(38)           | Numeric ID of the event from which the given visit is scheduled from                                 |
| SCHEDULED_FR<br>OM_EVENT_NAM<br>E | VARCHAR2(64<br>CHAR) | Displays the EVENT_TITLE (visit title) of the Scheduled From visit as defined in the Visit Schedule. |

If a visit is not scheduled or it is the first visit in the schedule, then this element is populated with the visit's own title. For example, Screening Visit is displayed for the Screening Visit, as it is the first visit in the schedule.

| DELAY_DAYS                    | NUMBER                | Visit delay days                                                                                                    |
|-------------------------------|-----------------------|----------------------------------------------------------------------------------------------------|
| DELAY_HOURS                   | NUMBER                | Visit delay hours                                                                                                    |
| VISIT_WINDOW_B<br>EFORE_DAYS  | NUMBER                | Number of days before the expected visit date when the visit could start                                                 |
| VISIT_WINDOW_B<br>EFORE_HOURS | NUMBER                | Number of hours before the expected visit date when the visit could start                                                |
| VISIT_WINDOW_A<br>FTER_DAYS   | NUMBER                | Number of days after the expected visit date when the visit could start                                                  |
| VISIT_WINDOW_A<br>FTER_HOURS  | NUMBER                | Number of hours after the expected visit date when the visit could start                                                 |
| IS_CURRENT                    | CHAR(1)               | Boolean flag stating whether a given record is the most recent version                                                   |
| DH_TIMESTAMP                  | TIMESTAMP(6)          | Timestamp of when the record was written to Data Hub                                                                     |
| COMPONENT_SE<br>Q             | NUMBER                | Sequence of the visit based on schedule (number of hours)                                                                |
| FREEZE                        | VARCHAR2(16<br>CHAR)  | String value to represent the freeze status                                                                              |
| VERIFIED                      | VARCHAR2(16<br>CHAR)  | String value to represent the verified status                                                                            |
| SIGNED                        | VARCHAR2(16<br>CHAR)  | String value to represent the signed status                                                                              |
| PREVIOUS_SUBJ<br>ECT_NUMBER   | VARCHAR2(500<br>CHAR) | When a subject number change is applied, this field holds the number that was assigned to the subject before the change. |

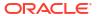

# Table: DHVW\_SUBJECTS\_DATASET\_V

| Column name               | Data type             | Description                                                                                                    |
|---------------------------|-----------------------|----------------------------------------------------------------------------------------------------|
| ID                        | RAW(16 BYTE)          | GUID of the subject                                                                                                    |
| SUBJECT_WID               | NUMBER(38)            | Numeric ID of the subject                                                                                                    |
| DESCRIPTION               | VARCHAR2(500<br>CHAR) | This is a placeholder column that does not contain any data                                                                                                    |
| SUBJECT_NUMBE<br>R        | VARCHAR2(500<br>CHAR) | Subject number                                                                                                    |
| STUDY_ID                  | RAW(16 BYTE)          | GUID of the study                                                                                                    |
| STUDY_WID                 | NUMBER(38)            | Numeric ID of the study                                                                                                    |
| SITE_ID                   | RAW(16 BYTE)          | GUID of the site                                                                                                    |
| SITE_WID                  | NUMBER(38)            | Numeric ID of the site                                                                                                    |
| SITE_NAME                 | VARCHAR2(200<br>CHAR) | Name of the site                                                                                                    |
| DOB                       | DATE                  | Reserved for future use                                                                                                    |
| SCREENING_DAT<br>E        | DATE                  | Date of the screening                                                                                                    |
| STATE                     | VARCHAR2(100<br>CHAR) | Subject status                                                                                                    |
| STATE_DATE                | DATE                  | Date of the current status of the subject                                                                                                    |
| SCREENING_FAIL URE        | VARCHAR2(255<br>CHAR) | Subject screening failure message                                                                                                    |
| ENROLLMENT_FA<br>ILURE    | VARCHAR2(255<br>CHAR) | Subject enrollment failure message                                                                                                    |
| ENROLLMENT_OV ERRIDE      | VARCHAR2(255<br>CHAR) | Subject enrollment override message                                                                                                    |
| INFORMED_CONS<br>ENT_DATE | DATE                  | Reserved for future use                                                                                                    |
| GENDER                    | VARCHAR2(10<br>CHAR)  | Reserved for future use                                                                                                    |
| SUBJECT_TRANS<br>FER_ID   | RAW(16 BYTE)          | GUID of the subject transfer                                                                                                    |
| STUDY_VERSION             | VARCHAR2(32<br>CHAR)  | Version of the study                                                                                                    |
| CODE_BREAK                | VARCHAR2(2<br>CHAR)   | Specifies if the subject undergoes a code break                                                                                                    |
| EVENT_TYPE                | VARCHAR2(100)         | Event type categorization at the subject level:  Code_Break  Complete  Enrolled  New  Randomized  Screen_Failed  Screened  Undo_Complete  Undo_ScrFailed  Undo_Withdrawn  Withdrawn |

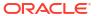

| Column name                          | Data type              | Description                                                                                                    |
|--------------------------------------|------------------------|----------------------------------------------------------------------------------------------------|
| SITE_SERIAL_NU<br>MBER               | NUMBER                 | The serial number of the site                                                                                     |
| STUDY_SERIAL_N<br>UMBER              | NUMBER                 | For internal use only. Internal Clinical One study identifier                                                     |
| COUNTRY_NAME                         | VARCHAR2(100<br>CHAR)  | Country name of the site                                                                                          |
| INVESTIGATOR                         | VARCHAR2(100<br>CHAR)  | Investigator name                                                                                                 |
| VERSION_START                        | TIMESTAMP(6)           | Version start of the current subject record                                                                       |
| VERSION_END                          | TIMESTAMP(6)           | Version end of the current subject record                                                                         |
| OPERATION_TYP<br>E                   | VARCHAR2(16<br>CHAR)   | Operation type of the current record:                                                                             |
| USER_ID                              | RAW(16 BYTE)           | GUID of the user who performed this action                                                                        |
| USER_WID                             | NUMBER(38)             | Numeric ID of the user who performed this action                                                                  |
| USER_NAME                            | VARCHAR2(255<br>CHAR)  | Name of the user                                                                                                  |
| OBJECT_VERSIO<br>N_NUMBER            | NUMBER                 | Change version number for the record                                                                              |
| SOFTWARE_VER<br>SION_NUMBER          | NUMBER                 | Internal on-disk version number for the record                                                                    |
| REASON                               | VARCHAR2(255<br>CHAR)  | User provided reason for record change                                                                            |
| COMMENT                              | VARCHAR2(2048<br>CHAR) | Comment for record change                                                                                         |
| IS_CURRENT                           | CHAR(1)                | Specifies if this is an active record or history record                                                           |
| DH_TIMESTAMP                         | TIMESTAMP(6)           | Timestamp of when the record was written to Data Hub                                                              |
| TOTAL_VISITS                         | NUMBER                 | Total scheduled visits that are available for this subject based on site study version                            |
| TOTAL_FORMS                          | NUMBER                 | Total number of forms across the scheduled visits that are available for this subject based on site study version |
| COMPLETED_VISI<br>TS                 | NUMBER                 | Number of completed visits for a subject                                                                          |
| TOTAL_FORMS_C<br>OMPLETED_VISIT<br>S | NUMBER                 | Number of forms that are present in the completed visit of the subject                                            |
| COMPLETED_FO<br>RMS                  | NUMBER                 | Number of completed forms across the scheduled visits entered for the subject                                     |
| STUDY_ID_NAME                        | VARCHAR2(64<br>CHAR)   | Study ID name                                                                                                    |
| STUDY_TITLE                          | VARCHAR2(4000<br>CHAR) | Title of the study                                                                                                |
| STUDY_REFNAME                        | VARCHAR2(64<br>CHAR)   | Study ref name                                                                                                    |
| STUDY_PHASE                          | VARCHAR2(64<br>CHAR)   | Phase of the study                                                                                                |
| THERAPEUTIC_A<br>REA                 | VARCHAR2(64<br>CHAR)   | Therapeutic area of the study                                                                                     |

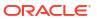

| 0.1                                    |                       | Provident of the control of the control of the cont |
|----------------------------------------|-----------------------|----------------------------------------------------------------------------------------------------|
| Column name                            | Data type             | Description                                                                                                    |
| BLINDING_TYPE                          | VARCHAR2(64<br>CHAR)  | Blinding type of the study:  Blinded                                                                                                    |
|                                        | - ,                   | • Unblinded                                                                                                    |
| FROM_SITE_ID                           | RAW(16 BYTE)          | GUID of the site from which the subject is transferred                                                                                                    |
| FROM_SITE_WID                          | NUMBER(38)            | Numeric ID of the site from which the subject is transferred                                                                                                    |
| FROM_SITE_NAM<br>E                     | VARCHAR2(200<br>CHAR) | Site name from which the subject is transferred                                                                                                    |
| OLD_SUBJECT_N<br>UMBER                 | VARCHAR2(500<br>CHAR) | Old subject number                                                                                                    |
| SITE_ID_NAME                           | VARCHAR2(50<br>CHAR)  | Site ID name                                                                                                    |
| SITE_STATUS                            | VARCHAR2(50<br>CHAR)  | Status of the site                                                                                                    |
| ADDRESS_STREE<br>T_1                   | VARCHAR2(150<br>CHAR) | Primary site address1                                                                                                    |
| ADDRESS_STREE<br>T_2                   | VARCHAR2(150<br>CHAR) | Primary site address2                                                                                                    |
| ADDRESS_CITY                           | VARCHAR2(100<br>CHAR) | Primary site city                                                                                                    |
| ADDRESS_STATE<br>_OR_PROV_OR_C<br>NTY  | ,                     | Primary site state                                                                                                    |
| ADDRESS_POSTA<br>LCODE                 | VARCHAR2(20)          | Primary site postal code                                                                                                    |
| ADDRESS_COUN<br>TRY                    | VARCHAR2(100<br>CHAR) | Primary site country                                                                                                    |
| FAX                                    | VARCHAR2(50<br>CHAR)  | Primary site fax number                                                                                                    |
| EMAIL                                  | VARCHAR2(255<br>CHAR) | Primary site email address                                                                                                    |
| PHONE                                  | VARCHAR2(50<br>CHAR)  | Primary site phone number                                                                                                    |
| SHIPPING_ADDR<br>ESS_1                 | VARCHAR2(150<br>CHAR) | Site shipping addres1                                                                                                    |
| SHIPPING_ADDR<br>ESS_2                 | VARCHAR2(150<br>CHAR) | Site shipping addres2                                                                                                    |
| SHIPPING_CITY                          | VARCHAR2(100<br>CHAR) | Site shipping city                                                                                                    |
| SHIPPING_STATE<br>_OR_PROV_OR_C<br>NTY | VARCHAR2(100<br>CHAR) | Site shipping country                                                                                                    |
| SHIPPING_ZIP                           | VARCHAR2(20)          | Site shipping postal code                                                                                                    |
| SHIPPING_COUN<br>TRY                   | VARCHAR2(100<br>CHAR) | Site shipping country                                                                                                    |
| SHIPPING_FAX                           | VARCHAR2(50<br>CHAR)  | Site shipping fax                                                                                                    |
| SHIPPING_EMAIL                         | VARCHAR2(255<br>CHAR) | Site shipping email                                                                                                    |
| SHIPPING_PHON<br>E                     | VARCHAR2(50<br>CHAR)  | Site shipping phone                                                                                                    |
| SITE_STUDY_VER<br>SION                 | VARCHAR2(100<br>CHAR) | Study version of the site                                                                                                    |

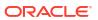

| Column name                           | Data type             | Description                                                                                                    |
|---------------------------------------|-----------------------|----------------------------------------------------------------------------------------------------|
| DRUG_DESTRUC<br>TION_CAPABLE          | VARCHAR2(100<br>CHAR) | Specifies if site is capable for drug destruction                                                                                                    |
| PI_PREFIX                             | VARCHAR2(100<br>CHAR) | Prefix value of principal investigator                                                                                                    |
| ADD_SUBJECTS                          | VARCHAR2(100<br>CHAR) | Specifies if site is can add subjects                                                                                                    |
| SCREEN_SUBJEC TS                      | VARCHAR2(100<br>CHAR) | Specifies if site can screen subjects                                                                                                    |
| RANDOMIZE_SUB<br>JECTS                | VARCHAR2(100<br>CHAR) | Specifies if site can randomize subjects                                                                                                    |
| DISPENSE_TO_S<br>UBJECTS              | VARCHAR2(100<br>CHAR) | Specifies if site can dispense to subjects                                                                                                    |
| DEA_NUMBER                            | VARCHAR2(100<br>CHAR) | DEA registration number as defined by site manager                                                                                                    |
| EXPIRATION                            | VARCHAR2(100<br>CHAR) | Expiration date of the DEA registration number as defined by the site manager                                                                                                    |
| TIMEZONE                              | VARCHAR2(100<br>CHAR) | Site time zone                                                                                                    |
| SHIPPING_ATTEN TION                   | VARCHAR2(100<br>CHAR) | Shipping attention of the site                                                                                                    |
| SDV_GROUP_NA<br>ME                    | VARCHAR2(255)         | Source Data verification group name                                                                                                    |
| INITIAL_SUBJECT<br>S_COUNT            | VARCHAR2(2048)        | Initial subject count for SDV                                                                                                    |
| INITIAL_SUBJECT<br>S_SDV_TYPE         | VARCHAR2(2048)        | Specifies if only critical or all questions have to be verified for initial subject                                                                                                    |
| REMAINING_SUBJ<br>ECTS_PERCENTA<br>GE | VARCHAR2(2048)        | Value for percentage of remaining subject for SDV                                                                                                    |
| REMAINING_SUBJ<br>ECTS_SDV_TYPE       | VARCHAR2(2048)        | Specifies if only critical or all questions have to be verified for remaining subject                                                                                                    |
| CURRENT_STUDY<br>_ROLE_ID             | RAW(16 BYTE)          | The ID associated with the study role assigned to the user who updated the given record. If the user study role changes, this field will show the current study role ID of the given user. |
| CURRENT_STUDY<br>_ROLE_NAME           | VARCHAR2(100<br>CHAR) | Specifies the role of the user who updated the given record. If<br>the user's study role changes, this field will show the current<br>study role of the given user.                        |
| CURRENT_STUDY<br>_ROLE_WID            | NUMBER(38)            | Numeric identifier of the role of the user who updated the given record. If the user study role changes, this field will show the current study role of the given user.                    |
| EXTERNAL_SOUR CE_STATUS_DATE          | TIMESTAMP(6)          | Indicates the date on which the subject status was updated by an external source.                                                                                                    |
| FREEZE                                | VARCHAR2(16<br>CHAR)  | String value to represent the freeze status                                                                                                    |
| PREVIOUS_SUBJ<br>ECT_NUMBER           | VARCHAR2(500<br>CHAR) | When a subject number change is applied, this field holds the number that was assigned to the subject before the change.                                                                   |
| SIGNED                                | VARCHAR2(16<br>CHAR)  | String value to represent the signed status                                                                                                    |
| VERIFIED                              | VARCHAR2(16<br>CHAR)  | String value to represent the verified status                                                                                                    |

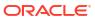

# Table: DHVW\_UNBLD\_KITS\_DATASET\_V

| Column name                           | Data type                 | Description                                                                             |
|---------------------------------------|---------------------------|-----------------------------------------------------------------------------------------|
| STUDY_ID                              | RAW(16 BYTE)              | GUID of the study                                                                       |
| STUDY_WID                             | NUMBER(38)                | Numeric study ID                                                                        |
| STUDY_ID_NAME                         | VARCHAR2(64<br>CHAR)      | Name of the study                                                                       |
| STUDY_TITLE                           | VARCHAR2(4000<br>CHAR)    | Title of the study                                                                      |
| STUDY_REFNAME                         | VARCHAR2(64<br>CHAR)      | Refname of the study                                                                    |
| THERAPEUTIC_A<br>REA                  | VARCHAR2(64<br>CHAR)      | Therapeutic area of the study                                                           |
| STUDY_PHASE                           | VARCHAR2(64<br>CHAR)      | Phase of the study                                                                      |
| BLINDING_TYPE                         | VARCHAR2(64<br>CHAR)      | Blinding type of the study:  Blind  Blind                                               |
| COLINITOY NAME                        | \/A D C     A D 2 / 4 0 0 | • Unblind                                                                               |
| COUNTRY_NAME                          | CHAR)                     | Country name                                                                            |
| DRUG_DESTRUC<br>TION_CAPABLE          | VARCHAR2(100<br>CHAR)     | Drug destruction capability of the site                                                 |
| PI_PREFIX                             | VARCHAR2(100<br>CHAR)     | Prefix value of principal investigator                                                  |
| ADD_SUBJECTS                          | VARCHAR2(100<br>CHAR)     | Specifies if site can add subjects                                                      |
| SCREEN_SUBJEC TS                      | VARCHAR2(100<br>CHAR)     | Specifies if site can screen subject                                                    |
| RANDOMIZE_SUB<br>JECTS                | VARCHAR2(100<br>CHAR)     | Specifies if site can randomize subject                                                 |
| DISPENSE_TO_S<br>UBJECTS              | VARCHAR2(100<br>CHAR)     | specifies if site can dispense to subjects                                              |
| DEA_NUMBER                            | VARCHAR2(100<br>CHAR)     | DEA registration number as defined by the site manager                                  |
| EXPIRATION                            | VARCHAR2(100<br>CHAR)     | Expiration date of DEA registration number as defined by the site manager               |
| TIMEZONE                              | VARCHAR2(100<br>CHAR)     | Time zone of site                                                                       |
| SHIPPING_ATTEN TION                   | VARCHAR2(100<br>CHAR)     | Shipping attention of the site                                                          |
| INVESTIGATOR                          | VARCHAR2(100<br>CHAR)     | Investigator name                                                                       |
| SDV_GROUP_NA<br>ME                    | VARCHAR2(255)             | Source Data verification Group name                                                     |
| INITIAL_SUBJECT<br>S_COUNT            | VARCHAR2(2048)            | Initial subject count for SDV                                                           |
| INITIAL_SUBJECT<br>S_SDV_TYPE         | VARCHAR2(2048)            | Specifies if only critical or all questions have to be verified for the initial subject |
| REMAINING_SUBJ<br>ECTS_PERCENTA<br>GE | VARCHAR2(2048)            | Value for percentage of remaining subject for SDV                                       |
| REMAINING_SUBJ<br>ECTS_SDV_TYPE       | VARCHAR2(2048)            | Specifies if only critical or all questions have to be verified for remaining subject   |

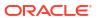

| Column name                            | Data type             | Description                    |
|----------------------------------------|-----------------------|--------------------------------|
| ADDRESS_STREE<br>T_1                   | VARCHAR2(150<br>CHAR) | Primary site address1          |
| ADDRESS_STREE<br>T_2                   | VARCHAR2(150<br>CHAR) | Primary site address2          |
| ADDRESS_CITY                           | VARCHAR2(100<br>CHAR) | Primary site city              |
| ADDRESS_STATE<br>_OR_PROV_OR_C<br>NTY  | •                     | Primary site state             |
| ADDRESS_POSTA<br>LCODE                 | VARCHAR2(20)          | Primary site postal code       |
| ADDRESS_COUN<br>TRY                    | VARCHAR2(100<br>CHAR) | Primary site country           |
| PHONE                                  | VARCHAR2(50<br>CHAR)  | Primary site phone number      |
| FAX                                    | VARCHAR2(50<br>CHAR)  | Primary site fax number        |
| EMAIL                                  | VARCHAR2(255<br>CHAR) | Primary site email id          |
| SHIPPING_ADDR<br>ESS_1                 | VARCHAR2(150<br>CHAR) | Site shipping addres1          |
| SHIPPING_ADDR<br>ESS_2                 | VARCHAR2(150<br>CHAR) | Site shipping addres2          |
| SHIPPING_CITY                          | VARCHAR2(100<br>CHAR) | Site shipping city             |
| SHIPPING_COUN<br>TRY                   | VARCHAR2(100<br>CHAR) | Site shipping country          |
| SHIPPING_STATE<br>_OR_PROV_OR_C<br>NTY | •                     | Site or city                   |
| SHIPPING_ZIP                           | VARCHAR2(20)          | GUID of the value for shipping |
| SHIPPING_PHON<br>E                     | VARCHAR2(50<br>CHAR)  | Site shipping phone            |
| SHIPPING_FAX                           | VARCHAR2(50<br>CHAR)  | Site shipping fax              |
| SHIPPING_EMAIL                         | VARCHAR2(255<br>CHAR) | Site shipping email            |
| SITE_STATUS                            | VARCHAR2(50<br>CHAR)  | Site status                    |
| SITE_STUDY_VER<br>SION                 | VARCHAR2(100<br>CHAR) | Site study version             |
| SITE_ID                                | RAW(16 BYTE)          | Numeric ID value for site      |
| SITE_WID                               | NUMBER(38)            | GUID of the value for site     |
| SITE_NAME                              | VARCHAR2(200<br>CHAR) | Site name                      |
| SITE_ID_NAME                           | VARCHAR2(50<br>CHAR)  | Site ID name                   |
| SITE_TYPE                              | VARCHAR2(50<br>CHAR)  | Type of the site               |
| SUBJECT_ID                             | RAW(16 BYTE)          | GUID of the subject            |
| SUBJECT_WID                            | NUMBER(38)            | Numeric ID of the subject      |

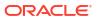

| Column name                                               | Data type              | Description                                                         |
|-----------------------------------------------------------|------------------------|---------------------------------------------------------------------|
| SUBJECT_NUMBE<br>R                                        | VARCHAR2(500<br>CHAR)  | Subject name                                                        |
| SUBJECT_STATE                                             | VARCHAR2(100<br>CHAR)  | State of the subject                                                |
| RANDOMIZATION _TITLE                                      | VARCHAR2(64<br>CHAR)   | Randomization title                                                 |
| RANDOMIZATION _DESCRIPTION                                | VARCHAR2(4000<br>CHAR) | Randomization description                                           |
| RANDOMIZATION _TYPE                                       | VARCHAR2(32<br>CHAR)   | Type of randomization                                               |
| COHORT_ID                                                 | RAW(16 BYTE)           | GUID of the cohort                                                  |
| COHORT_WID                                                | NUMBER(38)             | Numeric ID of the cohort                                            |
| COHORT_NAME                                               | VARCHAR2(64<br>CHAR)   | Cohort name                                                         |
| RERANDOMIZATI<br>ON                                       | NUMBER                 | Specifies if it allows re-randomization                             |
| TREATMENT_ID                                              | RAW(16 BYTE)           | GUID of the treatment arm                                           |
| TREATMENT_WID                                             | NUMBER(38)             | Numeric ID of the treatment arm                                     |
| TREATMENT_ARM _TITLE                                      | VARCHAR2(64<br>CHAR)   | Treatment arm title                                                 |
| TREATMENT_ARM _DESCRIPTION                                | VARCHAR2(4000<br>CHAR) | Treatment arm description                                           |
| TREATMENT_ARM _ID                                         | VARCHAR2(64<br>CHAR)   | Treatment arm ID name                                               |
| RESTRICT_RAND<br>OMIZATION_TO_A<br>VAILABLE_KIT_TY<br>PES | NUMBER                 | Specifies if randomization needs to restrict to available kit types |
| ASSIGNED_SKIPP<br>ED_RANDOMIZATI<br>ON_NUMBERS            | NUMBER                 | Specifies if skipped randomization number has to be assigned        |
| RAND_NUMBER                                               | NUMBER                 | Randomization number                                                |
| RND_STATUS                                                | VARCHAR2(64<br>CHAR)   | State of Randomization                                              |
| RANDOMIZATION _DATE                                       | TIMESTAMP(6)           | Subject randomization date                                          |
| MANFACTURING_<br>LOT_TITLE                                | VARCHAR2(64<br>CHAR)   | Manufacturing lot title name                                        |
| BLINDED_LOT_TI<br>TLE                                     | VARCHAR2(64<br>CHAR)   | Blinded lot title name                                              |
| MANFACTURING_<br>LOT_SHORT_NAM<br>E                       | •                      | Manufacturing lot short name                                        |
| BLINDED_LOT_SH<br>ORT_NAME                                | VARCHAR2(64<br>CHAR)   | Blinded lot short name                                              |
| MANFACTURING_<br>LOT_EXPIRATION<br>_DATE                  | DATE                   | Manufacturing lot expiration date                                   |
| BLINDED_LOT_EX<br>PIRATION_DATE                           | DATE                   | Blinded lot expiration date                                         |

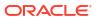

| Column name                                | Data type            | Description                                                                                          |
|--------------------------------------------|----------------------|----------------------------------------------------------------------------------------------------|
| MANFACTURING_<br>LOT_DO_NOT_SH<br>IP_DAYS  | NUMBER               | Do-not-ship days for manufacturing lot                                                               |
| BLINDED_LOT_D<br>O_NOT_SHIP_DAY<br>S       | NUMBER               | Do-not-ship days for blinded lot                                                                     |
| MANFACTURING_<br>LOT_DO_NOT_CO<br>UNT_DAYS | NUMBER               | Do-not-count days for manufacturing lot                                                              |
| BLINDED_LOT_D<br>O_NOT_COUNT_<br>DAYS      | NUMBER               | Do-not-count days for blinded lot                                                                    |
| SHIPMENT_ID                                | RAW(16 BYTE)         | GUID of the shipment                                                                                 |
| SHIPMENT_WID                               | NUMBER(38)           | Numeric ID for the shipment                                                                          |
| SHIPMENT_NAME                              | VARCHAR2(64<br>CHAR) | Shipment name                                                                                        |
| SHIPMENT_STATU<br>S                        | VARCHAR2(64<br>CHAR) | Status of the shipment                                                                               |
| SHIPMENT_CREA<br>TED_DATE                  | TIMESTAMP(6)         | Shipment creation date                                                                               |
| SHIPMENT_DATE                              | TIMESTAMP(6)         | Shipment date                                                                                        |
| TRACKING_NUMB<br>ER                        | VARCHAR2(64<br>CHAR) | Shipment tracking number                                                                             |
| VISIT_IS_REQUIR<br>ED                      | CHAR(1)              | Specifies if visit is required or not                                                                |
| IS_SCHEDULED_<br>VISIT                     | CHAR(1)              | Specifies if visit is scheduled or not                                                               |
| SCHEDULED_FR<br>OM_EVENT_NAM<br>E          | VARCHAR2(64<br>CHAR) | Displays the EVENT_TITLE (visit title) of the Scheduled From visit as defined in the Visit Schedule. |
|                                            |                      |                                                                                                    |

If a visit is not scheduled or it is the first visit in the schedule, then this element is populated with the visit's own title. For example, Screening Visit is displayed for the Screening Visit, as it is the first visit in the schedule.

| VISIT_STATUS    | VARCHAR2(32<br>CHAR) | Status of a given visit:  COMPLETE COMPLETE_ERR INCOMPLETE INCOMPLETE_ERR INPROGRESS NEW |
|-----------------|----------------------|------------------------------------------------------------------------------------------|
| VISIT_START_DAT | DATE                 | Visit date                                                                               |

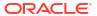

| Column name                    | Data type             | Description                                                                                                    |
|--------------------------------|-----------------------|----------------------------------------------------------------------------------------------------|
| VISIT_TYPE                     | VARCHAR2(100<br>CHAR) | Type of the visit                                                                                                    |
| EVENT_TYPE                     | VARCHAR2(100)         | <ul><li>Event type categorization:</li><li>Visit_Complete</li><li>Visit_Started</li><li>Visit_Date_Changed</li></ul>                                                                                                    |
| PROJECTED_VISI<br>T_START_DATE | TIMESTAMP(6)          | Projected start date of this visit                                                                                                    |
| PROJECTED_VISI<br>T_END_DATE   | TIMESTAMP(6)          | Projected end date of this visit                                                                                                    |
| PROJECTED_VISI<br>T_DATE       | TIMESTAMP(6)          | Projected visit date                                                                                                    |
| DELAY_DAYS                     | NUMBER                | Delay days of the visit                                                                                                    |
| DELAY_HOURS                    | NUMBER                | Delay hours of the visit                                                                                                    |
| VISIT_WINDOW_B<br>EFORE_DAYS   | NUMBER                | Number of days before the expected visit date when the visit could start                                                                                                    |
| VISIT_WINDOW_B<br>EFORE_HOURS  | NUMBER                | Number of hours before the expected visit date when the visit could start                                                                                                    |
| VISIT_WINDOW_A<br>FTER_DAYS    | NUMBER                | Number of days after the expected visit date when the visit could start                                                                                                    |
| VISIT_WINDOW_A<br>FTER_HOURS   | NUMBER                | Number of hours after the expected visit date when the visit could start                                                                                                    |
| EVENT_ID                       | RAW(16 BYTE)          | GUID of the visit                                                                                                    |
| EVENT_WID                      | NUMBER(38)            | Numeric ID of the visit                                                                                                    |
| EVENT_TITLE                    | VARCHAR2(64<br>CHAR)  | The event's title, defined by the user when an event is created.                                                                                                    |
| EVENT_REFNAME                  | VARCHAR2(64           | The event's reference name.                                                                                                    |
|                                | CHAR)                 | Displays a capitalized version of the (user entered) EVENT_TITLE with blank spaces removed. Oracle Clinical One Analytics generates this value, which is not displayed in the Oracle Clinical One Platform user interface. |

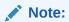

This value does not change if the associated EVENT\_TITLE is updated in a subsequent Study Version.

| EVENT_ID_NAME      | VARCHAR2(16<br>CHAR)  | Visit ID name                                    |
|--------------------|-----------------------|--------------------------------------------------|
| VISIT_ORDER        | NUMBER                | Order of the visit in design                     |
| KIT_TYPE           | VARCHAR2(255<br>CHAR) | Type of the kit                                  |
| DEVICE_TYPE        | VARCHAR2(255)         | Device type kit: D2C C2C                         |
| DEVICE_CONNEC TION | VARCHAR2(255)         | Whether the device is connected or non connected |

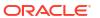

| Column name                | Data type              | Description                                                                                                    |
|----------------------------|------------------------|----------------------------------------------------------------------------------------------------|
| CALCULATING_D<br>OSES      | NUMBER                 | Name of the calculated dose kit                                                                                                    |
| DISTRIBUTION_S<br>ETTINGS  | VARCHAR2(16<br>CHAR)   | <ul> <li>Indicates the type of distribution a kit has, as specified by the study designer.</li> <li>The following values can be displayed:</li> <li>Blinded: if blinded users should never see the kit type description.</li> <li>Unblinded: if blinded users should always see the kit type description.</li> <li>Unblinded Pharmacist: if blinded users should never see these kits at all and only pharmacists or unblinded site users can dispense these kit types.</li> </ul> |
| KIT_DESIGN_ID              | RAW(16 BYTE)           | GUID of the kit at study design                                                                                                    |
| KIT_DESIGN_WID             | NUMBER(38)             | Numeric ID of the kit at study design                                                                                                    |
| KIT_TYPE_ID                | VARCHAR2(64<br>CHAR)   | Kit type ID as per study design                                                                                                    |
| TRIAL_SUPPLY_T<br>YPE      | VARCHAR2(16<br>CHAR)   | Indicates the supply type of the kit, as specified by the study designer. The following values can be displayed:                                                                                                    |
| NAINNINAI INA 17/TO T      | NUMBER                 | <ul> <li>Blister</li> <li>Pack</li> <li>Bottle</li> <li>Device</li> <li>Syringe</li> <li>Topical</li> <li>Ointment</li> <li>Vial</li> <li>Inhaler</li> <li>Infusion</li> <li>Box</li> <li>Other</li> </ul>                                                                                                    |
| MINIMUM_KITS_T<br>O_SHIP   | NUMBER                 | Minimum number of kits to ship                                                                                                    |
| UNITS_PER_KIT              | NUMBER                 | Number of units in a kit                                                                                                    |
| SINGLE_UNIT_DO<br>SE_VALUE | NUMBER(20,2)           | Dose value of single unit in a kit                                                                                                    |
| SINGLE_UNIT_DO<br>SE_UNITS | VARCHAR2(16<br>CHAR)   | Dose unit of the kit                                                                                                    |
| CRA_VERIFIED               | NUMBER                 | Specifies if kit is verified by CRA                                                                                                    |
| BALANCE_UNITS              | NUMBER                 | Balance number of units of a kit                                                                                                    |
| TITRATION                  | NUMBER                 | Specifies if kit is a titration kit                                                                                                    |
| INVENTORY_ID               | RAW(16 BYTE)           | Runtime GUID of the kit                                                                                                    |
| INVENTORY_WID              | NUMBER(38)             | Number ID of kit at runtime                                                                                                    |
| KIT_NUMBER                 | NUMBER                 | Kit number                                                                                                    |
| SEQUENCE_NUM<br>BER        | NUMBER                 | Sequence number of the kit                                                                                                    |
| KIT_DESCRIPTIO<br>N        | VARCHAR2(4000<br>CHAR) | Description of the kit                                                                                                    |
| KIT_STATUS                 | VARCHAR2(64<br>CHAR)   | Status of the kit                                                                                                    |

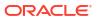

| Column name                               | Data type              | Description                                                                                                    |
|-------------------------------------------|------------------------|----------------------------------------------------------------------------------------------------|
| DISPENSATION_D                            | TIMESTAMP(6)           | Kit dispensation date                                                                                                    |
| ATE                                       | (5)                    |                                                                                                    |
| DOSAGE                                    | NUMBER                 | Dosage of the kit                                                                                                    |
| BAR_CODE                                  | VARCHAR2(1000<br>CHAR) | Barcode of the kit                                                                                                    |
| DISPENSATION_C<br>ONFIRMED                | NUMBER                 | Specifies if kit dispensation is confirmed                                                                                                    |
| MEASUREMENT                               | VARCHAR2(1000<br>CHAR) | Measurement of kit in dosage calculation                                                                                                    |
| FREQUENCY                                 | VARCHAR2(64<br>CHAR)   | Frequency of the kit as per dosage calculation                                                                                                    |
| RETURNED_UNIT S                           | NUMBER                 | Number of units returned in the kit                                                                                                    |
| MISSING_UNITS                             | NUMBER                 | Number of units missing in the kit                                                                                                    |
| CONSERVED                                 | VARCHAR2(16<br>CHAR)   | Indicates whether a kit was conserved by a site user or not                                                                                           |
| QUANTITY                                  | NUMBER                 | Kit quantity                                                                                                    |
| INSTANCE_NUMB<br>ER                       | NUMBER                 | Indicates the repeat instance number of the visit                                                                                                    |
| CALCULATED_DO<br>SE_ID                    | RAW(16 BYTE)           | GUID of dosage calculation                                                                                                    |
| CALCULATED_DO<br>SE_WID                   | NUMBER(38)             | Numeric ID of dosage calculation                                                                                                    |
| CALCULATED_DO<br>SE_TITLE                 | VARCHAR2(64<br>CHAR)   | Dosage calculation title                                                                                                    |
| FORM_QUESTION<br>_FOR_CALCULAT<br>ED_DOSE | •                      | Question used for dosage calculation                                                                                                    |
| VISIT_WHERE_FO<br>RM_IS_COLLECT<br>ED     |                        | Visit name used for dosage calculation                                                                                                    |
| DOSE_PRECISIO<br>N                        | NUMBER                 | Dosage precision for calculated doses                                                                                                    |
| DOSE_ROUND_U<br>P                         | NUMBER                 | Specifies if dosage calculations should be round up                                                                                                   |
| DOSE_FREQUEN                              | VARCHAR2(21<br>CHAR)   | Specifies how many doses the subject must consume, as specified by the study designer                                                                 |
| DOSE_LEFT_OVE<br>R_UNITS                  | NUMBER                 | Indicates whether leftover units from a previous dose can be used in a next dose, during the study conduct period, as specified by the study designer |
| KIT_MEASUREME<br>NT                       | NUMBER(20,2)           | Measure of the kit dosage used in dosage calculation                                                                                                  |
| SUBJECT_MEASU<br>REMENT                   | NUMBER(20,2)           | Measurement of the subject reading                                                                                                    |
| VERSION_START                             | TIMESTAMP(6)           | Version start of the current kit record                                                                                                    |
| VERSION_END                               | TIMESTAMP(6)           | Version end of the current kit record                                                                                                    |
| OPERATION_TYP<br>E                        | VARCHAR2(16<br>CHAR)   | Type of operation:  CREATE  MODIFY                                                                                                    |
|                                           |                        | • DELETE                                                                                                    |
| OBJECT_VERSIO<br>N_NUMBER                 | NUMBER                 | Change version number for the record                                                                                                    |

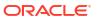

| Column name                 | Data type              | Description                                                                                                    |
|-----------------------------|------------------------|----------------------------------------------------------------------------------------------------|
| REASON                      | VARCHAR2(255<br>CHAR)  | User provided reason for record change                                                                                                    |
| COMMENT                     | VARCHAR2(2048<br>CHAR) | Comment for record change                                                                                                    |
| USER_ID                     | RAW(16 BYTE)           | GUID of the user who performed this action                                                                                                    |
| USER_WID                    | NUMBER(38)             | Numeric ID of the user who performed this action                                                                                                    |
| USER_NAME                   | VARCHAR2(255<br>CHAR)  | User name                                                                                                    |
| IS_CURRENT                  | CHAR(1)                | Specifies if this record is an active record or history record                                                                                                    |
| VERIFIED_BY_ID              | RAW(16 BYTE)           | GUID of the user who verified the kit                                                                                                    |
| VERIFIED_BY_WI<br>D         | NUMBER(38)             | Numeric ID of the user who verified the kit                                                                                                    |
| VERIFIED_BY                 | VARCHAR2(255<br>CHAR)  | User name who verified the kit                                                                                                    |
| VERIFIED_DATE               | TIMESTAMP(6)           | Kit verified date                                                                                                    |
| CONFIRMED_BY_I<br>D         | RAW(16 BYTE)           | GUID of the user who confirmed the kit dispensation                                                                                                    |
| CONFIRMED_BY_<br>WID        | NUMBER(38)             | Numeric ID of the user who confirmed the kit dispensation                                                                                                    |
| CONFIRMED_BY                | VARCHAR2(255<br>CHAR)  | User name who confirmed the kit dispensation                                                                                                    |
| CONFIRMED_DAT<br>E          | TIMESTAMP(6)           | Kit confirmed date                                                                                                    |
| SOFTWARE_VER<br>SION_NUMBER | NUMBER                 | Internal on-disk version number for the record                                                                                                    |
| DH_TIMESTAMP                | TIMESTAMP(6)           | Timestamp of when the record was written to Data Hub                                                                                                    |
| BLOCK_NUMBER                | VARCHAR2(512<br>CHAR)  | Block number of the kit                                                                                                    |
| CURRENT_STUDY<br>_ROLE_ID   | RAW(6 BYTE)            | The ID associated with the study role assigned to the user who updated the given record. If the user study role changes, this field will show the current study role ID of the given user. |
| CURRENT_STUDY<br>_ROLE_NAME | VARCHAR2(100<br>CHAR)  | Specifies the role of the user who updated the given record. If<br>the user's study role changes, this field will show the current<br>study role of the given user.                        |
| CURRENT_STUDY<br>_ROLE_WID  | NUMBER(38)             | Numeric identifier of the role of the user who updated the given record. If the user study role changes, this field will show the current study role of the given user.                    |
| ITEM_NUMBER                 | VARCHAR2(64<br>CHAR)   | Numeric value used as a reference element for batch processing.                                                                                                    |

This field is part of the SAP system and populated via integration. This field does not display in Oracle Clinical One Platform.

VARCHAR2(1024 CHAR) KIT\_NUMBER

Indicates a kit's number, as assigned in the system.

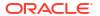

| Column name   | Data type            | Description                                                                                                    |  |
|---------------|----------------------|----------------------------------------------------------------------------------------------------|--|
| MATERIAL_ID   | VARCHAR2(64<br>CHAR) | Alphanumeric identifier of the material of a given kit, used as a reference element for batch processing.                               |  |
|               |                      | Note:  This field is part of the SAP system and populated via integration. This field does not display in Oracle Clinical One Platform. |  |
| PREVIOUS_SUBJ | VARCHAR2(500         | When a subject number change is applied, this field holds the                                                                           |  |

number that was assigned to the subject before the change.

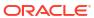

ECT\_NUMBER

CHAR)